Dragos B. Chirila · Gerrit Lohmann

# Introduction to Modern Fortran for the Earth System Sciences

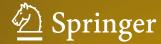

Introduction to Modern Fortran for the Earth System Sciences

# Introduction to Modern Fortran for the Earth System Sciences

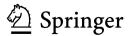

Dragos B. Chirila Gerrit Lohmann Climate Sciences, Paleo-climate Dynamics Alfred-Wegener-Institute Bremerhaven Germany

ISBN 978-3-642-37008-3 ISBN 978-3-642-37009-0 (eBook) DOI 10.1007/978-3-642-37009-0

Library of Congress Control Number: 2014953236

Springer Heidelberg New York Dordrecht London

### © Springer-Verlag Berlin Heidelberg 2015

This work is subject to copyright. All rights are reserved by the Publisher, whether the whole or part of the material is concerned, specifically the rights of translation, reprinting, reuse of illustrations, recitation, broadcasting, reproduction on microfilms or in any other physical way, and transmission or information storage and retrieval, electronic adaptation, computer software, or by similar or dissimilar methodology now known or hereafter developed. Exempted from this legal reservation are brief excerpts in connection with reviews or scholarly analysis or material supplied specifically for the purpose of being entered and executed on a computer system, for exclusive use by the purchaser of the work. Duplication of this publication or parts thereof is permitted only under the provisions of the Copyright Law of the Publisher's location, in its current version, and permission for use must always be obtained from Springer. Permissions for use may be obtained through RightsLink at the Copyright Clearance Center. Violations are liable to prosecution under the respective Copyright Law.

The use of general descriptive names, registered names, trademarks, service marks, etc. in this publication does not imply, even in the absence of a specific statement, that such names are exempt from the relevant protective laws and regulations and therefore free for general use.

While the advice and information in this book are believed to be true and accurate at the date of publication, neither the authors nor the editors nor the publisher can accept any legal responsibility for any errors or omissions that may be made. The publisher makes no warranty, express or implied, with respect to the material contained herein.

Printed on acid-free paper

Springer is part of Springer Science+Business Media (www.springer.com)

We dedicate this text to the contributors (too numerous to acknowledge individually) of the free- and open-source-software community, who created the tools that enabled our work.

### **Preface**

"Consistently separating words by spaces became a general custom about the tenth century A.D., and lasted until about 1957, when FORTRAN 77 abandoned the practice."

(Fortran 77 4.0 Reference Manual, Sun Microsystems, Inc)

Since the beginning of the computing age, researchers have been developing numerical Earth system models. Such tools, which are now used for the study of climate dynamics on decadal- to multi-millennial timescales, provide a virtual laboratory for the numerical simulation of past, present, and future climate transitions and ecosystems. In a way, the models bridge the gap between theoretical science (where simplifications are necessary to make the equations tractable) and the experimental science (where the full complexity of nature manifests itself, as multiple phenomena often interact in nonlinear ways, to form the final signal measured by the apparatus). Models provide intermediate subdivisions between these two extremes, allowing the scientist to choose a level of detail that (ideally) strikes a balance between accuracy and computational effort.

The development of models has accelerated in the last 50 years, largely due to decreasing costs of computing hardware and emergence of programming languages accessible to the non-specialist. Fortran, in particular, was the first such language targeting scientists and engineers, therefore it is not surprising that many models were written using this technology. To many, however, this long history also causes Fortran to be associated with the punched cards of yesteryear and obsolete software practices (hence the quotation above). A programming language, however, evolves to meet the demands of its community, and such was also the case with Fortran: object-oriented and generic programming, a rich array language, standardized interoperability with the C-language, free-format (!), and many more features are now available to Fortran programmers who are willing to take notice.

Unfortunately, many of the newer features and software engineering practices that we consider important are only discussed in advanced books or in specialized reference documentation. We believe this unnecessarily limits (or delays) the exposure of beginning scientific programmers to tools, which were ultimately designed to make their work more manageable. This observation motivated us to

viii Preface

write the present book, which provides a short "getting started" guide to modern Fortran, hopefully useful to newcomers to the field of numerical computing within *Earth system science* (ESS) (although we believe that the discussion and code examples can also be followed by practitioners from other fields). At the same time, we hope that readers familiar with other programming languages (or with earlier revisions of the Fortran-standard) will find here useful answers for the "How do I do X in modern Fortran?" types of questions.

### **Chapters Outline**

In Chap. 1, we start with a brief history of Fortran, and succinctly describe the basic tools necessary for working with this book. In Chap. 2, we expose the fundamental elements of programming in Fortran (variables, I/O, flow-control constructs, the Fortran array language, and some useful intrinsic procedures). In Chap. 3, we discuss the two main approaches supported by modern Fortran for structuring code: structured programming (SP) and object-oriented programming (OOP). The latter in particular is a relative newcomer in the Fortran world.

The example-programs (of which there are many in the book) accompanying the first three chapters are intentionally simple (but hopefully still not completely uninteresting), to avoid obfuscating the basic language elements. After practicing with these, the reader should be well equipped to follow Chap. 4, where we illustrate how the techniques from the previous chapters may be used for writing more complex applications. Although restricted to elementary numerical methods, the case studies therein should resemble more of what can be encountered in actual ESS models.

Finally, in Chap. 5 we present additional techniques, which are especially relevant in ESS. Some of these (e.g., namelists, interoperability with C, interacting with the *operating system* (OS)) are Fortran features. Other topics (I/O with *NETwork Common Data Format* (netCDF), shared-memory parallelization, build systems, etc.) are outside the scope of the Fortran language-standard, but nonetheless essential to any Fortran programmer (the netCDF is ESS-specific).

### **Language-Standards Covered**

The core of the book is based on Fortran 95.<sup>1</sup> Building upon this basis, we also introduce many newer additions (from Fortran 2003 and Fortran 2008<sup>2</sup>), which complete the discussion or are simply "too good to miss"—for example OOP,

<sup>&</sup>lt;sup>1</sup> This was, at the time of writing, the most recent version with ubiquitous compiler support.

<sup>&</sup>lt;sup>2</sup> Many compilers nowadays have complete or nearly complete support for these newer languagestandard revisions.

Preface

interoperability with the C-language, OS integration, newer refinements to the Fortran array language, etc.

### **Disclaimers**

- Given the wide range of topics covered and the aim to keep our text brief, it is obvious that we cannot claim to be comprehensive. Indeed, good monographs exist for many topics, which we only superficially mention (many further references are cited in this text).
- Finally, we often provide advice related to what we consider good software practices. This selection is, of course, subjective, and influenced by our background and experiences. Specific project conventions may require the reader to adapt/ignore some of our recommendations.

### How to Use this Book

Being primarily a compact guide to modern Fortran for beginners, this book is intended to be read from start to finish. However, one cannot learn to program effectively in a new language just by reading a text—as in any other "craft", practice is the best way to improve. In programming, this implies reading and writing/testing as much code as possible. We hope the reader will start applying this philosophy while reading this book, by typing, compiling, and extending the code samples provided.<sup>3</sup>

Readers with programming experience may also use "random access," to select the topics that interest them most—the chapters are largely independent, with the exception of Chap. 5, where several techniques are demonstrated by extending examples from Chap. 4.

Due to the "breadth" of the book, many technical aspects are covered only superficially. To keep the main text brief, we opted to provide as footnotes suggestions for further exploration. Unfortunately, this led to a significant number of footnotes at times; the reader is encouraged to ignore these, at least during a first reading, if they prove to be a distraction.

<sup>&</sup>lt;sup>3</sup> Nonetheless, the programs are also available for download from SpringerLink. The authors also provide a code repository on GitHub: assuming a working installation of the git version-control system is available, the code repository can be "cloned" with the command:

x Preface

### Acknowledgments

The idea of writing this book crystallized in the spring of 2012. Almost 2 years later, we have the final manuscript in front of us. Contributions from many people were essential during this period. They all helped in various ways, through discussions about the book and related topics, requests for clarifications, ideas for topics to include, and corrections of our English and of other mistakes, greatly improving the end result. In particular, we acknowledge the help of many (past and present) colleagues from the *Climate Sciences* division at *Alfred-Wegener-Institut*, *Helmholtz-Zentrum für Polar- und Meeresforschung* (AWI)—especially Manfred Mudelsee, Malte Thoma, Tilman Hesse, Veronika Emetc, Sebastian Hinck, Christian Stepanek, Dirk Barbi, Mathias van Caspel, Sergey Danilov, and Dmitry Sidorenko. We thank Stefanie Klebe for a very thorough reading of the final draft, which significantly improved the quality of the book.

In addition to our AWI colleagues, we received valuable feedback from Li-Shi Luo, Miguel A. Bermejo, and Dag Lohmann.

Our editors from Springer were very helpful during the writing of this book. In particular, we thank Marion Schneider, Johanna Schwarz, Carlo Schneider, Marcus Arul Johny, Ashok Arumairaj, Janet Sterritt, Agata Oelschlaeger, Dhanusha M. and Janani J. for kindly answering our questions and for their support.

Finally, we would like to thank our families and friends, who contributed with encouragement, support, and patience while we worked on this project.

Bremerhaven, Germany, May 2014

Dragos B. Chirila Gerrit Lohmann

### **Contents**

| Gene | eral Con                                        | icepts                                                                                                    | 1                                                                                                    |  |  |  |
|------|-------------------------------------------------|----------------------------------------------------------------------------------------------------|----------------------------------------------------------------------------------------------------|--|--|--|
| 1.1  | History                                         | y and Evolution of the Language                                                                                                    | 1                                                                                                    |  |  |  |
| 1.2  |                                                 |                                                                                                    | 2                                                                                                    |  |  |  |
| 1.3  | Basic 1                                         | Programming Workflow                                                                                                    | 3                                                                                                    |  |  |  |
| Refe | rences .                                        |                                                                                                    | 5                                                                                                    |  |  |  |
| Fort | ran Basi                                        | ics                                                                                                    | 7<br>7                                                                                                    |  |  |  |
| 2.1  | 1 Program Layout                                |                                                                                                    |                                                                                                    |  |  |  |
| 2.2  | Keywo                                           | ords, Identifiers and Code Formatting                                                                                                    | 8                                                                                                    |  |  |  |
| 2.3  | Scalar                                          | Values and Constants                                                                                                    | 10                                                                                                    |  |  |  |
|      | 2.3.1                                           | Declarations for Scalars of Numeric Types                                                                                                    | 11                                                                                                    |  |  |  |
|      | 2.3.2                                           | Representation of Numbers and Limitations                                                                                                    |                                                                                                    |  |  |  |
|      |                                                 | of Computer Arithmetic                                                                                                    | 12                                                                                                    |  |  |  |
|      | 2.3.3                                           | Working with Scalars of Numeric Types                                                                                                    | 14                                                                                                    |  |  |  |
|      | 2.3.4                                           | The Kind type-parameter                                                                                                    | 15                                                                                                    |  |  |  |
|      | 2.3.5                                           | Some Numeric Intrinsic Functions                                                                                                    | 18                                                                                                    |  |  |  |
|      | 2.3.6                                           | Scalars of Non-numeric Types                                                                                                    | 18                                                                                                    |  |  |  |
| 2.4  | Input/0                                         | Output (I/O)                                                                                                    | 21                                                                                                    |  |  |  |
|      | 2.4.1                                           | List-Directed Formatted I/O to Screen/from                                                                                                    |                                                                                                    |  |  |  |
|      |                                                 | Keyboard                                                                                                    | 22                                                                                                    |  |  |  |
|      | 2.4.2                                           | Customizing Format-Specifications                                                                                                    | 25                                                                                                    |  |  |  |
|      | 2.4.3                                           | Information Pathways: Customizing I/O Channels                                                                                                    | 30                                                                                                    |  |  |  |
|      | 2.4.4                                           | The Need for More Advanced I/O Facilities                                                                                                    | 36                                                                                                    |  |  |  |
| 2.5  | m Flow-Control Elements (if, case, Loops, etc.) | 37                                                                                                    |                                                                                                    |  |  |  |
|      | 2.5.1                                           | if Construct                                                                                                    | 37                                                                                                    |  |  |  |
|      | 2.5.2                                           | case Construct                                                                                                    | 40                                                                                                    |  |  |  |
|      | 2.5.3                                           | do Construct                                                                                                    | 42                                                                                                    |  |  |  |
| 2.6  | Arrays                                          | and Array Notation                                                                                                    | 48                                                                                                    |  |  |  |
|      | 2.6.1                                           | •                                                                                                    | 49                                                                                                    |  |  |  |
|      | 2.6.2                                           | · ·                                                                                                    | 50                                                                                                    |  |  |  |
|      | 2.6.3                                           |                                                                                                    | 51                                                                                                    |  |  |  |
|      | 1.1<br>1.2<br>1.3<br>Refer<br>2.1<br>2.2<br>2.3 | 1.1 History 1.2 Essent 1.3 Basic 1 References .  Fortran Basic 2.1 Progra 2.2 Keywo 2.3 Scalar 2.3.1 2.3.2  2.3.3 2.3.4 2.3.5 2.3.6 2.4 Input/0 2.4.1  2.4.2 2.4.3 2.4.4 2.5 Progra 2.5.1 2.5.2 2.5.3 2.6 Arrays 2.6.1 2.6.2 | 1.2 Essential Toolkit (Compilers) 1.3 Basic Programming Workflow References  Fortran Basics 2.1 Program Layout 2.2 Keywords, Identifiers and Code Formatting 2.3 Scalar Values and Constants 2.3.1 Declarations for Scalars of Numeric Types 2.3.2 Representation of Numbers and Limitations of Computer Arithmetic 2.3.3 Working with Scalars of Numeric Types 2.3.4 The Kind type-parameter 2.3.5 Some Numeric Intrinsic Functions 2.3.6 Scalars of Non-numeric Types 2.4 Input/Output (I/O) 2.4.1 List-Directed Formatted I/O to Screen/from Keyboard 2.4.2 Customizing Format-Specifications 2.4.3 Information Pathways: Customizing I/O Channels 2.4.4 The Need for More Advanced I/O Facilities 2.5 Program Flow-Control Elements (if, case, Loops, etc.) 2.5.1 if Construct 2.5.2 case Construct 2.5.3 do Construct 2.6.1 Declaring Arrays 2.6.2 Layout of Elements in Memory |  |  |  |

xii Contents

|   |      | 2.6.4     | Writing Data into Arrays                        | 53  |
|---|------|-----------|-------------------------------------------------|-----|
|   |      | 2.6.5     | I/O for Arrays                                  | 56  |
|   |      | 2.6.6     | Array Expressions                               | 58  |
|   |      | 2.6.7     | Using Arrays for Flow-Control                   | 60  |
|   |      | 2.6.8     | Memory Allocation and Dynamic Arrays            | 64  |
|   | 2.7  | More 1    | Intrinsic Procedures                            | 67  |
|   |      | 2.7.1     | Acquiring Date and Time Information             | 67  |
|   |      | 2.7.2     | Random Number Generators (RNGs)                 | 68  |
|   | Refe | rences .  |                                                 | 70  |
| 3 | Elen | nents of  | Software Engineering                            | 71  |
|   | 3.1  | Motiva    | ation                                           | 71  |
|   | 3.2  | Structu   | ured Programming (SP) in Fortran                | 72  |
|   |      | 3.2.1     | Subprograms and Program Units                   | 73  |
|   |      | 3.2.2     | Procedures in Fortran                           |     |
|   |      |           | (function and subroutine)                       | 75  |
|   |      | 3.2.3     | Procedure Interfaces                            | 78  |
|   |      | 3.2.4     | Procedure-Local Data                            | 87  |
|   |      | 3.2.5     | Function or Subroutine?                         | 90  |
|   |      | 3.2.6     | Avoiding Name Clashes for Procedures            | 92  |
|   |      | 3.2.7     | Modules                                         | 93  |
|   | 3.3  | Eleme     | nts of Object-Oriented Programming (OOP)        | 97  |
|   |      | 3.3.1     | Solution Process with OOP                       | 98  |
|   |      | 3.3.2     | Derived Data Types (DTs)                        | 99  |
|   |      | 3.3.3     | Inheritance (type Extension) and Aggregation    | 106 |
|   |      | 3.3.4     | Procedure Overloading                           | 109 |
|   |      | 3.3.5     | Polymorphism                                    | 112 |
|   | 3.4  | Generi    | ic Programming (GP)                             | 113 |
|   | Refe | rences .  |                                                 | 114 |
| 4 | Appl | lications |                                                 | 117 |
|   | 4.1  | Diffusion | 117                                             |     |
|   |      | 4.1.1     | Formulation in the Dimensionless System         | 119 |
|   |      | 4.1.2     | Numerical Discretization of the Problem         | 120 |
|   |      | 4.1.3     | Implementation (Using OOP)                      | 123 |
|   | 4.2  |           | te Box Model                                    | 128 |
|   |      | 4.2.1     | Numerical Discretization                        | 131 |
|   |      | 4.2.2     | Implementation (OOP/SP Hybrid)                  | 132 |
|   | 4.3  |           | gh-Bénard (RB) Convection in 2D                 | 138 |
|   |      | 4.3.1     | Governing Equations                             | 139 |
|   |      | 4.3.2     | Problem Formulation in Dimensionless Form       | 141 |
|   |      | 4.3.3     | Numerical Algorithm Using the Lattice Boltzmann |     |
|   |      |           | Method (LBM)                                    | 144 |

Contents xiii

|                             | 4.3.4    | Connecting the Numerical and Dimensionless    |  |  |  |  |
|-----------------------------|----------|-----------------------------------------------|--|--|--|--|
|                             |          | Systems of Units                              |  |  |  |  |
|                             | 4.3.5    | Numerical Implementation in Fortran (OOP)     |  |  |  |  |
| Refe                        | rences . |                                               |  |  |  |  |
| Mor                         | e Advan  | ced Techniques                                |  |  |  |  |
| 5.1                         | Multip   | le Source Files and Software Build Systems    |  |  |  |  |
|                             | 5.1.1    | Object Files, Static and Shared Libraries     |  |  |  |  |
|                             | 5.1.2    | Introduction to GNU Make (gmake)              |  |  |  |  |
| 5.2                         | Input/0  | Output                                        |  |  |  |  |
|                             | 5.2.1    | Namelist I/O                                  |  |  |  |  |
|                             | 5.2.2    | I/O with the NETwork Common Data Format       |  |  |  |  |
|                             |          | (netCDF)                                      |  |  |  |  |
| 5.3                         | A Tast   | te of Parallelization                         |  |  |  |  |
|                             | 5.3.1    | Parallel Hardware Everywhere                  |  |  |  |  |
|                             | 5.3.2    | Calibrating Expectations for Parallelization  |  |  |  |  |
|                             | 5.3.3    | Software Technologies for Parallelism         |  |  |  |  |
|                             | 5.3.4    | Introduction to Open MultiProcessing (OpenMP) |  |  |  |  |
|                             | 5.3.5    | Case Studies for Parallelization              |  |  |  |  |
| 5.4 Interoperability with C |          |                                               |  |  |  |  |
|                             | 5.4.1    | Crossing the Language Barrier with Procedures |  |  |  |  |
|                             |          | Calls                                         |  |  |  |  |
|                             | 5.4.2    | Passing Arguments Across the Language Barrier |  |  |  |  |
| 5.5                         | Interac  | eting with the Operating System (OS)          |  |  |  |  |
|                             | 5.5.1    | Reading Command Line Arguments (Fortran 2003) |  |  |  |  |
|                             | 5.5.2    | Launching Another Program (Fortran 2008)      |  |  |  |  |
| 5.6                         | Useful   | Tools for Scaling Software Projects           |  |  |  |  |
|                             | 5.6.1    | Scripting Languages                           |  |  |  |  |
|                             | 5.6.2    | Software Libraries                            |  |  |  |  |
|                             | 5.6.3    | Visualization                                 |  |  |  |  |
|                             | 5.6.4    | Version Control                               |  |  |  |  |
|                             | 5.6.5    | Testing                                       |  |  |  |  |
| Refe                        | rences . |                                               |  |  |  |  |

### **Acronyms**

```
ADE
          Alternating-direction explicit
ADT
          Abstract data type
          Application programming interface
API
BC
          Boundary condition
CA
          Cellular automata
CAF
          Co-array Fortran (http://www.co-array.org/)
          Climate forecast (http://cf-pcmdi.llnl.gov/documents/
CF
          cf-conventions)
CFL
          Courant-Friedrichs-Levy
CLI
          Command line interface
CPU
          Central processing unit
          Directed acyclic graph
DAG
DSL
          Domain-specific language
DT
          Derived Data Type
EBM
          Energy balance model
EBNF
          Extended Backus-Naur form
ESS
          Earth system science
FD
          Finite differences
FE
          Finite elements
FV
          Finite volumes
GP
          Generic programming
GPGPU
          General-purpose graphics processing unit
GUI
          Graphical user interface
HDD
          Hard disk drive
HPC
          High performance computing
HLL
          High-level language
          Input/output
I/O
          Initial condition
IC
ID
          Identifier
IDE
          Integrated development environment
```

xvi Acronyms

ILP Instruction-level parallelism LBM Lattice Boltzmann method LGCA Lattice gas cellular automata

LHS Left-hand side

MPI Message Passing Interface **MRT** Multiple relaxation times NAS Network-attached storage ODE Ordinary differential equation OOP Object-oriented programming OpenCL Open Computing Language OpenMP Open MultiProcessing OS Operating system

PDE Partial differential equation PDF Particle distribution function

PGAS Partitioned Global Address Space (http://www.pgas.org/)

RAM Random access memory

RB Rayleigh-Bénard RHS Right-hand side

RNG Random number generator RPM Revolutions per minute

SIMD Single instruction, multiple data

SP Structured programming
SPMD Single program, multiple data
TDD Test-driven development
TRT Two relaxation times

### **Fortran Compilers**

gfortran GNU Fortran Compiler (see entry on gcc)
ifort Intel Fortran Compiler® (http://software.intel.com/en-us/fortran-compilers)

### **Profiling Tools**

### Other Software Utilities

bash Bourne-again shell (http://www.gnu.org/software/bash)
CMake Cross Platform Make (http://www.cmake.org)

Acronyms xvii

```
http://www.cygwin.com/index.html
Cygwin
        GNU Compiler Collection (http://gcc.gnu.org)
acc
        GNU linker (http://www.gnu.org/software/binutils)
1d
        GNU Make (http://www.gnu.org/software/make)
amake
        Minimalist GNU for Windows (http://www.mingw.org)
MinGW
        Software Construction tool (http://www.scons.org)
SCons
```

### **Visualization/Post-processing Tools**

CDO Climate Data Operators (https://code.zmaw.de/projects/ GMT

Generic Mapping Tools (http://gmt.soest.hawaii.edu)

http://www.gnuplot.info gnuplot

NCO netCDF Operators (http://nco.sourceforge.net)

Parallel Visualization Application (http://www.paraview.org) ParaView

### **Operating Systems**

IBM Advanced Interactive eXecutive ATX

GNU/Linux Linux Mac OS X® OSX

Microsoft Windows® Windows

Unix® (http://www.unix.org) Unix

### **Text Editors**

| Emacs | GNU Emacs text editor (http://www.gnu.org/software/emacs)       |
|-------|-----------------------------------------------------------------|
| gedit | <pre>Gedit text editor (http://projects.gnome.org/gedit)</pre>  |
| joe   | <pre>Joe's Own Editor (http://joe-editor.sourceforge.net)</pre> |
| Kate  | <pre>Kate text editor (http://kate-editor.org)</pre>            |
| Vim   | Vim text editor (http://www.vim.org)                            |

### **Software Libraries**

| ACML   | Core Math Library (http://developer.amd.com/         |
|--------|------------------------------------------------------|
|        | tools/cpu-development/amd-core-math-                 |
|        | library-acml)                                        |
| ATLAS  | Automatically Tuned Linear Algebra Software (http:// |
|        | <pre>math-atlas.sourceforge.net)</pre>               |
| BLAS   | Basic Linear Algebra Subprograms                     |
| Boost. | http://www.boost.org/libs/program_                   |

options Program\_Options

Engineering Scientific Subroutine Library ESSL

xviii Acronyms

| fruit       | FORTRAN Unit Test Framework (http://                |
|-------------|-----------------------------------------------------|
|             | <pre>sourceforge.net/projects/fortranxunit)</pre>   |
| GAMS        | Guide to Available Mathematical Software (http://   |
|             | <pre>gams.nist.gov)</pre>                           |
| HDF5        | Hierarchical Data Format—Version 5 (http://www.     |
|             | hdfgroup.org/HDF5/)                                 |
| JAPI        | Java Application Programming Interface (http://www. |
|             | japi.de)                                            |
| LAPACK      | Linear Algebra PACKage (http://www.netlib.          |
|             | org/lapack)                                         |
| MKL         | Intel® Math Kernel Library (http://software.        |
|             | <pre>intel.com/en-us/intel-mkl)</pre>               |
| netCDF      | NETwork Common Data Format (http://www.             |
|             | unidata.ucar.edu)                                   |
| netlib      | http://www.netlib.org                               |
| Winteracter | http://www.winteracter.com                          |

https://help.gnome.org/users/zenity/

### **Other Programming Languages**

stable

Zenity

```
С
        http://en.wikipedia.org/wiki/C_(programming_
C++
        http://en.wikipedia.org/wiki/C%2B%2B
COBOL
        Common Business Oriented Language
        http://www.java.com/en/
Java
MATLAB Matrix Laboratory® (http://www.mathworks.com)
octave GNU Octave (http://www.gnu.org/software/octave)
Pascal http://en.wikipedia.org/wiki/Pascal_
        (programming_language)
        http://www.python.org
Python
        The R Project for Statistical Computing (http://r-project.org)
R
```

### **Version Control Software**

```
git http://www.git-scm.com
mercurial http://mercurial.selenic.com
monotone http://www.monotone.ca
subversion http://subversion.apache.org
```

Acronyms xix

### **Earth System Science Models**

Planet http://www.mi.uni-hamburg.de/Planet-

Simulator Simul.216.0.html?&L=3

### **Organizations and Companies**

Advanced Micro Devices Inc. AMD ANT Argonne National Laboratory (http://www.anl.gov) Apple Inc. Apple ASCII American Standard Code for Information Interchange AWT Alfred-Wegener-Institut, Helmholtz-Zentrum für Polar- und Meeresforschung (http://www.awi.de) GNU GNU project—software project backed by the Free Software Foundation (FSF); the (recursive) acronym stands for GNU's Not Unix! (http:// www.gnu.org) International Business Machines Inc. TBM INTegrated ELectronics Inc. Intel

OGC Open Geospatial Consortium (http://www.opengeospatial. org/standards/netcdf)

University Corporation for Atmospheric Research (https://www2. UCAR

ucar.edu)

World Meteorological Organization (http://www.wmo.int) OMW

### Conventions in this Text

The following conventions are used for the code samples:

1. Formatting and color scheme

Programs and code samples that would normally be typed in an editor, are shown in boxes, with the following conventions in place:

- keywords<sup>4</sup>: dark gray, bold font
- character strings: medium gray, normal font
- comments: medium gray, italic font
- 2. Code placeholders
  - Optional items are emphasized using square brackets. When the reader wishes to include them within programs, the brackets should be removed.

<sup>&</sup>lt;sup>4</sup> We choose to typeset Fortran keywords with lowercase letters, although the language is caseinsensitive everywhere except inside character strings (so PROGRAM, program or PrOgRaM is all the same to the compiler).

xx Acronyms

• *Mandatory items* that should be supplied by readers, as well as *invisible* characters are emphasized using angle brackets, as in:

```
if( <logical expression > ) then
    print*, ''Expression was .true.''
end if
    <Enter>
    <Space>
```

It should be easy to infer from the context what these angle bracket expressions should be replaced with.

- *Combinations* of *optional* and *mandatory* items are sometimes highlighted by nesting of square and angle brackets, to distinguish the fact that including some items may unlock additional possible combinations.
- 3. With the exception of small snippets, *code listings* are accompanied by a caption, indicating the corresponding file in the source code tree available for download. Line numbers are only shown when they are specifically referenced in the text.
- 4. Where interaction with the Operating System (OS) is illustrated, we describe the process for the *GNU/Linux* (Linux) platform, using *Bourne-again shell* (bash), since this environment is easily accessible. Commands corresponding to such tasks are marked by a leading \$-character (default shell-prompt in Linux); only the part after this marker should be typed.
- 5. Exercises are typeset on a dark-gray background, to distinguish them from the rest of the text.
- 6. Several notes appear as framed boxes on a light gray background.
- 7. Naming conventions It is usually considered good practice to adopt some rules for naming entities that are part of the program code. Although different developers may prefer a different set of such rules, it is generally a good idea to use a single convention consistently within a project, to reduce the effort required for understanding the code. Our particular conventions are explained below.

### **Naming Rules for Data**

 Variables (both scalars or arrays) are named as things (nouns) or attributes (adjectives). When they consist of multiple words, camel-case is used, starting with a lowercase letter:

```
temperature, numIterations
```

• Variables that are part of a user-defined type follow the same rules as above, except that the first letter is always a lowercase "m":

```
mNx, mOutFilePrefix
```

Acronyms xxi

• Constants are written in uppercase, and when they are composed of multiple words they are separated by underscores:

```
PI, MAX_NUM_ITERATIONS
```

• User-defined types (analogs of C++ classes) are named as variables (camel-case nouns), except that they begin with a capital letter:

```
Vec2D, OceanBox
```

### **Naming Rules for Procedures (Functions, Subroutines)**

• Normal procedures (i.e., those which are not bound to a specific user-defined type) look similar to usual variables, *except* that they contain verbs, to emphasize the function of the procedure:

```
swap, isPrime, computeAverageTemperature
```

• Procedures that are bound to a specific type follow the rules above, but also have the name of the type at the end:

```
swapReal, getMagnitudeVec2D
```

This rule is introduced mostly to avoid naming collisions, when the same type-bound procedure name makes sense for several types (but their implementation differs). For simplifying the calling of these procedures, we usually define shorter aliases (which omit the type-name), as explained in Chap. 3.

### Naming Rules for Modules and Source Code Files

• For naming Fortran modules which *do not* encapsulate a user-defined type, we use nouns and camel-case (first letter being uppercase):

```
Utilities, NumericKinds
```

A common guideline is to place each module in a separate file; for example, the modules above would be placed in files Utilities .f90 and NumericKinds.f90, respectively. However, we do not adhere to this rule until later in the book, after explaining how to work with projects composed of multiple files, in Sect. 5.1.

xxii Acronyms

| • | Fortran modules that also e | encapsulate | a | user-defined | type | are | named | after | the |
|---|-----------------------------|-------------|---|--------------|------|-----|-------|-------|-----|
|   | type, with the added prefix | _class:     |   |              |      |     |       |       |     |

```
Vec2D_class, OceanBox_class
```

When these are placed in distinct files, the filename is composed of the module name, with the added extension ... For example, the modules above would be placed in files ... Vec2D\_class.f90 and ... OceanBox\_class.f90.

# **Chapter 1 General Concepts**

This chapter introduces the Fortran programming language in the context of numerical modeling, and in relation to other languages that the reader may have experience with. Also, we discuss some technical requirements for making the best use of this book, and provide a brief overview of the typical workflow for writing programs in Fortran.

### 1.1 History and Evolution of the Language

In the 1950s, a team from *International Business Machines Inc.* (TBM) labs led by John Backus created the Fortran ("mathematical FORmula TRANslation system")<sup>1</sup> language. This was the first *high-level language* (HLL) to become popular, especially in the domain of numerical and scientific computing, for which it was primarily designed. Prior to this development, most computer systems were programmed in assembly languages, which only add a thin wrapper on top of raw machine language (generally leading to software which is not portable and more difficult to maintain). Fortran was widely adopted due to its increased level of abstraction, which made Fortran programs orders of magnitude more compact than corresponding assembly programs. This popularity, combined with intentional simplifications of the language (for example, lack of pointer type in earlier versions), encouraged the development of excellent optimizing compilers, making Fortran the language of choice for many demanding scientific applications.

This is also the case for *Earth system science* (ESS), where Fortran is to date the most used programming language. The reasons are simple: there is a huge body of tested Fortran routines, and the language is very suitable for coding physical

1

© Springer-Verlag Berlin Heidelberg 2015 D.B. Chirila and G. Lohmann, *Introduction to Modern Fortran* for the Earth System Sciences, DOI 10.1007/978-3-642-37009-0\_1

<sup>&</sup>lt;sup>1</sup> The reader may sometimes encounter the name of the language spelled in all capitalized (as in FORTRAN), usually referring to the early versions of the language, which officially supported only uppercase letters to be used in programs. This shortcoming was corrected by the later revisions, with which we are concerned in the present text.

2 1 General Concepts

equations. Early model implementations based on Fortran started in the mid of last century (see e.g. Bryan [1], Platzman [4], Lynch [3] and references therein). The models predicted how changes in the natural factors that control climate, such as ocean and atmospheric currents and temperature, could lead to climate change. Climate models are intended to provide a user-friendly and powerful framework for simulating real or idealized flows over wide-ranging scales and boundary conditions. With its good support for modular programming, Fortran proved to be well suited for these tasks.

Certainly, many other languages were introduced over the last 60 years (such as the COBOL, Pascal, C, C++, Java, etc.), some offering innovative facilities for expressing algorithm abstractions (such as object-oriented or generic programming). Interestingly, these languages did not supersede Fortran (at least not in the ESS community); instead, they inspired the Fortran language-standardization committee to incorporate such facilities through incremental revisions (Fortran 90, Fortran 95, Fortran 2003, and Fortran 2008 at the time of writing).

### 1.2 Essential Toolkit (Compilers)

Fortran is a compiled language, so an ASCII text editor and a compiler should be enough to get started. A popular compiler is the GNU Fortran Compiler (gfortran), which is freely available as part of the GNU Compiler Collection (gcc). For users of Unix-like systems, this should be easily available, either in the system's package manager (GNU/Linux (Linux)), or bundled within the XCode developer package for Mac OS  $X^{(0)}$  (OSX). It is also possible to install gfortran on Microsoft  $Windows^{(0)}$  (Windows) systems, using the Minimalist GNU for Windows (MinGW) or Cygwin systems.

Many other compilers exist, some offering useful features like more powerful code optimizers, convenient debugging/profiling tools, and/or a user-friendly *integrated development environment* (IDE). It is not possible to cover the whole landscape here—please consult a local expert or system administrator for advice on a suitable compiler.

The example programs were tested with recent versions of gfortran and of the  $Intel\ Fortran\ Compiler^{\circledR}$  (ifort), on Linux. However, the programs should be easy to adapt to other recent compilers and/or platforms.

<sup>&</sup>lt;sup>2</sup> For most supercomputers, the compilers are usually provided by the hardware vendor, which allows better tuning of the code to the features of the underlying machine.

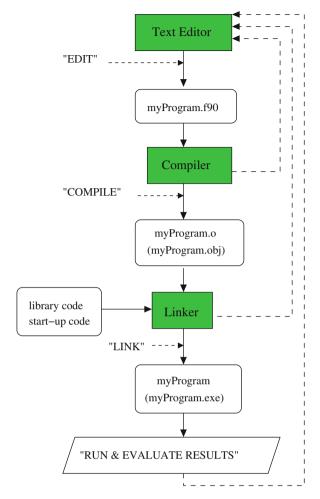

**Fig. 1.1** Schematic of programming workflow in Fortran. Files are represented as *white rounded boxes*, and external programs as *green boxes* 

### 1.3 Basic Programming Workflow

From a low-level perspective (i.e. leaving more abstract issues such as program design aside), development of Fortran programs<sup>3</sup> is represented schematically in Fig. 1.1.

<sup>&</sup>lt;sup>3</sup> The terms "program" and "(source) code" are used interchangeably within this book; however, strictly speaking, "code" can also refer to program sub-modules, such as functions, while "program" usually refers to a complete application, which yields an executable file when processed by a compiler.

4 1 General Concepts

In the figure, the utilities are shown as green boxes. The process starts with a text editor, where the user enters the program code. Then, the compiler is invoked, passing the created file as an argument. In Linux, using gfortran, this would be achieved by typing the following command in a terminal window:

```
$ gfortran -c myProgram.f90
```

At this point, an additional file (myProgram.o) will be created. This contains machine code generated from myProgram.f90 which does not contain, however, any code for libraries that may be needed by your program. It is the job of the linker to find the missing pieces and to produce the final, executable file. In Linux, the *GNU linker* (1d) is normally used for this purpose. For simplicity, it is better to perform the linking stage also through the compiler, which will call the linker with the appropriate options in the background:

```
$ gfortran -o myProgram myProgram.o
```

(in Windows, replace myProgram.o with myProgram.obj, and myProgram with myProgram.exe).

This step will create the executable program, which can be run with the command:

```
$ ./myProgram
```

The entire workflow seems deceivingly simple. In reality, problems can appear at any stage (especially in nontrivial programs), which trigger the need to revise the program. These iterative improvements of the code are suggested by the dashed lines in Fig. 1.1. First, the compiler may refuse to produce object-code if the program does not follow the syntax of the language. Then, the linker may be unable to find the appropriate libraries to include. Finally, the program may crash, or it may run but produce unacceptable results. The beginner will usually encounter problems across all of these ranges. Fortunately, with some practice, the frequency of the (less interesting) compilation/linking errors decreases.

**Compiling and linking in one step.** So far, we separated the two phases for producing the program executable, to make the reader aware of the distinction (when

<sup>&</sup>lt;sup>4</sup> Word processors are a poor choice here, since they focus on features like advanced formatting, which the compiler does not understand anyway; instead, a "bare bones" text editor, but with programming-related features like syntax highlighting and auto-completion, is recommended, for example: *gedit text editor* (gedit) or *Kate text editor* (Kate) are good starting points; *Vim text editor* (Vim), *GNU Emacs text editor* (Emacs) or *Joe's Own Editor* (joe) are more advanced choices, that may pay off on the longer term.

<sup>&</sup>lt;sup>5</sup> Files containing modern Fortran source code usually have the extension .f90, but the reader may also encounter extensions .f77, .f, or .for, which correspond to older standards; likewise, some developers may use the extensions .f95, .f03, or .f08, to highlight use of features present in the latest revisions of the language—but this practice is discouraged by some authors (e.g. Lionel [2]). To avoid problems, filenames should also not contain whitespace.

<sup>&</sup>lt;sup>6</sup> Indeed, this resembles the Feynman problem-solving algorithm: (a) write down the problem, (b) think very hard, and (c) write down the answer.

the executable fails to build properly, it is useful as a first step to determine if we face a compiler or linker error). However, for single-file programs, these steps can be combined in a single command:

```
($ gfortran -o myProgram myProgram.f90
```

For programs consisting of several files, compiling and linking by hand is impractical, and a build system becomes essential (discussed later, in Sect. 5.1).

### References

- 1. Bryan, K.: A numerical method for the study of the circulation of the world ocean. J. Comput. Phys. **4**(3), 347–376 (1969)
- 2. Lionel, S.: Doctor Fortran in "Source Form Just Wants to be Free" (2013). http://software.intel.com/en-us/blogs/2013/01/11/doctor-fortran-in-source-form-just-wants-to-be-free
- 3. Lynch, P.: The origins of computer weather prediction and climate modeling. J. Comput. Phys. **227**(7), 3431–3444 (2008)
- 4. Platzman, G.W.: The ENIAC computations of 1950—gateway to numerical weather prediction. Bull. Am. Meteorol. Soc. **60**(4), 302–312 (1979)

# Chapter 2 Fortran Basics

In this chapter, we introduce the basic elements of programming using Fortran. After briefly discussing the overall syntax of the language, we address fundamental issues like defining variables (of intrinsic type). Next we introduce <code>input/output</code> (I/O), which provides the primary mechanism for interacting with programs. Afterwards, we describe some of the flow-control constructs supported by modern Fortran (if, case, and do), which are fundamental to most algorithms. We continue with an introduction to the Fortran array-language, which is one of the strongest points of Fortran, of particular significance to scientists and engineers. Finally, the chapter closes with examples of some intrinsic-functions that are often used (for timing programs and generating pseudo-random sequences of numbers).

### 2.1 Program Layout

Every programming language imposes some precise syntax rules, and Fortran is no exception. These rules are formally grouped in what is denoted as a "context-free grammar", which precisely defines what represents a valid program. This helps the compiler to unambiguously interpret the programmer's source code, and to detect sections of source code which do not follow the rules of the language. For readability, we will illustrate some of these rules through code examples instead of the formal notation.

Below, we show the basic layout of a single-file Fortran program, with no procedures (these will be discussed later):

<sup>&</sup>lt;sup>1</sup> For example, extended Backus-Naur form (EBNF).

 $<sup>^2</sup>$  EBNF is also useful for defining consistent data formats and even simple  $\it domain-specific\ languages$  (DSLs).

8 2 Fortran Basics

```
program [program name]
  implicit none

[ variable declarations [ initializations ] ]

[ code for the program ]
end program [program name]
```

Any respectable language tutorial needs the classical "Hello World" example. Here is the Fortran equivalent:

```
program hello_world
  implicit none
  print*,"Hello, world of Modern Fortran!"
end program hello_world
```

Listing 2.1 | src/Chapter2/hello\_world.f90

This should be self-explanatory, except maybe for the <code>implicit</code> none entry, which instructs the compiler to ensure all used variables are of an explicitly defined type. It is strongly recommended to include this statement at the beginning of each program.<sup>3</sup> The same advice will apply to modules and procedures (discussed later).

**Exercise 1** (*Testing your setup*) Use the instructions from Sect. 1.3 (adapting commands and compiler flags as necessary for your system) to edit, compile and execute the program above. Try separate compilation and linking first, then combine the two stages.

### 2.2 Keywords, Identifiers and Code Formatting

All Fortran programs consist of several types of *tokens*: *keywords* (reserved words of the language), *special characters*, <sup>4</sup> *identifiers* and *constant literals* (i.e. numbers, characters, or character strings). We will encounter some of the keywords soon, as we discuss basic program constructs. Identifiers are the names we assign to variables or constants. The first character of an identifier should be a letter (the rest can be

<sup>&</sup>lt;sup>3</sup> This is related to a legacy feature, which could lead to insidious bugs. The take-home message for new programmers is to always use <a href="implicit none">implicit none</a>. The <a href="fimplicit-none">fimplicit-none</a> flag can be used, in principle, in <a href="mailto:gfortran">gfortran</a>, but this is also discouraged because it introduces an unnecessary dependency on compiler behavior.

<sup>&</sup>lt;sup>4</sup> The special characters are (framed by boxes): =, +, -, \*, /, (, ), , , ., \$, ', .; (blank), !!, ", %, &, ;, <, >, ?, \, , [, ], ], {, }, ~, \, , \, , |, #, and @ Certain combinations of these are reserved for *operators* and *separators*.

letters, digits or underscores \_\_\_). The length of the identifiers should not exceed 63 characters (Fortran 2003 or newer).<sup>5</sup>

**Comments**: Commenting the nontrivial aspects of your code is highly recommended.<sup>6</sup> In Fortran, this is achieved by typing an exclamation mark (1/2), either on a line of its own, or within another line which also contains program code. In either case, an 1/2 will cause the compiler/preprocessor to ignore the rest of the line.<sup>7</sup>

Multi-line statements: Unlike languages from the C-family, in Fortran the semicolon for marking the end of a statement is optional (although it is still used sometimes, to pack several short statements on the same line). By default, the end of the line is also considered to be the end of the statement. A line of code in Fortran should be at most 132 characters long. If a statement is so long that this is not sufficient (for example, a long formula for evaluating derivatives in finite-difference numerical schemes), we can choose to continue it on the following line(s), by inserting an ampersand at the end of each line that is continued. Since Fortran 2003, up to 2558 continuation lines are allowed for any statement.

It can happen (although it should be avoided when possible) that the line break in a multi-line statement occurs at the middle of a token. In that case, using a single & will probably not give the expected result. This can be overcome by typing another & as the first character on the continued line, which contains the remainder of the divided token.

The two possible uses of continuation lines are shown in the example below:

Listing 2.2 src/Chapter2/continuation\_lines.f90

<sup>&</sup>lt;sup>5</sup> A maximum of 31 characters were allowed in Fortran 95.

<sup>&</sup>lt;sup>6</sup> A good guideline is to make the code indicate clearly **what** is being done (through choice of meaningful variable and function names), and then to use the comments to describe the motivations (**why** it has been done like that, and what other problem-specific aspects are relevant).

<sup>&</sup>lt;sup>7</sup> Exceptions to this rule are compiler directives ("pragmas"), which are specially-formatted comments that communicate additional information to the compiler; examples will be shown in Sect. 5.3, when we will discuss how to specify, using the *Open MultiProcessing* (OpenMP) extensions, which portions of the code should be attempted to be run in parallel.

<sup>&</sup>lt;sup>8</sup> The previous limit (according to the Fortran 95 standard) was of up to 39 continuation lines.

10 2 Fortran Basics

**Spaces and indentation**: Whitespace can be freely used to separate program tokens, without changing the meaning of the program. For example, as far as the compiler is concerned, *line 3* in the previous listing could also have been written as:

```
integer ::seconds_in_a_day= 0
```

Therefore, this is a subjective choice, which can be used to our advantage, to improve readability of the code. For example, it is considered good practice to indent program-flow constructs (loops, conditionals, etc.), as will be shown later.

**Combining statements in one line**: As previously mentioned, we normally have one statement per line of code. However, it is also allowed to combine instructions, as long as they are separated by semicolons ; . A common example is for swapping two variables (a and b) using a temporary (temp):

```
temp=a; a=b; b=temp ! semicolon not mandatory at end of line
```

### 2.3 Scalar Values and Constants

As other programming languages, Fortran allows us to define named entities, for representing quantities of interest from the problem domain (speed, temperature, concentration of a tracer, etc.). Each entity belongs to a type, which specifies a *set of possible values*, a *scheme for encoding those values*, and *allowed operations*. Fortran is *statically-typed*, which means the type of a variable is fixed at compile-time. <sup>10</sup> This apparent drawback actually helps in practice, because many errors can be caught earlier; it also helps the compiler to apply certain code-optimization techniques (because the number of bits needed for each variable is known well before any operation is applied to the variable).

Standard-compliant compilers should provide at least five built-in types. 11 Of these, three are *numeric* (integer, real and complex), and two *non-numeric* (character and logical).

<sup>&</sup>lt;sup>9</sup> Note that some text editors feature automatic indentation, which makes this easier.

 $<sup>^{10}</sup>$  Other languages, such as  $\textit{Matrix Laboratory}^{\circledR}$  (MATLAB) or The R Project for Statistical Computing (R), support dynamic typing, so the type of a variable can change during the execution of the program.

<sup>&</sup>lt;sup>11</sup> It is also possible to define custom types, enabling data-encapsulation techniques similar to C++ (this will be discussed in Sect. 3.3.2).

All of these types can be used to declare named constants or variables:

```
| Declaring normal variables | -- numeric -- integer :: length = 10 | real :: x = 3.14 | complex :: z = (-1.0, 3.2) | -- non-numeric -- character :: keyPressed = 'a' logical :: condition = .false . ! (either'.true.' OR'.false.') | Declaring named constants | -- numeric -- integer, parameter :: INT_CONST = 30 | real, parameter :: REAL_CONST = 1.E2 ! (scientific notation) | complex, parameter :: I = (0.0, 1.0) | -- non-numeric -- character, parameter :: B_CHAR = 'b' logical, parameter :: IS_TRUE = .true.
```

### NOTES

• Position of declarations in (sub)programs: All declarations for constants and variables need to be included at the beginning of the (sub)program, before any executable statement. However, as of Fortran 2008 it is possible to overcome this limitation, by surrounding variable declarations with a block endblock construct, as follows:

```
! variable declaration(s)
integer :: length
! executable statements (normally, not possible to specify additional
! variable declarations after the first such executable statement)
length = 10
block
! block-construct (Fortran 2008+) enables us to overcome that
! limitation
real :: x
end block
```

- The :: separator: In the examples below, we declare variables both with and without this separator. In general, :: is optional, except when *the variable is also initialized* or *variable attributes are specified*. A simple rule of thumb is to always use this separator, which works in all cases.
- **Constants**: Any value can be declared as a constant, by appending the parameter attribute after the name of the type. *This should be used generously whenever values are known to be constant, to avoid accidental overwriting*. Other type attributes will also be discussed.

### 2.3.1 Declarations for Scalars of Numeric Types

Below, we present some examples of defining variables and constants of numeric types. For each type, we first demonstrate how to define a variable. A definition only reserves space for the variable in memory, but the value stored in its corresponding bits is actually undefined, so it is highly recommended to follow each declaration

12 2 Fortran Basics

with an initialization. These two steps can be merged into a one-liner (see examples below). Finally, we also show how to define constants of each type.

integer type: valid values of this type are, e.g. -42, 24, 123. In general, any integer is accepted, as long as it resides within a certain range. The length of the range is determined by the kind parameter (if that is explicitly specified), or by the machine architecture (32 or 64 bit) and compiler (if no kind is specified, as in our present examples). Example declarations:

Note that, unlike other programming languages, Fortran integer-variables are always signed (i.e. they can be both positive and negative).

real type: valid values of this type are, e.g. 2.78, 99., 1.27e2 (exponential notation)<sup>12</sup> or .123. Similar to integers, the number of digits after the decimal point (precision) and range of the exponent are system-and kind-dependent. Example declarations:

complex type: complex numbers are often needed in scientific and engineering applications, thus Fortran supports them natively. They can be specified as a pair of integer or real values (however, even if both components are specified as integers, they will be stored as a pair of reals, of default kind). Example declarations:

```
complex c1 ! simple declaration
complex :: c2 = (1.0, 7.19e23) ! declaration with initialization
complex, parameter :: c3 = (2., 3.37) ! constant
```

## 2.3.2 Representation of Numbers and Limitations of Computer Arithmetic

While internally all data is stored by computers as a sequence of bits (zeroes and ones), the concept of types (also known as "data types") binds the byte sequences to specific interpretations and manipulation rules. For example, addition of <code>integer</code>-versus that of <code>real</code>-numbers is very different at the bit-level. The number of bits used for a value of each type is particularly important: the more bits are used, the

 $<sup>^{12} 1.27</sup>e2 \equiv 1.27 \times 10^2$ .

more numbers become representable. For <code>integer</code> s, this is exploited to increase the bounds of the representable interval; for <code>real</code> s, part of the extra bits can be used to increase the *precision* (i.e. roughly the number of digits after the decimal point, after we translate the number back to the decimal representation). As a rule of thumb, computations become more expensive when more bits are used. <sup>13</sup> However, numerical algorithms also vary with respect to the precision they need to function correctly. To balance these factors, most computer systems support several sub-types for <code>integer</code> and <code>real</code> values.

Modern Fortran has a very convenient mechanism for specifying the numerical requirements of a program in a portable way, without forcing developers (or, worse, users) to study each CPU in-depth. We discuss this feature in Sect. 2.3.4.

It is important that programmers keep in mind the limitations of the internal representations, since these are an endless source of bugs. A tutorial on these issues is outside the scope of our text (a very readable introduction to these issues and their implications is Overton [11]). For example, some of the facts to keep in mind for the <code>integer</code> and <code>real</code> types are:

- integer: Unlike C, Fortran always stores integer-values with a sign. 14 All integer types represent *exactly* all numbers within a sub-interval of the mathematical set of integer numbers. However, different kinds of integers (using different number of bits) will have different lengths for the representable interval. This is important when our programs use conversions from one kind of integer to another. Also, operations involving two integers may produce a result which is not representable inside the type (a situation known as *integer overflow*). Sometimes, compilers may have options which can detect such errors when a program is tested for example, gfortran can achieve this when the \_\_ftrapv lflag is used. 15
- real: Most computer systems nowadays support the IEEE 754 standard. This specifies a set of rules for representing fractional numbers inside the computer, along with bounds on the errors they introduce. This representation is also known as "floating-point", since it was inspired by the floating-point representation of large numbers, used in science and engineering calculations. While integer-arithmetic is exact (as long as both the arguments and the result are representable), this is not the case for floating-point representations: since any interval along the real axis contains an infinite set of numbers, it is impossible to store most

<sup>&</sup>lt;sup>13</sup> This is not a "hard" rule, however, because many factors enter the performance equation—e.g. specialized hardware units within the *central processing unit* (CPU), the memory hierarchy, vectorization, etc.

<sup>&</sup>lt;sup>14</sup> An intuitive approach would be to reserve one bit for the sign, and use the rest for the modulus. However, to reduce hardware complexity most systems use another convention ("two's complement").

 $<sup>^{15}</sup>$  Note that enabling such options will most probably make the program slower too, so they are not meant for "production" runs.

14 2 Fortran Basics

numbers using a bit-field of finite size. This causes most nontrivial calculations with real-values in Fortran to be *approximate* (so there is always some "noise" in the numerical results).

To complicate matters more, note that many numbers which are exactly representable in the familiar decimal floating-point notation cannot be represented exactly when translated to one of the binary floating-point formats. A common example is the number 0.1, which on our system becomes 0.100000001490116 when translated to 32 bit floating-point and back to decimal, and 0.10000000 000000005551115123125783 when 64 bit floating-point is used. This can lead to subtle bugs—for example, when two variables which were both assigned the value 0.1 are compared for equality, the result may be *false* if the two variables are of different floating-point type. In this case, the compiler will promote the lower-precision value to the higher-precision type (so that it can perform the comparison). However, this cannot bring back the bits that were discarded when 0.1 was converted to fit inside the lower-precision type. For this reason, it is often a good idea to avoid such comparisons as long as possible, or to include some tolerances when this operation is necessary nonetheless. For more information on floating-point arithmetic and advice for good practices, the reader can also consult Goldberg [4], as well as Overton [11].

### 2.3.3 Working with Scalars of Numeric Types

The three numeric types share some characteristics, so it makes sense to discuss their usage simultaneously, highlighting any exceptions. This is the purpose of this section.

### 2.3.3.1 Constructing Expressions

Scalars of numeric type (*operands*), together with *operators*, can be combined to form *scalar expressions*. Fortran supports the usual *binary* arithmetic operators:

\*\* (exponentiation), \* (multiplication), // (division), + (addition), and \_\_ (subtraction). The last two may also be used as *unary* operators (for example, to negate a value). Complex expressions can be built, with more than one operator. For evaluation, these are divided into sub-expressions, which are executed in left-to-right order, with some complications due to the precedence rules (for the details, consult, for example, Metcalf et al. [10]). Parentheses can be used to override the precedence rules, which may make code readable in some cases:

### 2.3.3.2 Mixed-Mode Expressions

The generality of numeric types in Fortran mirrors their mathematical counterparts:  $\mathbb{Z} \subset \mathbb{R} \subset \mathbb{C}$ . When operands in a numeric expression do not have the same type and kind, Fortran usually converts the less precise/general operand, to conform to the more precise/general of the operands. A notable exception to this rule is when raising a real to an integer-power, in which case the integer is not converted to real (which is good, since raising to an integer power is more accurate and faster than raising to a corresponding real power). Another, less fortunate exception is when one of the operands is a literal constant, which can lead to loss of precision (therefore it is recommended to ensure the kind of the constant is specified—how to do this will be shown in Sect. 2.3.4).

### 2.3.3.3 Using Scalar Expressions

Standalone numerical expressions do not make much sense (hence the language does not allow them): what we actually want is to *assign* the result of the expressions to variables (with the  $\equiv$  assignment operator  $^{16}$ ), or to *pass* the result to some function (e.g. to display it). This is another point where loss of precision can occur, if the expression is of a stronger type/kind than the variable to which it is assigned:

```
integer :: i = 0
real :: m = 3.14, n = 2.0
i = m / n  ! i will become 1, NOT 1.57 (rounding towards 0)
m = -m  ! negate m with unary operator
i = m / n  ! i will become -1 (rounding also towards 0)
print*, m / n ! expression passed to'print'-function
```

### 2.3.3.4 Convenient Notation for Sub-components of complex

For applications that need to work with data of complex type, note that it is possible (since Fortran 2008) to conveniently refer to the real and imaginary components:

```
complex :: z1(1.0, 2.0)
z1%im = 3.0 ! modify the imaginary part
print*,"real part of z1 = ", z1%re
```

### 2.3.4 The kind type-parameter

Most of the numerical algorithms encountered in ESS need some assumptions regarding properties of the types used to represent the quantities they manipulate. For example, if integers are used to represent simulation time in seconds, we need to ensure the type can support the maximum number of seconds the model will be run for. The

<sup>&</sup>lt;sup>16</sup> Not to be confused with an equivalence in the mathematical sense. In Fortran, that is represented by the  $\boxed{==}$  operator, which we discuss shortly, in relation to the logical type.

16 2 Fortran Basics

demands are more complex for reals, which are always stored with finite precision: since each result needs to be truncated to fit the representation, numerical "noise" is ever-present, and needs to be constrained.

One way to improve <sup>17</sup> the situation is to increase the accuracy of the representation, by using more bits to represent each value. In older versions of Fortran, the double precision type (real-variant) was introduced exactly for this. The problem, however, lies in the fact that the actual number of bits is still system- and compiler-dependent: switching hardware vendors and compilers is normal, and surprises due to improper number representation (which can often go unnoticed) are better avoided when possible.

The concept of kind is the modern Fortran response to this problem, and it deprecates the double precision type. kind acts as a parameter to the type, allowing the programmer to select a specific type variant from the multitude that may be supported by the platform. <sup>18</sup> Even better, the programmer need not be concerned with the lower-level details, since two special intrinsic functions (discussed shortly) allow querying for the most economic types that meet some natural requirements.

We only discuss kind for numeric types, although the concept also applies to non-numeric types (for storing characters of non-European languages and for efficiently packing arrays of logical type—for details consult, e.g. Metcalf et al. [10]).

Kinds are indexed with positive integer values. If we know these indices for selecting numbers with the desired properties on the current platform, they can be used to parameterize types, as in:

```
integer( kind=4) :: i
real( kind=16) :: x
```

However, this feature alone does not solve the portability problem, since the index values themselves are not standardized. The intended usage, instead, is through two intrinsic functions which return the appropriate kind-values, given some constraints requested by the developer:

1. selected\_int\_kind (requestedExponentRange), where requestedExponentRange is an integer, returns the appropriate kind-parameter for representing integer numbers in the range:

```
-10^{\text{requestedExponentRange}} < number < 10^{\text{requestedExponentRange}}
```

For example, 19

```
integer, parameter :: LARGE_INT = selected_int_kind(18)
integer(kind=LARGE_INT) :: t = -123456_LARGE_INT
```

 $<sup>^{17}</sup>$  This is not to be seen as a "silver bullet", since numerical noise will still corrupt the results, if the algorithm is inherently unstable.

 $<sup>^{18}</sup>$  Compilers are required to provide a default kind for each of the 5 intrinsic types, but they may (and most do) support additional kinds.

<sup>&</sup>lt;sup>19</sup> In practice, it is more convenient to use shorter denominators for the kind-parameters.

- will guarantee that the compiler selects a suitable type of integer to fit values of t in the interval  $(-10^{18}, 10^{18})$ .
- 2. selected\_real\_kind(requestedPrecision, requestedExponentRange), where both arguments are integers, returns the appropriate kind-parameter for representing numbers with a decimal exponent range of at least requestedExponentRange, and a decimal precision of at least requestedPrecision<sup>20</sup> after the decimal point.
  Example:

```
integer, parameter :: MY_REAL = selected_real_kind(18,200)
real(kind=MY_REAL) :: x = 1.7_MY_REAL
```

To obtain what is commonly denoted as single-, double-, and quadruple-precision, the following parameters can be used:

```
integer, parameter :: R_SP = selected_real_kind(6,37)
integer, parameter :: R_DP = selected_real_kind(15,307)
integer, parameter :: R_QP = selected_real_kind(33,4931)
```

Note that, since the exact data type needs to be revealed to the compiler, results of the kind-inquiries need to be stored into *constants* (which are initialized at compile-time).

By increasing the values of the requestedExponentRange and/or requestedPrecision parameters, it is easily possible to ask for numbers beyond the limits of the platform (you will get the chance to test this in Exercise 7). In such situations, the inquiry functions will return a negative number. This fits with the way kind type-parameters are used, since trying to specify a negative kind value will cause the compilation to fail:

```
integer, parameter :: NONSENSE_KIND = -1
integer(kind=NONSENSE_KIND) :: s ! will fail to compile

integer, parameter :: UNREASONABLE_RANGE = selected_int_kind(30000)
! will also fail to compile (at least, in 2013), because a too ambitious range
! of values was requested, causing the intrinsic function to
! return a negative number
integer(kind=UNREASONABLE_RANGE) :: u
```

In closing of our discussion on kind, we have to admit that inferring the type-parameters in each (sub)program, while viable for simple examples, can become tedious and, worse, leads to much duplication of code. An elegant solution to this problem is to package this logic inside a module, which is then included in (sub)programs.<sup>21</sup> We defer the discussion of this mechanism to Sect. 3.2.7, after covering the concept of modules.

 $<sup>^{20}</sup>$  The situation is more complex for this type, because some values which are exactly representable using the *decimal* floating-point notation can only be approximated in the *binary* floating-point notation.

<sup>&</sup>lt;sup>21</sup> We encountered this mechanism in the Fortran distribution of the popular *Numerical Recipes* book, see Press et al. [12].

## 2.3.5 Some Numeric Intrinsic Functions

As a language designed for science and engineering applications, Fortran supports a large suite of mathematical functions, which complement the operators. Also, including these as part of the core language allows vendor-specific implementations to take advantage of special hardware support for some costly functions.

Among the most frequently-used numeric intrinsic functions, we mention:

- type conversion: real(x[, kind]), int(x[, kind])
- trigonometric functions (operating with radians):  $|\sin(x)|$ ,  $|\cos(x)|$ ,  $|\tan(x)|$ ; also, inverse ( $|\sin(x)|$ ,  $|a\cos(x)|$ ,  $|a\tan(x)|$ ), and hyperbolic functions ( $|\sinh(x)|$ ,  $|\cosh(x)|$ ,  $|\tanh(x)|$ )
- usual mathematics: abs(x) (absolute value), exp(x), log(x) (natural logarithm), exp(x), exp(x), exp(x) (natural logarithm), exp(x), exp(x) (remainder modulo-n)

This list is by no means comprehensive (see Metcalf et al. [10] for an exhaustive version). The kind of the result is usually the same as that of the first parameter, unless the function accepts a kind-parameter, which is present.

In Sect. 2.7, we discuss some more intrinsic functions, useful for more advanced tasks.

## 2.3.6 Scalars of Non-numeric Types

logical type: allows variables to take only two values: .true. or .false. (dots are mandatory). They can be declared similarly to the other types:

logical **expressions**: As for numeric types, logical values can be used, together with specific operators (unary: <a href="not.">.not.</a>; binary: <a href="not.">.and.</a>, <a href="not.">.or.</a>, <a href="neqv.">.eqv.</a> (equality) and <a href="neqv.">.neqv.</a>), to construct expressions, as in (using the previous declarations):

```
.not. conditionSatisfied ! .eqv. .true. conditionSatisfied .and. ON ! .eqv. .false.
```

It is important to know that logical expressions can also be constructed out of numeric arguments, using the arithmetic *comparison operators*: == (equal), /= (not equal), > (greater), >= (greater-or-equal), < (smaller), and <= (smaller-or-equal). Such logical expressions are used in flow-control statements (e.g. if), discussed in Sect. 2.5.

character type: variables and constants of this type are used for storing text characters, similar to other programming languages. In Fortran, characters and character strings are marked by a pair of single quotes (as in 'some text'), or a pair of double quotes (as in 'some more text'). These can be used interachangeably, both for single- and multi-character values.

A text character is said to belong to a character set. A very influential such character set is ASCII, which can be used to represent English-language text. Ours being an English text, we devote more space to this character set.

Many modern Fortran implementations currently use ASCII by default. For example, this is the case on our test system (64bit Linux, gfortran v4.8.2), when we declare variables such as:

We discussed earlier (in the context of numeric types) the concept of type-parameters. The character type actually accepts two such parameters: len (for controlling the length of the string) and kind (for selecting the character set).

Let us focus on the first parameter (len) for now. It exists because most of the times developers want to store *sequences of characters* (*strings*). If (as in the previous listing) len is not explicitly mentioned, it implicitly has the value fixed to "1" (reserving space for just one ASCII-character). To store wider strings, we can declare a sufficiently-large value for len, e.g.:

```
character(len=100) myName ! fixed-size string
```

However, this method is not so convenient in practice.

For the case where the length of the string can be determined during compilation (i.e. it will not change when our program will be executed), we can use *assumed-length* strings. This is particularly useful for declaring constant strings, sparing the developer from counting characters (for the len parameter):

Listing 2.3 src/Chapter2/assumed\_length\_strng\_constant.f90

Note the type-parameter  $\lfloor \underline{len=*} \rfloor$  (*line 4*), which causes the string to have what is known as *assumed-length*.

Another common scenario is when the strings to operate on are not constant, with their lengths only becoming known during the execution of the program. This is the case, for example, if we want to make the previous listing more flexible, by asking

the user to provide a filename.<sup>22</sup> For such a situation, we can use *deferred-length* strings, which are marked by the type-parameter len=:, in conjunction with the specifier allocatable. For example:

```
program deferred_length_strng
implicit none

character(len=256) :: buffer ! fixed-length buffer
character(len=:), allocatable :: filename ! deferred-length string

print*,'Please enter filename (less than 256 characters):'
read*, buffer ! place user-input into fixed buffer

filename = & ! copy from buffer to dynamic-size string
trim(adjustl(buffer)) !'trim' and'adjustl' exaplained later

print*, filename ! some feedback...

end program deferred_length_strng
```

Listing 2.4 | src/Chapter2/deferred\_length\_strng.f90

It is not possible to place a value in filename directly from the read-statement (line 8). Therefore, we declare an extra buffer to hold the input data (line 4). The actual deferred-length variable is declared at line 5. On line 7 we announce to the user that a string (i.e. characters surrounded by single or double quotes!) is expected, and on line 8 we read the input into the buffer. At line 10 we finally get to use the deferred-length variable. Ignoring the intrinsic functions for now, the net effect is that a string will be assigned to filename. Note that the system automatically reserves memory internally, so that our variable filename is large enough. Later, we will also discuss how to explicitly request such memory, in the context of dynamic arrays (Sect. 2.6.8).

character **operators and intrinsic functions:** For the character type it is useful to know about the operator [//], which concatenates two strings. Expressions formed with this operator are strings with length equal to the sum of the lengths of the strings to be concatenated. We usually want to assign the evaluated expressions to other string variables, in which case truncation or whitespace-padding (on the right) can occur, depending on the length of the expression and of the string variable we assign to. These situations are illustrated in the following example<sup>23</sup>:

<sup>&</sup>lt;sup>22</sup> This approach is more convenient, in the sense that the user does not have to re-compile the program every time the filename changes. For real-world software, we prefer to minimize interaction with users, and allow specification of filenames (e.g. model input) at the invocation command line instead (Sect. 5.5.1), which facilitates unattended runs.

<sup>&</sup>lt;sup>23</sup> If you try this example, you may notice that an additional space is printed at the beginning of every line. This is the default behavior, related to some legacy output devices. We will discuss how to avoid this in Sect. 2.4.

```
! below, we concatenate'firstName' and'secondName',
! assigning the result to strings of different sizes.
! note:'/'-characters serve as markers, to highlight
! the spaces in the actual output.

! expression fits exactly into'exactFit'
exactFit = firstName //","// secondName
print* "|", exactFit,"|"

! expression does not fit into'shorter', so some
! characters at the end are truncated
shorter = firstName //","// secondName
print* "|", shorter,"|"

! expression takes less space than available in
!'wider', so whitespace is added as padding on
! the right (previous content discarded)
wider = firstName //","// secondName
print* "|", wider,"|"
end program character_type_examples
```

Listing 2.5 src/Chapter2/character\_type\_examples.f90

| Table 2.1 | Some intrinsic | functions for | character | (-strings) |
|-----------|----------------|---------------|-----------|------------|
|-----------|----------------|---------------|-----------|------------|

| Function name            | Result/Effect                                           |
|--------------------------|---------------------------------------------------------|
| lge(string1, string2)    | .true. if string1 follows after or is equal to string2  |
| (similar: 1gt, 11e, 11t) | (lexical comparison, based on ASCII collating sequence) |
| len(string)              | length of string                                        |
| trim(string)             | string, excluding trailing padding-whitespace           |
| len_trim(string)         | length of string, excluding trailing padding-whitespace |
| adjustr(string)          | right-justify string                                    |
| (similar: adjust1)       |                                                         |

In ESS models, characters and strings are often secondary to the core numerics. They are, however, useful for manipulating model-related *metadata*. To cater for such needs, Fortran provides several intrinsic functions that take strings arguments (see Table 2.1 for a basic selection, or Metcalf et al. [10] for detailed information).

At the end of Sect. 2.5, after introducing more language elements, we use some of these intrinsic functions, to solve a common pattern in ESS (creation of unique filenames for transient-phenomena model output, based on the index of the time step).

# 2.4 Input/Output (I/O)

The I/O system is an essential part of any programming language, as it defines ways in which our programs can interact with other programs and with users.

For example, models in ESS typically read files (input) for setting-up the geometry of the problem and/or for loading initial conditions. Then, as the prognostic variables are calculated for the subsequent time step, the new model state is regularly written to other files (output). Frequently, the input files are created in an automatic fashion,

using other programs; likewise, the output of the model may be passed to post-processing/visualization tools, for analysis.<sup>24</sup>

External files are not the only medium for performing I/O; other interfaces include the usual interaction with the user via the terminal, or communication with the *operating system* (OS) (which allows the program to become aware of command line arguments passed to it, and of environment variables—see Sect. 5.5 for some examples). It is also possible to construct *graphical user-interface* (GUI)-based I/O applications, using third-party libraries.<sup>25</sup> but, in ESS, models providing such features<sup>26</sup> are still the exceptions rather than the rule.<sup>27</sup>

We already used some simple I/O-constructs, in the code samples presented so far. In this section, we provide the background for these constructs, and also discuss other aspects of *formatted*<sup>28</sup> I/O (such as controlling the I/O commands, or working with files). Finally, we provide a hierarchical overview of the I/O facilities used in ESS.

### NOTE

A distinguishing characteristic of Fortran is that, by default, its I/O subsystem is record-based (unlike languages like C or C++, which treat I/O as a stream of bytes<sup>a</sup>).

<sup>a</sup>This difference can cause problems while exchanging files across languages. Such problems can be avoided by using portable formats like *NETwork Common Data Format* (netCDF) (Sect. 5.2.2) or, when the file format cannot be changed, by using the new stream I/O capabilities of Fortran 2003 (see Metcalf et al. [10]).

## 2.4.1 List-Directed Formatted I/O to Screen/from Keyboard

The simplest form of I/O in Fortran, which we have used so far, enables communication with the program from the terminal where the program was launched. Here, data needs to be converted between the internal representation of the format, and the

<sup>&</sup>lt;sup>24</sup> The complete network of tasks for obtaining the final data products can become quite complex. In such cases, it often pays off to automatize the entire process, using shell scripts (see Sect. 5.6.1 for a brief overview of the options available, and some suggestions for further reading).

 $<sup>^{25}</sup>$  See, for example, Java Application Programming Interface (JAPI) for an open-source solution; a commercial alternative is Winteracter.

<sup>&</sup>lt;sup>26</sup> A model which provides a GUI is the Planet Simulator (see Fraedrich et al. [3], Kirk et al. [7]).

<sup>&</sup>lt;sup>27</sup> A lack of graphical interfaces does not imply obsolete software practices: textual, command line interfaces can be readily used to automate complete workflows. This paradigm is suitable for ESS models, which usually need a long time to run. However, GUI-based systems are often suitable for steering operations which complete very fast, such as low-resolution models or tools in exploratory data analysis.

<sup>&</sup>lt;sup>28</sup> In Fortran, *formatted I/O* means ASCII-text form; conversely, *un-formatted I/O* means binary form. We do not cover binary I/O in this text, even if it is more space-efficient, due to possible portability issues (we highlight an alternative form of efficient I/O in Sect. 5.2.2).

character strings recognized by the terminal. The programmer would often want to control this conversion process, to achieve the desired formatting. <sup>29</sup> However, for testing purposes, the read\* and print\* forms can be used, known as *list-directed I/O*. These are demonstrated in the following program, which expects the user to enter a name and date of birth (year, month, day), and returns the corresponding day of the week:

```
program birthday_day_of_week
  ogram Dirithday_day_or_week implicit none character(len=20) :: name integer :: birthDate(3), year, month, day, dayOfWeek integer, dimension(12) :: t = & [ 0, 3, 2, 5, 0, 3, 5, 1, 4, 6, 2, 4 ]
  print*, "Enter name (inside apostrophes/quotes):"
  print", name read*, name print*, "Now, enter your birth date (year, month, day):"
read*, birthDate
  year = birthDate(1); month = birthDate(2); day = birthDate(3)
  if( month < 3 ) then
   year = year - 1
end if</pre>
  dayOfWeek = &
    mod( (year + year/4 - year/100 + year/400 + t(month) + day), 7)
  print*, name," was born on a "
select case(dayOfWeek)
  case(0)
       print * , " Sunday "
   case(1)
       print * , " Monday "
  case (2)
       print * , "Tuesday"
  case(3)
       print * . " Wednesdav "
       print * , " Thursday "
  case (5)
       print * , "Friday"
  case (6)
  print*, "Saturday"
end select
end program birthday_day_of_week
```

Listing 2.6 src/Chapter2/birthday\_day\_of\_week.f90

The part of the I/O statements following the comma is called an I/O list. For input, this needs to consist of variables (also arrays), while for output any expression can be used.

Previously, we mentioned the record metaphor used by Fortran; this needs to be considered while feeding input at the terminal for a read-statement: each statement expects its input to span (at least one) distinct line (=record), so before any subsequent read\*-statement is executed, the file "cursor" would be advanced to the next record, making it impossible to enter on a single line input for adjacent read\*-statements.

<sup>&</sup>lt;sup>29</sup> This is discussed later, in Sect. 2.4.2; the process is controlled via an *edit descriptor*, which is embedded in a *format specification*.

Thus, it is perfectly acceptable to write something like:

Listing 2.7 | src/Chapter2/read\_3variables\_on\_a\_line.f90

providing as input:

'Bremerhaven/Germany' 125 8<Enter>

On the other hand, if the input is performed as in the following program:

Listing 2.8 | src/Chapter2/read\_3variables\_on\_3lines.f90

we need to split the data for the three variables over three lines (records), as in:

```
'Bremerhaven/Germany'<Enter>
125<Enter>
8<Enter>
```

As previously mentioned, this form of I/O is not recommended for anything but quick testing, because it is limited from two points of view:

- 1. *system-dependent format*: the system will ensure that all data is visible, but the outcome is frequently not satisfying, due to generous whitespace-padding, which may often decrease readability; we discuss how to resolve this issue in Sect. 2.4.2.
- 2. *fixed I/O-channels*: input is only accepted from the keyboard, and output will be re-directed to the screen.<sup>30</sup> This becomes counter-productive as soon as the volume of I/O increases; we discuss how to route the I/O-channels to files in Sect. 2.4.3.

 $<sup>^{30}</sup>$  For C/C++ programmers: this is the Fortran equivalent to the stdin, stdout and stderr streams.

Exercise 2 (Emission temperature of the Earth) The simplest energy balance model (EBM) for computing the emission temperature ( $T_e$ ) of the Earth (as observed from space) consists of simply equating the absorbed solar energy and the outgoing blackbody radiation (assumed isotropic). This gives (Marshall and Plumb [8]) the following equation:

$$T_e = \sqrt[4]{S_0 \frac{(1 - \alpha_p)}{4\sigma}}$$

where  $\sigma = 5.67 \times 10^{-8} \, \mathrm{Wm^{-2} \, K^{-4}}$  is the Stefan-Boltzmann constant and, for present-day, the average Earth albedo  $\alpha = 0.3$  and the annualy-averaged flux of solar energy incident on the Earth is  $S_0 = 1367 \, \mathrm{Wm^{-2}}$ .

Write a program which evaluates this equation, computing  $T_e$ . How does the result change if  $S_0$  is 30 % lower? What about increasing  $\alpha$  by 30 %?

## 2.4.2 Customizing Format-Specifications

Fortran allows precise control on how data is converted between the internal representation and the textual representation used for formatted I/O. This is achieved by specifying a *format specification*. In fact, the language provides three ways of specifying the format:

- 1. *asterisk* (\*): this is what we have used so far. The effective format is platform-dependent.
- 2. *a character string expression* (*of default kind*): this consists of a list of *edit descriptors*, as will be explained in this section.
- 3. *a statement label*: this allows writing the format on a separate, labeled statement— a technique that may be useful for structuring I/O statements better. However, we do not emphasize this option, since the same effect can be obtained with character strings.

The basic form of the *output* statement is:

```
print <format> [, <I/O list>]
```

Similarly, the *input* statement looks like:

```
read <format> [, <I/O list>]
```

The *format*-part, on which we focus in this section, is usually a character expression of the form:

```
( edit_descriptor_1, edit_descriptor_2, ... )'
OR
"( edit_descriptor_1, edit_descriptor_2, ... )"
```

where each edit descriptor in the comma-separated list corresponds to one or more<sup>31</sup> item(s) in the *I/O list* of the statement.

The task of the edit descriptor is to precisely specify how data is to be converted from the internal representation to the character representation external to the program (or the other way around). Fortran supports three types of edit descriptors, which can be combined freely: *data*, *character string*, and *control*.

**Data edit descriptors**: This is the most important category, since it refers to the actual data-conversion process. Such edit descriptors are composed of combinations of characters and positive integers, as discussed shortly. In general, the numbers represent the lengths of the different components in the text representation on the external device side. For output of numeric types, a set of asterisks is printed if these lengths are too small for representing the value.

Fortran provides different types of edit descriptors, for each of the intrinsic types.<sup>32</sup> We present them below, using monospace-font for characters that need to be typed literally, and *italic*-font for variables to be replaced by integer values. *Note that characters like* — (negation), ... (decimal point) and e or E (marker for exponent), when they appear, are also accounted for in the values of the various field-width variables.

• integer: either  $\lfloor iw \rfloor$  or  $\lfloor iw.m \rfloor$  may be used, where w specifies the width of the field, and m specifies that, on output, at least m digits should be printed *even* if they are leading zeroes (on input, the two forms are equivalent). Example:

```
integer :: id = 0, year=2012, month=9, day=1
integer, dimension(40) :: mask = 10
print*, "Enter ID (integer < 1000): "
read'(i3)', id
! echo id (with leading zeroes if < 100)
print'(i3)', id
! using multiple edit descriptors
print'(i4, i2.2, i2.2)', year, month, day</pre>
```

When the magnitude of the integers to be written is not known in advance, it is convenient to use the <u>io</u> edit descriptor, which automatically sets the field-width to the minimum value that can still contain the output value<sup>33</sup>:

<sup>&</sup>lt;sup>31</sup> It is possible, and sometimes useful, to have less edit descriptors than elements in the I/O list. In such situations, the edit descriptors are reused, while switching to a new record (for examples, see Sect. 2.6.5).

<sup>&</sup>lt;sup>32</sup> Special facilities also exist for arrays and derived types. We discuss the former in Sect. 2.6.5, after introducing the corresponding language elements. For the latter, see Metcalf et al. [10].

<sup>&</sup>lt;sup>33</sup> This form is highly recommended, as it relieves the programmer from bugs associated with manually selecting the field width (corrupted, asterisks-filled fields can occur if the number of digits in the number exceeds the expected field width). However, this makes the formatting of values variable, and may not be appropriate for applications where precise control of alignment is important (like compatibility with other programs, or for improving the clarity of the output). Also, note that this approach *does not work* for *input* (where 10 would cause any input value to be set to zero).

```
print'(i0)', testInt ! works correctly for any value
```

**Binary, octal, and hexadecimal (hex) integers:** For some applications, it can be useful to read/write integer-values in a non-decimal numeral system (bases 2, 8, and 16 being the most frequent). This is easily achieved in Fortran, by replacing the i with b (for binary), o (for octal) and z (for hexadecimal) respectively. The field-width can also be specified or auto-determined, just like when using the decimal base. The following program uses such edit descriptors to convert decimal values to other bases (some new elements in the program will be covered later):

```
program int_dec_2_other_bases
   implicit none
   integer :: inputInteger

! elements of this will be clarified later
   write(*,'(a)', advance='no')"Enter an integer: "
   ! get number (field width needs to be manually-specified)
   read'(i20)', inputInteger
   ! (string in format discussed later) print...
   print'("binary: ", b0)', inputInteger !...min-width binary
   print'("octal : ", o0)', inputInteger !...min-width octal
   print'("hex : ", z0)', inputInteger !...min-width hex
end program int_dec_2_other_bases
```

Listing 2.9 | src/Chapter2/int\_dec\_2\_other\_bases.f90

• real: no less than seven types of edit descriptors are available for this type (reflecting Fortran's focus on numerical computing): fw.d, ew.d, ew.d, ew.d, ew.d, ew.d, ew.d, ew.d, ew.d, ew.d, ew.d, ew.d, ew.d, ew.d, ew.d, ew.d, ew.d, ew.d, ew.d, ew.d, ew.d, ew.d, ew.d, where ew.d denotes the total width of the field, ew.d the number of digits to appear after the decimal point, and ew.d (when present) the number of digits to appear in the exponent field.

The first type of edit descriptor (based on f) is appropriate when the domain of the values includes the origin, and does not span too many orders of magnitude (say,  $0.01 \leq x \leq 1000$ ). Otherwise, the f-variants, which use exponential notation, are usually preferred. The different f-variants were introduced for supporting various conventions for representing floating-point values used in different fields. The distinction lies mainly in the way they scale the exponent, which correlates to the range of the significant (=the rest of the number, after excluding the exponent). This is summarized in Table 2.2 below.

**Table 2.2** Prefixes for exponential notation in edit descriptors for real

| Prefix             | Resulting range for absolute value of |  |
|--------------------|---------------------------------------|--|
|                    | significant                           |  |
| е                  | [0.1, 1.0)                            |  |
| en ("engineering") | [1, 1000)                             |  |
| es ("scientific")  | [1, 10)                               |  |

Similar to integer-values, w can be set to zero when performing output, causing a minimum field-width to be selected, which can still contain the significant.<sup>34</sup> However, this is not allowed for the  $\boxed{e}$ -variants.

The following program demonstrates the effects of different edit descriptors for writing real-values:

```
program edit_descriptors_for_reals
  implicit none
  ! get kind for high-precision real
  integer, parameter :: QUAD_REAL = selected_real_kind(33,4931)
  real(kind=QUAD_REAL) :: testReal

  write(*,'(a)', advance='no')"Enter a real number: "
  read'(f100.50)', testReal
  ! print with various edit-descriptors
  print'(a, f0.2 )',"f0.2 : ", testReal
  print'(a, f10.2 )',"f10.2 : ", testReal
  print'(a, f14.4 )',"f14.4 : ", testReal
  print'(a, e14.6a) ',"e14.6a3 : ", testReal
  print'(a, e14.6e3)',"e14.6e3 : ", testReal
  print'(a, en14.6e3)',"en14.6e3 : ", testReal
  print'(a, en14.6e3)',"es14.4 : ", testReal
  print'(a, es14.4 )',"es14.4 : ", testReal
  print'(a, es14.4 )',"es14.4 : ", testReal
  print'(a, es14.6e3)',"es14.6e3 : ", testReal
  print'(a, es14.6e3)',"es14.6e3 : ", testReal
  print'(a, es14.6e3)',"es14.6e3 : ", testReal
  print'(a, es14.6e3)',"es14.6e3 : ", testReal
  print'(a, es14.6e3)',"es14.6e3 : ", testReal
  print'(a, es14.6e3)',"es14.6e3 : ", testReal
  end program edit_descriptors_for_reals
```

Listing 2.10 src/Chapter2/edit\_descriptors\_for\_reals.f90

- complex: can be formatted using pairs of edit descriptors for real values.
- logical: supports the  $\lfloor 1w \rfloor$  edit descriptor, where w denotes the width of the field (if w=1,  $\top$  or  $\top$  are supported, while w=7 enables support for the expanded notation of boolean values, i.e., true and talse.). According to the language standard, the width is mandatory.
- character strings: can be used with the a or aw edit descriptors, where the first form automatically determines the necessary width to contain the string in the I/O list. The second form allows manual specification of the width but, unlike the similar mechanism for numbers, the value is not invalidated with asterisks if the string in the I/O list is larger than w. Instead, the non-fitting part of the string on the right-hand side is simply truncated. Alternatively, if w is larger than the length of the string in the I/O list, the string will be right-justified.

All data edit descriptors can be preceded by a positive integer, when more values for which the same format is appropriate appear in the I/O list. This is particularly useful when working with arrays, as we will illustrate in Sect. 2.6.5.

**Control edit descriptors**: these do not assist in data I/O, but allow instructing the I/O system to perform other operations related to the alignment of output. We only discuss how to insert spaces and start a new line here (see Metcalf et al. [10] for other details).

To insert spaces in output, use the  $\boxed{nx}$  edit descriptor, where n represents the number of spaces to be inserted. Similarly, to start a new record (line) without issuing another output statement, use the  $\boxed{n/}$  edit descriptor, where n represents the number

 $<sup>^{34}</sup>$  However, unlike integer, the value of d remains important even in this case, since truncation is usually inevitable when converting floating-point binary numbers to the decimal base.

of records to be marked as complete.<sup>35</sup> The following program uses these ideas, to print three character-strings and a logical value, where the first two strings are separated by two spaces, and three empty lines separate the second from the third string:

```
program mixing_edit_descriptors1
implicit none
logical :: convergenceStat = .true.

print'(a, 2x, a, 4/, a, 11)', &
    "Simulation", "finished.", &
    "Convergence status = ", &
    convergenceStat
end program mixing_edit_descriptors1
```

Listing 2.11 src/Chapter2/mixing\_edit\_descriptors1.f90

### NOTE

The idea of counts (also known as "repeat counts") in front of edit descriptors is actually more general, since these can also appear in front of data edit descriptors (e.g. '(10i0)'), or even in front of groups of edit descriptors, surrounded by parentheses (e.g. '(5(f8.2, x))'). These are useful mostly when working with arrays, therefore we discuss them in more detail in Sect. 2.6.5.

**Character string edit descriptors**: we already presented cases when character strings were already present in the format specification itself. These are permitted (but only for output), and can be combined with other types of descriptors, leading to output statements like in the next program:

Listing 2.12 | src/Chapter2/mixing\_edit\_descriptors2.f90

which should look more natural to C programmers.<sup>36</sup>

**Managing format specifications**: In the examples presented so far, we have written the format specification next to the I/O statements, as a string constant. This can be inconvenient in several situations, for example:

 when the same format specification needs to be reused for many I/O statements (here, the approach we have illustrated so far would lead to code duplication—always a red flag)

 $<sup>^{35}</sup>$  Note that, if the current record is not empty, the number of empty records inserted by such an edit descriptor is n-1.

<sup>36</sup> In C, the equivalent statement would be: printf("An integer: %3d\nA real: %0.2f\n", anInt, aFloat);

 when some facts about the format are not known until actual program execution (here, the string constant would impose switching between various hard-coded formats)

Fortunately, format specifications can also be non-constant strings, constructed dynamically at runtime. This can be used to address both issues above.<sup>37</sup> The following program illustrates how such a specification can be used for multiple output statements:

```
program string_variable_as_format_spec
implicit none
integer :: a = 1, b = 2, c = 3
real :: d = 3.1, e = 2.2, f = 1.3
/ format-specifier to be reused (could also use deffered-length)
character(len=*), parameter :: outputFormat = '(i0, 3x, f0.10)'

print outputFormat, a, d
print outputFormat, b, e
print outputFormat, c, f
end program string_variable_as_format_spec
```

Listing 2.13 | src/Chapter2/string\_variable\_as\_format\_spec.f90

## 2.4.3 Information Pathways: Customizing I/O Channels

The I/O statements discussed in the previous sections used the standard I/O channels: we always assumed that input is directed from the keyboard, and output is appearing on the screen. However, Fortran also allows the use of other channels (files or even character-strings), as will be discussed in this section.

Any I/O-channel (e.g. keyboard, screen, or a file on disk) is mapped to a unit. To distinguish between the various channels, each unit is identified by an integer unit-number, which is either

- selected by the platform (usually "5" represents standard-input from keyboard, and "6" standard-output to screen), or
- specified by the programmer (examples of this shown later).

**General I/O-statements**: The simplified forms of the I/O statements discussed previously (print and read) do not support customization of I/O channels. To gain more control, the general I/O statements (write and read<sup>38</sup>) need to be used, which we introduce below:

```
! general form of input statement
read ([unit=]u [,fmt=fm1] [,iostat=statCode] [,err=lbl1] [,end=lbl2]) &
    [inputList]
! general form of output statement
write([unit=]u [,fmt=fm1] [,iostat=statCode] [,err=lbl1]) [outputList]
```

<sup>&</sup>lt;sup>37</sup> There is also the option to use format-statements, as we mentioned previously. However, their usefulness is limited to the first issue, which is why we chose not to describe them—see Metcalf et al. [10] for details.

<sup>&</sup>lt;sup>38</sup> The general input statement has the same name as the simplified form, but observe the other differences.

As usual, the square brackets denote optional items. The unit-number (u) and the format specification (fm1) are the only mandatory items (optionally, they can be preceded by unit= and fmt= respectively, to improve readability). Both of these items can be set to \*, to recover the particular forms of I/O we already presented:

Listing 2.14 | src/Chapter2/general\_can\_recover\_special\_io.f90

Expecting the unexpected: exception handling The remaining (optional) parameters in the general I/O-statements (which we named in the examples above <code>statCode</code>, <code>lbl1</code> and <code>lbl2</code> for <code>read/statCode</code> and <code>lbl1</code> for <code>write</code>) help the program recover from various exceptional conditions. Since the success of these I/O statements depends on properties of data channels usually beyond the control of our programs, many things can go wrong, without being a program bug. For example, when trying to <code>read</code> from a file, the file may not exist, or our program may not have permission to read from it. Similarly, the program may try to <code>write</code> to a file for which it has no write-permission, or there may not be sufficient space on the external device to contain the output data.

If the error-handling parameters are omitted, any problems encountered during the I/O operations will cause the program to crash, which is acceptable for test programs. However, for "industrial-strength" programs that will be run by many users, it is a good idea to put these error-handling facilities to good use, for example to assist the users. The meaning of the optional parameters is summarized below:

- <u>liostat=statCode</u>: here, *statCode* is an integer which will be set to a value representing the status of the I/O operation (following the Unix tradition, zero means "no error", while a non-zero value signals that an error occurred)
- err=lb11: lb11 is the label<sup>39</sup> of a statement (within the same (sub)program), to which the program will jump if an error occurred during the I/O statement

<sup>&</sup>lt;sup>39</sup> In Fortran, every statement can be given a *label*, which is simply a positive integer (of at most 5 digits), written before the statement. These provide "bookmarks" within the code, allowing the program to "jump" to that statement when necessary—either transparently to the user (when the jump results from error handling), or explicitly (using the controversial go to statement). *Please note that explicit jumps with go to are strongly discouraged, as they can quickly make programs difficult to understand!* 

• end=*lbl2*: *lbl2* is the label of a statement (within the same (sub)program), to which the program will jump if an "end-of-file" condition will be met (for the read-statement)

The following program illustrates how these extra arguments may be used:

```
program read_with_error_recovery
  implicit none
  integer :: statCode=0, x

! The safeguarded READ-statement
  read(unit=*, fmt=*, iostat=statCode, err=123, end=124) x
  print'(a, 1x, i0)', "Received number", x
  ! Normal program termination-point, when no exceptions occur
  stop

123 write(*,'(a, 1x, i0)') &
        "READ encountered an ERROR! iostat =", statCode
  ! can insert here code to recover from error, if possible...
  stop

124 write(*,'(a, 1x, i0)') &
        "READ encountered an end-of-file! iostat =", statCode
  ! can insert here code to recover from error, if possible...
  stop
end program read_with_error_recovery
```

Listing 2.15 src/Chapter2/read\_with\_error\_recovery.f90

Exercise 3 (*Testing error recovery*) Compile the program listed above, and try providing different types of input data, to test how the error-handling mechanism works.

**Hints**: try providing (a) a valid integer-value, (b) a string and (c) an end-of-file character (on Unix: type CTRL+d).

The three phases of I/O: Working with external data channels in Fortran implies the following sequence of phases:

1. **establishing the link**: before the I/O system can use a unit, a link needs to be established and a unique unit-number assigned. For standard I/O (keyboard/screen), the channels are pre-connected by the Fortran runtime system, without any intervention from the programmer.

However, for all other cases the link has to be established explicitly, with the open-statement. From the programmer's point of view, the most important effect of this statement is to associate a unit-number to the actual data channel. This number is necessary for the next steps (e.g. when the actual I/O takes place). Currently, there are two methods for performing this association:

a. Until Fortran 2003, the programmer was responsible for explicitly selecting a positive integer-value for the unit-number. For working with ASCII files. 40 the open-statement would then commonly look like:

<sup>&</sup>lt;sup>40</sup> Creating "binary" files is also possible, but we avoid discussing this, in favor of another format which is more appropriate in ESS, i.e., netCDF (see Sect. 5.2.2).

```
open([unit=]unitNum [, file=fileName] &
    [, status=statusString] [, action=actionString] &
    [, iostat=statCode] [, err=labelErrorHandling] &
    )
```

#### where:

- unitNum is a positive integer variable/constant, assigned by the programmer. This will be used by the actual I/O statements.
- <u>fileName</u> is a character-string, representing the actual name of the file in the file system. 41 This can be omitted only when <u>statusString</u>

  =="scratch" (which is useful for creating temporary files, managed by the system, and usually deleted when the program terminates).
- statusString is one of the following strings: "old", "new", "replace", "scratch" or "unknown" (=default). This can be used to enforce some assumptions related to the status of the file prior to opening it.
- actionString is one of the strings: "read", "write" or "readwrite". This is useful for limiting the set of I/O statements that can be used with the unit, which can help prevent bugs.
- statCode and labelErrorHandling have the same roles as statCode and lbl2 in the preceding discussion on error-handling.

The following listing presents some examples:

Listing 2.16 | src/Chapter2/file\_io\_demo\_manual\_unit\_numbers.

f90 (excerpt)

b. Requiring the programmer to manually manage the unit-numbers (the "magic" numbers 20, 21, and 22 in the listing above) is inconvenient, especially for large projects. Fortunately, since Fortran 2008, it is possible to ask the runtime system to automatically provide a suitable unit-number, so that clashes with any other open links are avoided. The syntax for the open-statement is similar to the one previously shown, except that we need to replace [unit=]unitNum with [newunit=]unitVariable]:

<sup>&</sup>lt;sup>41</sup> Note that there might be some system-dependent restrictions on what constitutes a valid filename.

```
open([newunit=]unitVariable [, file=fileName] &
    [, status=statusString] [, action=actionString] &
    [, iostat=statCode] [, err=labelErrorHandling] &
    )
```

Note that, with this new method, it is not possible anymore to use constants for the newunit-value—only integer variables are accepted. This is because, when the open-statement is invoked, the runtime system will need to update unitVariable.<sup>42</sup>

With this new method, the examples presented above can be re-written as:

```
integer :: statCode, windFileID, pressureFileID, scratchFileID
14
      real :: windUx=1.0, windUy=2.0, pressure=3.0
15
17
      open(newunit=windFileID, file="wind.dat", status="old". &
18
19
           action="read")
20
21
22
23
24
      open(newunit=pressureFileID, file="pressure.dat", status="replace", &
25
26
27
           action="write", iostat=statCode)
28
      open(newunit=scratchFileID, status="scratch", action="readwrite")
```

Listing 2.17 src/Chapter2/file\_io\_auto\_manual\_unit\_numbers.

f90 (excerpt)

### **Good practice**

Due to its convenience, we recommend to use this second method (using newunit) when opening files. We also rely on this technique in the later examples for this book (especially in Chap. 4).

2. **actual I/O calls**: the second phase corresponds to issuing the actual I/O-statements, for the data we want to read or write. We discussed this in the previous sections; the only change necessary for file I/O is that the \* used until now for the unit-id needs to be replaced by the appropriate variable, as associated in advance within the open-statement. For example (continuing the example from the previous listing):

 $<sup>^{42}</sup>$  The standard specifies that a negative value (but different from  $\boxed{-1}$ , which signals an error) will be chosen for unitVariable, to avoid clashes with any existing code that uses the previous method of assigning unit-numbers, where positive numbers had to be used.

```
38
39
39 | write to scratch-file (here, only for illustration-purpose; this makes
40 | more sense if'pressure' is a large array, which we would want to modify,
41 | or deallocate afterwards, to save memory)
42 | write(scratchFileID,'(f10.6)') pressure ! write to scratch
43 | re-position file cursor at beginning of the scratch-file
44 | rewind scratchFileID
45 | ... after some time, re-load the'pressure'-data from the scratch-file
46 | read(scratchFileID,'(f10.6)') pressure
47 | write final data to*pressure.dat*-file
48 | write(pressureFileID,'(f10.6)') pressure*2
```

Listing 2.18 src/Chapter2/file\_io\_auto\_manual\_unit\_numbers.

[f90] (excerpt)

3. **closing the link**: unlike the first phase (establishing the link), the system will automatically close the link to any active unit, if the program completes normally. It is, however, still recommended for the programmer to perform this step manually, to avoid losing data in case an exception occurs. <sup>43</sup> To terminate the link to a unit, the close-statement can be used:

```
close([unit=]unitNum [, status=statusString]
     [, iostat=statCode] [, err=labelErrorHandling]
)
```

Like for the open-statement, unitNum is mandatory, but some additional (optional) parameters are also supported:

- statusString can be either "keep" (=default, if the unit does not correspond to a scratch file) or "delete" (=required value for scratch files)
- statCode and labelErrorHandling can be used for error-handling, like for the open-statement

For example, the files opened in the previous listings can be closed with:

```
close(windFileID); close(pressureFileID); close(scratchFileID)

Listing 2.19 src/Chapter2/file_io_auto_manual_unit_numbers.

f90 (excerpt)
```

**Internal files**: In addition to units, the general I/O statements in Fortran can also operate on internal files (which are simply buffers, stored as strings or arrays of strings).<sup>44</sup>

Internal files are similar, in a sense, to the scratch files that we described earlier, since they are normally used for temporarily holding data which need to be manipulated at a later stage of the program's execution. However, because they are resident in

<sup>&</sup>lt;sup>43</sup> Such data loss can occur when writing to files, since most platforms use buffering mechanisms for temporarily storing output data, to compensate for the slow speed of the permanent storage devices (e.g. disks).

<sup>&</sup>lt;sup>44</sup> Strictly speaking, these do not form true I/O operations (the buffers are still memory areas associated with the program, so no external system is involved), but it is convenient to treat them as such (as done for the equivalent stringstream class in C++).

memory, they are usable only for smaller amounts of data. One application of internal files is type conversion between numbers and strings—for example, to dynamically construct names for the output files of an iterative model, at each time step. <sup>45</sup> One approach to achieve this is shown in the listing below:

```
program timestep_filename_construction
        implicit none
       character(40) :: auxString ! internal file (
integer :: i, numTimesteps = 10, speedFileID
4
       do i=1, numTimesteps
8
           write (auxString, '(i0)') i
           ! open file for writing, with custom filename open(newunit=speedFileID, &
10
11
                  file="speed_"// trim(adjustl(auxString)) //".dat", &
action="write")
12
13
14
15
16
17
           close(speedFileID)
18
        end do
    end program timestep_filename_construction
```

Listing 2.20 src/Chapter2/timestep\_filename\_construction.f90

Non-advancing I/O: We illustrated towards the end of Sect. 2.4.1 how, unlike other languages, Fortran automatically advances the file-position with each I/O statement, to the beginning of the next record. However, this can be turned off for a particular I/O-statement, by setting the optional control specification advance to "no" (default value is "yes"). This is often used when data is requested from the user, in which case it is desirable to have the prompt and the user input on the same line. We already used this technique, in Listings 2.9 and 2.10.

# 2.4.4 The Need for More Advanced I/O Facilities

So far, we discussed some basic forms of I/O, which are useful in common practice. However, these approaches do not scale well to the data throughput of state of the art ESS models (currently, in the terrabyte range for high-resolution models with global coverage). Text ("formatted") files are ineffective for handling such amounts of data, since each character in the file still occupies a full byte. If we imagine a very simple file which only contains the number 13, the ASCII-representation will occupy  $2\ bytes = 16\ bits$ . In addition, to mark the end of each record, a newline character (Unix) or carriage-return + newline (Windows) needs to be added for every row in the file. Thus, the total space requirement for storing our number in a file will be of  $3\ bytes$  on Unix, and  $4\ bytes$  on Windows systems, respectively.

<sup>&</sup>lt;sup>45</sup> Here, we imply there is one output file for each time step, to illustrate the idea. Note, however, that this may not always be a good approach. In particular, when the number of time steps is large, it is more convenient to write several time steps in each file (this is supported by the netCDF-format, which we will describe in Sect. 5.2.2).

Alternatively, if we choose to store the data directly in binary form, 4 *bits* would already be sufficient in theory to represent the number 13 (however, this is half of the smallest unit of storage—on most systems, the file would finally occupy 1 *byte*). These calculations illustrate that there is a large potential for reducing the final size of the files, even without advanced compression algorithms, just by storing data in the binary format instead of the ASCII representation. Other advantages include:

- less CPU-time spent for I/O operations: the conversion to/from ASCII also increases the execution time of the program, by an amount that can become comparable to the time spent for actual computations
- approximation errors: especially when working with floating-point data, approximation errors can be introduced each time a conversion between binary and ASCII representations takes place

While the benefits of binary storage are significant, it does have the problem that interpretation of data is made more difficult.<sup>46</sup> The importance of this cannot be overstated, which is why *it is not recommended* to use the binary format directly in most cases: a much more convenient solution in ESS is to use the netCDF data format, which allows efficient storage in a platform-independent way. We cover this topic later, in Sect. 5.2.2, after introducing some more language features.

# 2.5 Program Flow-Control Elements (if, case, Loops, etc.)

Most programs shown so far consisted of instructions that were executed in sequence. However, in real applications it is often necessary to break this ordering, as some blocks of instructions may need to be executed (once or several times) only when certain conditions are met. The generic name for such constructs is (*program*) *flow-control*, and Fortran has several of them, as we discuss in this section.

**Style recommendation**: In the examples below, we indent each block of program instructions, to clearly reflect situations when their execution is conditioned by a certain flow-control construct. Indentation is not required by the language (the compiler eventually removes whitespace anyway), but it *greatly* improves the clarity of the code, especially when multiple flow-control constructs are nested. We highly recommend this practice.

### 2.5.1 if Construct

The simplest form of flow-control can be achieved with the if-statement which, in its most basic form, executes a block of code only when a certain scalar logical condition is satisfied. This is illustrated by the following program, which asks for a number, and informs the user in case it is odd:

<sup>&</sup>lt;sup>46</sup> Various technicalities (such as platform dependence of the internal, bit-level representation of the same data) can make the data transfer nontrivial for binary data.

```
program number_is_odd
implicit none
integer :: inputNum

write(*,'(a)', advance="no")"Enter an integer number: "
read(*, *) inputNum
! NOTE: mod is an intrinsic function, returning the remainder
! of dividing first argument by the second one (both integers)
if( mod(inputNum, 2) /= 0 ) then
    write(*,'(i0, a)') inputNum," is odd"
end if
end program number_is_odd
```

Listing 2.21 | src/Chapter2/number\_is\_odd.f90

In this case (when there is only one branch in the if), the corresponding code can be made even more compact, on a single line<sup>47</sup>:

```
if( mod(num, 2) /= 0 ) write(*,'(i0, a)') num," is odd"
```

We may wish to extend the previous example, such that a message is printed also when the number is even. This can also be achieved with if, which supports an (optional) else-branch:

```
if( mod(num, 2) /= 0 ) then
  write(*,'(i0, a)') num," is odd"
else
  write(*,'(i0, a)') num," is even"
end if
```

Sometimes, if the primary logical condition of the if-construct is <code>.false.</code>, we may need to perform additional tests. This is still possible using if only, in the most general form of the construct, which introduces <code>else</code> if branches:

```
if( <logical_condition1> ) then
  ! block of statements for"then"
else if( <logical_condition2> ) then
  ! block of statements for first"else if"branch
else if( <logical_condition3> ) then
  ! block of statements for second"else if"branch
else
else if ( <logical_condition3> ) then
  ! block of statements for second"else if"branch
else
  ! block of statements if all logical conditions
  ! evaluate to .false.
```

To illustrate, assume that we need to extend our previous example such that, when the number is even, we inform the user if it is zero. This can be implemented as in:

```
if( mod(num, 2) /= 0 ) then
  write(*,'(i0, a)') num," is odd"
! num is odd, now check if it is zero
else if( num == 0 ) then
  write(*,'(i0, a)') num," is zero"
! default, "catch-all"branch, if all tests fail
else
  write(*,'(i0, a)') num," is non-zero and even"
end if
```

<sup>&</sup>lt;sup>47</sup> Note that the keywords then and end if do not appear in the compact form.

Other constructs (including other if-statements) can appear within each of the branches of the conditional. <sup>48</sup> It is recommended to moderate this practice (since it can easily lead to code that is hard to follow), but sometimes it cannot be avoided. In such cases, proper indentation becomes crucial. Also helpful is the fact that Fortran allows ifs (as well as the rest of the flow-control constructs) to be named, to make it clear to which construct a certain branch belongs; when names are used, the branches need to bear the same name as the parent construct. This is illustrated in the following (artificial and a little extreme) example, which asks the user for a 3-letter string, and then reports the corresponding northern hemisphere season<sup>49</sup>:

```
program season_many_nested_ifs
   implicit none character(len=30) :: line
   write(*,'(a)', advance="no")"Enter 3-letter season acronym: "
read(*,'(a)') line
   if( len_trim(line) == 3 ) then
        len_trim(line) == 3 ) then
winter: if( trim(line) == "djf") then
write(*, '(a)') "Season is: winter"
else if( trim(line) == "DJF") then winter
write(*, '(a)') "Season is: winter"
        else winter
             se winter
spring: if( trim(line) =="mam") then
  write(*,'(a)')"Season is: spring"
else if( trim(line) =="MAM") then spring
  write(*,'(a)')"Season is: spring"
              write(*, (a) / Beadsh 15. Eg---s
else spring
summer: if( trim(line) =="jja") then
write(*,'(a)')"Season is: summer"
else if( trim(line) =="JJA") then summer
write(*,'(a)')"Season is: summer"
                   e autumn
write(*,'(5a)')
                                      ", trim(line),
for a season!
                                                                    ""', " is not a valid acronym", &
                         end if autumn
        end if summer
end if spring
end if winter
   else
        write(*,'(5a)')
                " for a season, because it does not have 3 characters!"
   end if
end program season_many_nested_ifs
```

Listing 2.22 | src/Chapter2/season\_many\_nested\_ifs.f90

Note that, while indentation and naming of constructs are helpful, the resulting code still looks complex, which is why we do not recommend including such extreme forms of nesting in real applications. For the current example, there is a way to simplify the logic using the case-construct, discussed next.

**Note on spacing**: In Fortran, several keywords (especially for marking the termination of a flow-control construct) can be written *with* or, equivalently, *without* spaces

<sup>&</sup>lt;sup>48</sup> The process is called *nesting*. When used, nesting has to be complete, in the sense that the "parent"-construct must include the "child"-construct entirely (it is not allowed to have only partial overlap between the two).

<sup>&</sup>lt;sup>49</sup> This is a common convention in ESS, where DJF = winter, MAM = spring, JJA = summer, and SON = autumn (for the northern hemisphere). The acronyms are obtained by joining the first letters of the months in each season.

in between. For example, endif is equivalent to endif, and enddo (discussed later)—to end do. This is more a matter of developer preferences.

### 2.5.2 case Construct

Another flow-control construct is case, which allows comparing an expression (of logical, integer, or character type) against different values and ranges of values. The general syntax for it is:

```
select case( <expression > )
case ( <match_list1 > )
  ! block of statements when expression evaluates to
  ! a value in match_list1

case ( <match_list2 > )
  ! block of statements when expression evaluates to
  ! a value in match_list2

! ... (other cases)
case default
  ! block of statements when no other match was found
  ! ("catch-all"case)
end select
```

Unlike the if-construct, where multiple expressions could be evaluated by adding else if-branches, case only evaluates one expression, and afterwards tries to match this against each of the cases. To avoid ambiguities, the patterns in the different match-lists are *not* allowed to overlap.

Note that only (literal) constants are allowed in each match-list. An interesting feature related to the match-list is that ranges of values are allowed (for types integer and character). Furthermore, values and ranges can be combined freely. This is shown in the following example, which reads a character, and tests if it is a vowel (assuming the English alphabet):

```
program vowel_or_consonant_select_case
implicit none
character :: letter

write(*,'(a)', advance="no") &
    "Type a letter of the English alphabet: "
read(*,'(a1)') letter

select case( letter )
case ('a','e','i','o','u', &
    'A','E','I','O','U')
    write(*,'(4a)')'"', letter, '"'," is a vowel"
    ! note below: match-list consists of values,
    ! as well as value-ranges
case ('b':'d','f','g','h','j':'n','p':'t','v':'z', &
    'B':'D','F','G','H','J':'N','P':'T','V':'Z')
    write(*,'(4a)')'"', letter, '"'," is a consonant"
case default
    write(*,'(4a)')'"', letter, '"'," is not a letter!"
end select
end program vowel_or_consonant_select_case
```

Listing 2.23 | src/Chapter2/vowel\_or\_consonant\_select\_case.f90

For specifying ranges of values, it is even allowed to omit the lower or the higher bound (but not both), which allows ranges to extend to the smallest (negative) and largest (positive) representable integer-value.<sup>50</sup> This is used in the next code listing, which asks the user to enter an integer value, and checks if the number is a valid index for a calendar month:

```
program check_month_index_select_case_partial_ranges
implicit none
integer :: month
write(*,'(a)', advance="no")"Enter an integer-value: "
read(*, *) month

! check if month is valid month-index, with partial
! (semi-open) ranges in a select-case construct
select case( month )
case (:0, 13:)
    write(*,'(a, i0, a)')"error: ", &
        month," is not a valid month-index"
case default
    write(*,'(a, i0, a)')"ok: ", month, &
        " is a valid month-index"
end select
end program check_month_index_select_case_partial_ranges
```

Listing 2.24 src/Chapter2/check\_month\_index\_select\_case\_par-tial ranges.f90

Using the case-construct can lead to great simplifications of what would otherwise be complex, nested if-contraptions. For example, the season-acronym matching program, could be re-written as:

Listing 2.25 src/Chapter2/season\_select\_case.f90

where we also demonstrated how to assign a name (in this example: season\_match) to the case-construct.

<sup>&</sup>lt;sup>50</sup> These are, in a sense, the discrete equivalents of  $\pm \infty$ .

## 2.5.3 do Construct

The flow-control constructs discussed so far (if and case) allow us to determine whether blocks of code need to be executed or not. Another pattern, which is extremely important in modeling, is to execute certain blocks of code *repeatedly*, until some termination criterion is satisfied. This pattern (also known as *iteration*) is supported in Fortran through the do-construct, which we describe in this section.

The simplest form of iteration uses an integer-counter, as in the following example:

```
integer :: i
do i=-15, 10
  ! block of statements, to be executed for each iteration
  write(*,'(i0)') i
end do
```

Here, the variable i is also known as the *loop counter*, and needs to be of integer type. The numbers on *line* 2 represent the lower (-15) and upper bound (10). For each value in this range, the block of statements within the do-loop will be executed. Within this block, the value of i can be *read* (e.g. it can appear in expressions), but it *cannot* be *modified*.

## 2.5.3.1 Loop Counter Increment

By default, the loop counter is incremented by one at the end of each iteration. Fortran also allows to specify a different increment, as a third number at the beginning of the do-construct. This allows, for example, incrementing the loop counter in larger steps, or even decrementing it, to scan the range of numbers backwards. For example:

```
! iterate from 0 to 100, in steps of 25
do i=0, 100, 25
! block of statements
end do
! iterate backward, from 8 to -8, in steps of 2
do i=8, -8, -2
! block of statements
end do
```

In our examples so far, we always used integral literals for the *start-*, *end-*, and *increment-*values of the loop counter. However, the language also allows these to be integer-variables, or even more complex expressions involving variables. In such cases, the variables can be altered within the loop, but this has no influence whatsoever on the progress of the loop, since only the initial values are used for "planning" the loop. For example, in the following listing, the assignments on *lines* 6 and 7 have no impact on the loop:

```
program do_specified_with_expressions
implicit none
integer :: timeMax = 10, step = 1, i, numLoopTrips = 0

do i=1, timeMax, step
timeMax = timeMax / 2
step = step * 2
numLoopTrips = numLoopTrips + 1
write(*,'(a, i0, a, /, 3(a, i0, /))') &
    "Loop body executed ", numLoopTrips," times", &
    "i = ", i, &
    "timeMax = ", timeMax, &
    "step = ", step
end do
end program do_specified_with_expressions
```

Listing 2.26 src/Chapter2/do\_specified\_with\_expressions.f90

**Exercise 4** (*Practice with do-loops*) The equidistant cylindrical projection is one of the simplest methods to visualize the Earth surface in a plane. This projection maps meridians and parallels onto vertical and horizontal lines, respectively. However, this projection is not "equal area"—for example, axisaligned rectangles (say,  $10^{\circ}$  latitude  $\times 10^{\circ}$  longitude) which have the same area on the map do not have equal areas in reality.

To quantify this effect, use a do-loop to evaluate areas of 9 such cells (with latitude bounds  $[0^{\circ}N, 10^{\circ}N]$ ,  $[10^{\circ}N, 20^{\circ}N]$ , ... $[80^{\circ}N, 90^{\circ}N]$ . How large is the area of the near-pole cell, relative to that of the near-equator cell (in percents)?

**Hint**: Assuming our vertical displacement is much smaller than the average Earth radius, a "cell" whose normal coincides with the local direction of gravity has an area given approximately by:

$$S_i = R_E^2 \left( \lambda^E - \lambda^W \right) \left( \sin \phi^N - \sin \phi^S \right),$$

where both latitudes  $(\lambda^{\{E,W\}})$  and longitudes  $(\phi^{\{S,N\}})$  are given in radians.

Exercise 5 (*Hypothetical potential density profile*) Assume the potential density profile for a rectangular box within the ocean is given by:

$$\sigma_{\theta}(y, z) = \left[0.9184 \left(-\sqrt{G(y, z)} + 1\right)^{2} + 0.9184 \arccos^{2} \left(\frac{1}{\sqrt{G(y, z)}} \left(2 - \frac{y}{H}\right)\right) + 26.57\right] \text{kg/m}^{3}$$
(2.1)  
$$G(y, z) = \left(2 - \frac{y}{H}\right)^{2} + \left(0.1 + \frac{z}{H}\right)^{2}$$
(2.2)

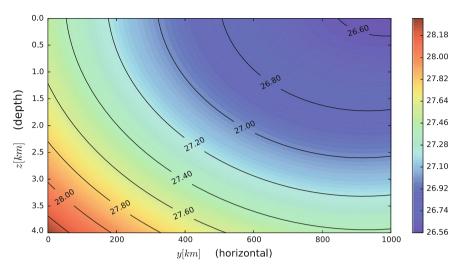

**Fig. 2.1** Idealized profile of potential density  $(\sigma_{\theta})$ , based on Eqs. (2.1)–(2.2)

where:

•  $y \in [0, L]$ , with:  $L = 1000 \,\mathrm{km}$ 

•  $z \in [0, H]$ , with: H = 4 km

This can be viewed as an idealized profile of the density structure in some part of the ocean (Fig. 2.1).

Assuming the extent along the *x*-axis (perpendicular to the figure) is of 100 km, compute the fraction of total volume occupied by water whose potential density matches the range typical for upper Labrador Sea Water (uLSW), which is:

$$\sigma_{\theta}^{\text{uLSW}} \in [27.68, 27.74] \,\text{kg m}^{-3}$$

## 2.5.3.2 Non-deterministic Loops

In practical applications, loops are not always deterministic.<sup>51</sup> Suppose we need to read successive data elements (e.g. a time series) from a file, for estimating the mean and the variance of the values. The steps of the algorithm are the same for each considered value, so it is natural to surround them by a loop construct. However, since the data resides in the external file, we may not know in advance how many values there are. Fortran accommodates such cases with the "endless" do construct, which looks like:

<sup>&</sup>lt;sup>51</sup> "Non-deterministic" means, in this context, not (easily) determined at compilation time.

```
do
! block of statements
end do
```

This form truly has the tendency to run endlessly,<sup>52</sup> and it is the responsibility of the programmer to devise a suitable termination criterion, and to end the execution of the loop with the exit-statement. This is illustrated in the following listing, which demonstrates a way to solve the file-reading problem described above, where a suitable loop-termination criterion is that the end-of-file was reached while trying to read-in data:

```
program mean_and_standard_deviation_from_file
          rogram mean_anu_standura__...
implicit none
integer :: statCode, numVals=0, inFileID
real :: mean=0.0, variance=0.0, sd=0.0, sumVals=0.0, sumValsSqr=0.0
                                                                    sd=0.0, newValue, &
 4
          ! open file for reading open(newunit=inFileID, file="time_series.dat", action="read")
10
          data_reading_loop: do
read(inFileID, *, iostat=statCode) newValue
! check if exception was raised during read-operation
if( statCode /= 0.) then ! **TERMINATION-CRITERION for DO-loop**
12
13
                     statCode /= 0 ) them ! **TERMINATION
exit data_reading_loop
le ! datum read successful
numVals = numVals + 1
sumVals = sumVals + newValue
sumValsSqr = sumValsSqr + newValue**2
15
16
18
19
20
21
                end if
          end do data reading loop
22
23
          close(inFileID)
25
26
27
          ! evaluate mean (avoiding division by zero, when file is empty)
if( numVals > 0 ) mean = sumVals / numVals
28
29
          ! evaluate 2nd central-moment (variance)
variance = (sumValsSqr - numVals*mean**2) / (numVals - 1)
                                                 deviation from variance
31
          sd = sqrt( variance )
           write(*,'(2(a, f10.6))')"mean = ", mean, &
       ", sd = ", sd
end program mean_and_standard_deviation_from_file
```

Listing 2.27 src/Chapter2/mean\_and\_standard\_deviation\_from\_file.f90

where we used the fact that:

$$s\{X\} \equiv \sqrt{var\{X\}} = \sqrt{\frac{\sum_{i=1}^{N} (x_i - \bar{x})^2}{N - 1}} = \dots = \sqrt{\frac{1}{N - 1} \left(\sum_{i=1}^{N} x_i^2 - N\bar{x}^2\right)}$$

where *s* is the unbiased estimator of the standard deviation, *N* is the number of samples,  $\bar{x}$  is the estimated mean, and  $x_{i \in [1...N]}$  corresponds to the individual samples.

If the loop that we wish to terminate is named, it is possible to provide this name to the exit-statement, to improve the clarity of the code. We illustrated this in the example above, although the value of this feature is more obvious when several loops are nested.

<sup>&</sup>lt;sup>52</sup> At least, until the program is terminated forcibly.

## 2.5.3.3 Shortcutting Loops

Another pattern that occurs sometimes while working with loops is skipping over parts of the code within the loop's body, when certain conditions are met, *without leaving the loop*. For example, assume we are writing a program which converts a given number of seconds into a hierarchical representation (weeks, days, hours, minutes, and seconds). Clearly, the number of seconds provided by the user should be positive for the algorithm to work. If the user provides a negative integer, it does not make sense to try to find a hierarchical representation of the period; instead, it would be more useful to skip the rest of the code within the loop, and proceed to the next loop iteration directly, where the user has the opportunity to provide another input value. This type of behavior is supported in Fortran, using the cycle [loop\_name] 53 command, as illustrated in the following example:

Listing 2.28 | src/Chapter2/do\_loop\_using\_cycle.f90

Nesting of loops is another very common practice in ESS modeling, naturally occurring from the discretization of space and time. Another example of loop nesting occurs in linear algebra, for example matrix multiplication or transposition.

<sup>&</sup>lt;sup>53</sup> loop\_name is an optional name, which allows to clarify to which loop the cycle-command should be applied, in case of multiple nested do-loops.

**Exercise 6** (*Zero-padded numbers in filenames*) The program in Listing 2.20 produced filenames in which the numeric portion had a variable width. This may prevent some post-processing tools from correctly identifying the order of the files.

Extend the program, so that the numeric portion in filenames has a constant width (with zero-padding), which is calculated based on the value of num\_timesteps.

**Hints**: if num\_timesteps is zero, the required number of digits is obviously one; for the other cases, you can use the expression aint(log10(real(num\_timesteps))) + 1 (we assume num\_timesteps >= 0). Also, you can use a second internal file, to construct the format for the statement where the i is written to aux\_strng (since a dynamic minimum width of the integer field needs to be specified).

Exercise 7 (Detecting kinds of numeric types on your platform) We now have the tools to complete the discussion on kind-values (Sect. 2.3.4). Write a program that uses the intrinsic functions selected\_int\_kind and selected\_real\_kind to determine the variants of these two numeric types available on your platform.

Hints: For each type, search the parameter space with do-loops. For integer, iterate through values for requestedExponentRange in the interval [0,45], and write to a file the (requestedExponentRange, obtained\_kind)-pairs, as determined by your program. For real, use two nested do-loops, to iterate through values of requestedExponentRange in the interval [0,5500], and values of requestedPrecision in the interval [0,60], and write to another file the (requestedExponentRange, requestedPrecision, obtained\_kind)-triplets. Visualize your results as a scatter plot for integer and a filled contour map for real (the results for our platform are shown in Figs. 2.2 and 2.3).

**Exercise 8** (*Working with another platform*) Use the program developed for the previous exercise to test the kind-values for a different platform (hardware and/or compiler). Compare the results with those obtained in Exercise 7.

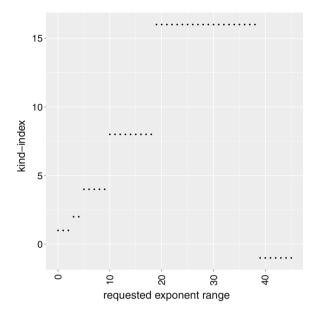

Fig. 2.2 integer kind indices as a function of requested exponent range (platform: Linux, 64 bit, gfortran compiler)

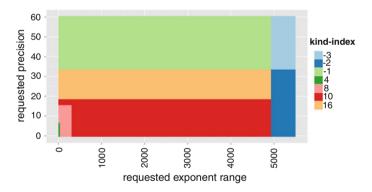

Fig. 2.3 real kind indices as a function of requested exponent range and requested precision (platform: Linux, 64bit, gfortran compiler)

## 2.6 Arrays and Array Notation

So far, we used mostly scalar variables for representing entities in our example programs. This was sufficient, since the number of quantities was rather limited. However, in most applications (and ESS models in particular), the number of variables easily exceeds several millions, which is clearly not something that can be managed with scalars. There is, in fact, a distinct branch in computer science, dealing with *data* 

structures—methods of organizing data for various applications.<sup>54</sup> In this section, we focus on arrays, which are among the most basic, but also most popular data structures. In fact, arrays are so useful in scientific and engineering programs that a large part of the Fortran language is devoted to them.

An array is a compound object, which holds a set of elements. The elements can belong to any of the 5 intrinsic types already discussed, or even to derived types. An important constraint, however, is that all elements need to have the same type (and kind-parameter).

The second important aspect of arrays, besides the type of each element they store, is their shape. It is helpful to introduce some terms, which characterize this aspect for any given array:

- rank = number of dimensions of the array. "Dimensionality" in this context refers to the number of indices needed for uniquely specifying an element—similar to classification of tensors in mathematical physics. 55
- *extent* = "width" along a particular dimension. Fortran arrays are *rectangular*, in the sense that the extent along each dimension is independent of the value of the indices along the other dimensions. <sup>56</sup> We will demonstrate later how the range for each index can be freely customized in Fortran, by specifying arbitrary (possibly negative) integers for the lower and upper bound. In this context, we have extent == upper\_bound lower\_bound + 1.
- *shape* = 1*D*-array, each component of which represents an extent along a specific dimension.
- size = total number of scalar elements in the array (equals product of extents).

## 2.6.1 Declaring Arrays

Before working with arrays, we need to create them. This needs to be done explicitly in Fortran, and it implies *declaring* and *initializing* the arrays we want to use (second step is mandatory for constants, but highly recommended for modifiable arrays too).

In normal usage, there are two ways for declaring arrays, both of which require specification of the array *shape*. The first method uses the dimension-keyword, as in:

<sup>&</sup>lt;sup>54</sup> Because the merits of a *data structure* can only be proven in the context of the *algorithms* applied on them, most references unify these two aspects (e.g. Mehlhorn and Sanders [9] or Cormen et al. [2]).

<sup>&</sup>lt;sup>55</sup> At the risk of stating the obvious: this should not be confused with dimensionality of the physical space (if we store the components of a 3D-vector in an array, that array will have rank==1).

<sup>&</sup>lt;sup>56</sup> So an entity with a more irregular shape, such as the set of non-zero elements of a lower-triangular matrix, needs to be stored indirectly when arrays are used.

```
! both X & Y are rank=1 arrays, with 16 elements each real, dimension(16):: X, Y ! A is a rank=3 array, with 520^3 elements ! up~to rank=15 is allowed in Fortran 2008 (was 7 in Fortran 90) integer, dimension(520, 520, 520):: A
```

The second declaration method is to specify the shape of the array after the variable name, as in:

```
! X is still a rank=1 array, but Y is a scalar real real :: X(16), Y ! same effect as in previous declaration of A integer :: A(520, 520, 520)
```

The numbers inside the shape specification actually represent the *upper bounds* for the indices along each dimension. An interesting feature in Fortran is that one can also specify *lower bounds*, to bring the code closer to the problem-domain:

```
real, dimension(-100:100) :: Z ! rank=1 array, with 201 elements
```

#### Notes

- Unlike programming languages from the C-family, the value to which the lower bound defaults (when it is not specified) is 1 (not 0)!
- Although in the examples here we often specify the shape of the arrays using hard-coded integer values, it is highly recommended to use named integer constants<sup>57</sup> for this in real applications, which saves a lot of work when the size of the arrays needs to be changed (since only the value of the constant would need to be edited).

# 2.6.2 Layout of Elements in Memory

We now turn our attention to a seemingly low-level detail which is, however, crucial for parts of our subsequent discussion: *given one of the array declarations above, how are the array elements actually arranged in the system's memory*<sup>58</sup>?

The memory can be viewed as a very large 1D sequence of bytes, where all the variables associated to our program are stored. For 1D-arrays, it is only natural to store the elements of the array contiguously in memory. Things are more complex for arrays of rank > 1, where an ordering convention (also known as "array element order") for the array elements needs to be adopted (effectively, defining a *mapping* from the tuple of coordinates in the array to a linear index in memory).

<sup>&</sup>lt;sup>57</sup> This is achieved with the parameter-attribute.

<sup>&</sup>lt;sup>58</sup> Here, we refer to the Virtual Memory subsystem, which includes mainly the *random-access memory* (RAM) and, less used nowadays, portions on secondary storage (e.g. hard-drives) which extend the apparent amount of memory available.

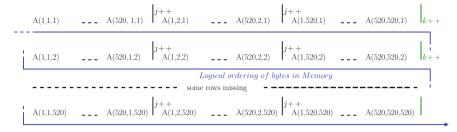

**Fig. 2.4** Illustration of element ordering for a 3D array in Fortran. The *dashed horizontal black line* represents incrementing in the first dimension, the *black vertical lines*—incrementing in the second dimension, and the *vertical green lines*—incrementing in the third dimension. The *blue line* represents the logical ordering of bytes in memory. The figure was split into multiple rows, to fit in the page

#### NOTE

In Fortran, the array element order for elements of a multi-dimensional array is such that the earlier dimensions vary faster than the latter ones.<sup>a</sup> This is exactly opposite to the corresponding convention in C and C++, providing opportunities for bugs to appear while porting applications!

For example, the elements of the A-array declared earlier could be arranged in memory similarly to Fig. 2.4.

The array element order is important for understanding how several facilities of the language work with multi-dimensional arrays. It is also very relevant for application performance, <sup>59</sup> as illustrated in Exercise 9.

# 2.6.3 Selecting Array Elements

Since arrays group multiple elements, a crucial feature when working with them is the ability to select elements based on some pattern, which is usually dictated by a subtask of the algorithm to be implemented. Fortran supports many methods for

<sup>&</sup>lt;sup>a</sup> An alternative way to remember this is relative to how a matrix is stored: since the elements within a column are adjacent, Fortran (along with other languages like MATLAB and *GNU Octave* (octave)) is said to use *column-major order* (C and C++ use *row-major order*).

<sup>&</sup>lt;sup>59</sup> This relates to the memory-hierarchy within modern systems. There are usually several layers of *cache*-memory (very fast, but with small capacity) between the CPU and RAM, to hide the relatively high latency for fetching data from RAM. Most caches implement a pre-fetching policy, and higher performance is achieved when the order in which array elements are processed is close to the array element order. Note that more details need to be considered, for performance-critical (sub)programs (for more information, see Hager and Wellein [5]).

outlining such selections. We illustrate these via examples below, assuming we want to overwrite some parts of an array. However, the same techniques apply for reading parts of an array, of course.

Given an array declaration like:

```
integer, parameter :: SZ_X=40, SZ_Y=80
! Note the use of named integer constants for specifying
! the shape of the array (recommended practice).
real, dimension(-SZ_X:SZ_X, -SZ_Y:SZ_Y) :: temperature
```

### Fortran allows to select:

• the entire array: by simply specifying the array's name:

```
temperature = 0. ! scalar written to selection (=whole array)
```

• a single element: by specifying the array's name, followed, within parentheses, by a list of n indices<sup>60</sup> (where n is the rank of the array):

```
! scalar written to element (i=1, j=2) temperature (1, 2) = 10.
```

• a sub-array: by specifying the array's name followed, within parentheses, by a list of n ranges (n = rank of the array, as before). A range, in this context, is an integer interval, with an optional step,  $^{61}$  as in:

```
! scalar written to element (i=1, j=2)
temperature(-SZ_X:0, -SZ_Y:SZ_Y:2) = 20.
```

• a list of elements: by specifying the array's name followed, within parentheses, by one or more array(s) of rank==1 (we call these *selection arrays*). Each selection array represents a list of values for a corresponding dimension (so only one selection array is necessary when the source array is 1D, two when the source array is 2D, etc.). The elements of the source array which eventually become selected are those with the coordinate-tuples within the Cartesian product of the sets represented by the selection arrays. The next listing uses this procedure to select the corners of the 2*D*-array temperature:

where we used the [] and [] tokens, to create arrays inline.<sup>62</sup> We will present more uses of this technique in the next section.

 $<sup>^{60}</sup>$  The list of indices can also be provided as a 1*D*-array of size *n*.

<sup>&</sup>lt;sup>61</sup> Such ranges are very similar to what we illustrated previously for the do program-flow construct, except that in this case commas (,,) need to be replaced by colons (:).

<sup>&</sup>lt;sup>62</sup> This notation was introduced in Fortran 2003. Note that there is also an older (equivalent) notation, using the tokens (I) and I.

### NOTE

When an array selection is used for writing to an array, it is not recommended to have, in the selection arrays, elements which are repeated, since this can lead to attempts to write more than one value to the same array element.<sup>a</sup>

## 2.6.4 Writing Data into Arrays

As soon as an array is declared, a first concern, before using the values of the array elements in other statements, is to initialize those values. Unlike other languages, the Fortran standard does not make any guarantee regarding data initialization (such as setting them to zero), so explicit action is required from the programmer in this respect.

Values can be assigned to array elements using several mechanisms, to fit various scenarios. Just as for scalar variables, these assignments can be combined<sup>63</sup> with the declaration line, as a compact method of initialization (therefore, the techniques shown in this section apply to initialization, as well as to assignment).

An important notion when writing data to an array is *conformability*: two data entities are said to be conformable if they are arrays with the same shape, or if at least one of them is a scalar. When one entity is assigned to another one, they need to be conformable (this is also necessary when forming array expressions, as discussed later).

### 2.6.4.1 Writing a Constant Value

One of the simplest write operations is to assign a scalar value to an entire array (or an array section), in which case all elements (selected elements) will be set to that value:

```
! either: declaration, followed by assignment
! before the values are used
real, dimension(0:20) :: velocity
velocity = 0.
! or: initialization directly at declaration-time
real, dimension(0:20) :: velocity = 0.
```

<sup>&</sup>lt;sup>a</sup> Some compilers may allow this without warnings, although the standard declares these as illegal. In any case, the behavior in such situations is likely platform-dependent, and the recommendation holds.

<sup>&</sup>lt;sup>63</sup> For array constants this is, naturally, required.

### 2.6.4.2 Writing Element-by-Element

Another form of writing into an array is the "lower-level" fashion, using element-based assignments, (optionally) combined with loops. This is the most flexible method and, perhaps, also the most intuitive. As a simple example, here is a more verbose (but logically equivalent) version of the assignment for the velocity array from the previous listing:

```
integer :: i
! element-based assignment (equivalent to: velocity = 0.)
do i=0,20
  velocity(i) = 0.
end do
```

Despite being conceptually straightforward, we recommend avoiding this procedure when possible, in favor of the ones discussed previously (writing a constant value), or next (writing another array(selection)). Still, this form is sometimes justified, for example when:

- the assignment does not follow an obvious pattern, or
- there is a definite performance advantage (proven by benchmarks) for using this
  method instead of the other ones.

## 2.6.4.3 Writing Another Array (Section)

An array (or array-section) can also be assigned to another array (or section), as long as the two entities are conformable. For example:

```
integer :: array1(-10:10), array2(0:20)
! ... some code to compute array2 ...
array1 = array2 ! whole-array assignment
```

Note that the arrays are conformable even if the lower and upper bounds of the array indices are different for the two arrays, as it was the case here (only the *shape* matters): after the assignment, array1(-10) = array2(0) = ... = array1(10) = array2(20).

The use of array sections is illustrated in the following listing, which swaps the value of each odd element with that of the next even element<sup>64</sup>:

```
integer :: array3(1:20), tmpArray(1:10)

... some code to initialize array3 ...
tmpArray = array3(1:20:2)
array3(1:20:2) = array3(2:20:2)
array3(2:20:2) = tmpArray
```

<sup>&</sup>lt;sup>64</sup> This assumes the lower bound for the index is odd, and that the upper one is even.

## 2.6.4.4 Array Constructors

We already mentioned that arrays can be initialized based on other arrays, but then one could ask how are the latter arrays to be initialized. Fortran has a special facility for this problem—the *array constructor*. This consists of a list of values, surrounded by square brackets. A common use of this is to define a *constant* array (with the parameter-keyword), as in:

```
integer, dimension(3), parameter :: meshSize = [ 213, 170, 10 ]
real, dimension(0:8), parameter :: weights = [ 4./9., &
    1./9., 1./36., 1./9., 1./36., &
    1./9., 1./36., 1./9., 1./36. ]
```

The arrays defined with the constructor syntax can also be used directly in expressions (as long as they are conformable with the other components of the expression), as any other array, for example:

```
integer, dimension(10) :: xRange xRange = [ 1, 2, 3, 4, 5, 6, 7, 8, 9, 10 ]
```

#### 2.6.4.5 Patterns in Array Constructors: Implied-do Loops

A drawback of the weights and xRange examples above (using constructor syntax) is that they tend to be quite verbose. The *implied-do loops* were introduced in Fortran to solve this problem, when the values follow a well-defined pattern. They act as a convenient shorthand notation, with the general form:

```
! Note: the expression below needs to be embedded into an ! actual array constructor (see next examples). ( exprl, expr2, ..., indexVar = exprA, exprB [, exprC] )
```

#### where:

- indexVar is a named scalar variable of type integer (usually named i, j, etc.); note that the *scope* of this variable is restricted to the implied-do loop, so it will not affect the value of the variable if used in other parts of the program
- expr1, expr2, ...are expressions (not necessarily of integer type), which may or may not depend on indexVar
- exprA, exprB, and exprC are scalar expressions (of integer type), denoting the lower bound, upper bound and (optional) increment step for indexVar

To illustrate the implied-do loops, we use them to re-write the operations above (for weights and xRange) in a more compact (but otherwise equivalent) form:

 $<sup>^{65}</sup>$  Or surrounded by the pre-Fortran 2003 tokens  $\boxed{(/)}$  and  $\boxed{/)}$ 

```
! index variable for implied-do still needs to be declared
integer :: i

xRange = [ (i, i=1,10) ] ! uses declaration above
real, dimension(0:8), parameter :: weights = &
  [ 4./9., (1./9., 1./36., i=1,4) ]
```

The implied-do loop is eventually expanded, such that the list { expr1, expr2, ..., } is repeated for each value of the indexVar, using the appropriate value of the index variable for each repetition. For instance, in our second example above, the list {1./9., 1./36.} is repeated 4 times (and the value of the index variable is not used for computing any component).

#### 2.6.4.6 Array Constructors for Multi-dimensional Arrays

So far, we only used array constructors for building 1D arrays. It is also possible, however, to construct multi-dimensional arrays, with a two-step procedure:

- 1. construct a 1*D*-array tmpArray
- 2. pass tmpArray to the intrinsic function reshape, to obtain a multi-dimensional array

In practice, the two steps are commonly combined into a single statement. The following example illustrates this, for constructing a  $10 \times 20$  matrix, where each element  $a_{i,j} = i * j$ :

where we also demonstrated the way in which implied-do loops can be *nested* (essentially, by replacing one or more of the expressions expr1, expr2, ..., discussed above by another implied-do loop).

In its basic form, <sup>66</sup> the reshape implicit function takes two arguments (denoted by optional keywords source and shape), both of them being 1D arrays, and where shape should be constant, and with non-negative elements.

The elements are read, in array element order, from the source-array, and written, also in array element order, to the result array.

# 2.6.5 I/O for Arrays

Just as we demonstrated in Sect. 2.4 for scalar variables, it is also essential to read/write (parts of) arrays from/to external devices. In principle, the same ideas could

<sup>&</sup>lt;sup>66</sup> Additional arguments are supported, although not discussed here—see, e.g. Metcalf et al. [10].

be used, by simply treating individual array elements as scalar variables. However, there are several techniques related to array I/O which can simplify these operations. This section is devoted to these techniques.

# **2.6.5.1 Default Format** (\*)

Just as for scalar variables, it is possible to let the system choose a default format, as in:

```
integer :: i, j ! dummy indices
integer, dimension(2,3) :: inArray = 0

write(*,'(a)') "Enter array (2x3 values):"
read(*,*) inArray
write(*,'(a)') "You entered:"
write(*,'(a)') "You entered:"
```

The input (provided for *line 5* in the listing above) can be provided over multiple records—the system will keep reading new records, until the elements in the I/O-list (whole array in our case) are satisfied.

The appearance of the output (generated by *line 7*) is, as in the case of scalars, platform-dependent. This was merely an aesthetic issue for scalars, but in the case of arrays it actually poses a serious problem, since the topological information of the array is effectively *lost*<sup>67</sup> (the lines in the output will not correspond, in most cases, to recognizable features of the array, such as rows and columns for 2D arrays). In the particular case of the previous listing the 6 array elements would normally fit on a single line of output.

In the remainder of this section, we discuss several methods for producing higherquality output. Related to this, we also illustrate several methods for specifying the format specification, ranging from verbose to compact.

#### 2.6.5.2 Implied-do Loops in the I/O-List

A first problem with the write-statement at *line* 7 in the previous listing is that, when an array appears in the I/O-list, the I/O-system will effectively expand it internally to a list of array elements, taken in the array element order. We know, based on the discussion at the beginning of this section, that for a 2D array this order is the transpose of what would be needed to output the elements (given that Fortran I/O is record-based). This can be solved by modifying the I/O-list, so that it contains an implied-do loop instead of the array, as follows:

```
write(*, *) ( ( inArray(i,j), j=1,3), i=1,2 )
```

<sup>&</sup>lt;sup>67</sup> Strictly speaking, it is still possible to deduce the coordinates of a specific element in the output list, by counting its position, and then comparing this with the expected array element order; however, this can hardly be called productive use of the programmer's time.

#### 2.6.5.3 List of Formats (Verbose)

The previous listing causes the two rows of the array to be written on the same line. To separate them, we need to control the appearance of the output, using a customized format specifier, as we illustrated before for scalars. A first option to achieve this is to specify a verbose list of edit descriptors, as in:

```
write(*,'(x, i0, x, i0, x, i0, /, x, i0, x, i0, x, i0)') &
  ( ( inArray(i,j), j=1,3), i=1,2 )
```

#### 2.6.5.4 Repeat Counts

The previous statement causes the two rows of the matrix to appear on separate lines, as intended. However, the format specifier is quite verbose, and it would be impractical to write in this form if the matrix were to be larger. We mentioned below that Fortran allows repeat counts to be placed in front of edit descriptors, or groups of edit descriptors within parentheses. In the current case, this can be used to make the format descriptor more compact, by factoring the x, y

```
write(*,'(3(x, i0), /, 3(x, i0))') &
  ( ( inArray(i,j), j=1,3), i=1,2)
```

#### 2.6.5.5 Recycling of Edit Descriptors

Finally, we notice that Fortran has a mechanism for "recycling" edit descriptors, so that there can be more elements in the I/O-list than edit descriptors in the output format. When the I/O-subsystem "runs out" of edit descriptors, a new line of output is started, and the format specifier is re-used for the next elements in the I/O-list. This is perfect for our current purposes, as the output format can be further simplified using this feature:

```
write(*,'(3(x, i0))') &
  ( ( inArray(i,j), j=1,3), i=1,2)
```

# 2.6.6 Array Expressions

We emphasized above the usefulness of working with whole arrays and array sections, instead of manually iterating through the array elements with loops. Fortran allows a similar high level of abstraction for representing computations, with array

expressions. Specifically, most unary intrinsic functions and operators can take a whole array (or an array selection) as an argument, producing another array, with the same shape, through element-wise application of the operation. The same idea applies to binary operators, as long as the arguments are *conformable*. The following program uses these techniques to evaluate the functions  $\sin(x)$  and  $\sin(x) + \cos(x)/2$  on a regular grid, spanning the interval  $[-\pi, \pi]$ :

Listing 2.29 src/Chapter2/array\_expressions1.f90

Note that the standard does not impose a specific order in which the elements of the result array for the expression are to be created. This allows compilers to apply hardware-specific optimizations (e.g. vectorization/parallelization). For this to be possible, all array expressions are completely evaluated, before the result is assigned to any variable. This makes array expressions behave differently from doloop constructs which superficially seem equivalent to the array expression (so one needs to carefully examine any data dependencies between the different iterations of the do-loops when translating between the two forms of syntax). This was not the case for the two array expression examples above (*lines 12* and *14* in the listing), which could have also been written equivalently with a do-loop (although we recommend the previous, compact version):

```
do i=-N,N
   a(i) = sin( xAxis(i) )
   b(i) = sin( xAxis(i) ) + cos( xAxis(i) )/2.
enddo
```

However, the expression:

```
a(-(N-1):(N-1)) = (a(-N:(N-2)) + a(-(N-2):N)) /2.
```

which assigns to each interior element of a an average value computed using its left and right neighbours, is **not** equivalent to the loop:

We demonstrated above that some intrinsic functions (sin, cos, etc.) accept a scalar, as well as a whole array, as their argument. Such functions are known in Fortran as elemental, and can also be defined by the programmer, for derived types, or for specific types of arrays. We provide a brief example for this, in Sect. 3.4.

# 2.6.7 Using Arrays for Flow-Control

Another array-oriented feature in modern Fortran consists of two specialized flow-control constructs. Just as the if, case, and do were demonstrated to produce more compact code when working with scalars, for arrays the where and forall constructs can be used to simplify array expressions, and to further avoid the need for manually expanding the expressions (with loops and element-based statements). As a general note, both of these constructs can be named and nested (see Metcalf et al. [10] for details).

#### 2.6.7.1 where Construct

The where construct can be used to restrict an array assignment only to elements which satisfy a given criterion. It is also known as *masked array assignment*. In many ways, it is the array-oriented equivalent of the if-construct, discussed for scalars. In its basic form, the syntax of where reads:

```
where( <logicalArray> )
    array1 = <array_expression1>
    array2 = <array_expression2>
    ...
end where
```

where logicalArray, array1, array2, etc., must have the same shape, and logicalArray may also be a logical expression (for example, comparing array elements to some scalar value).

For example, assume we have two arrays a and b, and that we want to copy inside b the a-values<sup>69</sup> that are lower than some scalar value threshold. This can be easily achieved with the where construct, as follows:

<sup>&</sup>lt;sup>68</sup> Programmers familiar with C++ can think of this as a restricted form of function overloading.

<sup>&</sup>lt;sup>69</sup> random\_number is an intrinsic subroutine, described in Sect. 2.7.2.

```
! Create dynamic format, with internal-file(=string) outFormat.
! This way, the format is adjusted automatically if N changes.
write(outFormat, *)"(", N,"(x, f8.2))"

write(*, '(a)')"a = "
    write(*, fmt=outFormat) &
        ((a(i,j), j=1,N), i=1,N))

! ** Masked array-assignment **
where(a > threshold)
    b = a
    end where

write(*, '(/,a)')"b (after masked assignment) = "
    write(*, fmt=outFormat) ((b(i,j), j=1,N), i=1,N))
end program where_construct1
```

Listing 2.30 | src/Chapter2/where\_construct1.f90

Similar to the if-construct, the where-construct could have been compacted, in this case, to a single line (since a single array assignment statement was present):

```
where( a > threshold ) b = a
```

Next, suppose we also want to copy over to array c the values of a that are smaller than half the threshold. We can extend the where-construct with an elsewhere(logicalArray) construct, similar to the elseif-branches we showed for if:

```
where( a > threshold )
b = a
elsewhere( a < threshold/2. )
c = a
end where</pre>
```

As a final extension of our example, let us assume that we want to copy over to array d the remaining values of a, which satisfy neither of the criteria (like the else-branch of if). This is achieved again with an elsewhere-branch, which does not have a logicalArray associated, as in:

```
where( a > threshold )
b = a
elsewhere( a < threshold/2. )
c = a
elsewhere
d = a
end where</pre>
```

The logical arrays which define the masks (for the where- or elsewhere-branches) are first evaluated, and then the array assignments are performed in sequence, masked by the logical arrays (i.e. no assignment is performed for elements where the mask is <a href="Isla">Isla</a>. This implies that, even if some assignments would alter the data used for evaluating the mask array, such changes will not affect the remainder of the where-construct, for which the initially evaluated mask will be used.

<sup>&</sup>lt;sup>70</sup> In our examples above, this would mean changing elements of a.

# 2.6.7.2 The do Concurrent Construct

The do concurrent construct (introduced in Fortran 2008) can also be used for improving the performance and conciseness of array operations. Strictly speaking, the construct is more general, as it can also be used to work with scalar data. However, we discuss it here, as it is particularly useful for arrays, and also because it effectively supersedes another array-oriented construct (forall), which we do not cover in this text.<sup>71</sup>

We begin our brief discussion of this construct with a warning: as for many Fortran 2008 features, support for do concurrent was, at the time of writing, still incipient.  $^{72}$ 

The syntax of the construct is as follows:

```
do concurrent( [type_spec ::] list_of_indices_with_ranges &
   [, scalar_mask_expression] )
   statement1
   statement2
   end do
```

where list\_of\_indices\_with\_ranges can be an index range specification (as would appear after a normal do-loop), or a comma-separated list of such specifications (in which case, the construct is equivalent to a set of nested loops). We discuss the optional type\_spec at the end of this section. The scalar\_mask\_expression, when present, is useful for restricting the statement application only to values of indices for which the expression evaluates to <a href="true">true</a>. This is illustrated in the following example, where elements of matrix a which belong to a checkerboard pattern are copied to matrix b:

```
program do_concurrent_checkerboard_selection
           implicit
                             none
           implicit none
integer, parameter :: DOUBLE_REAL = selected_real_kind(15, 307)
integer, parameter :: N = 5 ! side-length of the matrices
integer :: i, j ! dummy-indices
integer :: i, j ! dummy-indices
 3
           integer :: i, j ! dummy -
real(kind=DOUBLE_REAL),
                                                             dimension(N,N) :: a, b ! the matrices
 6
           character(len=100) :: outFormat
 8
          ! Create dynamic format, using internal file write(outFormat, *)"(", N,"(x, f8.2))"!! Initialize matrix a to some random values call random_number(a)
10
11
          : rattern-selection with do concurrent do concurrent ( i=1:N, j=1:N, mod(i+j, 2)==1 ) b(i,j) = a(i,j) end do
13
18
19
```

<sup>&</sup>lt;sup>71</sup> In many ways, forall is a more restricted version of do concurrent, which is why we prefer to describe only the latter. The syntax is very similar for both constructs. See, e.g. Metcalf et al. [10] for more details on forall.

<sup>72</sup> That being said, we found that both gfortran (version 4.7.2) and ifort (version 13.0.0) support this construct, with the exception of the type specification. Check the documentation of your compiler, for any flags that may need to be added to enable this feature (e.g. -ftree-parallelize-loops=n), with n being the number of parallel threads (for gfortran), or -parallel (for ifort)

```
20 | write(*,'(/,a)')"b ="
21 | write(*, fmt=outFormat) ((b(i,j), j=1,N), i=1,N)
22 | end program do_concurrent_checkerboard_selection
```

Listing 2.31 src/Chapter2/do\_concurrent\_checkerboard\_selection.f90

Syntactically, the construct in *lines 15–17* in the previous listing could have been written using nested do-loops and an if, as in:

```
do i=1,N
do j=1,N
   if( mod(i+j, 2)==1 ) then
      b(i,j) = a(i,j)
   end if
end do
end do
```

so the version using do concurrent is obviously more compact. More importantly, the construct also enables some compiler optimizations with respect to the version using nested do-loops. There is a tradeoff, of course, because the restrictions on do concurrent do make it less general. Some of these (*restrictions*) are things that the compiler can check (and issue compile-time error if they are violated), while others cannot be checked automatically, and the programmer *guarantees* that they are satisfied.<sup>73</sup> For example:

- Most *restrictions* relate to preventing the programmer to branch outside the do concurrent-construct. Examples of mechanisms which can cause such branches are return, go to, exit, cycle, or err= (for error-handling). A safe rule of thumb is to avoid these statements.<sup>74</sup>
- Calling other procedures from the body of the construct is allowed, as long as
  these procedures are *pure*. This notion, discussed in more detail in the next chapter,
  implies that the procedure has *no side effects*; examples of side effects which would
  render procedures impure are:
  - altering program's state, in a global entity, or locally to the procedure, which may be used next time the procedure is called
  - producing output during one iteration, which is read during another iteration
- The programmer also *guarantees* to the compiler that there are no data dependencies between iterations (through shared variables, data allocated in one iteration and de-allocated in another iteration, or writing and reading data from an external channel in different iterations)

Given these limitations, using do concurrent may require some additional effort. However, for applications where performance is a priority, this is time

<sup>&</sup>lt;sup>73</sup> Therefore, the program may successfully compile, but still contain bugs, if some of these implied guarantees do not actually hold!

<sup>&</sup>lt;sup>74</sup> Strictly speaking, those which reference a labelled statement are allowed, as long as that statement is still within the do concurrent-construct.

well-spent, since it forces the programmer to re-structure the algorithms in ways which are favorable for parallelization at later stages (more about this in Sect. 5.3).

An interesting last note about this construct is that the standard also allows to specify the type of the indices within the construct (the type is always integer, but the kind-parameter can be customized). This is very convenient, since it brings type declarations closer to the point where the variables are used (otherwise these indices would need to be declared at the beginning of the (sub)program, as done in the previous example-program). For example, the pattern-selection portion in the earlier example-program could be written as:

```
do concurrent ( integer :: l=1:N, m=1:N, mod(l+m, 2) == 1) b(l,m) = a(l,m) end do
```

Note that, at the time of writing, most compilers still do not support this. However, it should be allowed in the near future.

# 2.6.8 Memory Allocation and Dynamic Arrays

In the examples so far, we only showed how to work with arrays whose shape is known at compile-time. This is often not the case in real applications, where this information may be the result of some computations, or may even be provided by the user at runtime. If this were a book about C++, now would definitively be the place to discuss pointers. In Fortran, however, this is not necessary<sup>75</sup> for dynamic-size arrays, which are supported through a simpler (and faster) mechanism, discussed in this section.

We often use the terms *static* and *dynamic* when discussing how memory is reserved for data entities. Generally speaking, memory for *static* objects is automatically managed by the OS. Examples of static entities are static global variables (defined through the module-facility, discussed later), variables local to a procedure, and procedure arguments (also covered later). Contrarily, *dynamic* objects require the programmer to explicitly make requests for acquiring and releasing regions of memory. Therefore, whereas for working with normal (static) arrays only a declaration is necessary, the workflow for dynamic arrays involves three steps:

1. **declaration**: Dynamic arrays are declared similarly to normal arrays. For example, a dynamic version of array bigArray (see Sect. 2.6.1) is given below:

```
integer, dimension(:,:,:), allocatable :: bigArray
```

<sup>&</sup>lt;sup>75</sup> Pointers are still useful in many contexts, like for constructing more advanced data structures. They too are supported in Fortran, via the pointer-attribute (but Fortran pointers carry more information and restrictions than their C/C++ counterparts). We do not discuss this issue in this text—see, e.g. Metcalf et al. [10] or Chapman [1].

Note that there are two notable differences in the dynamic version:

- a. the *shape* of the array is not specified; instead, only the rank is declared (encoded as the number of [:]-characters in the list within the parentheses)
- b. the allocatable-attribute needs to be added, to clarify that this is a dynamic array
- 2. **allocation**: Before working with array elements is allowed, memory has to be allocated, so that the exact shape of the array is specified. This is done with the allocate-statement, which has the form:

```
allocate( list_of_objects_with_shapes [, stat=statCode] )
```

where statCode is an (optional) integer scalar, set to zero by the system if the allocation was successful, or to some positive value if an error occurred (such as not enough memory to hold the arrays requested), and list\_of\_objects\_with\_shapes is a list of arrays, each followed by the explicit shape in parentheses (as would normally appear after the dimension-attribute if the arrays were static). For example, the following statements allocate the dynamic versions of arrays xArray, bigArray, and zArray, from Sect. 2.6.1:

```
integer :: statCode allocate( xArray(16), bigArray(520,520,520), zArray(-100:100), stat=statCode )
```

After allocation, one can work with these arrays normally, as discussed before for the static case.

3. **deallocation**: A last concern related to dynamic arrays is to release the memory to the system, as soon as it is not needed by the program anymore. This is a highly recommended practice, both for performance reasons (because it reduces the amount of bookkeeping at runtime), and for increasing the readability of the programs (to signal the fact that the data is not used in other parts of the program). This step is achieved with the deallocate-function, which has the syntax:

```
deallocate( list_of_objects [, stat=statCode] )
```

where statCode has the same error-signalling role as before, and list\_of\_ objects is a list of arrays. For example, the following statement releases the memory allocated above, for the arrays xArray, bigArray, and zArray:

```
deallocate( xArray, bigArray, zArray, stat=statCode )
```

Note that it is an error to attempt allocating an already-allocated array, or deallocating an already-deallocated (or never allocated) array. The allocation status of an

array may become difficult to track in larger programs, especially if the array is part of the global data and used by many procedures. The allocated intrinsic function can be used in such cases. For example:

```
allocated( xArray )
```

will return .false. before the allocate-call above, and after the deallocate-call; it will return .true., however, between these two calls. Interestingly, since Fortran 2003, it is not necessary [13] to use this intrinsic function when we want to assign to the allocatable array another array (or array expression): in that case, allocation to the correct shape is automatically done by the Fortran runtime.

Exercise 9 (Array transversal order and performance) Earlier in this chapter, we mentioned that array element order dictates the optimal array-transversal order for obtaining good performance. To test this, write a program which adds two cubic 3D-arrays (a and b), using nested do-loops. Measure the time required for the program to complete, for two different transversal scenarios:

```
do i=1,N
    do j=1,N
        do k=1,N
        a(i,j,k) = a(i,j,k) + b(i,j,k)
        enddo
    enddo
enddo

do k=1,N
     do j=1,N
        do i=1,N
        a(i,j,k) = a(i,j,k) + b(i,j,k)
        enddo
enddo
enddo
enddo
enddo
enddo
```

#### Hints:

- The length of the cube's side (N) should be large enough to be representative for a real-world scenarios (i.e. the whole arrays should not fit in the cache). For example, take N = 813, and 32bit real array elements. It is easier to use allocatable arrays.<sup>a</sup>
- To improve the accuracy of the result, wrap the code above within another loop, so that the operations are performed, say,  $N_{\text{repetitions}} = 30 \text{ times.}^b$
- It is also instructive to test the programs with several compilers, because some highly-optimizing compilers (like ifort) may recognize performance "bugs" like these in simple programs, and correct the problem

internally (but this can fail in more complex scenarios, so learning about these issues is still valuable). Also, compilers can simply "optimize away" code when the computation results are not used, so try to print some elements of a at the end of the computation.

#### 2.7 More Intrinsic Procedures

In the course of our discussion so far, we have already mentioned some of the many intrinsic procedures offered by Fortran. In this section, we describe a few additional ones, which would not easily fit into the previous sections, but are nonetheless common practice. We discuss later (in Chap. 3) how to define custom procedures.

# 2.7.1 Acquiring Date and Time Information

Some ESS applications need to be concerned with the current date and time. The date\_and\_time intrinsic subroutine is appropriate for this. When calling this, one can pass (as an argument) an integer-array, of size 8 or more. The Fortran-runtime will then fill the components with integer-values, as described in Table 2.3.

A very common application is timing a certain portion of code, as a quick way for profiling parts of a program. In principle, using date\_and\_time before and after the part of the algorithm to be profiled could be used, but this limits the time

| Component # | Meaning                              | Component # | Meaning      |
|-------------|--------------------------------------|-------------|--------------|
| 1           | Year                                 | 5           | Hour         |
| 2           | Month                                | 6           | Minutes      |
| 3           | Day                                  | 7           | Seconds      |
| 4           | Time difference (minutes) w.r.t. GMT | 8           | Milliseconds |

Table 2.3 Data inserted into components of curr\_date\_and\_time

<sup>&</sup>lt;sup>a</sup>Most systems have some limits for the size of static data ("stack size"). Therefore, large static arrays would require adjusting these limits and, possibly, adjusting the "memory model" through compiler flags.

<sup>&</sup>lt;sup>b</sup>This reduces the effect of system noise, and it also provides a "poor man's" solution for reducing the relative importance of the (de)allocation overhead—a more accurate approach is to benchmark the computational parts exclusively, using techniques discussed later, in Sect. 2.7.

resolution that can be achieved. Fortran also has the cpu\_time intrinsic for such purposes, which provides microsecond precision on many platforms.

A complete program, demonstrating these functions, is given below:

Listing 2.32 src/Chapter2/working\_with\_date\_and\_time.f90

Some precautions apply to uses of cpu\_time:

- results are generally non-portable (since the resolution is not standardized, to allow higher precision for platforms which support it)
- even if no other demanding programs seem to be running on the system, the timing results will fluctuate, due to ever-present "system noise" (the OS needs to continuously run some internal programs, to maintain proper operation)
- the function is not useful for parallel applications; for example, in a parallel program using OpenMP, the omp\_get\_wtime-subroutine should be used instead
- while convenient for quick tests, this approach to profiling does not scale (just as print-based debugging does not scale well for complex bugs); many manufacturers, as well as open-source projects, offer much more convenient tools for complex scenarios.

# 2.7.2 Random Number Generators (RNGs)

Statistical methods form the basis of many powerful algorithms in ESS. For example, stochastic parameterizations are commonly used in models, to simulate the effects of processes at smaller spatial scales (clouds, convection, etc.), which are not resolved by the (usually severely coarsened) model mesh. A basic necessity for many such algorithms is the ability to generate sequences of random numbers. This may seem

a simple technicality but, in fact, it invites a philosophical question, since computer algorithms are supposed to produce deterministic outcomes.<sup>76</sup>

Nonetheless, many algorithms can produce sequences which are often "sufficiently random", despite being deterministic. Fortran implementations also provide such algorithms, via the random\_number intrinsic subroutine. The following program uses it to estimate  $\pi$ .

```
program rng estimate pi
          rogram rng_estimate_pi
implicit none
integer, parameter :: NUM_DRAWS_TOTAL=1e7
integer :: countDrawsInCircle=0, i
real :: randomPosition(2)
integer :: seedArray(16)
10
11
13
14
          call date_and_time(values=seedArray(1:8))
call date_and_time(values=seedArray(9:16))
print*, seedArray
15
16
17
18
19
          call random_seed(put=seedArray)
20
               i=1, NUM_DRAWS_TOTAL
call random_number( randomPosition )
if( (randomPosition(1)**2 + randomPosition(2)**2) < 1.0 ) then
countDrawsInCircle = countDrawsInCircle + 1</pre>
21
23
24
                end if
          end do
print*,"estimated pi =",
                    4.0*( real(countDrawsInCircle) / real(NUM_DRAWS_TOTAL))
      end program rng_estimate_pi
```

Listing 2.33 | src/Chapter2/rng\_estimate\_pi.f90

Note that we used another intrinsic subroutine (random\_seed), to compensate for the deterministic nature of the *random number generator* (RNG).<sup>77</sup> To link with the previous discussion, we use two calls to the date\_and\_time intrinsic, to obtain a seed array.<sup>78</sup> This is not an "industrial-strength" solution, since the date information is not completely random (and some components like the time zone are in fact constant).<sup>79</sup>

The algorithm itself is based on placing random points within a square 2*D*-domain, and checking what fraction of those fall within the largest quarter-of-circle inscribed in the square. This is a classical example of what is known as the Monte-Carlo approach to simulation.

<sup>&</sup>lt;sup>76</sup> This is fundamentally different from randomness in the physical sense, which is driven by the quantum-probabilistic processes at the atomic scale. These effects are then amplified at the mesoscopic scales, due to the large number of degrees of freedom of the system (e.g. climate system, see Hasselmann [6]).

<sup>&</sup>lt;sup>77</sup> In situations where perfect reproducibility of results is necessary, the seeding step could be skipped. However, a more scientifically-robust method to achieve this is to use a sequence of random numbers large enough that the reproducibility is achieved algorithmically.

<sup>&</sup>lt;sup>78</sup> You can check how large the array needs to be for your platform, by calling the seed function like call random\_seed(size=seedSize), where seedSize is an integer scalar, inside which the result of the inquiry will be placed.

<sup>&</sup>lt;sup>79</sup> A better solution for seeding may be to use the entropy pool of the OS. In Linux, you can read data from the file /dev/random (see, e.g. Exercise 10).

**Exercise 10** (*Accurate*  $\pi$ ) Modify the previous program, so that it reliably recovers the first 7 digits after the decimal dot of  $\pi$ .

**Hints**: you will need to ensure that the variables involved have a kind which is accurate enough. Also, to rule out "accidental" convergence, it is a good idea to check that the convergence criterion remains satisfied for several (say, 100) Monte-Carlo draws in a row.

As a final note on this topic, for scientific applications it is often important to ensure the RNG passes certain quality criteria—usually a batch of tests. Thus, a hierarchy of RNG-algorithms exists, relative to which the random\_number intrinsic may not be the most suitable. For an in-depth discussion of this topic, please refer to Press et al. [12].

#### References

- Chapman, S.J.: Fortran 95/2003 for Scientists and Engineers. McGraw-Hill Science/Engineering/Math, New York (2007)
- 2. Cormen, T.H., Leiserson, C.E., Rivest, R.L., Stein, C.: Introduction to Algorithms. MIT Press, Cambridge (2009)
- 3. Fraedrich, K., Jansen, H., Kirk, E., Luksch, U., Lunkeit, F.: The planet simulator: towards a user friendly model. Meteorol. Z. 14(3), 299–304 (2005)
- Goldberg, D.: What every computer scientist should know about floating-point arithmetic. ACM Comput. Surv. 23(1), 5–48 (1991)
- Hager, G., Wellein, G.: Introduction to High Performance Computing for Scientists and Engineers. CRC Press, Boca Raton (2010)
- 6. Hasselmann, K.: Stochastic climate models Part I. Theory Tellus 28A(6), 473–485 (1976)
- Kirk, E., Fraedrich, K., Lunkeit, F., Ulmen, C.: The planet simulator: a coupled system of climate modules with real time visualization. Technical Report 45(7), Linköping University (2009)
- 8. Marshall, J., Plumb, R.A.: Atmosphere, Ocean and Climate Dynamics: An Introductory Text, 1st edn. Academic Press, Boston (2007)
- 9. Mehlhorn, K., Sanders, P.: Algorithms and Data Structures: The Basic Toolbox. Springer, Berlin (2010)
- Metcalf, M., Reid, J., Cohen, M.: Modern Fortran Explained. Oxford University Press, Oxford (2011)
- 11. Overton, M.L.: Numerical Computing with IEEE Floating Point Arithmetic. Society for Industrial and Applied Mathematics, Philadelphia (2001)
- 12. Press, W.H., Teukolsky, S.A., Vetterling, W.T., Flannery, B.P.: The art of parallel scientific computing. Numerical Recipes in Fortran 90, vol. 2, 2nd edn. Cambridge University Press, Cambridge (1996). also available as http://apps.nrbook.com/fortran/index.html
- 13. Reid, J.: The new features of Fortran 2003. ACM SIGPLAN Fortran Forum 26(1), 10–33 (2007)

# **Chapter 3 Elements of Software Engineering**

In this chapter, we introduce some software-engineering approaches which make large programs viable. We start with *structured programming* (SP), which has a strong following in the Fortran community. Next, we introduce *object-oriented programming* (OOP), a style of programming that received explicit language support only relatively recently, but which we consider worth describing even in introductory texts such as ours. The chapter closes by briefly discussing some *generic programming* (GP) aspects.

#### 3.1 Motivation

Theoretically, all programs could be structured as a simple unit, with declarations of variables at the top, followed by executable statements (calculations, assignments, etc.), as in:

```
program monolithic_program
implicit none
! specification statements (e.g. variable declarations) below
! program statements below
end program monolithic_program
```

Such an organization would be perfectly acceptable for the compiler, but in practice some form of modularization is always used. In this chapter, we discuss general approaches for achieving modularization, and how these map to features in Fortran.

There are many high-level reasons for modularization—for instance to keep *state* (data) and *program logic* (executable statements) manageable, as well as for reducing the overall programming effort. It is important to keep these ideas in mind, since they

 $<sup>^{\</sup>rm I}$  Even in the example programs presented so far we used modularization, in the form of intrinsic procedures, such as for I/O operations.

<sup>©</sup> Springer-Verlag Berlin Heidelberg 2015 D.B. Chirila and G. Lohmann, *Introduction to Modern Fortran* for the Earth System Sciences, DOI 10.1007/978-3-642-37009-0\_3

often provide hints on how the modularization could be performed. Some specific reasons include:

- Modularization introduces "data partitions", so that only some parts of the program are allowed to change some variables (otherwise, all data would be "global", which is a *discouraged* practice). Such "fences" are useful, because they reduce the number of entities that the programmer needs to keep in mind at any given time. Also, they can significantly reduce the effort for parallelizing the application.
- Subtasks of a program which are general enough (like computing the norm of a vector, vorticity of a vector field, or displaying a result on the screen) can be re-used in other applications, eliminating the need to start from scratch every time. Such subprograms can then be collected into libraries, shared between many applications. This practice also increases the probability (and decreases the effort) for having the subprograms thoroughly tested, which is often difficult to do for a monolithic program.
- A more mundane aspect is that Fortran requires variable declarations to precede executable statements, which in a monolithic program would force the programmer to frequently alternate between the region where variables are declared and the regions where they are used. It is clearly more convenient to have both regions fit on-screen at the same time, which is why a good practice is to aim for programs and procedures which are not too long.

Modularization of software can be approached from different points of view. In SP, which is currently the norm in Fortran, this is done with a focus on the subtasks of the program. Contrarily, in OOP, which only later received extensive language support, the focus is on types and their associated operations. Another approach for keeping the complexity of software manageable is GP, where the focus is on formulating algorithms in more general forms, so that they can be applied to the entire set of data structures which satisfy the algorithm's requirements. However, we devote very little space to this approach, since Fortran does not support it extensively at this stage.

# 3.2 Structured Programming (SP) in Fortran

From a problem-solving point of view, SP favors the *top-down* approach where, after defining the problem to be solved, the task is divided into smaller subtasks. If necessary, subtasks themselves may need to be further divided, until the work

<sup>&</sup>lt;sup>2</sup> There is actually a new Fortran 2008 feature (block/end block—see Metcalf et al. [8]), which enables variable declarations in other parts of the code too (e.g. local variables inside a loop). However, we do not cover this feature, as extensive compiler support was still missing at the time of this writing.

<sup>&</sup>lt;sup>3</sup> For example, a sorting algorithm should work with elements of integer, real, or even user-defined types, as long as a suitable binary operator (like "less than") is defined on any two elements of the type. The ideal of GP is to write the algorithm only once, reducing duplication of code (the need to maintain a different implementation of sort for each type).

to be done forms a unit that can be easily mapped onto concrete statements in the programming language.<sup>4</sup> Several language features support this breaking down of tasks, which we describe in this section.

# 3.2.1 Subprograms and Program Units

A basic level of modularization consists of *subprograms* (also known as *procedures*).<sup>5</sup> These are useful for isolating a well-defined part of the program's logic. For example, in an ESS model, there might be one subprogram for initializing the model state, another for updating the model state to a new time step, and yet another for writing the model state to a file. Such subtasks, when they can be isolated, are ideal for the SP-approach.<sup>6</sup> Similarly, these tasks can be subdivided, e.g., the update of the model state can be subdivided into dynamics, thermodynamics, etc.

In Fortran, there are two types of subprograms: the function and the subroutine. Subprograms and program data can be organized into *program units*, which are viewed by the compiler as distinct compilation tasks. Three types of program units exist:

- *main-program*: This is what we used in most of the preceding examples. Each application needs to have *exactly one* main-program, where execution begins and (ideally) ends (we will see that subprograms are also allowed to terminate the program, when exceptional situations occur).
- external subprograms: These can be either functions or subroutines (discussed later). Subprograms correspond to different subtasks of the overall algorithm, and they can be invoked from the main-program, or even from other subprograms. They are structured similarly to the main-program, except that they need to expose an interface, describing how data is transmitted to/from the calling (sub)program.
- modules: These are general containers, which can encapsulate data, definitions of derived types, namelist-groups (see Sect. 5.2.1), interfaces (see Sect. 3.2.3), or module subprograms.

<sup>&</sup>lt;sup>4</sup> The workflow is somewhat analogous to Richardson's (Richardson and Lynch [9]) energy cascade in turbulence theory (replace energy with "work still to be done", and viscous dissipation with writing code).

<sup>&</sup>lt;sup>5</sup> We use the terms *subprogram* and *procedure* interchangeably in this text.

<sup>&</sup>lt;sup>6</sup> Strictly speaking, the term *SP* also covers the use of flow-control constructs (ifs, loops, etc.), not only of subprograms. However, in this text we reserve the term for referring to the aspect of subprogram-based program design, since the use of flow-control constructs (instead of goto-statements) is nowadays taken for granted.

#### Note on code organization

Concerning actual code layout, it is considered good practice to arrange each program-unit in a separate file. However, this requires some knowledge about build systems, which we only cover later, in Sect. 5.1. To avoid complicating our discussion with such aspects, we organize most of the examples in this chapter in single files, which is also legal (for example, a module and a main-program using it may be placed in the same file, as long as the module appears first). However, keep in mind that this approach can become inconvenient in larger programs (imagine a single file with 1,000,000 lines of code!).

**Internal subprograms**: Prior to our discussion of subprograms, it is worth mentioning that main-programs, external subprograms, as well as module subprograms can contain nested *internal subprograms*. For these, the contains-keyword needs to be added, on a line of its own, after the last executable statement of the host (sub)program. Then, the internal subprogram can be added between this line and the end program(/function/subroutine)-line of the host. We do not discuss internal subprograms in more detail, however, since they are not so often used, for good reasons.<sup>7</sup>

**Dataflow**: From a high-level perspective, the execution of an application designed according to the SP-paradigm consists of a series of calls to subprograms. Dataflow mechanisms need to exist, such that the data created by one subprogram can be read (and perhaps altered) by the other subprograms. Two mechanisms for accomplishing this in Fortran are:

- 1. passing data through the procedure interface (i.e. arguments and, for functions, also the returned data). This is the clearer method, recommended most of the times.
- 2. using modules to share data encapsulated within them across procedures. This approach can also be useful sometimes, but we generally recommend considering the first approach first.<sup>8</sup>

In the next sections, we focus on the first mechanism (for the second one, see Sect. 3.2.7).

<sup>&</sup>lt;sup>7</sup> In particular, internal subprograms have direct access to the data (and other internal subprograms) of their host. This form of unstructured data access may be tempting on the short-term, but generally has a negative effect on the readability of the software. Also, internal subprograms are fundamentally tied to their host, which makes them difficult to re-use in other (sub)programs (since the internal subprograms would need to be converted into normal subprograms first; however, this process may be nontrivial, especially if the above form of data access was (ab)used by the programmer).

<sup>&</sup>lt;sup>8</sup> Packaging a lot of data inside modules can increase the probability of bugs, such as accidentally modifying the data from procedures that should not modify it (in contrast, passing data through the procedure interface allows more control on allowed operations). Also, subprograms which rely on much module data are generally more difficult to understand, and cannot be easily re-used.

## 3.2.2 Procedures in Fortran (function and subroutine)

As mentioned previously, two types of procedures (subprograms) exist in Fortran. A function takes (zero or more) arguments, and returns *exactly one* result. Function calls can simply appear as parts of more complicated expressions, wherever a value of the returned type is legal. In contrast, a subroutine can only be invoked (used) with an explicit call-statement, on a separate line. Several criteria for deciding between the two types are given in Sect. 3.2.5. For now, it is enough to know that a function preferably does not modify its arguments, while a subroutine routinely does (which also allows the latter to return more than one entity). Argument and result type for procedures may be scalar, string, or array (of intrinsic or derived type<sup>9</sup>). Interestingly, arguments may also be other subprograms, which enables library subprograms to call user-written subprograms.

## 3.2.2.1 Declaring Procedures

To illustrate the use of procedures, we provide in the next listings two possible ways of printing the prime numbers up to some values (in the code, 100). The program <code>primes\_with\_funcla</code> (in the Listing 3.1) uses the function <code>isPrimeFuncla</code>, which takes an integer argument, and returns a logical value, depending on whether the number is prime or not (the actual algorithm for testing whether a number is prime is not important in this context). Similarly, the program <code>primes\_with\_sub</code> (in the Listing 3.2) uses the subroutine <code>isPrimeSub</code>, for the same effect.

```
data-declarations (for interface) integer, intent(in) :: nr ! data-declarations ('integer') :: nr ! data-declarations ('integer') :: nr ! data-dec
                        logical function isPrimeFunc1a( nr )
   2
   4
   6
                                    integer :: i, squareRoot
    7
                                  if( nr <= 1 ) then
    isPrimeFunc1a = .false.; return
elseif( nr == 2 ) then
    isPrimeFunc1a = .true.; return
elseif( mod(nr, 2) == 0) then
    isPrimeFunc1a = .false.; return</pre>
   8 9
 11
 12
 14
                                                          squareRoot = int( sqrt(real(nr)) )
do i=3, squareRoot, 2
  if( mod(nr, i) == 0 ) then
15
16
 17
                                                                                                        isPrimeFunc1a = .false.; return
                                                                                 endif
 19
 20
                                                           enddo
                                       endif
 21
 22
                                       isPrimeFunc1a = .true.
                        end function isPrimeFuncla
23
24
                        program primes_with_func1a
25
                                       implicit none
 26
27
28
                                      integer, parameter :: N_MAX=100
integer :: n
! declaration for function
! NOT the recommended approach
29
 30
                                      logical isPrimeFunc1a
```

<sup>&</sup>lt;sup>9</sup> Derived Data Types (DTs), alternatively named "abstract" types, are discussed in Sect. 3.3.2.

```
do n=2, N_MAX
if(isPrimeFuncla(n)) print*, n
enddo
end program primes_with_funcla
```

Listing 3.1 | src/Chapter3/primes\_with\_func1a.f90

```
subroutine isPrimeSub( nr, isPrime )
          implicit none
         implicit none
! data-declarations (for interface)
integer, intent(in) :: nr
logical, intent(out) :: isPrime
! data-declarations (local variables)
4
5
6
7
          integer :: i, squareRoot
         if( nr <= 1 ) then
  isPrime = .false.; return
elseif( nr == 2 ) then</pre>
o
10
11
          isPrime = .true.; return
elseif( mod(nr, 2) == 0) then
isPrime = .false.; return
13
14
          else
15
16
               squareRoot = int( sqrt(real(nr)) )
               do i=3, squareRoot, 2
  if( mod(nr, i) == 0 ) then
    isPrime = .false.; return
17
18
19
                      endif
21
               enddo
          endif
23
          isPrime =
                             .true
24
      end subroutine isPrimeSub
25
      program primes_with_sub
  implicit none
  integer :: N_MAX=100
  integer :: n
  logical :: stat
26
27
28
29
30
31
32
         do n=2, N_MAX
    call isPrimeSub(n,
33
               if(stat) print*, n
34
          enddo
35
      end program primes_with_sub
```

Listing 3.2 | src/Chapter3/primes\_with\_sub.f90

Let us analyze the new constructs. First of all, both isPrimeFuncla and isPrimeSub appear as blocks above the corresponding main-programs. On *line 1/Listing 3.1* (respectively *line 1/Listing 3.2*), we have the function(subroutine)-statement (corresponding to the *function header* in C/C++ terminology). The implicit none statements have exactly the same role as in a main-program (to prevent the language from implicitly associating variables with data types); as for main-programs, it is recommended to use this statements at the beginning of all procedures (as well as modules—discussed later).

On *line 4/Listing 3.1* (respectively *4-5/Listing 3.2*), several variables are declared. These are not normal variable declarations, however. Rather, these lines define parts of the function (subroutine) interfaces—a fact marked by the use of the intentattribute. Possible choices for this attribute are:

- <u>in</u> when a value only needs to be *read* within the procedure (as is the case in isPrimeFunc1a)
- Out when a value is overwritten by the procedure, without being accessed beforehand (as is the case for the returned value in isPrimeSub)
- <u>inout</u> when the value needs to be both *read* and *written* by the procedure (not used in the examples above)

Such variables, which appear in the list of arguments of the procedure and have the intent-attribute, <sup>10</sup> are known as *dummy arguments*. In essence, such arguments are placeholders, waiting to be replaced by *actual arguments*, when the procedures are invoked.

In Listing 3.1, there is also an *implicit* variable declaration, which completes the interface of the function. This corresponds to the value returned by the function to the calling program. By default, this value has the same name as the function (in our example isPrimeFunc1a, of logical type—as specified within the function statement, on *line 1*).

There are actually two other equivalent methods for defining a function, which may be encountered in practice:

1. The first one, which makes the declaration explicit, is:

```
function isPrimeFunclb( nr )
implicit none

/ data-declarations (for interface)
integer, intent(in) :: nr
logical :: isPrimeFunclb ! NOTE: return-type defined here; no'intent'
/ allowed (it is effectively"out")
! data-declarations (local variables)
integer :: i, squareRoot
```

Listing 3.3 src/Chapter3/primes\_with\_func1b.f90 (excerpt)

Note that, unlike the first variant, the return type of the function is specified in a separate line within the function body (*line 5*). This should *not* have an intentattribute (since that is effectively set to out by the language).

2. The second alternative also changes the name of the function's result, to make this distinct from the function's name:

```
function isPrimeFunclc( nr ) result(primStat)
implicit none
! data-declarations (for interface)
integer, intent(in) :: nr
logical :: primStat ! NOTE: return-type declared here
! data-declarations (local variables)
integer :: i, squareRoot
```

Listing 3.4 src/Chapter3/primes\_with\_func1c.f90 (excerpt)

Here, the return type of the function is also specified separately and without an intent-attribute (*line 5*). In addition, however, we also use the result-keyword (*line 1*), to change the name of the result to something different from the function's name. This can be useful when the function name is long and inconvenient to use in expressions. Also, it is *mandatory* when writing recursive functions (a topic not discussed in this book).

Returning to Listings 3.1 and 3.2, notice that two more variables are declared (i and squareRoot). Since they are introduced within the scope of the procedures

Although some compilers may still accept procedure-argument declarations without the intent-attribute, it is always recommended to specify these attributes, to make it clear how each of the arguments is supposed to be used (good documentation); additionally, the compiler can then detect some frequent mistakes (such as accidentally overwriting a variable that is only supposed to be read).

(thus only being accessible while the procedures are executing), these are called *local* variables. We will discuss several issues related to such variables in Sect. 3.2.4.

Finally, the executable parts of the procedures (*lines 8*–22 in Listing 3.1, respectively *lines 9*–23 in Listing 3.2) can contain assignments, flow-control constructs, calls to other procedures, etc., similarly to the executable portions of the example programs presented previously. There are, however, two notable differences:

- 1. First of all, propagation of information outside the procedures is achieved by assigning the desired result value to the variables isPrimeFuncla and isPrime, respectively.
- 2. Second, note the return-statements, which cause the procedures to stop, and execution to continue in the calling (sub)program. This is especially useful for skipping part of the procedure's code, for example when the result can be determined early on. In our case, for example, if nr < 1, it does not make sense to perform any additional tests, since such numbers are, by definition, not prime.<sup>11</sup>

#### 3.2.2.2 Using (calling) Procedures

Assuming a procedure (which we wrote, or obtained from other sources, such as external libraries) is made known to the (sub)program where it is needed (caller), we can invoke it. This happens on *line 34* of Listing 3.1 and *line 33* of Listing 3.2, respectively. As illustrated in the examples, the calling syntax is different for functions and subroutines: while function calls can be part of expressions (whereby the function result is substituted, after which the evaluation of the expression continues as normal), subroutine calls need to appear on a *separate line*, and be preceded by the call-keyword. The call will result in changes (visible to the caller), for any variables passed to the subroutine which matched dummy arguments with intent(out) or intent(inout) within the subroutine definition. After the call, the new values of such variables can be used normally within the caller.

# 3.2.3 Procedure Interfaces

We mentioned above that a (non-intrinsic) procedure needs to be made known to the caller. This is the role of the procedure *interface*. In Listing 3.1, this was done in a "quick-and-dirty" way (*line 31*), with a type-declaration statement for the function name (indicating that the result of the function is logical); for the subroutine example (Listing 3.2), this issue was ignored altogether.

Such approaches, however, are not recommended in complex applications. To understand why, one needs to consider that the actual assembly code for passing

<sup>&</sup>lt;sup>11</sup> In this case, using return improves performance for large values of N\_MAX. However, for some simple procedures there might also be a performance penalty, as having multiple exit points from a procedure may prevent some compiler optimizations, e.g., auto-vectorization.

execution between caller and callee is usually generated at link-time. However, checking that the procedure was correctly invoked (with the right types of arguments and in the correct order) is usually the responsibility of the compiler. For the compiler to be able to perform this task, it needs knowledge about both the call site and the declarations in the procedure (so that actual arguments can be matched against dummy arguments). Depending on how much of this information is actually available to the compiler, the interface is said to be *implicit* or *explicit*:

• implicit When only the types at the call site are available to the compiler (and this much is always known when the program unit of the caller is parsed), the interface is said to be *implicit*. Compilation can succeed in this situation (with only a type-declaration for functions, and "as is" for subroutines). However, relying on *implicit* interfaces is *dangerous*, since many useful compiler checks are thus effectively turned off by the programmer. To illustrate how easily this may lead to bugs, replace *line 34* (Listing 3.1) with:

```
Listing 3.5 src/Chapter3/primes with func bug.f90 (excerpt)
```

Note the multiplication by 1.0, which leads to a result of type real. The program still compiles  $^{13}$ ; however, when executed, it does not report any prime numbers anymore. The reason can be found by analyzing (e.g. with a simple write-statement) what data the function <code>isPrimeFunc1a</code> actually receives. On our

```
isPrimeFunc1a: got nr = 1073741824
isPrimeFunc1a: got nr = 1077936128
isPrimeFunc1a: got nr = 1082130432
```

platform, the first 3 numbers were:

(instead of the expected 2, 3, 4). The perplexing numbers occur because the compiler tries to interpret a real-number as an integer.

- explicit When the compiler has access to both the types at the call site, as well as to the correct types of the procedure arguments, the interface is said to be *explicit*. Proper checking of interfaces can then take place, so that bugs of the type discussed above (and others) are easily detected automatically. Clearly, this is a desirable situation. It can be achieved through three main mechanisms:
  - 1. Compilers usually interpret each program unit as a whole, so the interface will automatically be explicit, without any additional programmer effort, when *both* the caller and the callee are within the same program unit.

<sup>&</sup>lt;sup>12</sup> Granted, this change is a little artificial in this context, but attempting to call procedures with the wrong type can happen often in complex and long-lived projects.

<sup>&</sup>lt;sup>13</sup> Some compilers may issue a warning in our specific example, since the function and the main-program are still in the same file. If they are separated, however, this would not occur.

Specifically, this rule applies when a subprogram in a module calls another subprogram from the same module, or when a (sub)program calls one of its internal subprograms.

- 2. When a (sub)program includes a module with a use-statement, the interface is also explicit for any subprograms found in that module (we discuss this mechanism in more detail in Sect. 3.2.7).
- 3. If none of the previous two scenarios holds, the programmer needs to explicitly define an interface-block, to make the interface of an external subprogram explicit. Such a block has the form:

```
interface
! interface body here . . .
end interface
```

To give a specific example, the bug we introduced above (related to the isPrimeFuncla-function) will be caught by the compiler if we make the interface explicit with such an interface-block, as in:

```
program primes_with_func_bug_avoided implicit none
       integer, parameter :: N_MAX=100 integer :: n
5
6
       interface
           legical function isPrimeFuncla( nr )
integer, intent(in) :: nr
end function isPrimeFuncla
o
10
11
       end interface
13
       do n=2, N MAX
14
           if(isPrimeFunc1a(n*1.0)) print*, n
       end do
    end program primes_with_func_bug_avoided
```

Listing 3.6 src/Chapter3/primes\_with\_func\_bug\_avoided.f90 (excerpt)

The interface-block should contain the beginning marker (header line) of the subprogram (*line 9* in the example above), the types of the arguments along with their intent (*line 10*), and the end marker of the subprogram (*line 11*). Executable statements, or internal subprograms (if any) should not appear.

Note that the interface-block takes a significant part of our program. In more complex scenarios, where multiple external subprograms are used, it is not convenient to insert the interfaces within the caller, as we just did—a more usable approach, instead, is to package the interfaces within a module, and to use that in the caller (as discussed later, in Sect. 3.2.7).

We will discuss other uses of interface-blocks later: in Sect. 3.3 we show how these can support important OOP-concepts, and in Sect. 5.4 we employ them again for enabling Fortran programs to call procedures defined in C.

Exercise 11 (*Procedures for unit-conversions*) Write a function which converts degrees to radians, and a subroutine which converts radians to degrees. Test

the results for a small set of input-angles (e.g.  $0^{\circ}$ ,  $30^{\circ}$ ,  $45^{\circ}$ ,  $60^{\circ}$  and  $90^{\circ}$ ). Does "pipelining" the function and the subroutine give back the same degree-value with which you started? If not, explain why.

## 3.2.3.1 Arrays and Strings as Procedure Arguments

Since most applications in ESS operate on arrays, it is important to know how these can be passed as procedure arguments. In modern Fortran, there are two recommended approaches for achieving this: *explicit-shape* and *assumed-shape* arrays. Both approaches allow the modern features of Fortran arrays, which we mentioned in Chap. 2, to be used (array sections, array expressions, etc.).<sup>14</sup>

**Explicit-shape dummy arrays** In this case, the programmer needs to explicitly pass the bounds for each dimension of the used array(s) to the procedure, via additional procedure arguments. This is shown in the following example, which takes as an argument a 2D-array of temperature values (in  $^{\circ}$ C), measured at numSites stations, and computes the overall average temperature:

Listing 3.7 src/Chapter3/function\_explicit\_shape\_array.f90 (excerpt)

Note the arguments startTime, endTime, and numSites, which determine the shape for the dummy-array declaration inArray within the function (thus the shape is said to be *explicit*).

Assumed-shape dummy arrays With assumed-shape dummy arrays, there is no need for the programmer to explicitly pass the shape of the arrays through the procedure's list of arguments. Instead, the dimensions of the dummy array are declared with colons, and when the procedure is called the dummy array assumes (takes) its shape from that of the actual argument. For example, the previous function can be simplified by making inArray an assumed-shape array, as follows:

<sup>&</sup>lt;sup>14</sup> There is also a third approach (assumed-size arrays), which is however strongly discouraged (and not covered in this text), since it provides little information about the array to the compiler, effectively disabling those high-level array features—see for example Chapman [3] if working with legacy code that uses this feature.

```
count( mask=(inArray > -273.15) )

end function calcAvgTempV2
```

Listing 3.8 src/Chapter3/function\_assumed\_shape\_array.f90 (excerpt)

One fact to keep in mind when using assumed-shape dummy arrays is that the *extents* of the actual array along each dimension are passed to the procedure, but *not* the lower and upper bounds. For example, if we called the function above as in:

```
real :: functionResult, sampleData(100:365, 20)
! ... write data into sampleData array ...
functionResult = calcAvgTempV2( sampleData ) ! call
```

the dummy array inArray (within the function) will assume the bounds (1:266, 1:20). This was not a problem for our function, where the result is not influenced by this "shifting" of the bounds. However, in applications where this is important, the loss of "metadata" can be prevented by specifying a lower bound in the declaration for the dummy array; this bound may either be a constant (when there is a natural choice for this), or another argument. We illustrate the second approach below:

Listing 3.9 src/Chapter3/function\_assumed\_shape\_array.f90 (excerpt)

Character strings as procedure arguments It may sometimes also be useful to pass character strings to procedures. In such cases, it is not necessary to explicitly specify the length of the strings, since Fortran supports assumed-length character strings, where the len type parameter is set to \*. This is illustrated in the next listing, which partly re-uses the logic from Listing 2.23, to compute the number of vowels in a string:

```
integer function countVowels( strng )
implicit none
character(len=*), intent(in) :: strng
integer :: numVowels, i

numVowels = 0 ! reset counter
! it is allowed to inquire the length of the actual-argument with 'len'
do i=1, len(strng)
select case( strng(i:i) )
case( 'a', 'e', 'i', 'o', 'u', &
 'A', 'E', 'I', 'O', 'U' )
numVowels = numVowels + 1
end do
countVowels = numVowels
end function countVowels
```

Listing 3.10 | src/Chapter3/function\_assumed\_length\_string.f90 | (excerpt)

#### 3.2.3.2 Argument Keywords

Although we would usually try to keep the number of arguments in procedures small, this may not always be possible (for example, when subprograms from a library are used). In such situations, it is all too easy to make the mistake of passing arguments in the wrong order (especially if adjacent dummy arguments in the procedure prototype have the same type—in which case the compiler would not catch the semantic error). A very useful Fortran feature for avoiding such problems is that *the names given to the dummy arguments can actually be used as* keywords (tags). With this technique, the order in which arguments are specified at the call site is not important. To give an example, the following subroutine samples the function  $z(x, y) = \cos(x^2 + xy)e^{-0.05(x^2+y^2)}$ , with a resolution res, along a rectangular plane section  $(x, y) \in [-5.0, 5.0] \times [-10.0, 10.0]$ :

```
subroutine sampleFunctionToFileV1( xMin, xMax, yMin, yMax, res, outFileName )
implicit none
real, intent(in) :: xMin, xMax, yMin, yMax
integer, intent(in) :: res
character(len=*), intent(in) :: outFileName
integer :: i, j, outFileID
real :: x, y, a, b, c, d

| ensure 'res' received a valid value (should be >=2)
| if( res < 2 ) then
| write(*, '(a, lx, i0, lx, a)') "Error: res = ", res, "is invalid! Aborting."; stop
end if
| open(newinit=outFileID, file=outFileName, status="replace")
| evaluate scaling-coefficients
| a = (xMax-xMin)/(res-1); b = (res*xMin-xMax)/(res-1)
| c = (yMax-yMin)/(res-1); d = (res*yMin-yMax)/(res-1)
| do i=1, res
| do j=1, res
| do j=1, res
| x = a*i+b; y = c*j+d ! scale to real
| write(outFileID, '(3(fil6.8))') x, y, cos(x*(x+y))*exp(-0.05*(x**2+y**2))
| end do
| write(outFileID, *) ! newline for GnuPlot
| end do
| close(outFileID)
| end subroutine sampleFunctionToFileV1
```

Listing 3.11 src/Chapter3/sample\_surface.f90 (excerpt)

Using keywords, the following call still produces the intended result, <sup>15</sup> even if the order of the arguments does not coincide with that in the function header:

```
call sampleFunctionToFileV1( outFileName="test_func_sample.dat", & xMin=-5., yMin=-5., xMax=10., yMax=10., res=200 )
```

```
Listing 3.12 src/Chapter3/sample_surface.f90 (excerpt)
```

In addition, the use of keywords also serves as good documentation (provided the author of the procedure used meaningful names for the dummy arguments). We also demonstrated using keywords in the earlier discussion of file-based I/O.

#### 3.2.3.3 Optional Arguments

Another method for making work with custom procedures easier is to make (some of) the arguments optional. This makes sense when sensible default values can be

 $<sup>^{15}</sup>$  The resulting data file can be easily visualized, for example, in (gnuplot), using the command: splot 'sampling\_test1.dat' using 1:2:3 with pm3d.

chosen for some arguments, which are appropriate most of the time, but we still want to allow advanced users to tune the values. In Fortran, the corresponding dummy arguments need to be declared with the additional optional-attribute. Then, within the executable part of the procedure, it is possible to check (with the present intrinsic function) if the optional argument was actually specified at the call site or not.

To provide an example, let us re-write the previous procedure, so that some default values are chosen for the res and outFileName arguments, when they are not specified at the call site:

```
2 3 4 5 6 7 8 9 10 11 12 13 14 15 16 17 18 19 20 21 22 23 24 25 26 29 33 1 32 33 34 35 36 37 38 39 40 41 42 43 445 446
         ! local vars for op integer :: actualRes
         character(len=256) :: actualOutFileName ! need to specify length
         if ( present (res) ) then
             actualRes = res
        actualRes = defaultRes
             present(outFileName) ) then
actualOutFileName = outFileName
        if( present(outFileName) )
        actualOutFileName = defaultOutFileName endif
                       actualRes′
Res < 2 ) t
        if( actualRes < 2) then
  write(*,'(a,1x,i0,1x,a)') "Error: res =", res, "is invalid! Aborting."; stop</pre>
        open(newunit=outFileID, file=trim(adjustl(actualOutFileName)), status="replace")
        a = (xMax - xMin) / (actualRes -1); b = (actualRes * xMin - xMax) / (actualRes -1)
c = (yMax - yMin) / (actualRes -1); d = (actualRes * yMin - yMax) / (actualRes -1)
            i=1, actualRes
do j=1, actualRes
x = a*i+b; y = c*j+d ! scale to real
write(outFileID, '(3(f16.8))') x, y, cos( x*(x+y) )*exp( -0.05*(x**2+y**2) )
             end do
47
48
             write(outFileID,*) ! newline for GnuPlot
         close(outFileID)
49
      end subroutine sampleFunctionToFileV2
```

Listing 3.13 src/Chapter3/sample\_surface\_optional\_args.f90 (excerpt)

With this new version of the subroutine, the following call becomes valid:

```
! call which does not specify the res-argument call sampleFunctionToFileV2( xMin=-5., xMax=5., yMin=-10., yMax=10., & outFileName="test_func_sample_lowres.dat")
```

Listing 3.14 src/Chapter3/sample\_surface\_optional\_args.f90 (excerpt)

In fact, we already illustrated previously another excellent use for optional arguments, when we discussed error-handling for some of the intrinsic procedures. This is implemented with the optional stat argument (which can also be used as a keyword), which the subroutine updates, to mark if any error condition occurred during its execution. This is preferable to the alternative mechanism (whereby the subroutine simply causes the program to crash if an error condition occurred) since it allows

the caller to take control over the error-recovery process (perhaps there is a method to recover from the error or, if not, maybe some operations are necessary, such as saving data generated up to that point, closing files, etc.). Hence, the use of optional arguments for this type of error-handling is considered good practice, especially for libraries to be used by other programmers. A complete discussion is outside the scope of this book—see, e.g., Chapman [3] for details.

## 3.2.3.4 Passing Other Procedures as Procedure-Arguments

The attentive reader may have noticed a practical issue with our function-sampling example so far: it can only sample a *specific* function, which is hard-coded. Clearly, with the exception of the single line where the expression for the function to be sampled actually appears, the rest of the subroutine is generic enough to apply to any function which takes two real-values and returns another real (mathematically–  $f: \mathbb{R}^2 \to \mathbb{R}$ ). It would be tedious (and a major source of code duplication) if we had to write a different version of the subroutine for each function of two real variables we want to sample. Luckily, Fortran allows other procedures to be passed as arguments to other functions, via a mechanism that works similarly to the C/C++ function pointers or the C++ function objects. The next version of our function-sampling <sup>16</sup> subroutine illustrates this:

Listing 3.15 src/Chapter3/sample\_any\_surface.f90 (excerpt)

Note that, for such uses, an interface-block takes the place of the usual declarations of arguments. For testing, we provide some functions (test\_func1 and test\_func2), in a module<sup>17</sup>:

<sup>&</sup>lt;sup>16</sup> The resolution was hard-coded here, for brevity. However, the reader can find a more complete implementation, which re-introduces adjustable resolution and also demonstrates error-handling, in the program sample\_any\_surface\_with\_error\_recovery.f90, in the source code repository.

 $<sup>^{17}</sup>$  For convenience, we anticipate the discussion of modules—we cover these shortly, in Sect. 3.2.7.

```
module TestFunctions2D
contains
real function evalFunc1(x, y)
real, intent(in) :: x, y
evalFunc1 = cos(x*(x+y))*exp(-0.05*(x**2+y**2))
end function evalFunc1
real function evalFunc2(x, y)
real, intent(in) :: x, y
evalFunc2 = cos(x+y)
end function evalFunc2
end module TestFunctions2D
```

Listing 3.16 | src/Chapter3/sample\_any\_surface.f90 | (excerpt)

Finally, the sampling subroutine may be called as in:

```
program sample_any_surface
  use TestFunctions2D
  implicit none
4
        interface
            subroutine sampleFunctionToFileV3 ( xMin, xMax, yMin, yMax, func, &
 6
                    outFileName
                        intent(in) :: xMin, xMax, yMin, yMax
               real, int
8
9
10
11
                  real function func(x, y)
real, intent(in)::x, y
end function func
               end interface
character(len=*), intent(in) :: outFileName
12
13
             end
14
                  subroutine sampleFunctionToFileV3
15
16
        end interface
17
18
        call sampleFunctionToFileV3( xMin=-5., xMax=5., yMin=-10., yMax=10., &
    func=evalFunc1, outFileName="sampling_func1.dat")
19
22
23
        call sampleFunctionToFileV3( xMin=-5., xMax=5., yMin=-10., yMax=10., &
    func=evalFunc2, outFileName="sampling_func2.dat" )
     end program sample_any_surface
```

Listing 3.17 src/Chapter3/sample\_any\_surface.f90 (excerpt)

For readers unfamiliar with these techniques, it is interesting to pause and think about the succession of procedure calls taking place: program sample\_any\_surface calls the subroutine sampleFunctionToFileV3 which, in turn, calls whatever function was passed to it as an argument by the user (above—evalFunc1 and evalFunc2). In practice, procedures such as sampleFunctionToFileV3 are often part of libraries for some domain-specific problem (function integration, minimization, etc.). Passing procedures as arguments is then essential for library authors, who cannot anticipate all the functions which library users may wish to combine with the library.

## Note on performance

Some of the most useful places where calls to procedure arguments could be made are within (nested) loops. In these cases, using this technique as illustrated above can degrade performance (especially when individual invocations of the user-supplied function are relatively inexpensive). The reason is that, to maximize efficiency in this case (inexpensive functions), the compiler should be able to simply copy the body of the user-supplied function inside the code generated for the caller (a process named *function inlining*). When this optimization occurs, explicit function calls are avoided, which can significantly

improve performance, without affecting the correctness of the algorithms. The increased performance is due to the fact that explicit procedure calls carry a non-zero overhead of their own; if the actual "work" (computations) inside the functions is so small that it is comparable to this overhead, a failure of the compiler to perform inlining can severely hurt performance. Just as passing function pointers in C/C++, passing procedures as arguments in Fortran can prevent function inlining (although this also depends on the quality of the compiler).

Readers for which these issues become relevant should consult the documentation of their compiler (most compilers can be configured to provide feedback about optimizations which failed). However, such work is generally best left to the later stages of development (algorithm correctness should always be the top priority). Also, if optimization is indeed necessary, it should be guided by profiling (see, e.g., Hager and Wellein [7]).

stop statement Throughout several versions of the function-sampling example presented so far, we showed how to abort the program in case a fatal error occurs within the subroutine, using the stop-statement. This is different from return, as it *terminates the entire execution of the program*, no matter where the stop-statement is encountered (i.e. in the main-program or a procedure). While it is useful to be aware of this mechanism note that, by using it, the caller is no longer offered the chance to recover from the error, which is *not a recommended practice*. Due to limited space, we do not demonstrate the recommended procedure in the text—please refer to program sample\_any\_surface\_with\_error\_recovery.f90 in the source code repository for a sample implementation.

In case there are several places where stop-statements are used, it is possible to add a constant character string, or a number (with maximum 5 digits), to help clarify precisely which statement occurrence caused the program to abort (useful for debugging).

## 3.2.4 Procedure-Local Data

We already mentioned that it is possible to declare variables local to a procedure, which are not part of the interface. These are normally temporary variables, used for storing intermediate data values, that play a role in the computation/operations taking place within the procedure. For example, in Listings 3.1 and 3.2, variables i and squareRoot were local. The issues of *data scope* and *persistence* across subsequent procedure calls are important in this context, and are explained in this section. In addition, we also present a mechanism for more convenient allocation of variable-size arrays within procedures—the *automatic arrays*.

#### **3.2.4.1** Data Scope

Data entities have an attached scope, consisting of the places (in the code of the application) where the data can be accessed and—for variables—modified. Restricting the scope of entities is useful, since it allows the programmer to minimize unwanted interactions between different program units (therefore making the code more maintainable). In general, entities defined within a program unit (main-program, external procedure, or module), are not accessible from other program units. This rule, however, does not prevent access within a given program unit. For example, a module procedure can access all the data entities within the same module (as discussed in more detail in Sect. 3.2.7). Also, internal procedures can access data of their host, as well as call other internal procedures of the same host ("host association").

## 3.2.4.2 Persistence of Data and the save Attribute

A peculiar characteristic of Fortran, which may catch programmers familiar with other languages off-guard, relates to the state of variables across subsequent invocations of procedures. For example, in C/C++ any changes to local variables during one call will normally not influence the values of the variables in subsequent calls to the same function. <sup>18</sup> If we want the function to save these changes internally, the variable declaration needs to be preceded by the static keyword.

The equivalent keyword in Fortran is the save type attribute. *However*, variables will also gain this attribute implicitly, if they are initialized in the subroutine. Due to this, it is very easy to accidentally get saved variables, in situations where this is not intended (which is most times), for example for local variables used to store intermediate state within the procedure. We demonstrate this in the following listing, where the local variable tmpSum is initialized this way (the function is supposed to simply sum all the elements in the received array, which is assumed to be one-dimensional):

```
real function sumArrayElementsV1( inArray)
       implicit none
       real, dimension(:), intent(in) :: inArray
real :: tmpSum=0.0
integer :: i
3
4
5
6
7
       do i=1, size(inArray)
    tmpSum = tmpSum + inArray(i)
end do
8
    sumArrayElementsV1 = tmpSum /
end function sumArrayElementsV1
10
12
13
14
    program implicitly_saved_var_buggy
       implicit none interface
15
           real function sumArrayElementsV1( inArray )
16
           real, dimension(:), intent(in) :: inArray
end function sumArrayElementsV1
17
18
       end interface
20
       real, dimension(4) :: testArray = [ 1.0, 3.0, 2.1, 7.9 ]
21
       write(*,*)"sum1 =", sumArrayElementsV1( testArray )
```

<sup>&</sup>lt;sup>18</sup> In C/C++, there is no separation of procedures into functions and subroutines—only the former are allowed, although the void return type allows emulation of Fortran subroutines. We will discuss in more detail this classification in Sect. 3.2.5.

```
write(*,*) "sum2 =", sumArrayElementsV1( testArray )
end program implicitly_saved_var_buggy

Listing 2.18 | arg/Chapter 2/implicitly_gaved_var_buggy f00
```

Listing 3.18 | src/Chapter3/implicitly\_saved\_var\_buggy.f90

The function sumArrayElementsV1 will return a different result the second time it is called, because the initial value of tmpSum will not be zero anymore. The obvious solution to such problems is to initialize procedure-local variables via separate statements, in the executable section of the procedure's code (see file implicitly\_saved\_var\_fixed.f90, in the source code repository).

A more pertinent use of saved variables is to keep some internal counters, for debugging purposes. For example, the local variable evenCountDebug in the following subroutine keeps track of the number of invocations for which an even number was passed as input:

```
subroutine compute4thPower( inNumber, outNumber )
implicit none
integer, intent(in) :: inNumber
integer, intent(out) :: outNumber
integer, save :: evenCountDebug=0
if ( mod(inNumber, 2) == 0 ) then
evenCountDebug = evenCountDebug + 1
end if
write(*,'(a,i0,/)') '@ compute4thPower: evenCountDebug =", evenCountDebug

! code for subroutine's functionality (not much in this example)
cutNumber = inNumber**4
end subroutine compute4thPower
```

Listing 3.19 src/Chapter3/save\_attribute\_debugging\_counters.f90 (excerpt)

However, it is a good idea not to rely on the save-attribute in released code, since it can make programs more difficult to understand. Also, it can make future parallelization work difficult, since assumptions about the order of procedure calls (which may not hold in parallel environments) are too easy to incorporate.

#### 3.2.4.3 Automatic Arrays

We discussed previously, in Sect. 2.6.8, how to reserve memory for arrays whose shape is only known at runtime. Such arrays are very useful for storing the large data structures in applications, which may need to be read and modified by many different procedures. A pitfall of such arrays, however, is that they require explicit memory-management effort from the programmer, who should remember to allocate the arrays before use, and de-allocate them as soon as they are no longer needed.

In the context of procedures, however, *automatic arrays* provide a convenient, procedure-*local* alternative to allocatable arrays. They are especially suited for creating arrays whose shape also becomes known only at runtime, but which are *not needed outside the procedure*. With this restriction, the programmer can simply declare these as normal arrays (except that the bounds of the dimensions are variables); the Fortran runtime system then takes care of the lower-level (de)allocation details in the background. For example, the following function uses the automatic

array workArray, to implement the *counting sort* algorithm, that takes an array of n integers  $\in [0, k]$ , and returns another array with the sorted integers<sup>19</sup>:

```
function countingSort ( inArray , k )
            implicit none
            integer, dimension(:), intent(in) :: inArray
integer, intent(in) :: k ! max possible element-value in 'inArray'
integer, dimension( size(inArray) ) :: countingSort ! func result
! NOTE: automatic array (shape depends on function's arguments)
 3
           . NOIB: automatic array
integer :: workArray(0:k)
integer :: i
 8
           ! Automatic arrays cannot be initialized on declaration-line workArray = 0 ! Place histogram of input inside workArray. do i=1, size(inArray) workArray(inArray(i)) = workArray(inArray(i)) + 1
10
11
12
13
14
15
           end do
16
                 Accumulate in workArray(i) the # of elements less than or
17
18
           do i=1.
19
                  workArray(i) = workArray(i) + workArray(i-1)
20
           ! Place elements at appropriate position in output-array.
do i=size( inArray ), 1, -1
    countingSort( workArray(inArray(i)) ) = inArray(i)
    workArray( inArray(i) ) = workArray( inArray(i) ) - 1
21
22
23
24
            end do
25
       end function countingSort
```

Listing 3.20 src/Chapter3/function\_with\_automatic\_array.f90 (excerpt)

There are several restrictions on the use of automatic objects:

- they may not be initialized in a type-declaration statement (which is why we also initialize workArray in the executable section of the function in the previous example)
- they may not have the save-attribute, i.e., an automatic array cannot persist across
  multiple calls to the same procedure; indeed, because the shape of the array would
  probably be different for different calls to the procedure, the very concept of
  persistence does not make sense here
- they may not be used in namelist-groups (a topic we discuss later, in Sect. 5.2.1).

#### 3.2.5 Function or Subroutine?

The presence of two categories of subprograms in Fortran may be confusing for programmers familiar with other languages. For example, in C/C++, only functions are supported, but the returned entity can also have the special void type, when there is no value to return. Fortran has no such keyword, which is a first reason for distinguishing two subprogram categories.

For the practicing programmer, there are several criteria which help in deciding between the two categories.

Number of entities to be returned When there is only one entity to be returned, it is natural to write a function. Otherwise (when returning 0 or > 1 objects) a subroutine should be used.

<sup>&</sup>lt;sup>19</sup> For our purpose here, the details of the algorithm are not important (but we refer the interested readers to Cormen et al. [6] for more details).

Convenience of calling Another criterion is how conveniently the procedure can be invoked: a function can simply appear as part of an expression, while a subroutine needs to be called on a separate line, and only afterwards can the variables modified be used in an expression.

**Programming convention related to side effects** The two categories of procedures can also be used to enforce (manually, via coding conventions) a very useful classification with respect to side effects, which can significantly improve the readability of the software. Specifically, a function would have no side effects. We mentioned in passing, in the previous chapter, what side effects are. Below is a more complete list of operations which qualify as side effects (and are *generally to be avoided if possible*, for reasons we will discuss shortly):

- *modification of procedure arguments*: In general, procedures are much easier to analyze and debug if they do not modify their arguments (behaving like functions in mathematics).
- modification of data external to the procedure: For example, if a module is used, which contains public data declarations, modifying such data would qualify as a side effect.<sup>20</sup> A related type of side effect is when an internal procedure modifies data entities of its host.<sup>21</sup>
- saved variables (explicit/implicit): We discussed earlier in this chapter how variables can gain the save-attribute. The problem with this is that it becomes too easy to make subsequent invocations of the procedure depend on each other (which would be a problem for parallelization, for example).
- *including stop-statements*: As discussed above, such statements allow a procedure to directly terminate the entire application, which may be fine for a serial program, but raises severe problems in the parallel case, where it could lead to data corruption.
- performing I/O on units external to the procedure: Most usual units are external, so the only channel on which I/O can be performed without introducing a side effect is an internal file, declared locally to the procedure.
- calling other procedures with side effects: Of course, this also applies to calling procedures which are passed as arguments, as discussed earlier. A further restriction is that called procedures are not allowed to modify variables which are declared as read-only in the current (caller) procedure.

It is clear from the list above that there are quite a few requirements to keep track of before deciding that a procedure does not have side effects. Nonetheless, the additional effort that the programmer needs to invest for keeping this property usually pays off through easier debugging when a problem appears. Also, to make the task of checking for side effects easier, the pure-keyword was introduced in Fortran, which causes the compiler to check if the side effects mentioned are indeed not present. The keyword needs to be added in the header line, as in:

 $<sup>^{20}</sup>$  The procedure is said to gain access to the module's data through *use association* in this case.

<sup>&</sup>lt;sup>21</sup> Data access is through what is known as *host association* then.

| Table 5.1 Cheria for deciding whether to write a Luffe Cloff of a Sublodelife |   |                         |                   |
|-------------------------------------------------------------------------------|---|-------------------------|-------------------|
|                                                                               |   | # of returned arguments |                   |
|                                                                               |   | 1                       | <b>≠</b> 1        |
| Can be written without side effects                                           | Y | Pure function           | Pure subroutine   |
|                                                                               | N | Impure subroutine       | Impure subroutine |

Table 3.1 Criteria for deciding whether to write a function or a subroutine

Note that "impure" subroutines are simply normal subroutines (declared without the pure-keyword)

```
pure <resT> function doFoo( <argLst> )
! ... function body ...
! resT: type of result
! argLst: list of arguments
end function doFoo
```

Listing 3.21 Declaring a pure function

```
pure subroutine doBar( <argLst> )
! ... subroutine body ...
! argLst: list of arguments
end subroutine doBar
```

**Listing 3.22** Declaring a pure subroutine

We provide, in file forbidden\_side\_effects\_for\_pure.f90 (in the source code repository) a series of intentional violations of side-effect-related rules, to allow the reader to test the specific error messages reported by the specific compiler installed.

We provide in Table 3.1 a system based on two criteria, for deciding what type of procedure to write for any given task. In particular, we emphasize the use of pure-procedures if possible, which make the programs easier to understand, and also make things easier for parallelization. Another application of pure for array operations is discussed in Sect. 3.4 (elemental procedures).

# 3.2.6 Avoiding Name Clashes for Procedures

Given the large number of intrinsic procedures in Fortran,<sup>22</sup> and that large applications usually consist of many custom-written procedures themselves, name clashes are a real concern (whereby a programmer defines a procedure with the same name as one of the intrinsics). The behavior in such cases (i.e. which version is selected by the compiler) can become a source of confusion, which we attempt to summarily clarify here.<sup>23</sup>

If the intention of the programmer is to select the custom procedure instead of the intrinsic one, it is enough to make the interface of the custom procedure *explicit*, as

 $<sup>^{22}</sup>$  In addition, compiler vendors are allowed to provide additional intrinsic subroutines, not specified by the language standard.

<sup>&</sup>lt;sup>23</sup> Of course, a good rule of thumb for avoiding this issue altogether is to avoid such name clashes altogether, unless there is a very good justification (such as when extending the intrinsic procedure, to allow working with derived types in the same way as with the standard types—see Sect. 3.3.5).

was described in Sect. 3.2.3. It is also possible to select the custom procedure when the interface is *implicit*, by adding a external procedure1, procedure2, ... specification statement. Note, however, that since this does not add any information about the interface, the compiler still cannot perform proper checking of argument (therefore this method is *not recommended*).

If, however, the intention of the programmer is to select the intrinsic procedure, this can be achieved with the intrinsic-statement. This needs to appear before the executable statements in the (sub)program, as in:

```
! make it clear that we refer to the intrinsic procedure
! (assuming a name clash with a custom procedure could occur)
intrinsic min ! list of intrinsic procedures
```

Although sometimes useful in handling name clashes, this practice is not routinely used for specifying all the intrinsic procedures used in the application, which would be too tedious. However, a very good use of this feature is for simplifying the porting of applications to a different platform, when the application uses vendor-dependent intrinsic functions for some well-defined reason. A different compiler, which does not have the non-standard extension, would then issue a more useful error message.

#### 3.2.7 Modules

Another type of program unit, which is very useful for structuring nontrivial applications better, is the module. In particular, these can be used to group items related to a particular task (which is also why most Fortran software libraries are conveniently exposed as a module<sup>24</sup>). Items which can be packaged in a module are:

- **global data**: constants needed across multiple (sub)programs; variables may also need to be shared for efficiency sometimes, although in general they are best avoided:
- **subprograms**: this practice which has the additional benefit of making the interface of the subprogram *explicit* automatically, leading to shorter programs due to elimination of interface-blocks—for example, the program <code>sample\_any\_</code> <code>surface</code> and many others from previous sections of this chapter;
- interface-blocks: these are relevant for *external* procedures, not defined inline within the module, and also for many OOP techniques, discussed in Sect. 3.3;
- namelist-groups: this use is covered in Sect. 5.2.1;
- **derived types** and **corresponding operations**: these are essential in OOP—see Sect. 3.3.2.

A module can contain a *specification part* in the beginning, although this is optional. After that, it can include (also optionally) a *procedures part* (in which case it is necessary to include the contains-keyword on a separate line, to mark that what follows are procedure definitions. This structure is shown below:

 $<sup>^{24}</sup>$  The library implementation may actually use a hierarchy of modules internally, but often a single module needs to be presented to the user.

```
module ModuleName
    !'use'-statements, to include other modules (optional)
    implicit none
    ! specification statements, for example:
    ! * global variables/constants,
    ! * interface blocks,
    ! * namelist groups, or
    ! * declarations for derived types
contains
    ! procedure definitions (functions or subroutines)
end module ModuleName
```

Note the implicit none line, which has the same role as discussed earlier (enforcing explicit type declarations for variables).<sup>25</sup>

Entities declared within a module can be made available to (sub)programs (or even another module), with the use-statement, as in:

```
use ModuleName [, only : moduleEntity1, moduleEntity2, ...]
```

where the portion inside brackets indicates that it is possible to select *individual entities* from a module (otherwise, all public<sup>26</sup> entities of the module will become available). Such a restriction is useful when only a few entities are needed from a large module, or to document the source of specific entities for developers of the program/module,<sup>27</sup> when several modules are used. The use-statement, when present, should be the first to appear in the body of the subroutine or module (even before the implicit none statement).

It is also possible to create a *local alias* when including a specific entity from a module, to improve clarity or to avoid name clashes. This is also done in the use-statement, as shown below:

```
use ModuleName [, only : localAlias1 => moduleEntity1, ... ]
```

As a first module-example, let us package in a more convenient form the code for obtaining portable precision for the real type (first discussed in Sect. 2.3.4):

<sup>&</sup>lt;sup>25</sup> Interestingly, by adding such a line at the beginning of the module, it is not necessary to include it inside the procedure declarations (if there are any)—although it also does not hurt to keep that habit

<sup>&</sup>lt;sup>26</sup> Access control for modules will be discussed shortly.

 $<sup>^{27}</sup>$  Who would be spared the effort to read through all of the used module to find a specific data/procedure definition.

Listing 3.23 src/Chapter3/portable\_real\_kinds.f90 (excerpt)

The module can then be used in (sub)programs, as shown in the next listing. Note that, because of the only keyword, the constants R\_SP and R\_SP\_FMT will not be available to the program. Also, a module-procedure alias is defined, such that printSupportedRealKinds (defined in the module) can be used under the name showFloatingPointDiagnostics.

```
program portable_real_kinds
use RealKinds, only: R_DP, R_QP, &
R_DP_FMT, R_QP_FMT, &
showFloatingPoingDiagnostics => printSupportedRealKinds
implicit none
real(R_DP) a
real(R_QP) b

a = sqrt(2.0_R_DP); b = sqrt(2.0_R_QP)
call showFloatingPoingDiagnostics()

write(*,'(a,1x,' // R_QP_FMT // ')') "sqrt(2) in double-precision is", a
write(*,'(a,1x,' // R_QP_FMT // ')') "sqrt(2) in quadruple-precision is", b
end program portable_real_kinds
```

Listing 3.24 src/Chapter3/portable\_real\_kinds.f90 (excerpt)

Note that when the module and the (sub)program/other module which uses it are in the same file (as is the case in our example), most compilers require the module to appear before the point where it is actually used. Packaging both entities in the same file is, however, *not recommended* (except for small tests). Indeed, in the present application the RealKinds-module can only be used by (sub)programs and other modules in the same file, which is clearly too restrictive. We present a better approach later, while covering build systems such as *GNU Make* (gmake) (see Sect. 5.1). However, for conciseness we use mostly the "single-file" approach throughout this chapter.

**Persistence of data within a module** As of Fortran 2008, variables declared within a module implicitly have the save-attribute (so it is not necessary to include this keyword on the declaration line, as was required by previous iterations of the standard).

#### 3.2.7.1 Access-Control for Module Entities

A fundamental principle in software engineering is *information hiding*. Although this has negative connotations in a world which emphasizes transparency, it is actually *a service for the library users* in programming. The idea is to hide the implementation

details of the library from the programs which use it, so that access to the functionality only proceeds through a well-defined interface<sup>28</sup> (and *not*, for example, by reading and/or writing directly internal data structures of the library). This restriction is beneficial, since library developers are free to improve the library through re-structuring the internal implementation, and the users of the library do not need to modify their programs (assuming the interface was kept invariant). Also, if there are more libraries with the same interface, the users can also painlessly switch to another library (a good example is *Basic Linear Algebra Subprograms* (BLAS)—see Sect. 5.6.2).

Information hiding is well supported in Fortran via modules, where one can specify an access-control attribute, to set the visibility of the entity *from program units where the module is used*. When an entity is visible to another program unit, it is furthermore possible to restrict its uses to *read-only*, with the additional attribute protected. Thus, in order of increasing rights, entities can be:

- private: not visible outside the module. This should be used for any data and procedures only relevant to the module implementation (but irrelevant to the users).
- [public, protected] [29]: visible outside the module, but *only as read-only*. This is useful for exposing things like internal counters of the module, which may be needed by users, but should not be modified by them. Note that protected only complements public, so both are necessary (unless the latter attribute is gained through a module-wide statement, as described below).
- public: entity is visible outside the module, and can be both read and written in the program units which use the module. This is necessary for procedures relevant to the users, but one should seek to minimize the number of variables with this attribute, to enforce information hiding.

All types of entities which can be packaged in a module can be augmented with such access specifiers (except interface-blocks, which are public). By default, if no access-control is used, the entities are given the public-status, so everything is visible to the outside code. To change the default policy to private for a specific module, the private-keyword can be included (on a line of its own), in the *specification part* of the module. Finally, these attributes can also be used in the form of statements (appearing in the specification part of the module); this can increase readability, by listing the public interface in a single place. Usage of these access-control features is demonstrated below:

```
module TestModule
implicit none
implicit none
integer, public, protected :: countA=0, countB=0
integer public :: countC=0

public executeTaskA, executeTaskB ! Specify public-interface of the module.
```

 $<sup>^{28}</sup>$  In this context, "interface" represents the entire set of library procedures that can be called by the program.

<sup>&</sup>lt;sup>29</sup> C++ programmers should note that "protected" here is not the same notion as in that language, where the keyword relates to visibility in relation to inheritance.

Listing 3.25 src/Chapter3/test\_access\_control\_in\_modules.f90 (excerpt)

There, we defined three subroutines (one private to the module), and some variables (countA, countB and countC) to keep track of the number of invocations of these subroutines (for debugging). The module can then be used by programs, for example:

```
program test_access_control_in_modules

use TestModule

implicit none

call executeTaskA() ! Some calls
call executeTaskA() ! module-subroutines.

Compilation-error if enabled (subroutine not visible, because it is made

'private' in the module)

call executeTaskA()

'private' in the module)

'private' in the module)

'private' in the module)

'private' in the module)

'private' in the module)

'private' in the module)

'private' in the module)

'private' in the module)

'private' in the module)

'private', '(a,1x,10,1x,a)') '"executeTaskA" was called', countA, 'times'

'private', '(a,1x,10,1x,a)' "executeTaskB" was called', countB, 'times'

'private', '(a,1x,10,1x,a)' "executeTaskB" was called', countB, 'times'

'private', '(a,1x,10,1x,a)', "executeTaskC" was called', countC, 'times'

end program test_access_control_in_modules
```

Listing 3.26 src/Chapter3/test\_access\_control\_in\_modules.f90 (excerpt)

# 3.3 Elements of Object-Oriented Programming (OOP)

OOP is an alternative to the SP methodology, which became widespread during the last decades. In this section, we provide a concise introduction to the fundamental concepts of OOP (*encapsulation*, *inheritance*, and *polymorphism*), and illustrate how these can be implemented in Fortran 2003. For more information, see Rouson et al. [10] (for an advanced discussion on the subject of scientific software engineering, in Fortran and C++), Booch et al. [2] (overview of OOP-concepts), or Clerman and Spector [5] (collection of related practices and recommendations, as applied to Fortran).

#### **DISCLAIMER**

Many of the features described in this section require a compiler with (at least partial) support for Fortran 2003. To ensure that you have the appropriate compiler see, for example, Chivers and Sleightholme [4] (or consult the documentation of your compiler for up-to-date information).

## 3.3.1 Solution Process with OOP

While SP favors a *top-down* approach, in OOP the *bottom-up* view is emphasized. Specifically, one does not begin by identifying the subtasks that need to be executed, but rather by identifying the entities involved in the problem (*vector*, *matrix*, etc.), and the messages that need to be supported by each entity (for a *matrix—transpose*, *compute eigenvalues*, *multiply-by-vector*, etc.). The messages are supported, in practice, via procedures associated to the entity ("methods" in C++). The process of grouping data with procedures, also known as *encapsulation*, is fundamental to OOP. The idea is to create self-contained entities which handle their own internal state, increasing the potential for software reuse.

Following the bottom-up approach, the entities created can be combined into more complex entities, using *aggregation* ("has a"-relation), or *inheritance* ("is a"-relation). The goal is to create a whole "ecosystem" of entity types, in terms of which the final solution to our target problem can be expressed more naturally. Taking, for example, an implicit numerical model in ESS (where the numerical method dictates the use of matrix inversions), we may start by identifying *vector* as a basic entity, then use aggregation to define the *matrix*-entity as a collection of vectors. Provided that the appropriate methods are implemented, the solution to the problem can be written more concisely using these new abstractions<sup>30</sup> than could be done while discussing in terms of integer, real, or character variables and arrays.

This different approach to building software that OOP proposes does come with a relatively steep learning curve, especially for programmers already comfortable with SP.<sup>31</sup> Obviously, much operational software (including most current ESS models) was created using the SP-approach. Therefore, it is reasonable to ask, at the onset of our discussion, *what justifies this learning effort?* 

The issues that OOP aims to address relate to *scaling* of software projects, which are becoming increasingly complex. ESS is an excellent example where this phenomenon is taking place, as there is a continuous push towards more realistic, highly-coupled models. The increase in model realism unfortunately also increases the complexity of the code, mainly because there are more variables that need to be considered, which lead to intricate inter-connections between remote parts of the code. This situation tends to become harder to manage in SP. OOP can help divide this data space into entities which are easier to understand and maintain. Information hiding, which we already mentioned (Sect. 3.2.7), should be used between entities, so that they can influence each other only via a well-defined interface (and *not* by directly overwriting another entity's data). Such "fences" allow the implementation of each entity to be improved (without forcing changes upon other dependent entities), or

<sup>&</sup>lt;sup>30</sup> Note that this example is meant only for illustrative purposes—for linear algebra there is already a wealth of good software available (see Sect. 5.6.2).

<sup>&</sup>lt;sup>31</sup> This does not mean that knowing OOP in one language guarantees a smooth transition—unfortunately, there are no strict one-to-one mappings of terminology from traditional OOP languages (like C++ or Java) to equivalent Fortran constructs, hence confusion can occur.

even to replace large parts of the applications more easily (in ESS—to use a different ocean model for example).<sup>32</sup>

Such partitions are intuitive, so OOP is not a revolution in software engineering, but rather an evolutionary step, which allows for more powerful management of abstractions.<sup>33</sup> The Fortran language-standardization committee acknowledged these developments, by including many features of OOP into the modern revisions (especially Fortran 2003).

# 3.3.2 Derived Data Types (DTs)

In modeling problems, we often encounter entities which are more complex than what can be described by a variable or array of homogeneous, intrinsic type. Fortran accommodates such situations by allowing user-defined types (also known as *Derived Data Types* (DTs) or *abstract data types* (ADTs)). These provide the means to package entities of different types (scalars, arrays, other DTs, etc.) into a single logical unit; they are the closest correspondent to traditional OOP *classes*, <sup>34</sup> and provide the basic vehicle for *encapsulation*.

#### 3.3.2.1 Defining DTs

DT-definitions are marked by a pair of type DtName end type DtName statements (on distinct lines). Between those, we have declarations for any data entities from which the DT is composed of, as well as declarations for type-bound procedures. To illustrate, we can define the following DT to represent 2*D*-vectors:

```
5 | ! DT-definitions usually included in modules.
6 | module Vec2D_class | implicit none | type Vec2D ! Below: declarations for data-members
```

<sup>&</sup>lt;sup>32</sup> All this assumes that the interfaces between the modules are invariant.

<sup>&</sup>lt;sup>33</sup> Such evolution phenomena reflect the attempts of the software community to keep up with the large leaps in the capabilities of the underlying hardware and in user expectations. Assembly language was an evolution from machine opcodes, which took place when the hardware became too complex to manage directly in terms of opcodes. Similarly, high-level SP-languages appeared as a second evolutionary step, when assembly was not sufficient anymore to handle the software- and requirements-complexity. Nowadays, we have OOP, but functional programming is also gaining more ground.

<sup>&</sup>lt;sup>34</sup> Pioneering efforts in OOP using Fortran (e.g. Akin [1]) used modules to emulate classes, since they can encapsulate both data and procedures. However, since there is no concept of multiple instances of a module, only "class-wide" data is supported (corresponding to static class members in C++). With these tools, it was still possible to emulate "usual" classes by making the static data an array, which held all "instances" of the class. However, this condemned the programmer of the module to handle tedious memory management for that array; since there is a more convenient alternative in Fortran 2003, we do not describe this practice in details, and instead view modules largely as C++ namespaces.

Listing 3.27 | src/Chapter3/dt\_basic\_demo.f90 (excerpt)

To encourage their re-use, each DT-definition is usually placed in a module (ideally one module for each DT, which is why some authors, including us here, customarily add the suffix \_class).

In many ways, a DTs resembles a module. First, there is a *specification part* (only *line 10* in the example above), where the data components are specified. In our case, each instance of Vec2D will have two real-variables. Assuming myVec is a variable of type Vec2D, we can access the components as in: myVec%mU and myVec%mV.<sup>35</sup>

Second, separated by a contains-statement, we have the optional procedures part (line 12 above). This is however not exactly the same as for a module, since only declarations appear—the actual code for the procedures is elsewhere. Support for such procedures (named type-bound procedures or methods) was introduced in Fortran 2003. The interface for them needs to be explicit (so they can be either module procedures, or external procedures with an interface-block). Our initial version of Vec2D has a single method—the function getMagnitude, which is in fact an alias to the function getMagnitudeVec2D, at lines 16–19 in the host module. That looks like a normal function definition, except the dummy argument (this) is declared differently: in the position where we used intrinsic types until now, we need to use class(<DtName>) (line 17), to tell the compiler that we refer to a derived type. This argument, named passed-object dummy argument, will correspond to the object for which the method is called, when it is bound to the DT. The binding of this dummy argument is triggered by line 12 in our example. The general syntax for such bindings is:

```
procedure [(interfaceName)] [ListOfBindAttrs ::] bindName [=> procedureName]
```

#### where:

• interfaceName, <sup>36</sup> if specified, can be used to implement the Fortran equivalent of *abstract base classes*. <sup>37</sup> However, this is a topic outside our short tutorial here (see, e.g., Clerman and Spector [5] for details).

<sup>&</sup>lt;sup>35</sup> Of course, this is allowed only if the data is public. This is the default policy, which we leverage here for brevity (we will soon discuss alternatives more consistent with the information hiding principle).

<sup>&</sup>lt;sup>36</sup> When this argument is present, it needs to be surrounded by round brackets.

<sup>&</sup>lt;sup>37</sup> These are special DTs, which are relevant in *inheritance*-hierarchies, for fixating the interface for DTs in such a hierarchy, but deferring the actual implementation of methods to the leaf-DTs.

- ListOfBindAttrs, if specified, is a comma-separated list of attributes, where the elements may be public or private (related to information hiding, as we will discuss), pass or nopass (related to the *passed-object dummy argument*), or non\_overridable (related to *inheritance*).
- bindName, *the only mandatory argument*, represents the name under which the procedure will be available in the code using our DT. When procedureName is absent, bindName needs to correspond to the name of a procedure which is actually implemented (otherwise, it can be any name).
- procedureName, when specified, represents the name of an actual procedure (to which bindName will be an alias, for the code using the DT).

Returning to this, it is important to know that, by default, it does not appear on the invocation line, as it is silently added by the compiler. By default, it corresponds to the first argument in definition of the actual procedure (as was the case in our example). However, it is possible to fine-tune this process, with the binding attribute-list mentioned above:

- When the nopass binding attribute is used, the object is not passed to the procedure anymore. This is not so common, but may be useful as an optimization, for the case when the method does not actually need access to the data of the object (or there is no such data).
- By using the pass(dummyArgName) binding attribute, it is possible to select an argument other than the first, to be forwarded to the procedure as a *passed-object dummy argument*. Obviously, dummyArgName needs to be replaced by the real name of a dummy argument in the procedure. A situation where this technique is useful is *operator overloading* (Sect. 3.3.4).

Finally, note that any name can be chosen for the *passed-object dummy argument*. However, a common convention is to name it this, to match the syntax of other OOP-languages.

#### 3.3.2.2 Instantiating and Using DTs

The module hosting the DT can be used by programs, to declare variables and constants of the new type, as in:

Listing 3.28 src/Chapter3/dt\_basic\_demo.f90 (excerpt)

For declarations (*lines 26–28*), the type of data is specified with type (<DtName>)-constructs (instead of, e.g., integer). Regarding initialization, it is possible to initialize directly on the declaration line (B)—as usual, this is required for constants (C). However, note that we did not explicitly initialize A. This is to demonstrate a mechanism which is available for DTs but not for implicit types—*default values*. Whereas there is no standard method for assigning a conventional default value (e.g. 0) to variables of intrinsic types, for DTs we can specify such values (mU = mV = 0—see *line 10* in Listing 3.27, where the DT was defined).

To make DT-initializations possible, Fortran provides *implicit constructors* behind-the-scenes. These look like function calls, where the names of the data members of the DT can be used as keywords, to improve readability (*line 27* above). It is possible to write custom constructors, if the default ones are not sufficient (but with some important observations, discussed below).

Similarly, the analogue of *destructors* in other languages are final-procedures. These should be written when pointers are used, or when special actions are necessary when the DT ceases to exist. The finalizers are also specified after the contains-statement in the DT definition (although, strictly speaking, they are not type-bound procedures). The syntax for them is:

```
final :: ListOfProcedures
```

We give an example for a case when such procedures are useful later (Sect. 5.2.2), while discussing netCDF-output.

Methods of the DT can be invoked<sup>38</sup> in a similar way as one would reference a data member, with the name of the object, followed by %, and then by the name of the method with arguments in brackets. For example, in *lines 32–34* of Listing 3.28, we call the getMagnitude method of Vec2D. We can apply here the previous discussion on *passed-object dummy arguments*: although no arguments seem to be specified to the method in this example, we know from the definition of the method that there should be one argument—this is silently added by the compiler (receiving A, B, and C as an actual argument—see *lines 32, 33*, and *34* respectively).

## 3.3.2.3 Access-Control and Information Hiding

For demonstration purposes, we left the internal data of the type Vec2D above accessible from the main-program. However, in doing so we violated the *data hiding* and *encapsulation* principles of OOP, which undermines many of the benefits of the paradigm: for example, if the maintainers of the Vec2D DT decide that a representation in polar coordinates  $(r, \theta)$  would be more efficient than (x, y), they cannot simply make this change without considering that all users would also need to modify their programs.<sup>39</sup> To remedy this problem, it is best to fine-tune exactly what is visible

<sup>&</sup>lt;sup>38</sup> In OOP jargon, method invocations are also referred to as "sending a message" to the object.

<sup>&</sup>lt;sup>39</sup> For our simplified example, this would not be a big problem. However, in large projects, where the DT is used by many developers, such disruptive changes can cause significant friction.

to other program units, with judicious use of the private and public keywords. For our example, we could adopt the following DT-definition:

```
! NOTE: This DT declaration is too restrictive (see following discussion).

type, public:: Vec2D ! DT explicitly declared "public"

private ! Make internal data "private" by default.

real:: mU = 0., mV = 0.

contains

private ! Make methods "private" by default.

{ (good practice for the case when we have
 ! implementation-specific methods, that the user
 ! does not need to know about).

procedure, public:: getMagnitude

end type Vec2D
```

Listing 3.29 Declaration for Vec2D, using more restrictive access-control

Note that we added a private-statement to both sections of the DT-definition (data and methods<sup>40</sup> have independent access-control), to change the default policy. The restriction of access, however, does bring a small cost: now we have the responsibility of designing proper mechanisms for interacting with the DT.

First, note that with the type definition above it is not possible to construct a vector with some custom components. In fact, there is no way for code in other program units to create non-zero vectors, which makes our implementation not very useful! The core of the problem is that the compiler is not allowed to provide an implicit constructor, because the data members are now private.

- 1. A first possible solution to this issue is to define a custom constructor. The mechanics for doing this are different in Fortran compared to other languages, as *user-defined constructors are not type-bound procedures*. Instead, the binding of the constructor to the type is achieved by a named interface-block (also known as "generic interface" in Fortran), with the name of the DT we wish to construct.
- 2. Alternatively, we can declare a normal type-bound procedure (named, for example, init), which accepts the initialization data through its arguments, and modifies the state of the object accordingly. Compared to the custom constructor, this has the advantage of not requiring a temporary copy of the object to be made. However, the calling syntax is (slightly) less convenient.

In the listing below, we demonstrate how to define the procedures to support both initialization mechanisms:

```
module Vec2D_class
implicit none
private ! Make module-entities "private" by default.

type, public :: Vec2D ! DT explicitly declared "public"
private ! Make internal data "private" by default.
real :: mU = 0., mV = 0.

contains
private ! Make methods "private" by default.
procedure, public :: init => initVec2D
! . . . more methods (omitted in this example) . . .
end type Vec2D
```

 $<sup>^{40}</sup>$  Making methods private can be useful, for example, when some of them are implementation-specific, and the users do not need to know about them.

<sup>&</sup>lt;sup>41</sup> As we will demonstrate in the code, they cannot be type-bound procedure because they are functions which return the new DT-instance as their result.

```
interface Vec2D

module procedure createVec2D
end interface Vec2D
23
24
25
26
27
         type(Vec2D) function createVec2D( u, v ) ! CTOR
           real, intent(in) :: u, v
createVec2D%mU = u
createVec2D%mV = v
28
29
30
31
        end function createVec2D
32
        subroutine initVec2D( this, u, v ) ! init-subroutine
class(Vec2D), intent(inout) :: this
            class(Vec2D), intent(inout, ...
real, intent(in) :: u, v

/ conv-over data inside the object
33
34
35
36
38
            this%mV = v
        end subroutine initVec2D
30
     end module Vec2D_class
```

Listing 3.30 src/Chapter3/dt\_constructor\_and\_initializer.f90 (excerpt)

We can then use the module above, to declare and initialize values of type Vec2D, as follows:

```
program test_driver_b
use Vec2D_class
implicit none

type(Vec2D) :: A, D
! ERROR: cannot define constants of DT with private data!
! type(Vec2D), parameter :: B = Vec2D(1.0, 3.2)
! ERROR: cannot use user-CTOR to initialize at declaration!
! type(Vec2D) :: C = Vec2D(u=1.1, v=9.4)

! Separate call to CTOR.
A = Vec2D(u=1.1, v=9.4)

! Separate call to init-subroutine
call D%init(u=1.1, v=9.4)
end program
```

Listing 3.31 src/Chapter3/dt\_constructor\_and\_initializer.f90 (excerpt)

As demonstrated above, <sup>42</sup> user-defined constructors are limited (compared to the implicit constructor, which was provided by the compiler when direct data-access was allowed—Listing 3.27), as they can be used neither for defining constants based on a DT, nor for initializing an object on the same line where the object is declared—the only allowed use is to move the initialization outside the declarations part of the (sub)program.

As would be expected, these limitations also hold for the second initialization mechanism (using an "init" subroutine—see *line 56* above). Hence, the only benefits of custom constructors are the slightly more convenient syntax, and the fact that, being functions, they can be used directly in expressions. Otherwise, the choice of initialization mechanism depends on the preferences of the programmer (and, perhaps, project conventions).

However, we should emphasize that custom constructors can cause (depending on the compiler) unnecessary temporary objects to be created, which can degrade performance in some cases. Caution (and, even better, benchmarking) is advised

<sup>&</sup>lt;sup>42</sup> Try to compile the code while un-commenting *line 48* and/or *50*.

when relying on custom constructors for large objects (e.g. those encapsulating model arrays in ESS), or when objects need to be repeatedly re-initialized, within time-consuming loops. We make use of both approaches in the code samples for the rest of the book.

A second problem with Listing 3.29, not solved by the updated DT-definition in Listing 3.30, was the lack of a mechanism for accessing the components of the vector. We can easily solve this, by adding two type-bound functions<sup>43</sup> (this time—*type-bound*), as shown below. These are also called *accessor*-methods (or *getters*, since their name is typically formed by concatenating "get" and the name of the component). Also, we re-introduce the getMagnitude-function:

```
module Vec2d_class
          implicit none
 8
 9
                 e, public :: Vec2d ! DT explicitly declared "public" private ! Make internal data "private" by default. real :: mU = 0., mV = 0.
10
12
13
             contains
          private ! Make methods "private" by default.
procedure, public :: init => initVec2d
procedure, public :: getU => getUVec2d
procedure, public :: getV => getVVec2d
procedure, public :: getMagnitude => getMagnitudeVec2d
end type Vec2d
18
20
          ! Generic IFACE, for type-overloading ! (to implement user-defined CTOR) interface Vec2d module procedure createVec2d end interface Vec2d
21
23
24
25
26
27
28
         type(Vec2d) function createVec2d(u, v) ! CTOR
              real, intent(in) :: u, v
createVec2d%mV = u
createVec2d%mV = v
29
30
31
32
          end function createVec2d
33
              class(Vec2d), intent(inous, real, intent(in) :: u, v
          subroutine initVec2d( this, u, v ) !
class(Vec2d), intent(inout) :: this
34
36
37
               this%mU = u
this%mV = v
38
39
40
          end subroutine initVec2d
41
        real function getUVec2d( this )
  class(Vec2d), intent(in) :: thi
  getUVec2d = this%mU ! direct-a
                                                                              ! accessor-method (GETter)
42.
                                            intent(in) :: this
nis%mU ! direct-access IS allowed here
44
          end function getUVec2d
45
46
          real function getVVec2d( this ) !
  class(Vec2d), intent(in) :: this
          class(Vec2d), intent
getVVec2d = this%mV
end function getVVec2d
48
49
50
           real function getMagnitudeVec2d( this ) result(mag)
  class(Vec2d), intent(in) :: this
  mag = sgrt( this%mU**2 + this%mV**2 )
53
54
       end function getMagnitudeVec2dend module Vec2d_class
55
```

Listing 3.32 src/Chapter3/dt\_accessors.f90 (excerpt)

The DT can now be used similarly to the public-version (but note the change from A%mU to A%getU(), and same for v):

<sup>&</sup>lt;sup>43</sup> Optimizing compilers should "see through" this intermediate layer, and inline the functions, so that they do not affect performance (although this needs to be verified through benchmarks, as usual).

Listing 3.33 src/Chapter3/dt\_accessors.f90 (excerpt)

**Exercise 12** (*Implementing SETters for a data type*) Complete the previous example, by implementing procedures (name these setU and setV), to allow users to individually modify the components of the type Vec2d.

#### Hint:

the procedures need to be implemented as subroutines, taking two arguments.

## 3.3.3 Inheritance (type Extension) and Aggregation

We mentioned in the beginning of Sect. 3.3 that the OOP paradigm usually leads to a hierarchy of types. Two mechanisms are at the disposal of the Fortran programmer to construct these hierarchies: *inheritance* and *aggregation*. We briefly discuss these in this section.

As a simple showcase example, we will look at how to extend the DT from the previous section (Vec2d), to represent 3*D*-vectors.<sup>44</sup>

#### 3.3.3.1 Inheritance

A first mechanism for implementing hierarchies of types is *inheritance* (known as "type-extension" in the Fortran standard). This achieves code-reuse by expressing relations of the type "is a" between the entities modelled by the types. For example, in a vegetation model in ESS, we may define a type plant, to collect attributes relevant to our model for all plant types (e.g. albedo). Specialized types could then be implemented for tree, grass, etc., which *inherit* basic characteristics from plant, but also add some of their own (using Fortran terminology, we say that tree *extends* plant). We also say that plant is the *parentlancestor* type of tree (or, equivalently, that tree is a *child/descendant* of plant). This process of specialization could be continued, of course (by creating sub-classes for different species of trees, etc.), although it is recommended not to make the hierarchy too "tall" (i.e. to have too many levels of inheritance).

Returning to our simple example, here is how we could use inheritance to define Vec3d:

 $<sup>^{44}</sup>$  Of course, for such a simple DT, it would be easier (and potentially also more efficient) to write the class for 3D-vectors from scratch. However, we implement it here based on Vec2d, to illustrate the techniques in a simple setting.

```
module Vec3d_class
use Vec2d_class
         implicit none
51
52
        private
54
55
        type, public, extends(Vec2d) :: Vec3d
    private
56
              real :: mW = 0.
57
           contains
              private
58
              procedure, public :: getW => getWVec3d
procedure, public :: getMagnitude => getMagnitudeVec3d
59
60
         end type Vec3d
61
62
63
         interface Vec3d
64
        module procedure createVec3d end interface Vec3d
65
66
68
69
        ! Custom CTOR for the child-type.
type(Vec3d) function createVec3d( u, v, w )
            real, intent(in) :: u, v, w
createVec3d%Vec2d = Vec2d(u, v) ! Call CTOR of parent.
71
72
            createVec3d%mW = w
         end function createVec3d
73
74
75
76
        ! Override method of parent-type.
! (to compute magnitude, considering 'w' too)
real function getMagnitudeVec3d( this ) result(mag)
77
78
79
            class(Vec3d), intent(in) :: this
                      %Vec2d%getU() is equivalent, here, with this%getU()
sqrt( this%Vec2d%getU()**2 + this%getV()**2 + this%mW**2 )
80
81
         end function getMagnitudeVec3d
82
83
84
        real function getWVec3d( this )
class(Vec3d), intent(in) :: this
getWVec3d = this%mW
85
86
     end function getWVec3d
end module Vec3d_class
88
```

Listing 3.34 | src/Chapter3/dt\_composition\_inheritance.f90 (excerpt)

There are several remarkable points related to inheritance:

- The parent type needs to be stated with an extends(<ParentTypeName>) specifier (*line 54*)
- Inheritance automatically gives the child type a member of parent type, named after the parent. In our case, this is made clear by the call to the parent's custom constructor<sup>45</sup> (*line 71*). We get to this component, using the usual %-notation. Therefore, createVec3d%Vec2d (*line 71*) and this%Vec2d (*line 80*) are objects of type Vec2d in their own right. The child type can also directly access public data and methods of the parent (in our case, there was no public data, but we access the inherited methods getU and getV on *line 80*).
- It is possible to override (in the child type) methods of the parent. <sup>46</sup> We used this to define a new version of getMagnitude (*lines 75–81*), which correctly takes into account the additional component w. However, note that *while overriding*, the interface of the method needs to remain constant (except for the type of the passed-object dummy argument, which clearly needs to be different). For example,

<sup>&</sup>lt;sup>45</sup> If the data of the parent was public, an *implicit constructor* would have been created for the child type, which would accept as arguments first the components of the parent type (in sequence), followed by the additional components of the child type (also in sequence).

<sup>&</sup>lt;sup>46</sup> Unless those methods have the non\_overridable-specifier in their binding attribute list.

we would not be allowed to override getMagnitude with a function that takes two arguments instead of one (assuming we would want that).

Our new DT could be used, as in:

Listing 3.35 src/Chapter3/dt\_composition\_inheritance.f90 (excerpt)

In closing our quick coverage of inheritance note that, in Fortran jargon, the class-keyword indicates "class of types" (or inheritance hierarchy). This is different from other OOP languages, where "class" means a data type (type in Fortran). Also, unlike other languages, Fortran does not allow multiple inheritance (Metcalf et al. [8]).

## 3.3.3.2 Aggregation

A second mechanism for implementing hierarchies of types, which may come more natural to some programmers, is *aggregation*, which models a "has a" relationship between the types. We could also use this approach to implement another version of our Vec3d-class:

```
type, public :: Vec3d
private
    type(Vec2d) :: mVec2d ! DT-aggregation
real :: mW = 0.

contains
private
procedure, public :: getU => getUVec3d
procedure, public :: getV => getVVec3d
procedure, public :: getW => getVVec3d
procedure, public :: getW => getWec3d
procedure, public :: getW => getWec3d
procedure, public :: getW => getWec3d
procedure, public :: getW => getWec3d
end type Vec3d
```

Listing 3.36 src/Chapter3/dt\_composition\_aggregation.f90 (excerpt)

This is nothing else than simply using the less complex type as a component (*line 56*). The usual access-control mechanisms specify what data and methods of Vec2d can be referenced in the implementation of Vec3d (except that we now have to use the component's name, mVec2d, to get access). Since the implementation has no other remarkable features, we omit discussion of the methods here.

#### 3.3.3.3 Inheritance or Aggregation?

The attentive reader may notice that the distinction of "is a" and "has a" relationships between DTs can sometimes be subjective. Indeed, to follow our previous example, the same type Vec3d was implemented with the same functionality based on either approach. This can make it confusing to select between the two in practice. A rough rule of thumb is to use inheritance if there is an obvious hierarchy of types in the

problem, which will make children's direct inheritance of parent methods beneficial (no need to re-implement them, or to define "wrapper methods"). If, however, children would routinely need to override methods of the parent (or, worse, if parent methods do not make sense for children types!), aggregation is preferred as a composition method (see Rouson et al. [10]).

## 3.3.4 Procedure Overloading

Another important technique in OOP is *procedure overloading* (also known as "ad-hoc polymorphism"). Here, the idea is that several procedures can be accessed via the same name, and the compiler determines which one should be called, based on the types of their dummy arguments (also known as "signature". Clearly, for this to work, it is necessary that the two procedures actually have distinct signatures. To avoid confusion, note that this is different from *generic programming* (where a *unique* procedure definition is written by the programmer, and the compiler generates actual, callable procedures from this template where necessary—see Sect. 3.4). In *overloading*, the programmer is the one who will create the distinct functions for specific signatures explicitly.

To associate procedures to the same name for overloading, we need to define a *generic interface*, which we already encountered earlier while discussing access-control and information hiding with derived types (there, we needed to define a custom DT-constructor<sup>48</sup>). These are *named*<sup>49</sup> interface-blocks, where the name of the block will yield the name under which the overloads will be accessed. Inside generic interfaces, we can specify interfaces for *external procedures* by simply copying the relevant portions from the procedure definitions. However, for procedures defined in the same module as the generic interface, we need to use a module procedure <nameOfModuleProcedure>. Both cases are illustrated in the following example, which groups an external subroutine swapReal and a module procedure swapInteger, to make them callable via the generic name swap:

```
module Utilities
implicit none
private ! Make things 'private' by default...
public swap!...BUT, expose the generic-interface.
! Generic interface
interface swap
! Need explicit interface for non-module procedures...
subroutine swapReal(a, b)
real, intent(inout)::a, b
end subroutine swapReal
! ...BUT, module-procedures are attached with a
```

<sup>&</sup>lt;sup>47</sup> This is essentially what we referred to as the "interface", without the return type, since most languages (including Fortran) do not look at this type when distinguishing overloads.

 $<sup>^{48}</sup>$  This is also known as "type overloading", since the name of the generic interface was that of the type.

<sup>&</sup>lt;sup>49</sup> Note that they serve a different purpose than the *unnamed* interface-blocks, shown in the beginning of this chapter (which were demonstrated for making the interface of an external procedure explicit).

Listing 3.37 src/Chapter3/overload\_normal\_procedures.f90 (excerpt)

The user of the module Utilities can then swap both integers and reals, using the same syntax:

Listing 3.38 src/Chapter3/overload\_normal\_procedures.f90 (excerpt)

Note that we can still access swapReal (even if it is private), through the generic interface (which is public).

In addition to the requirements that the overloads should have distinct signatures, note that they should also be all functions or all subroutines. Finally, it is also worth noting that there is an additional overloading mechanism for types, using what are known as "generic type-bound procedures". This is beneficial especially when the only-modifier is present at the place where modules are included (to import only selected entities). A mistake which can easily occur then is forgetting to include a generic interface, which can cause implicit functions (such as the assignment operator) to be called instead of the intended overloads in the module. We do not develop this issue (see Metcalf et al. [8] for details, if you encounter this scenario).

Operator overloading It is interesting to note that operators (like the unary \_.not. or the binary \_+) are also procedures, only with special support from the language, to allow a more convenient notation (infix notation)—so the idea of overloading should apply to them as well. Indeed, Fortran (and other languages) allows developers to overload these functions for non-intrinsic types. We can simply achieve this by replacing the name of the generic interface ("swap" in our previous example) by operator(<operatorName>), where operatorName is one of the intrinsic operators. This is demonstrated below:

```
module Vec3d_class
implicit none

type, public :: Vec3d
    real :: mU = 0., mV = 0. ! Make 'private' in practice!
contains
    procedure :: display ! Convenience output-method.
type Vec3d

generic interface, for operator-overloading.
```

```
interface operator(-)
                   module procedure negate ! unary-minus
module procedure subtract ! binary-subtraction
end interface operator(-)
20
21
22
23
24
25
                    intains
type(Vec3d) function negate( inVec )
    class(Vec3d), intent(in) :: inVec
    negate%mU = -inVec%mU
    negate%mV = -inVec%mV
    negate%mW = -inVec%mW
26
27
28
29
30
31
32
33
34
35
36
37
                    end function negate
                  ! the function to be adapted.
type(Vec3d) function subtract( inVec1, inVec2
class(Vec3d), intent(in) :: inVec1, inVec2
subtract%mU = inVec1%mU - inVec2%mU
subtract%mW = inVec1%mV - inVec2%mV
subtract%mW = inVec1%mW - inVec2%mW
                                                                                                                                              inVec2 )
38
39
40
41
42
43
44
                    end function subtract
                  ! Utility-method, for more convenient display of 'Vec3d'-elements.
! NOTE: A better solution is to use I/O for derived-types (see Metcalf2011).
subroutine display (this, nameString)
class(Vec3d), intent(in) :: this
character(len=*), intent(in) :: nameString
write(*,'(2a,3(f0.2,2x),a)') &
trim(nameString),"= (", this%mU, this%mW, this%mW, ")"
45
46
47
48
49
                    end subroutine display
 50
             end module Vec3d_class
```

Listing 3.39 | src/Chapter3/overload\_intrinsic\_operators.f90 (excerpt)

The new operators can then be used to form expressions with our DT, as in:

```
program test_overload_intrinsic_operators
54
         use Vec3d_class
55
         implicit none
         type(Vec3d) :: A = Vec3d(2., 4., 6.), B = Vec3d(1., 2., 3.)
56
57
         write(*,'(/,a)') "initial-state:"
call A%display("A"); call B%display("B")
58
59
60
61
        A = -A write(*,'(/,a)') 'after operation "A = -A":'
call A%display("A"); call B%display("B")
63
64
     A = A - B
write(*,'(/,a)') 'after operations "A = A - B":'
call A%display("A"); call B%display("B")
end program test_overload_intrinsic_operators
65
67
```

Listing 3.40 src/Chapter3/overload\_intrinsic\_operators.f90 (excerpt)

A constraint to be observed when overloading operators is that functions need to be used as actual procedures, which take one argument for unary operators, and two for binary operators respectively (where arguments have intent(in) in both cases).

Interestingly, it is even possible in Fortran to implement new (unary/binary) operators, which are not specified by the language standard. The syntax is similar to the previous case, except that we replace the name of the intrinsic operator with the desired name for our new operator (in the generic interface). For example, here is the interface block for a new operator cross., to compute the cross product of two vectors of type Vec3d:

```
| Generic interface, for operator-overloading.
| interface operator(.cross.)
| module procedure cross_product ! binary
| end interface operator(.cross.)
```

Listing 3.41 | src/Chapter3/overload\_custom\_operator.f90 (excerpt)

This powerful technique can lead to more readable code, by raising the level of abstraction, as in:

```
49 C = A .cross. B

Listing 3.42 src/Chapter3/overload custom operator.f90 (excerpt)
```

Related to precedence, user-defined *unary* operators have higher priority than all other operators, while user-defined *binary* operators are the opposite (lowest priority—intrinsic operators included in both cases). However, it is easy (and often clearer) to override the order of evaluations with brackets, as usual.

Finally, another operator which can be overloaded is the assignment ( $\equiv$ ).<sup>50</sup> This is relevant only when the DT has a pointer-component, which is a topic outside the scope of this text.<sup>51</sup>

## 3.3.5 Polymorphism

Another OOP concept, related to inheritance, is *polymorphism*<sup>52</sup> ("many forms" in literal translation). The main characteristic of polymorphism is that entities may operate on data of different types, *but the type itself is dynamically resolved at runtime*. To support this concept, we can distinguish between:

• polymorphic variables: These are variables which may hold instances of different DTs during the execution of the program. They are used while implementing polymorphic procedures, and also for defining advanced data structures, such as a linked list (see Cormen et al. [6]) which may store different types of data in different nodes. Such variables may be defined in Fortran using the class(<BaseClassName>) or class(\*) type.

The former allows the variable to be assigned a value of type BaseClassName, or any type which "is a" (=inherits from) BaseClassName (in Fortran jargon, we say that the variable is in the class BaseClassName). As in other OOP languages, it is possible to define the base class as abstract, so that variables of that type cannot be instantiated. Either way, the main purpose of the base type is to group common functionality, to be supported by all DT in the Fortran class (="inheritance hierarchy").

This type of overloading is named "defined assignment", marked by changing the name of the generic interface by assignment(=) and implemented by a subroutine which takes two arguments (first intent(out/inout)) and second intent(in)).

<sup>&</sup>lt;sup>51</sup> In that case, the implicit assignment implemented by the compiler would only perform a *shallow copy* of the object, without duplicating the data accessed by the pointer. However, when pointers are not used, the implicit assignment will perform a proper *deep copy* of the object, even when the DT has allocatable arrays as data members.

<sup>&</sup>lt;sup>52</sup> To be precise, the concept we are referring to here is also known as "subtype polymorphism", to distinguish it from other methodologies which are also named "polymorphism" sometimes—e.g., overloading ("ad-hoc polymorphism") and generic programming ("parametric polymorphism").

When variables are defined with type class(\*), they can be assigned values of any DT (including intrinsic ones).

Due to their dynamic nature, polymorphic variables need to be allocatable, *dummy arguments*, or pointers.

• polymorphic procedures: These may operate on data of different types during the execution of the program. The advantage is that the code for such procedures can be written in generic terms, calling methods for variables of different DTs. As long as the DTs satisfy some interface conventions (the calls made by the polymorphic procedure need to actually exist in the callee's DT), the runtime system will dynamically determine the method of which DT needs to be called. In Fortran, polymorphic procedures are supported by using polymorphic variables (see above) as dummy arguments. It is also possible to take different actions based on the type of the actual arguments, using the select type—construct (which then supports matching a specific DT, or a class of DTs).

A more complete description of the mechanisms of polymorphism is outside the scope of this book. For more information, see Metcalf et al. [8] or Clerman and Spector [5].

## 3.4 Generic Programming (GP)

Languages like C++ also support GP, whereby procedures are written *once*, in terms of types that are specified later—see, e.g., Stepanov and McJones [11]. These can significantly reduce duplication of code; for example, a single swap-procedure can be written, from which the compiler may instantiate versions to swap data of integer, real, or user-defined type. Currently, Fortran also supports some of these ideas, but in a more limited sense. <sup>53</sup>

elemental **procedures** First, procedures can be made generic with respect to their rank, by making them elemental. Such functions take an array of any rank (including rank 0, so they also support scalars), and return an array of the same shape, but where each element in the output array contains the result of the function application to the corresponding element in the input array. When such an elementwise application makes sense, it can bring a significant reduction in code size (since it is not necessary to write specific versions of the procedure, for each array shape that may be used in our application). The following example demonstrates how this may be used with a Vec3d type, to implement vector normalization<sup>54</sup>:

<sup>&</sup>lt;sup>53</sup> There is no "template metaprogramming" in Fortran.

<sup>&</sup>lt;sup>54</sup> We left the components of the DT public here, for brevity.

```
module Vec3d_class
implicit none
private
public :: vec3d
real :: mU = 0., mV = 0., mW = 0.
end type Vec3d)

contains
type(Vec3d) elemental function normalize( this )
type(Vec3d), intent(in) :: this
type(Vec3d), intent(in) :: this
lead to tarriable (note that the 'getMagnitude'-method could also be called,
lead to that the 'getMagnitude' method could also be called,
lead to the do not have it implemented here, for brevity).

real :: magnitude
magnitude = sqrt( this%mU **2 + this%mV**2 + this%mW**2 )
normalize%mU = this%mU / magnitude
normalize%mU = this%mU / magnitude
normalize%mU = this%mW / magnitude
normalize%mU = this%mW / magnitude
end function normalize
end function normalize

program test_elemental
use Vec3d_class
implicit none

type(Vec3d) :: scalarIn, arrayIIn(10), array2In(15, 20)
type(Vec3d) :: scalarOut, array1Out(10), array2Out(15, 20)

! Place some values in the 'in'-variables...
scalarOut = normalize( scalarIn ) ! Apply normalize to scalar
array1Out = normalize( array1In ) ! Apply normalize to rank-1 array
array2Out = normalize( array1In ) ! Apply normalize to rank-2 array
end program test_elemental
```

Listing 3.43 src/Chapter3/dt\_elemental\_normalization.f90

Writing procedures as elemental not only make them generic, but can also improve performance. The latter is due to the fact that elemental procedures *are also required to be* pure (a topic we described in Sect. 3.2.5); with this restriction satisfied, it is guaranteed that the correct result will be obtained, no matter in which order (serial/parallel) the function is applied to the input elements. Many intrinsic procedures were designed to be elemental.

**Parameterized types** It is also possible<sup>55</sup> in Fortran to parameterize data types based on integer-values. Specific values for these parameters can then be assigned either at *compile-time* (also known as kind-like parameters, since they can be used to change the precision for the intrinsic types<sup>56</sup>), or at *runtime* (also known as len-like parameters, to highlight the connection with character strings of length assigned at runtime). For a discussion of this more advanced feature see e.g. Metcalf et al. [8].

#### References

- Akin, E.: Object-Oriented Programming via Fortran 90/95. Cambridge University Press, Cambridge (2003)
- Booch, G., Maksimchuk, R.A., Engle, M.W., Young, B.J., Connallen, J., Houston, K.A.: Object-Oriented Analysis and Design with Applications. Addison-Wesley Professional, Boston (2007)
- Chapman, S.J.: Fortran 95/2003 for Scientists and Engineers. McGraw-Hill Science/Engineering/Math, New York (2007)

<sup>&</sup>lt;sup>55</sup> Although this is standard Fortran 2003, most compilers had yet to implement this feature at the time of our writing unfortunately.

<sup>&</sup>lt;sup>56</sup> Remember that kind-parameters are also integer-values.

References 115

4. Chivers, I.D., Sleightholme, J.: Compiler support for the Fortran 2003 and 2008 standards (Revision 11). ACM SIGPLAN Fortran Forum **31**(3), 17–28 (2012)

- 5. Clerman, N.S., Spector, W.: Modern Fortran: Style and Usage. Cambridge University Press, Cambridge (2011)
- 6. Cormen, T.H., Leiserson, C.E., Rivest, R.L., Stein, C.: Introduction to Algorithms. MIT Press, Cambridge (2009)
- 7. Hager, G., Wellein, G.: Introduction to High Performance Computing for Scientists and Engineers. CRC Press, Boca Raton (2010)
- 8. Metcalf, M., Reid, J., Cohen, M.: Modern Fortran Explained. Oxford University Press, Oxford (2011)
- 9. Richardson, L.F., Lynch, P.: Weather Prediction by Numerical Process. Cambridge University Press, Cambridge (2007)
- Rouson, D., Xia, J., Xu, X.: Scientific Software Design: The Object-Oriented Way. Cambridge University Press, Cambridge (2011)
- 11. Stepanov, A.A., McJones, P.: Elements of Programming. Addison-Wesley Professional, Boston (2009)

# **Chapter 4 Applications**

In the previous chapters, we kept the difficulty of the examples at a minimum, since the goal was to clearly illustrate basic Fortran features. Computer models in ESS are, of course, orders of magnitude more complex ( $\sim 10^5 - 10^6$  lines of code are not uncommon). While it would not be practical (nor immediately instructive) to confront the readers directly with such a model, we attempt to make a "transition" towards more complex applications in this chapter, by presenting three case studies based on problems relevant to ESS. We start with a *finite differences* (FD) solver for the time-dependent heat diffusion problem in 2D. The second case study (which is also more specific to ESS) discusses an EBM for simulating some feedbacks occurring in the climate system. Finally, we discuss a classic flow problem (*Rayleign-Bénard* (RB) convection), along with a numerical solution in 2D based on the *lattice Boltzmann method* (LBM).

#### 4.1 Heat Diffusion

As a first application, we consider heat diffusion in 2D. The governing equation for this phenomenon (in isotropic media) is:

$$\partial_t \theta = \kappa \partial_{\beta\beta} \theta \stackrel{\text{Not}}{\equiv} \kappa \nabla^2 \theta \tag{4.1}$$

where  $\theta$  is temperature (in K) and  $\kappa$  is the thermal diffusivity coefficient (in m<sup>2</sup>/s).

#### **Index notation**

For partial derivatives, we used the subscript notation, i.e.  $\partial_{\beta\gamma}F(x,y) \stackrel{\text{Not}}{\equiv} \frac{\partial^2 F(x,y)}{\partial x_{\gamma}\partial x_{\beta}}$  (for a function F depending on x and y). Also, x, y and t represent

118 4 Applications

the usual space and time coordinates. To keep the equations compact, we use the Einstein convention whenever possible, whereby a repeated subscript implies summation over the range of values of that subscript.

Mathematically, Eq. (4.1) is a second-order, parabolic partial differential equation (PDE), which we will solve numerically, with some initial and boundary conditions (acronyms ICs and BCs are used, respectively). Specifically, assume we are looking for the time-dependent temperature field within a solid square plate (assumed two-dimensional) with side length L, assuming that the temperature profile along the domain boundary is given by the following expressions:

$$\theta(x, L, t) = \frac{\theta_A - \theta_B}{L} x + \theta_B, \quad \theta(0, y, t) = \frac{\theta_B - \theta_C}{L} y + \theta_C, \tag{4.2}$$

$$\theta(x,0,t) = \frac{\theta_D - \theta_C}{L}x + \theta_C, \quad \theta(L,y,t) = \frac{\theta_A - \theta_D}{L}y + \theta_D, \quad (4.3)$$

The previous expressions were derived by setting the temperature values at the four corners ( $\theta_A, \dots, \theta_D$ —see also Fig. 4.1), and assuming the temperature along the edges to vary linearly between the values at the corresponding corners.

As IC for the interior (i.e. excluding the domain boundaries), we take:

$$\theta(x, y, 0) = \theta_A \tag{4.4}$$

with  $\{x, y, t\} \in [0, L] \times [0, L] \times [0, \infty)$ .

As concrete values, let us take  $\theta_A = 100\,^{\circ}\text{C}$ ,  $\theta_B = 75\,^{\circ}\text{C}$ ,  $\theta_C = 50\,^{\circ}\text{C}$ , and  $\theta_D = 25\,^{\circ}\text{C}$ ,  $L = 30\,\text{m}$  as the side length of the domain, and sandstone as the material  $\kappa \approx 1.15 \times 10^{-6}\,\text{m}^2/\text{s}$ .

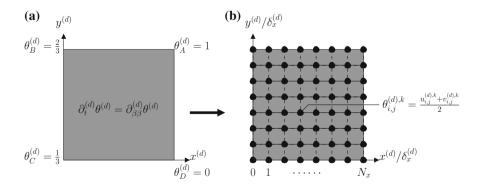

Fig. 4.1 Geometry for the 2D heat diffusion problem: **a** dimensionless system and **b** discretized (FD) system

4.1 Heat Diffusion 119

## 4.1.1 Formulation in the Dimensionless System

Before presenting the procedure for solving our problem numerically, it is useful to re-write the equations in *dimensionless* form. This leverages the concept of *dynamical similarity*, as introduced by Buckingham [3]. The goal of this transformation is to minimize the number of parameters necessary to describe our physical problem. This makes our subsequent numerical solution more generally applicable, and also facilitates comparisons with analytical solutions, experimental data, or other numerical results.

## Notation for distinguishing systems of units

Since several systems of units appear in the subsequent discussion, it is useful to introduce some conventions, to easily identify which of the systems any particular variable is associated with:

- *physical system*: for consistency with the usual literature conventions, quantities measured in this system are written normally, without any superscript
- dimensionless system: quantities measured in this system are typed with the "d" superscript  $(x^{(d)}, t^{(d)}, \text{ etc.})$
- *numerical system*: when reporting quantities in this system, they are typed with the "n" superscript  $(x^{(n)}, t^{(n)}, \text{ etc.})$

Nondimensionalization consists of choosing some characteristic scales for the system under consideration, and rescaling the variables of the problem using these scales. For our current case, it is natural to use L as a characteristic length, and  $\theta_A-\theta_D$  as a characteristic temperature difference. The formulation of the problem does not readily provide such a reference point for time, but we can define one as  $L^2/\kappa$  (also known as "diffusive" time scale). With these choices, we can define scaling relations for the primary variables:

$$x^{(d)} \equiv \frac{1}{L}x \iff x = Lx^{(d)}$$
 (4.5)

$$t^{(\mathrm{d})} \equiv \frac{\kappa}{L^2} t \iff t = \frac{L^2}{\kappa} t^{(\mathrm{d})}$$
 (4.6)

$$\theta^{(d)} \equiv \frac{\theta - \theta_D}{\theta_A - \theta_D} \Longleftrightarrow \theta = \theta_D + (\theta_A - \theta_D)\theta^{(d)}, \tag{4.7}$$

and similar ones for the derivatives in our physical model:

$$\partial_t^{(d)} = \frac{L^2}{\kappa} \partial_t \Longleftrightarrow \partial_t = \frac{\kappa}{L^2} \partial_t^{(d)}$$
 (4.8)

$$\partial_{\alpha\beta}^{(d)} = L^2 \partial_{\alpha\beta} \Longleftrightarrow \partial_{\alpha\beta} = \frac{1}{L^2} \partial_{\alpha\beta}^{(d)}$$
 (4.9)

120 4 Applications

Plugging equations (4.5)–(4.9) into Eq. (4.1), we obtain the heat diffusion equation in the nondimensional system of units:

$$\partial_t^{(d)} \theta^{(d)} = \partial_{\beta\beta}^{(d)} \theta^{(d)}, \tag{4.10}$$

which does not contain any transport coefficient anymore.

To complete the formulation of the problem, we also need to write the *boundary conditions* (BCs) and IC in nondimensional units. Using Eq. (4.7), Eqs. (4.2), (4.3) become:

$$\theta^{(d)}(x^{(d)}, 1, t^{(d)}) = \frac{\theta_A - \theta_B}{\theta_A - \theta_D} x^{(d)} + \frac{\theta_B - \theta_D}{\theta_A - \theta_D} = \frac{1}{3} x^{(d)} + \frac{2}{3}$$
(4.11)

$$\theta^{(d)}(0, y^{(d)}, t^{(d)}) = \frac{\theta_B - \theta_C}{\theta_A - \theta_D} y^{(d)} + \frac{\theta_C - \theta_D}{\theta_A - \theta_D} = \frac{1}{3} y^{(d)} + \frac{1}{3}$$
(4.12)

$$\theta^{(d)}(x^{(d)}, 0, t^{(d)}) = \frac{\theta_D - \theta_C}{\theta_A - \theta_D} x^{(d)} + \frac{\theta_C - \theta_D}{\theta_A - \theta_D} = -\frac{1}{3} x^{(d)} + \frac{1}{3}$$
(4.13)

$$\theta^{(d)}(1, y^{(d)}, t^{(d)}) = y^{(d)}$$
 (4.14)

and corresponding to Eq. (4.4) we have:

$$\theta^{(d)}(x^{(d)}, y^{(d)}, 0) = 1$$
 (4.15)

# 4.1.2 Numerical Discretization of the Problem

To obtain a numerical solution of Eq. (4.10) (*continuous*), we need a system of *discretized* equations, which can be solved algebraically with a computer. Several general approaches can be used for this—for example, *finite differences* (FD), *finite volumes* (FV), or *finite elements* (FE). In the present case, we use FD, whereby the temperature field is represented only at discrete points within the spatial domain (see Fig. 4.1b), and also only at discrete time steps.

The link to the continuous equations is established by approximating the partial derivatives with algebraic expressions, depending on temperature values on the grid. Many formulae can be constructed for approximating the partial derivatives in the models, which differ in *accuracy* and *computational cost* (there is usually a trade-off between these two factors). Another important aspect for time-dependent problems is *stability*, since certain combinations of FD discretizations can lead to unstable (or conditionally stable) systems of algebraic equations.

We refer the interested reader to Pletcher et al. [20] or Strang [27] for more details on discretization and numerical analysis. For our purposes here, we use a specific FD-discretization method for Eq. (4.1), which was first proposed by Barakat and Clark [1]. It belongs to the class of *alternating-direction explicit* (ADE) methods,

4.1 Heat Diffusion 121

and is unconditionally stable, 2nd-order accurate<sup>1</sup> in space and time, and also easy to implement (but with some disadvantages in terms of parallel execution, as we will discuss in next chapter). The idea is to average the solutions obtained with two specially designed discretizations of Eq. (4.10), so that the leading-order errors of each discretization are of similar magnitude and opposite sign to those of the other discretization—leading to a higher accuracy of the combined solution.

## Notation for discretized equations

It is common to use subscripts for the discretized variables, to mark the fact that they refer to values at a certain location in the discretized domain. Similarly, we use superscripts to denote a specific time step. With this notation,  $\theta_{i,j}^{(d),\ k}$  is the dimensionless temperature at location  $(x^{(d)}=i\delta_x^{(d)};\ y^{(d)}=j\delta_y^{(d)})$  and time  $t^{(d)}=k\delta_t^{(d)}$ .

With the notation explained above, the two discretizations for the method of Barakat and Clark [1] read:

$$\frac{u_{i,j}^{(d), k+1} - u_{i,j}^{(d), k}}{\delta_t^{(d)}} = \frac{1}{\left(\delta_x^{(d)}\right)^2} \left[ \left(u_{i-1,j}^{(d), k+1} - u_{i,j}^{(d), k+1} - u_{i,j}^{(d), k} + u_{i+1,j}^{(d), k}\right) + \left(u_{i,j-1}^{(d), k+1} - u_{i,j}^{(d), k+1} - u_{i,j}^{(d), k} + u_{i,j+1}^{(d), k}\right) \right] \\
+ \left(u_{i,j-1}^{(d), k+1} - u_{i,j}^{(d), k+1} - u_{i,j}^{(d), k} + u_{i,j+1}^{(d), k}\right) \right] \\
\frac{v_{i,j}^{(d), k+1} - v_{i,j}^{(d), k}}{\delta_t^{(d)}} = \frac{1}{\left(\delta_x^{(d)}\right)^2} \left[ \left(v_{i-1,j}^{(d), k} - v_{i,j}^{(d), k} - v_{i,j}^{(d), k+1} + v_{i+1,j}^{(d), k+1}\right) + \left(v_{i,j-1}^{(d), k} - v_{i,j}^{(d), k} - v_{i,j}^{(d), k+1} + v_{i,j+1}^{(d), k+1}\right) \right] \\
+ \left(v_{i,j-1}^{(d), k} - v_{i,j}^{(d), k} - v_{i,j}^{(d), k} + v_{i,j+1}^{(d), k+1}\right) \right]$$

$$(4.17)$$

where  $\delta_t^{(d)} \ll 1$  is the dimensionless time between any two successive iterations and  $\delta_x^{(d)} = \delta_y^{(d)} \ll 1$  (*isotropic* grid) is the dimensionless distance between adjacent nodes. The final discrete solution for temperature is obtained by averaging the sub-solutions:

<sup>&</sup>lt;sup>1</sup> Here, accuracy refers to the difference between the solution of the continuous equation and that of the discretized equation. This "discretization error" (also known as "truncation error") occurs due to the method itself. The magnitude of this error is expected to decrease for a well-constructed discretized scheme as the number of grid points is increased (the order of the scheme quantifies how fast this error decreases). An additional type of errors ("roundoff error") is introduced by the fact that digital computers can only store most real numbers with a limited accuracy, as we discussed in Sect. 2.3.4.

122 4 Applications

$$\theta_{i,j}^{(d), k} = \frac{u_{i,j}^{(d), k} + v_{i,j}^{(d), k}}{2}$$
(4.18)

With some additional notations, i.e.:

$$\lambda \equiv \frac{2\delta_t^{(d)}}{(\delta_x^{(d)})^2} \tag{4.19}$$

$$A \equiv \frac{1 - \lambda}{1 + \lambda} \tag{4.20}$$

$$B \equiv \frac{\lambda}{2(1+\lambda)},\tag{4.21}$$

we can cast the algebraic equations into a more convenient form for implementation:

$$u_{i,j}^{(\mathrm{d}),\ k+1} = Au_{i,j}^{(\mathrm{d}),\ k} + B\left[\left(u_{i-1,j}^{(\mathrm{d}),\ k+1} + u_{i+1,j}^{(\mathrm{d}),\ k}\right) + \left(u_{i,j-1}^{(\mathrm{d}),\ k+1} + u_{i,j+1}^{(\mathrm{d}),\ k}\right)\right] \quad (4.22)$$

$$v_{i,j}^{(d), k+1} = Av_{i,j}^{(d), k} + B\left[\left(v_{i-1,j}^{(d), k} + v_{i+1,j}^{(d), k+1}\right) + \left(v_{i,j-1}^{(d), k} + v_{i,j+1}^{(d), k+1}\right)\right]$$
(4.23)

The equations above are, in principle, implicit (since we have some remaining terms on the *right-hand side* (RHS), which refer to variables at time step k+1). The "trick" is to notice that, if we adopt a particular order of node updates for  $u^{(d)}$  (progressively advancing grid nodes from time k to k+1), the missing terms will be available "for free", since they correspond to locations which were already brought to the new time step. The same observation holds for  $v^{(d)}$  too, only that the reverse node ordering has to be used. These aspects will be important for our later Fortran implementation.

The computational costs (in terms of memory and computing time), as well as the accuracy of the numerical solution, are dictated by the choice of the discretization parameters ( $\delta_x^{(d)}$  and  $\delta_t^{(d)}$ ). In programming practice, it is convenient to refer to the integer-valued parameters  $N_x = 1/\delta_x^{(d)}$  and  $N_t = 1/\delta_t^{(d)}$ , representing the number of discrete space intervals necessary for representing a characteristic length, and similarly for time. Unlike most explicit methods, implicit methods such as the one we use here have the advantage of remaining stable, for any combination of positive  $N_x$  and  $N_t$ . However, the (transient) numerical solution may not be physically meaningful if the discrete time step  $\delta_t^{(d)}$  is too large. A safe choice (see Barakat and Clark [1]) is:

$$\delta_t^{(d)} = (\delta_x^{(d)})^2 \Longleftrightarrow N_t = N_x^2 \tag{4.24}$$

The geometry for the problem is sketched in Fig. 4.1.

<sup>&</sup>lt;sup>2</sup> Note that the number of discrete *points* used for representing the characteristic length is actually  $N_x + 1$ ; similarly, there are  $N_t + 1$  time steps (including the initial state at t = 0) for simulating the evolution of the system during a characteristic time duration.

4.1 Heat Diffusion 123

## 4.1.3 Implementation (Using OOP)

We use the OOP-approach to implement this example, so we start by identifying the entities that would be involved in our program, and the functionality (methods) they should support. As mentioned in Sect. 3.3, this process is to a large degree subjective, so there is more than one acceptable solution for this task (see e.g. Robinson [24] and the references therein for more examples of software design).

**module** *NumericKinds*: As many other numerical algorithms, the present solver is sensitive to the range and accuracy of the numeric types used to represent the different model variables. Therefore, we use the procedure discussed in Sect. 3.2.7 for providing explicit requirements for these types. For all examples in this chapter, we group such declarations in the NumericKinds-module. This not only guarantees that equivalent kinds are selected even if the code is run on multiple vendor platforms, but also allows convenient switching of the precision of the variables globally. For the current application, this module reads:

```
module NumericKinds
implicit none

! KINDs for different types of REALs
integer, parameter :: &
    R_SP = selected_real_kind( 6, 37 ), &
    R_DP = selected_real_kind( 15, 307 ), &
    R_QP = selected_real_kind( 15, 307 ), &
    R_QP = selected_real_kind( 33, 4931 )

! Alias for precision that we use in the program (change this to any of the
! values 'R_SP', 'R_DP', or 'R_QP', to switch to another precision globally).
integer, parameter :: RK = R_DP ! if changing this, also change RK_FMT

! KINDs for different types of INTEGERs
integer, parameter :: L$

11B = selected int kind(2), & ! max = 127

12B = selected int kind(4), & ! max = 3.28×10^4

13B = selected int kind(4), & ! max - 2.15×10^9

14B = selected int kind(18) ! max - 9.22×10^18

! Alias for integer-precision (analogue role to RK above).
integer, parameter :: IK = I3B

! Edit-descriptors for real-values
character(len=*), parameter :: RK_SP_FMT = *f0.6*, &
    R_DP_FMT = *f0.15*, R_QP_FMT = *f0.33*

! Alias for output-precision to use in the program (keep this in sync with RK)
character(len=*), parameter :: RK_FMT = R_DP_FMT
end module NumericKinds
```

Listing 4.1 src/Chapter4/solve\_heat\_diffusion\_v1.f90 (excerpt)

With this piece of "infrastructure" out of the way, we can develop a strategy for structuring our program implementation. Here, we propose a simple decomposition, consisting of a Config and a Solver type, each in its own module. Motivating this decomposition is the principle of decoupling parts of the program which are expected to undergo future modifications. In our case, it is sensible to decouple the code which reads the simulation parameters from the actual solver, because we will extend each of these components in Chap. 5, for demonstrating additional techniques (the Config type will be improved with namelist-support, while the Solver type will be extended with rudimentary support for parallel processing). In a large application, such a separation of the physical problem formulation from the numerical method would also open the possibility of switching solvers if this becomes necessary at a later stage in the project (in this case, it would probably also prove useful to further partition the Solver type itself).

Config type: From the FD-method discussed above, we can identify several parameters that are relevant to our solution. Because we will demonstrate

124 4 Applications

two methods for reading these parameters into the program, it is useful to group this data in one place, as a distinct type. To avoid implementing too many methods of SET/GET-variety, we will leave the variables in the DT public.<sup>3</sup> There is no need for type-bound procedures in this DT, but it would be useful to provide a custom constructor, to initialize a Config-instance from a file on disk (see file Chapter4/config\_file\_formatted.in in the source code repository). The declarations part of the corresponding module and the procedure interfaces are shown below:

Listing 4.2 src/Chapter4/solve\_heat\_diffusion\_v1.f90 (excerpt)

Solver type: This type forms the core of our solution. As data members, it encapsulates an object of type Config, from which some other variables are evaluated:

- $\boxed{\text{mNt}}$  (representing  $N_t$ ) is assigned a value (i.e.  $N_t = N_x^2$ ) in the Solver type, since such constraints are usually specific to the numerical algorithm used (a different method would most probably have different limitations)
- ullet mDx and mDt are the discretization parameters, inversely proportional to  $N_x$  and  $N_t$
- <u>mA</u> and <u>mB</u> are pre-factors (defined in Eqs. (4.19)–(4.21)) for expressing the algorithm more concisely
- mNumItersMax represents the total number of algorithm iterations to be performed

Also as data members, we have two dynamic arrays (mu and mv), which will hold the state of the two FD sub-solutions. To simplify things, we will not implement

<sup>&</sup>lt;sup>3</sup> This does breach the OOP idea of encapsulation, but not in a significant way here, since this DT is essentially part of the implementation of the Solver DT (which does not expose it further).

4.1 Heat Diffusion 125

a custom constructor for this type. Finally, mCurrIter keeps track of the current iteration number, to serve as documentation for the simulation output.

The methods for Solver, can be grouped into public and private ones:

- public: As far as the user code is concerned, it would be reasonable to add methods for: (1) initializing a Solver based on a user-specified file containing parameters (delegating the actual reading of the file to the data member of type Config), (2) performing the time marching and (3) writing an output file (whose name is to be specified by the user). To facilitate debugging, we also add a method to inquire the temperature at a certain position.
  - Note that in this interface part of the *abstract data type* (ADT) we did not mention too many details specific to the actual numerical method used in the Solver—the only time when the user of this module interacts with the details of the method is while creating the configuration file (specifically, through the choice of  $N_x$ ). This practice of keeping the interface as generic as possible is very natural with OOP, and can lead to more maintainable programs. Additionally, it allows a potential user of our data types to easily switch to a new Solver, if one becomes available.<sup>5</sup>
- private: To implement the method for time marching (run-subroutine), we can define two private-methods in the Solver DT, each one responsible for updating one of our two sub-solution fields. Also, we add a final (destructor) method, to demonstrate how these can be bound to the type.

The declarations part of the corresponding module, procedure interfaces, and some parts of the implementations are shown below:

<sup>&</sup>lt;sup>4</sup> A custom constructor could lead to unnecessary copying of the allocatable arrays (which can often be large) when initializing the object with assignments between Solver-instances. This problem could be circumvented in principle by making mu and mv pointers, but it would also obscure the present discussion.

<sup>&</sup>lt;sup>5</sup> Equivalently, it allows the implementer of the Solver type to improve the internal implementation, without affecting the user code dramatically.

<sup>&</sup>lt;sup>6</sup> Note that this feature was still not implemented in several compilers at the time of this writing (notably—gfortran-4.8).

126 4 Applications

```
real(RK), intent(in) :: simTime
     this%mV
                    this%mU
 end subroutine init
 real(RK) function getTemp( this, i, j ) ! GETter for temperature
  class(Solver), intent(in) :: this
  integer(IK), intent(in) :: i, j
  getTemp = 0.5*( this%mU(i,j) + this%mV(i,j) )
 end function getTemp
 subroutine run( this ) ! method for time-marchi
class(Solver), intent(inout) :: this
integer(IK) :: k ! dummy index (time-marching)
    do k=1, this%mNumItersMax ! MAIN loop
        / simple progress-monitor
if( mod(k-1, (this%mNumItersMax-1)/10) == 0 ) then
  write(*, '(15,a)') nint((**100.0)/this%mNumItersMax), "%"
         call this%advanceU()
         this%mCurrIter = this%mCurrIter + 1 ! tracking time step
    end
 end subroutine run
 subroutine advanceU( this )
    class(Solver), intent(inout) :: this integer(IK) :: i, j ! local variable
    end do
     end do
 end subroutine advanceU
 subroutine advanceV( this ) ! similar to 'advanceU'
  class(Solver), intent(inout) :: this
 end do
end subroutine advanceV
 ! method for producing a ASCII output file
subroutine writeAscii(this, outFilePath)
class(Solver), intent(in):: this
character(len=*), intent(in):: outFilePath
    integer(IK) :: x, y, outFileID ! local variables
    open( newunit=outFileID, file=trim(outFilePath), status='replace', action='write' )
close(outFileID)
 end subroutine writeAscii
    throutine cleanup( this )

! 'class' -> 'type' (dummy-arg cannot be pol type(Solver), intent(inout) :: this type(Solver), we only deallocate memory
 subroutine cleanup ( this )
deallocate (this%mU, this%mV)
end subroutine cleanup
end module Solver_class
```

Listing 4.3 src/Chapter4/solve\_heat\_diffusion\_v1.f90 (excerpt)

Note that subroutines advanceU and advanceV scan the domain in opposite directories, updating their corresponding arrays "in-place" (i.e. while the update is in progress, these arrays will contain values at both time step  $\boxed{n}$  and  $\boxed{n+1}$ ).

With the types defined above, we can write a very compact main-program:

Listing 4.4 | src/Chapter4/solve\_heat\_diffusion\_v1.f90 | (excerpt)

4.1 Heat Diffusion 127

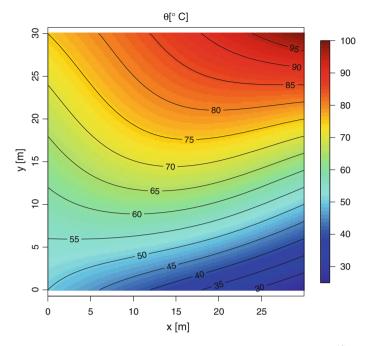

**Fig. 4.2** Plot of the numerical solution for the transient heat diffusion equation at  $t^{(d)} = 0.1$ , using the method of Barakat and Clark [1]

A sample solution, obtained with the parameter values listed in the declaration of the Config type and with the main-program shown above and time step dictated by Eq.(4.24) is given in Fig. 4.2 (the plot was produced with the script <code>src/Chapter4/plotHeatDiffSoln.R</code>, also in the source code repository).

**Exercise 13** (*Heat diffusion in a rectangular domain*) Extend the code provided in the repository (file solve\_heat\_diffusion\_v1.f90), so that it works for rectangular domains too (not only for squares). Use your program to simulate a different choice of temperatures at the boundaries.

**Exercise 14** (*Robust code with error checking*) In the interest of clarity, the example presented in this section did not include error checking for the cases when the input and output files cannot be opened, or when the configuration data cannot be read, due to mistakes in the input file. Extend our example (or your modified version produced for Exercise 13), to increase the robustness

of the code (by checking the status-argument in open/close-statements, and by adding exception statement labels for the read/write-statements, as discussed in Sect. 2.4.3).

Exercise 15 (Time-dependent output for heat diffusion) Extend the writeAscii-subroutine in our example (or one of your versions created in the previous exercises), such that a time step-dependent suffix is added to the name of the output file, between the filename and the file extension selected by the user. Use this modified subroutine, to create output at each time step, and visualize the results as an animation (modifying the script src/Chapter4/plotHeatDiffSoln.R, or using your visualization tool of choice).

#### Hints:

- A procedure for constructing time step-dependent filenames was shown at the end of Sect. 2.4.3.
- Be sure to estimate the amount of data that would be produced on disk—adjust the number of simulation time steps, to keep the output reasonable.

We will revisit this example in Sect. 5.2.1 (to improve the methodology for specifying input parameters), and in Sect. 5.3.5 (to show how to improve performance slightly with parallelization).

#### 4.2 Climate Box Model

Here we provide a brief overview of an inter-hemispheric box model of the deep ocean circulation to study the feedbacks in the climate system. The model is based on an ocean box model of the Atlantic Ocean [25] coupled to an energy balance model of the atmosphere [17, 21]. The inter-hemispheric box model consists of four oceanic and three atmospheric boxes, as indicated in Fig. 4.3. The ocean boxes represent the Atlantic Ocean from  $80^{\circ}$ N to  $60^{\circ}$ S, with a width of  $80^{\circ}$  (assumed constant). The indices of the temperatures T, the salinities S, the surface heat fluxes H, the atmospheric heat fluxes F, the radiation terms R as well as later on the volumes bear on the different boxes ( $\square_N$  for the northern,  $\square_M$  for the tropical,  $\square_D$  for the deep and  $\square_S$  for the southern box).

For simplicity, the discrete boxes are assumed to be homogeneous, i.e. temperatures and the salinities everywhere within one box are alike. The climate model is based on mass and energy considerations. Emphasis is placed on the overturning flow  $\Phi$  of the ocean circulation.

4.2 Climate Box Model 129

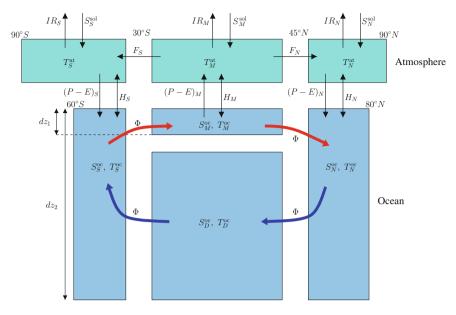

Fig. 4.3 Schematic illustration of the climate box model

The prognostic equations for the temperatures of the ocean boxes consist of two parts. The first part is proportional to the overturning flow  $\Phi$  and represents the advective (transport) coupling between the boxes. The second part, which is dependent on the surface heat flux H, stands for the coupling between the ocean and the atmosphere. This latter part is missing for the deep box, which is not connected to the atmosphere. The four differential equations for the ocean temperatures read:

$$\frac{d}{dt}T_{S}^{\text{oc}} = -\left(T_{S}^{\text{oc}} - T_{D}^{\text{oc}}\right)\frac{\Phi}{V_{S}} + \frac{H_{S}}{\rho_{0}c_{p}dz_{2}},\tag{4.25}$$

$$\frac{d}{dt}T_{M}^{\text{oc}} = -\left(T_{M}^{\text{oc}} - T_{S}^{\text{oc}}\right)\frac{\Phi}{V_{M}} + \frac{H_{M}}{\rho_{0}c_{p}dz_{1}},\tag{4.26}$$

$$\frac{d}{dt}T_N^{\text{oc}} = -\left(T_N^{\text{oc}} - T_M^{\text{oc}}\right)\frac{\Phi}{V_N} + \frac{H_N}{\rho_0 c_p dz_2} \quad \text{and}$$
 (4.27)

$$\frac{d}{dt}T_D^{\text{oc}} = -\left(T_D^{\text{oc}} - T_N^{\text{oc}}\right)\frac{\Phi}{V_D} \tag{4.28}$$

where  $\rho_0$  denotes a reference density for saltwater and  $c_p$  the specific heat capacity of water. The depths of the discrete ocean boxes were chosen as  $dz_M = dz_1 = 600 \,\text{m}$  and  $dz_N = dz_S = dz_2 = 4,000 \,\text{m}$ ; volumes of the boxes are denoted by  $V_{i, i \in \{N, M, S, D\}}$ .

The overturning flow is assumed to be proportional to the density gradients of the oceanic boxes after Stommel [26]. Like in Rahmstorf [23] the northern and the

southern box will be taken into account for this, which leads to the equation for the calculation of the overturning flow:

$$\Phi = c \left[ -\alpha \left( T_N^{\text{oc}} - T_S^{\text{oc}} \right) + \beta \left( S_N^{\text{oc}} - S_S^{\text{oc}} \right) \right]$$
(4.29)

where the constants  $\alpha$  and  $\beta$  represent the thermal and the haline expansion coefficients in the equation of state; c is an adjustable parameter which is set to produce present day overturning rates.

The surface heat fluxes follow the equations from Haney [15]:

$$H_i = Q_{1,i} - Q_{2,i} \left( T_i^{\text{oc}} - T_i^{\text{at}} \right), \quad i \in \{S, M, N\}$$
 (4.30)

where  $Q_{1,i}$  and  $Q_{2,i}$  are tuning parameters for the surface heat fluxes (a pair for each atmosphere box).

Analogously to Eqs. (4.27), (4.28), the prognostic differential equations for the salinities consist of two components. One of those is again the advective part, caused by the interconnection between the boxes and the other one quantifies the effects of the freshwater fluxes between the ocean and the atmosphere. The latter is again only for the boxes near the surface, thus the equations are:

$$\frac{d}{dt}S_S^{\text{oc}} = -\left(S_S^{\text{oc}} - S_D^{\text{oc}}\right)\frac{\Phi}{V_S} - S_{\text{ref}}\frac{(P - E)_S}{dz_2},\tag{4.31}$$

$$\frac{d}{dt}S_{M}^{\text{oc}} = -\left(S_{M}^{\text{oc}} - S_{S}^{\text{oc}}\right)\frac{\Phi}{V_{M}} + S_{\text{ref}}\frac{(P - E)_{M}}{dz_{1}},\tag{4.32}$$

$$\frac{d}{dt}S_N^{\text{oc}} = -\left(S_N^{\text{oc}} - S_M^{\text{oc}}\right) \frac{\Phi}{V_N} - S_{\text{ref}} \frac{(P - E)_N}{dz_2},\tag{4.33}$$

$$\frac{d}{dt}S_D^{\text{oc}} = -\left(S_D^{\text{oc}} - S_N^{\text{oc}}\right)\frac{\Phi}{V_D}.\tag{4.34}$$

The reference salinity  $S_{\text{ref}}$  is a characteristic average value for the entire Atlantic Ocean, and the freshwater fluxes are denoted as precipitation minus evaporation (P-E). These freshwater fluxes are calculated by the divergence of the latent heat transport in the atmosphere and are assumed to be proportional to the meridional moisture gradient explained below.

The atmospheric EBM calculates the heat fluxes between the ocean and atmosphere, as well as horizontal latent and sensible heat transports as diffusion following Chen et al. [5]. The EBM contains sensible and latent heat transports, radiation  $R_i$ , as well as the surface heat fluxes  $H_i$  between the atmosphere and the ocean. The atmospheric temperatures  $T_i^{\text{at}}$  follow the prognostic equations:

4.2 Climate Box Model 131

$$c_2 \frac{d}{dt} T_S^{\text{at}} = \frac{\partial \left( F_S^{\text{s}} + F_S^{\text{l}} \right)}{\partial y} + R_S - H_S, \tag{4.35}$$

$$c_2 \frac{d}{dt} T_M^{\text{at}} = -\frac{\partial \left( F_S^{\text{s}} + F_N^{\text{s}} + F_S^{\text{l}} + F_N^{\text{l}} \right)}{\partial y} + R_M - H_M, \tag{4.36}$$

$$c_2 \frac{d}{dt} T_N^{\text{at}} = \frac{\partial \left( F_N^{\text{s}} + F_N^{\text{l}} \right)}{\partial y} + R_N - H_N. \tag{4.37}$$

where  $c_2$  is related to the specific heat of air. The sensible  $F_i^s$  and latent  $F_i^1$  heat transport are described in dependence of the meridional gradient of the surface temperature and moisture  $q_i^s$ , respectively:

$$F_i^{\rm s} = K_s \frac{\partial T_i^{\rm at}}{\partial y} \tag{4.38}$$

$$F_i^1 = K_l \frac{\partial q_i^s}{\partial y} . (4.39)$$

with  $i \in \{S, N\}$ .  $K_s$  and  $K_l$  are empirical parameters, which must be adjusted to generate realistic values for the sensible and latent heat transports. The radiation terms  $R_i$  in Eqs. (4.35)–(4.37) consist of an incoming solar shortwave  $S_i$  and an outgoing infrared longwave  $I_i$  part. The extraterrestrial solar radiation is not absorbed entirely, and a latitude-dependent average albedo  $\alpha_i$  is introduced to account for the reflectance. The outgoing infrared radiation  $I_i$  is calculated through a linear formula of Budyko [4]. Thus, the equation for the net radiation balance is

$$R_i = S_i - I_i = S_i^{\text{sol}} (1 - \alpha_i) - (A + BT_i^{\text{at}}).$$
 (4.40)

The model calculates the freshwater fluxes from the divergence of the latent heat transport, assuming a proportionality of the form:

$$(P - E)_i \sim \partial F_i^1 / \partial y \tag{4.41}$$

## 4.2.1 Numerical Discretization

The theoretical model presented above ultimately leads to a system of *coupled coupled ordinary differential equations* (ODEs). Since the spatial dependence was incorporated into the choice and properties of the discrete model boxes, we only need to consider dependence on time. Specifically, we need to choose a discretization for the time derivatives in the *left-hand side* (LHS) of the governing Eqs. (4.25)–(4.28), (4.31)–(4.37). To keep the example simple, we use the Euler forward scheme<sup>7</sup> for

<sup>&</sup>lt;sup>7</sup> For Exercise 17, we briefly discuss how to extend the code with a more accurate integration scheme.

this, whereby the general equation:

$$\frac{d}{dt}X_i(t) = f_i(\mathbf{X}(t)) \tag{4.42}$$

is discretized as:

$$\frac{X_i^{k+1} - X_i^k}{\delta_t} \approx f_i(\mathbf{X}^k),\tag{4.43}$$

which can be written as:

$$X_i^{k+1} \approx X_i^k + \delta_t \cdot f_i(\mathbf{X}^k) \tag{4.44}$$

where we have, in our case:

$$\mathbf{X} = (T_S^{\text{oc}}, T_M^{\text{oc}}, T_N^{\text{oc}}, T_D^{\text{oc}}, S_S^{\text{oc}}, S_M^{\text{oc}}, S_N^{\text{oc}}, S_D^{\text{oc}}, T_S^{\text{at}}, T_M^{\text{at}}, T_N^{\text{at}})^T$$
(4.45)

and  $X_i$  denotes any of these variables, and  $f_i$ —the accompanying expression on the RHS of the evolution equations.

In the model, we use a time step  $\delta_t = 1/100 \, yr$ , to ensure the stability of the system according to the *Courant-Friedrichs-Levy* (CFL) criterion [8].<sup>8</sup>

# 4.2.2 Implementation (OOP/SP Hybrid)

We use a combination of OOP and SP techniques to implement this example. As a first step, we identify some basic entities in the model and, for those which we will group as classes, the methods they need to support. These will provide the foundation on which we will eventually build the climate box model. The complete example is in the file box\_model\_euler.f90, in the source code repository.

**module** *NumericKinds*: Similar to the previous example, we use a module to specify requirements for the numeric kinds (see Sect. 4.1.3 for details).

**module** *PhysicsConstants*: Our model will use quite a few physical and time-related constants. It is easier to group these in a module of their own, which looks like:

```
module PhysicsConstants
use NumericKinds
implicit none
public

real(RK), parameter:: &
    RHO_SEA_WATER = 1025., & ! [kg/m^3]
    WIDTH_ATLANTIC = 80. ! lateral span of the Atlantic [degrees of longitude]
end module PhysicsConstants
```

Listing 4.5 src/Chapter4/box\_model\_euler.f90 (excerpt)

<sup>&</sup>lt;sup>8</sup> For an English translation, refer to [9].

4.2 Climate Box Model 133

Since we do not expect these to change, we do not need to create a separate type to encapsulate these constants, so a plain module should suffice.

**module** *ModelConstants*: In addition to the physics constants, several model-dependent parameters will also appear, to control aspects of numerics (e.g. time step), or for tuning parameterizations used by the model. Normally, these should be encapsulated into a separate type, to allow reading them from a file. However, to simplify things, we do not show this here, and create another plain module instead<sup>9</sup>:

Listing 4.6 | src/Chapter4/box\_model\_euler.f90 (excerpt)

module *GeomUtils*: When the heat and freshwater fluxes are expressed in spherical coordinates (not discussed above for brevity—see e.g. Nakamura et al. [19] and Prange et al. [21] for details), several trigonometric expressions appear, which depend on the latitude bounds of the model boxes, given in degrees. On the other hand, the corresponding Fortran intrinsic functions operate with radians. Therefore, to keep the model formulation compact, we provide two functions (rad2Deg) and deg2Rad) for converting between these units, and we also write variants of the necessary trigonometric functions, which take angles measured in degrees as input arguments (sinD) and cosD). Another geometric function (linInterp), which we bundle in the same module, provides basic linear interpolation, for estimating the latent heat fluxes between the atmospheric model boxes. The resulting module is shown below:

```
module GeomUtils
use NumericKinds
use PhysicsConstants
implicit none
public

contains
' Convert radians to degrees
real(RK) function rad2Deg( radians )
real(RK), intent(in) :: radians
rad2Deg = radians / ONE_DEG_IN_RADS
end function rad2Deg

/ Convert degrees to radians
real(RK) function deg2Rad( degrees )
real(RK), intent(in) :: degrees
deg2Rad = degrees * ONE_DEG_IN_RADS
end function deg2Rad
/ Sine of an angle given in degrees
real(RK), function sinD( degrees )
real(RK), intent(in) :: degrees
sinD = sin( deg2Rad( degrees )
end function sinD( degrees )
end function sinD ( degrees )
```

<sup>&</sup>lt;sup>9</sup> See Sect. 4.1.3 for an example of encapsulating configuration data, and Sect. 5.2.1 for improving that further by using a namelist.

```
! Cosine of an angle given in degrees
real(RK) function cosD( degrees )
    real(RK), intent(in) :: degrees
    cosD = cos( deg2Rad( degrees ))
end function cosD

! Estimate y(x), given 2 points (x0,y0) & (x1,y1).
real(RK) function linInterp( x0, y0, x1, y1, x )
    real(RK), intent(in) :: x0, y0, x1, y1, x
    ! Check for malformed-denominator in division.
! NOTE: More robust option is to use IEEE features of
! Fortran 2003 (see e.g. Clerman 2011).
if( abs(x1-x0) < (epsilon(x)*abs((x - x0))) ) then
    stop("PP error in linInterp-function! Aborting.")
end if
! Actual computation
linInterp = y0 + (x - x0)/(x1 - x0)*(y1 - y0)
end function linInterp
end module GeomUtils</pre>
```

Listing 4.7 src/Chapter4/box\_model\_euler.f90 (excerpt)

ModelState type: From the description in the previous section, note that the model is conceptually just a system of coupled ODEs. We define the *abstract data type* (ADT) ModelState as a container for the state vector. We only add a few "methods" for this new type:

- | getCurrModelState | returns the model state for writing output.
- preventOceanFreezing prevents the model from entering physical regimes beyond its scope. In particular, our model does not account for potential sea ice formation. Therefore, if ocean temperatures decrease below the freezing point temperature, we issue a warning and bring them back to this value. 10
- computePhi calculates the intensity of the overturning circulation. As for the previous procedure, we issue a warning if the overturning circulation seems to be reversed, since the model is not designed for that situation (same comment applies here also).

For a more expressive formulation of the numerical scheme (later, in the main program), we make extensive use of operator overloading (procedures scalarTimesModelState), modelStateTimesScalar, addModel States and subtractModelStates 11).

As "free" subroutines for the new ADT, we have <code>newModelState</code>, which constructs a new instance of the type (based on ICs of the model), <code>dQSdT</code>, which computes the slope of the saturation vapor pressure and, finally, <code>dModelState</code>. This last procedure is particularly important, since it encodes the actual physics of our model (the RHS of the evolution equations). The procedure also returns a <code>ModelState</code>-instance, representing the rate of change of the model state. Here, the fact that the procedure is *not* type-bound (and requires a <code>ModelState</code> input argument), since this facilitates evaluation of the rate of change at fractional

<sup>&</sup>lt;sup>10</sup> Note that, for production code, it would probably be a better idea to stop the program altogether if such an exceptional situation occurs, to rule-out any misinterpretations (for various reasons, the warnings may not reach the user).

<sup>&</sup>lt;sup>11</sup> The numerical schemes we use do not actually need this last subroutine, but we include it since it makes it easier to get the difference between two solutions.

4.2 Climate Box Model 135

time steps, as usually required by higher-order numerical integration schemes (see Exercise 17).

```
module ModelState class
   use iso_fortran_env, only : error_unit
use PhysicsConstants
   use ModelConstants
   use Geomiitils
    implicit none
   type :: ModelState
    real(RK) :: TocS, TocM, TocN, TocD, SocS, SocM, SocN, SocD, TatS, TatM, TatM
        pncains
procedure, public :: getCurrModelState
procedure, public :: preventOceanFreezing
procedure, public :: computePhi
   end type ModelState
   interface ModelState
  module procedure newModelState
end interface ModelState
   interface operator(*)
  module procedure scalarTimesModelState
  module procedure modelStateTimesScalar
end interface operator(*)
   interface operator(+)
  module procedure addModelStates
end interface operator(+)
   interface operator(-)
   module procedure subtractModelStates end interface operator(-)
  Ontains
! Calculate the slope of saturation vapor pressure w.r.t temperature
! (see Rogers and Yau, Cloud Physics, 1976, p.16).
! NOTE: Unlike the other procedures in the module, this one is not type-bound.
real(RK), intent(in) :: To
real(RK), intent(in) :: To
real(RK), :: p. ex, sat
p = 1000.
ex = 17.67 * Tc/( Tc + 243.5 )
sat = 6.112 * exp( ex )
dQSdT = 243.5 * 17.67 * sat / (Tc + 243.5)**2 * 0.622 / p
end function dQSdT
   type(ModelState) function newModelState( TocS, TocM, TocN, TocD, & SocS, SocM, SocN, SocD, TatS, TatM, TatN) result(new) real(RK), intent(in) :: TocS, TocM, TocN, TocD, & SocS, SocM, SocN, SocD, TatS, TatM, TatN
   end function newModelState
   type(ModelState) function scalarTimesModelState( scalar, state ) result(res)
       real(RK), intent(in) :: scalar class(ModelState), intent(in) :: state
   end function scalarTimesModelState
   type(ModelState) function modelStateTimesScalar( state, scalar ) result(res)
       class (ModelState),
                                         intent(in) :: state
       real(RK), intent(in) :: scalar
! re-use 'scalarTimesModelState
                  scalar*state
   end function modelStateTimesScalar
   type(ModelState) function addModelStates( state1, state2 ) result(res)
  class(ModelState), intent(in) :: state1, state2
   end function addModelStates
   type(ModelState) function subtractModelStates( state1, state2 ) result(res)
class(ModelState), intent(in) :: state1, state2
     end function subtractModelStates
   ! freezing-point.
subroutine preventOceanFreezing( this
  class(ModelState), intent(inout) ::
       if( this%TocS < TFREEZE_SEA_WATER) then
this%TocS = TFREEZE_SEA_WATER
write(error_unit, '(a)') *Warning: TocS was reset to prevent freezing!"</pre>
       end if
   end subroutine preventOceanFreezing
   real(RK) function computePhi( this )
                                                                       result (phi)
       class(ModelState),
                                         intent(in) :: this
       phi = C*(-ALPHA*(this%TocN-this%TocS) + BETA*(this%SocN-this%SocS))
if( phi < 0. ) then
phi=0. ! prevent reversal of circulation</pre>
            phi=0.
             phi=0. ! prevent reversal of circulation
write(error_unit, '(a)') "Warning: reversal of circulation detected!"
       end if
```

```
end function computePhi
function getCurrModelState( this ) result(res)
  class(ModelState), intent(in) :: this
  real(RK) :: res(13)
       real(RK) :: tempGlobal
       tempGlobal = (0.5*this%TatS+1.207*this%TatM+0.293*this%TatN)/2.
res = [ tempGlobal, this%TocS, this%TocM, this%TocN, this%TocD, & this%SocS, this%SocM, this%SocD, & this%TatS, this%TatM, this%TatN, & this%computePhi()*1.E-6 ] ! units are transformed to [Sv] end function getCurrModelState
! Physics is encoded here (i.e. RHS of evolution equations) type(ModelState) function dModelState( old )
       type(ModelState), intent(in)::old
real(RK)::F30S, F45N, phi, Tat30S, Tat45N, F8S, F8N, F1S, F1N, hS, hM, hN, &
fwF8S, fwF8N, rS, rM, rN, midLatS, midLatM, midLatN
       midLatS = rad2Deg( asin( (sinD(LAT1_AT_S)+sinD(LAT2_AT_S)))/2._RK )
midLatM = rad2Deg( asin( (sinD(LAT1_AT_M)+sinD(LAT2_AT_M))/2._RK )
midLatN = rad2Deg( asin( (sinD(LAT1_AT_M)+sinD(LAT2_AT_M))/2._RK )
       Tat30S = linInterp(x0=midLatM, y0=old%TatM, x1=midLatS, y1=old%TatS, x=-30._RK)
Tat45N = linInterp(x0=midLatM, y0=old%TatM, x1=midLatM, y1=old%TatM, x= 45._RK)
       FsS = KS * (old%TatM-old%TatS)/(R_E*(deg2Rad(midLatM)-deg2Rad(midLatS))
FsN = KS * (old%TatM-old%TatN)/(R_E*(deg2Rad(midLatN)-deg2Rad(midLatM))
        Fls = KL*RH*dQSdT(Tat30S) / (old%TatM - old%TatS) * FsS/KS
FlN = KL*RH*dQSdT(Tat45N) / (old%TatM - old%TatN) * FsN/KS
       F30S = FsS + F1S

F45N = FsN + F1N
        fwFaS = ( LR*2*PI*R_E*cosD(30._RK)*FIS ) * (80./360.)
fwFaN = ( LR*2*PI*R_E*cosD(45._RK)*FIN ) * (80./360.) * 2.5
       rS = S_SOL_S*(1.-ALBEDO_S) - (A+B*old%TatS)
       rM = S_SOL_M*(1.-ALBEDO_M) - (A+B*old%TatM)
rN = S_SOL_N*(1.-ALBEDO_N) - (A+B*old%TatM)
       phi = old%computePhi()
       | Vincent phase: preparing the function-result
| Occar Temperatures old&TocS-old&TocD)*phi/V_S + hs/RC22
| dModelState&TocS = -(old&TocM-old&TocS)*phi/V_M + hM/RC21
| dModelState&TocN = -(old&TocM-old&TocM)*phi/V_N + hN/RC22
| dModelState&TocD = -(old&TocD-old&TocM)*phi/V_D
       Ocean palinifies Octave Octave Philips School (Prophistry School Prophistry School P
       dModelState%TatM = ( &
    -(cosD(30._RK)*F30S+cosD(45._RK)*F45N) / (R_E*(sinD(30._RK)+sinD(45._RK))) &
    + rM - FRF_M*hM &
    )/( CP_DRY_AIR*BETA_M )
dModelState%TatN = ( & (cosD(45._RK)*F45N) / (R_E*(sinD(90._RK)-sinD(45._RK))) & 
+ rN - FRF,N*hN & 
)/( CP_DRY_AIR*BETA_N ) 
end function dModelState
```

Listing 4.8 src/Chapter4/box\_model\_euler.f90 (excerpt)

**main-program**: With the pieces of "infrastructure" presented above, we can write our main-program. Here, we use an SP-approach, to highlight the algorithm better:

4.2 Climate Box Model 137

Listing 4.9 Main-program for box model application (see file src/Chapter4/box\_modelc euler.f90)

#### **Exercise 16** (*Investigations with the box model*)

- 1. In the regions of deep water formation in the North Atlantic, relatively small amounts of fresh water added to the surface can stabilize the water column to the extent that convection can be prevented from occurring. Such interruption decreases the poleward mass transport  $\Phi$  in the ocean. Furthermore, perturbations of the meridional transport in the ocean can be amplified by positive feedbacks: a weaker northward salt transport brings less dense water to high latitudes, which further reduces the meridional transport. Discuss the case where the initial conditions in salinity at latitudes is changed.
- 2. The coupled model shall be used to investigate the sensitivity of the system with respect to radiative forcing and stochastic weather perturbations. Additional radiative forcing may come from increased tracer gas concentrations in the atmosphere, whereas the atmospheric weather fluctuations may reflect unresolved effects of the atmospheric transports modeled as white noise.
- 3. The initial values of the model are chosen to represent present-day climate conditions. Determine which parameters in the model affect the overturning streamfunction most.

**Exercise 17** (4th-order Runge-Kutta integration for the box model) In the code above, we used the Euler forward scheme for integrating the system of equations numerically, which has the advantage of simplicity. However, many alternative schemes exists, which have much higher accuracy than Euler forward. A popular scheme, for example, is the 4th-order Runkge-Kutta (also known as *RK4*—see Press et al. [22]), which replaces Eq. (4.44) by the following evolution equations:

$$X_i^{k+1} \approx X_i^k + \frac{\delta_t}{6} [k_1 + 2(k_2 + k_3) + k_4]$$
 (4.46)

where:

$$k_1 = f_i\left(\mathbf{X}^k\right) \tag{4.47}$$

$$k_2 = f_i \left( \mathbf{X}^k + \frac{\delta_t}{2} k_1 \right) \tag{4.48}$$

$$k_3 = f_i \left( \mathbf{X}^k + \frac{\delta_t}{2} k_2 \right) \tag{4.49}$$

$$k_4 = f_i \left( \mathbf{X}^k + \delta_t k_3 \right) \tag{4.50}$$

Extend the program presented above with this discretization scheme, and compare the results with those obtained using the previous discretization.

We will revisit this example in Sect. 5.1.2.3 to illustrate how to spread the components of the project across distinct files, to make it more modular.

# 4.3 Rayleigh-Bénard (RB) Convection in 2D

As a last (and somewhat more involved) example, we consider the evolution of an incompressible fluid, with temperature coupled as a passive tracer, using the Boussinesq approximation. We will present a program which solves this problem numerically in 2D, using the *lattice Boltzmann method* (LBM). The geometry of the problem is sketched in Fig. 4.4. The fluid domain is bounded by two parallel horizontal planes. We assume that all gradients along the Z-direction (perpendicular to the page) are negligible, so that we can treat the problem as two-dimensional. While certainly restrictive, this assumption still permits the study of interesting physics, such as the transition from a stationary state to convective flow.

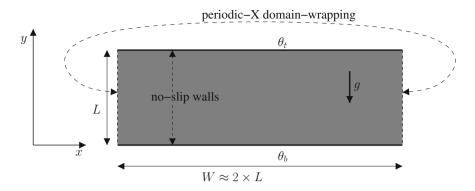

**Fig. 4.4** Geometry for the 2*D* RB problem (see text for description)

# 4.3.1 Governing Equations

The evolution equations for the incompressible fluid and for the temperature component read:

$$\partial_{\beta}u_{\beta} = 0 \tag{4.51}$$

$$\rho \left( \partial_t u_{\gamma} + u_{\beta} \partial_{\beta} u_{\gamma} \right) = -\partial_{\gamma} p + \nu \rho \partial_{\epsilon \epsilon} u_{\gamma} + \rho r_{\gamma} , \quad \forall \gamma \in \{x, y\}$$
 (4.52)

$$\partial_t \theta + u_\beta \partial_\beta \theta = \kappa \partial_{\epsilon \epsilon} \theta \tag{4.53}$$

where the symbols represent:

- $\rho$ —fluid density (=  $\rho_0$  = const. for strictly incompressible fluids)
- *u*—fluid velocity
- *T*—fluid temperature
- r—acceleration due to any body forces; in our case:  $r = -g\hat{y} \Leftrightarrow r_{\gamma} = -g\delta_{\gamma,y}$ , where  $\delta$  is the Kronecker delta
- $\nu$ —kinematic viscosity of the (Newtonian) fluid
- $\kappa$ —thermal diffusivity
- subscripts  $\beta$ ,  $\gamma$  and  $\epsilon \in \{x, y\}$ ; repeated subscripts in the same term imply summation over these possible values of the indices.

In the Boussinesq approximation, the requirement of having a constant density is slightly relaxed: the fluid density is allowed to change in response to variations in temperature. However, these density variations are assumed to be important only when they appear multiplied by the gravity force. The dependence of density on temperature is linearized for simplicity (thus, the current model does not support salinity variations):

$$\rho = \rho_0 \left[ 1 - \alpha(\theta - \theta_0) \right],\tag{4.54}$$

where  $\alpha$  is the coefficient of thermal expansion, and  $\rho_0$  is a reference density, at a reference temperature which we take as:

$$\theta_0 = \frac{\theta_b + \theta_t}{2}.\tag{4.55}$$

With these assumptions, and also absorbing the constant part of the gravity force into the pressure term, Eq. (4.52) becomes:

$$\partial_t u_{\gamma} + u_{\beta} \partial_{\beta} u_{\gamma} = -\frac{1}{\rho_0} \partial_{\gamma} p + \nu \partial_{\epsilon \epsilon} u_{\gamma} + \alpha g(\theta - \theta_0) \delta_{\gamma, y} , \quad \forall \gamma \in \{x, y\} \quad (4.56)$$

where p now stands for the modified pressure.

#### BCs for the simulation (see also Fig. 4.4)

- at the horizontal walls
  - The velocity field is assumed to satisfy the no-slip condition:

$$u_{\gamma}(x, 0, t) = u_{\gamma}(x, L, t) = 0, \quad \forall \gamma \in \{x, y\}$$
 (4.57)

– Also, driving the flow is a vertical temperature gradient, imposed through the temperature BCs ( $\theta_b > \theta_t$ ):

$$\theta(x,0,t) = \theta_b \equiv \theta_0 + \frac{\Delta\theta_0}{2} \tag{4.58}$$

$$\theta(x, L, t) = \theta_t \equiv \theta_0 - \frac{\Delta\theta_0}{2}$$
 (4.59)

where we introduced:

$$\Delta\theta_0 \equiv \theta_b - \theta_t \tag{4.60}$$

• at the lateral walls we use periodic BCs, for simplicity:

$$\theta(0, y, t) = \theta(W, y, t) \tag{4.61}$$

$$u_{\gamma}(0, y, t) = u_{\gamma}(W, y, t), \quad \forall \gamma \in \{x, y\}$$
 (4.62)

#### **ICs**

• The velocity field is set identically to zero everywhere initially:

$$u_{\gamma}(x, y, 0) = 0, \quad \forall \gamma \in \{x, y\}$$
 (4.63)

 The initial temperature is given by a linear profile, which matches the values at the horizontal boundaries;

$$\theta(x, y, 0) = \theta_0 + \Delta\theta_0 \left(\frac{1}{2} - \frac{y}{L}\right) \tag{4.64}$$

This configuration actually represents a stable solution of the governing equations, under certain conditions (which we quantify later).

#### 4.3.2 Problem Formulation in Dimensionless Form

Just as for the problem discussed in Sect. 4.1, we prefer to re-write the governing equations in a dimensionless form, instead of solving them directly in the physical system of units (in terms of meters, seconds, Kelvin, etc.). For the following calculations, we adopt the same notation conventions as explained in that section. For the RB problem, it is natural to choose the height of the channel (L) as the characteristic distance, which suggests the following scaling relations:

$$x^{(d)} \equiv \frac{x}{L} \Longleftrightarrow x = Lx^{(d)} \tag{4.65}$$

Because the flow is initially at rest, we construct a characteristic time scale based on diffusivity<sup>12</sup> and the characteristic length. The resulting scaling relations for time read:

$$t^{(d)} \equiv \frac{\kappa}{L^2} t \iff t = \frac{L^2}{\kappa} t^{(d)}$$
 (4.66)

Similarly,  $\frac{\kappa}{L}$  can be chosen as a characteristic velocity, which leads to:

$$u_{\gamma}^{(d)} = \frac{L}{\kappa} u_{\gamma} \Longleftrightarrow u_{\gamma} = \frac{\kappa}{L} u_{\gamma}^{(d)}, \quad \forall \gamma \in \{x, y\}$$
 (4.67)

The characteristic (modified) pressure difference can be defined based on the characteristic velocity, i.e.  $\rho_0 \frac{\kappa^2}{L^2}$ , so that:

$$p^{(d)} = \frac{L^2}{\rho_0 \kappa^2} p \Longleftrightarrow p = \frac{\rho_0 \kappa^2}{L^2} p^{(d)}$$
(4.68)

Finally, it is natural to scale the temperature differences based on  $\Delta\theta_0$  and  $\theta_0$ , defined earlier:

$$\theta^{(d)} = \frac{\theta - \theta_0}{\Delta \theta_0} \Longleftrightarrow \theta = \theta_0 + \Delta \theta_0 \theta^{(d)}$$
(4.69)

 $<sup>^{12}</sup>$  [ $\kappa$ ]<sub>SI</sub> =  $\mathrm{m}^2$ /s; note that some authors use  $\alpha$  instead of  $\kappa$  for denoting the thermal diffusivity.

Using the chain rule, the scaling relations for the derivatives can also be obtained:

$$\partial_{\beta}^{(d)} = L \partial_{\beta} \Longleftrightarrow \partial_{\beta} = \frac{1}{L} \partial_{\beta}^{(d)}$$
 (4.70)

$$\partial_{\beta\gamma}^{(d)} = L^2 \partial_{\beta\gamma} \Longleftrightarrow \partial_{\beta\gamma} = \frac{1}{L^2} \partial_{\beta\gamma}^{(d)}$$
 (4.71)

$$\partial_t^{(d)} = \frac{L^2}{\kappa} \partial_t \Longleftrightarrow \partial_t = \frac{\kappa}{L^2} \partial_t^{(d)}$$
 (4.72)

Using these characteristic scales, the equations of conservation for fluid mass Eq. (4.51), momentum Eq. (4.56) and heat Eq. (4.53) become in the dimensionless system:

$$\partial_{\beta}^{(\mathbf{d})} u_{\beta}^{(\mathbf{d})} = 0 \tag{4.73}$$

$$\partial_t^{(\mathrm{d})} u_\gamma^{(\mathrm{d})} + u_\beta^{(\mathrm{d})} \partial_\beta^{(\mathrm{d})} u_\gamma^{(\mathrm{d})} = -\partial_\gamma^{(\mathrm{d})} p^{(\mathrm{d})} + \operatorname{Pr} \ \partial_{\epsilon\epsilon}^{(\mathrm{d})} u_\gamma^{(\mathrm{d})} + \operatorname{Ra} \ \operatorname{Pr} \ \theta^{(\mathrm{d})} \delta_{\gamma, y} \ , \quad \forall \gamma \in \{x, y\}$$

$$(4.74)$$

$$\partial_t^{(\mathbf{d})} \theta^{(\mathbf{d})} + u_{\beta}^{(\mathbf{d})} \partial_{\beta}^{(\mathbf{d})} \theta^{(\mathbf{d})} = \partial_{\epsilon\epsilon}^{(\mathbf{d})} \theta^{(\mathbf{d})} \tag{4.75}$$

where the dimensionless coefficients Ra (Rayleigh number) and Pr (Prandtl number) are defined as:

$$\Pr \equiv \frac{\nu}{\kappa} \tag{4.76}$$

$$Ra \equiv \frac{\alpha g L^3 \Delta \theta_0}{\kappa \nu} \tag{4.77}$$

#### BCs in dimensionless form

- at the horizontal walls
  - velocity:

$$u_{\gamma}^{(\mathrm{d})}(x^{(\mathrm{d})}, 0, t^{(\mathrm{d})}) = u_{\gamma}^{(\mathrm{d})}(x^{(\mathrm{d})}, 1, t^{(\mathrm{d})}) = 0, \quad \forall \gamma \in \{x, y\}$$
 (4.78)

- temperature:

$$\theta^{(d)}(x^{(d)}, 0, t^{(d)}) = +\frac{1}{2}$$
 (4.79)

$$\theta^{(d)}(x^{(d)}, 1, t^{(d)}) = -\frac{1}{2}$$
 (4.80)

• at the lateral walls (periodic wrapping of the domain)

$$\theta^{(d)}(0, y^{(d)}, t^{(d)}) = \theta^{(d)}\left(\frac{W}{L}, y^{(d)}, t^{(d)}\right)$$
(4.81)

$$u_{\gamma}^{(d)}(0, y^{(d)}, t^{(d)}) = u_{\gamma}^{(d)}\left(\frac{W}{L}, y^{(d)}, t^{(d)}\right), \quad \forall \gamma \in \{x, y\}$$
 (4.82)

# ICs in dimensionless form

• velocity:

$$u_{\gamma}^{(d)}(x^{(d)}, y^{(d)}, 0) = 0, \quad \forall \gamma \in \{x, y\}$$
 (4.83)

• temperature:

$$\theta^{(d)}(x^{(d)}, y^{(d)}, 0) = \frac{1}{2} - y^{(d)}$$
 (4.84)

• pressure (chosen so that the pressure and buoyancy terms in Eq. (4.74) are in balance initially):

$$p^{(d)}(x^{(d)}, y^{(d)}, 0) = \frac{\text{Ra Pr}}{2} y^{(d)} (1 - y^{(d)})$$
(4.85)

It is interesting to note that the dynamical behaviour of the system is determined by the coefficients Pr and Ra (see Eqs. (4.76) and (4.77)). For example, two geometrically similar setups **A** and **B** with  $\Delta\theta_{0,A}L_A^3 = \Delta\theta_{0,B}L_B^3$  have identical solutions in the dimensionless system (the flows are said to be *dynamically similar*). <sup>13</sup>

As already mentioned, a possible state of the system corresponds to the fluid being at rest, with the temperature field undergoing pure diffusion (which results in a linear temperature profile, depending on the *y*-coordinate only). Linear stability theory (see Tritton [30] and references therein) predicts that this solution is realized as long as the Rayleigh number is

$$Ra < Ra_{crit 1} = 1,707.762$$
 (4.86)

when the boundary conditions at both horizontal walls are of no-slip, and when

$$Ra < Ra_{crit} = 657.511$$
 (4.87)

for free-slip. For higher values of the Rayleigh number, convection sets in. Remarkably, the values of Ra<sub>crit.</sub> for the initial transition is independent of the Prandtl number (which only plays a role after convective motion emerges).

<sup>&</sup>lt;sup>13</sup> In athermal flows, there is an additional degree of freedom, because we can actually use a different fluid (i.e. change the viscosity) in each setup. This fact is often used in experimental fluid dynamics, to replace a large-scale flow system with one which fits within the scales of the laboratory or wind tunnel—as long as the dimensionless numbers are the same, the setups are equivalent in principle. For the RB setup, however, it is more difficult to exploit this degree of freedom, because of the requirement for having the same Pr value.

# 4.3.3 Numerical Algorithm Using the Lattice Boltzmann Method (LBM)

To obtain numerical solutions of Eqs. (4.73)–(4.75), we use the *lattice Boltzmann method* (LBM)—a relatively new approach for solving numerically the fluid dynamics equations, based on simplified models inspired by statistical physics. Of the multitude of such models proposed in the literature, our implementation here will be based on the *multiple-relaxation-times* (MRT)<sup>14</sup> LBM approach, as described in Wang et al. [31]. We only provide a brief overview of the algorithms below. The reader interested in the topic can find more information in review articles such as Chen and Doolen [6] or Yu et al. [33], and in textbooks (in chronological order: Wolf-Gladrow [32], Succi [28], Sukop and Thorne [29], Mohamad [18], and Guo and Shu [13]). Chopard and Droz [7] discuss *cellular automata* (CA) and *lattice gas cellular automata* (LGCA), which are the precursors of the LBM.

Whereas in classical numerical analysis we start by discretizing the governing equations, a different approach is taken in LBM; here, the starting point is a discrete particle ("mesoscopic") model, which is then analyzed, to demonstrate that it recovers the equations of interest in the appropriate limits of vanishing space and time steps. Also resulting from this analysis are relations between some free parameters in the mesoscopic model and the physical parameters of the recovered equations.

LBM models are typically defined on a spatially-isotropic mesh ("lattice"). Each node of the mesh is populated by a number of fictitious particles, and each such particle has an associated *discretized velocity*. The quantities whose evolution is solved numerically by the algorithms are the *particle distribution functions* (PDFs) for each particle species, commonly denoted by  $f_i$ . For the nodes not near a domain boundary, the evolution of the (PDFs) at each discrete time step consists of a collision step (local to the node), followed by a streaming step (which is simply a shift in space of the PDF to the nearest neighbour specified by its associated discretized velocity). In mathematical notation, this reads:

$$f_i(\mathbf{x} + \mathbf{c}_i \delta_t, t + \delta_t) = f_i(\mathbf{x}, t) + \Omega \left( \mathbf{f}(\mathbf{x}, t) \right)$$
(4.88)

where  $c_i$  is the discretized velocity associated with particle species i, and  $\Omega$  is the collision operator. Remarkably, solutions to various macroscopic equations can be recovered numerically by choosing suitable sets of discretized velocities and the collision operators. The solver we summarize below (following [31]) provides two examples of such choices, as the fluid and temperature equations are solved on two separate lattices.

<sup>&</sup>lt;sup>14</sup> Even more precisely, the *two-relaxation-times* (TRT) subset of the MRT family is used, as some parameters are fixed.

#### **Notation Conventions**

In the presentation of the model below we use the following conventions:

- Prescripts  $^{\mathbb{F}}\Box$  or  $^{\mathbb{T}}\Box$  indicate to indicate that we refer to the fluid or temperature solvers respectively, when confusion may occur.
- Compared to the heat diffusion example from Sect. 4.1, we introduce an additional system of units (the *numerical* system; here—LBM). We will discuss in Sect. 4.3.4 how this is related to the dimensionless system of units. The superscript □<sup>(n)</sup> denotes quantities in the numerical system.
- Finally, superscripts □<sup>†</sup> and □<sup>-1</sup> denote the matrix transpose and inverse operations, respectively.

#### 4.3.3.1 Model for the Fluid Component

The evolution equations for the fluid PDFs read:

$$\underbrace{f_{i}(\boldsymbol{x}^{(\mathrm{n})} + ^{\mathbb{F}} \boldsymbol{c}_{i} \delta_{t}^{(\mathrm{n})}, \ t^{(\mathrm{n})} + \delta_{t}^{(\mathrm{n})}) = f_{i}(\boldsymbol{x}^{(\mathrm{n})}, \ t^{(\mathrm{n})})}_{\text{stream}} - M_{\alpha\beta}^{-1} \underbrace{S_{\beta\gamma}[\boldsymbol{m}_{\gamma} - \boldsymbol{m}_{\gamma}^{\mathrm{eq}}]}_{\text{relax moments}}$$
(4.89)

where  $\{i, \alpha, \beta, \gamma\} \in \{0, \dots, 8\}$  and repeated Greek subscripts imply again summation.

There are 9 discretized velocities<sup>15</sup> for this model:

$$\begin{pmatrix} \mathbb{F} c_0, \dots, \mathbb{F} c_8 \end{pmatrix} = c^{(n)} \begin{pmatrix} 0 & 1 & 0 - 1 & 0 & 1 - 1 - 1 & 1 \\ 0 & 0 & 1 & 0 - 1 & 1 & 1 - 1 & 1 \end{pmatrix}$$
(4.90)

where the basic lattice speed  $c^{(n)}$ —the same for the fluid and temperature solvers—is defined in terms of the discrete lattice spacing  $\delta_x^{(n)}$  and time step  $\delta_t^{(n)}$ :

$$c^{(n)} \equiv \frac{\delta_x^{(n)}}{\delta_t^{(n)}} \tag{4.91}$$

For simplicity, it is customary to take  $\delta_x^{(n)}=1$  and  $\delta_t^{(n)}=1$ .

The vector  $\mathbf{m}$  consists of *moments*, which are evaluated (locally) from the PDFs through the linear transformation <sup>16</sup> specified by the matrix  $\tilde{M}$ :

<sup>&</sup>lt;sup>15</sup> This particular topology is known as D2Q9 in the literature. The generic notation is DdQq, where d stands for the dimensionality of the lattice, and q for the number of particle species.

<sup>&</sup>lt;sup>16</sup> The rows of  $\tilde{M}$  represent orthogonal polynomials of the discretized velocities (see, e.g. Bouzidi et al. [2] or Dellar [10]).

$$m = \tilde{M}f \tag{4.92}$$

For the specific fluid solver chosen here, the transformation matrix reads:

$$\tilde{M} = \begin{pmatrix}
1 & 1 & 1 & 1 & 1 & 1 & 1 & 1 & 1 \\
0 & 1 & 0 - 1 & 0 & 1 - 1 - 1 & 1 \\
0 & 0 & 1 & 0 - 1 & 1 & 1 - 1 - 1 \\
-4 - 1 - 1 & -1 & -1 & 2 & 2 & 2 & 2 & 2 \\
0 & 1 - 1 & 1 - 1 & 0 & 0 & 0 & 0 \\
0 & 0 & 0 & 0 & 0 & 1 - 1 & 1 - 1 \\
0 - 2 & 0 & 2 & 0 & 1 - 1 & -1 & 1 \\
0 & 0 - 2 & 0 & 2 & 1 & 1 - 1 & -1 \\
4 - 2 - 2 - 2 - 2 & 2 & 1 & 1 & 1 & 1
\end{pmatrix} (4.93)$$

It can be verified that  $\tilde{M} \cdot \tilde{M}^{\dagger}$  is a diagonal matrix, which simplifies the procedure for computing the inverse mapping (from moments to PDFs):

$$\tilde{M}^{-1} = \tilde{M}^{\dagger} \cdot \left( \tilde{M} \cdot \tilde{M}^{\dagger} \right)^{-1} \tag{4.94}$$

For the specific fluid model considered here, the components of m are:

$$\mathbf{m} = (\rho^{(n)}, j_x^{(n)}, j_y^{(n)}, e^{(n)}, p_{xx}^{(n)}, p_{xy}^{(n)}, q_x^{(n)}, q_y^{(n)}, \epsilon^{(n)})^{\dagger}$$
(4.95)

which correspond to:

- $\rho^{(n)}$ —fluid density
- $j_x^{(n)}$ ,  $j_y^{(n)}$ —x- and y-components of the fluid momentum
- $e^{(n)}$ —fluid energy
- $p_{xx}^{(n)}$ ,  $p_{xy}^{(n)}$ —diagonal and off-diagonal components of the symmetric traceless viscous stress tensor
- $q_x^{(n)}$ ,  $q_y^{(n)}$ —x- and y-components of the energy flux
- $\epsilon^{(n)}$ —related to square of the fluid energy

The equilibrium moments  $m^{eq}$  are:

$$m_0^{\text{eq}} = \delta \rho^{(n)} \tag{4.96}$$

$$m_1^{\text{eq}} = \rho_0^{(n)} u_r^{(n)} \tag{4.97}$$

$$m_2^{\text{eq}} = \rho_0^{(n)} u_v^{(n)} \tag{4.98}$$

$$m_3^{\text{eq}} = -2\delta\rho^{(n)} + 3\rho_0^{(n)} \left[ (u_x^{(n)})^2 + (u_y^{(n)})^2 \right]$$
(4.99)

$$m_4^{\text{eq}} = \rho_0^{(n)} \left[ (u_x^{(n)})^2 - (u_y^{(n)})^2 \right]$$
 (4.100)

$$m_5^{\text{eq}} = \rho_0^{(n)} u_x^{(n)} u_y^{(n)} \tag{4.101}$$

$$m_6^{\text{eq}} = -\rho_0^{(n)} u_x^{(n)} \tag{4.102}$$

$$m_7^{\text{eq}} = -\rho_0^{(n)} u_v^{(n)} \tag{4.103}$$

$$m_8^{\text{eq}} = \delta \rho^{(n)} - 3\rho_0^{(n)} \left[ (u_x^{(n)})^2 + (u_y^{(n)})^2 \right]$$
 (4.104)

where the macroscopic variables are evaluated from the local PDFs:

$$\rho^{(n)} = \rho_0^{(n)} + \delta \rho^{(n)} \equiv \rho_0^{(n)} + \sum_{i=0}^{8} f_i$$
 (4.105)

$$u_{\gamma}^{(n)} = \frac{1}{\rho_0^{(n)}} \sum_{i=0}^{8} \mathbb{F}c_{i,\gamma} f_i, \quad \text{with} \quad \gamma \in \{x, y\}$$
 (4.106)

where for convenience we choose  $\rho_0^{(n)} = 1$  (reference density in the numerical system of units).

Finally, the relaxation matrix  $\tilde{S}$  is a diagonal matrix:

$$\tilde{S} = \text{diag}(0, 1, 1, s_e, s_\nu, s_\nu, s_a, s_a, s_\epsilon)$$
 (4.107)

There is some freedom as to how to choose these parameters, to optimize the stability of the model. For the incompressible *two-relaxation-times* (TRT) model we adopt here,  $s_{\nu} = s_{e} = s_{\epsilon}$ , and the matrix becomes:

$$\tilde{S} = \text{diag}(0, 1, 1, s_{\nu}, s_{\nu}, s_{\nu}, s_{q}, s_{q}, s_{\nu})$$
 (4.108)

where the adjustable parameter  $s_{\nu}$  determines the kinematic viscosity of the model:

$$\nu^{(n)} = \frac{1}{3} \left( \frac{1}{s_{\nu}} - \frac{1}{2} \right) \tag{4.109}$$

and  $s_q$  is related to  $s_{\nu}$  via:

$$s_q = 8 \frac{2 - s_\nu}{8 - s_\nu} \tag{4.110}$$

For physical reasons, we need  $s_{\nu}$  and  $s_q \in [0, 2)$  (see Wang et al. [31] and Ginzburg and d'Humieres [12]).

**Body forces**: Strictly speaking, the evolution Eq. (4.89) only applies when there is no body force acting on the fluid. For simulating convective flows, as intended here, it would normally be necessary to extend this equation, by adding some correction terms to the RHS (e.g. as discussed by Guo et al. [14]). However, with the LBM-MRT class of models, the force can be added in a more natural way, directly to the corresponding moment (in our case— $m_2$  because the gravitational acceleration is

along the *y*-coordinate). To recover the Navier-Stokes equations with a body force with 2nd-order accuracy, the force contribution to this moment is added in two stages, before and after the collision. This procedure is known as "Strang splitting" (see Dellar [11] and references therein for details).

boundary conditions (BCs): Our setup demands two types of BCs for the fluid solver:

- *periodic*: these can be easily enforced for our simple geometry directly at the implementation level, by constraining the streaming of PDFs along the *y*-direction using a modulo operation.
- *no-slip*: these are traditionally implemented in LBM via a procedure known as "bounce-back". In this approach, each post-collision PDF that would be moved to a solid node by normal streaming is instead copied to the local node (where it originated from a collision operation), but with the opposite orientation. This can be expressed mathematically as:

$$f_{\bar{i}}^{\text{pre-collision}}(\boldsymbol{x}_{f}^{(n)}, t^{(n)} + \delta_{t}^{(n)}) = f_{i}^{\text{post-collision}}(\boldsymbol{x}_{f}^{(n)}, t^{(n)})$$
(4.111)

where the overline is used to denote the discrete vector with opposite orientation:

$$-^{\mathbb{F}} c_i =^{\mathbb{F}} c_{\overline{i}} \tag{4.112}$$

and  $x_f^{(n)}$  is the position of the fluid node adjacent to the solid boundary. This simple procedure effectively realizes a no-slip wall halfway between the fluid node and the neighbouring wall node. <sup>17</sup> Also, since no PDFs are "lost" or "gained", the approach conserves the total mass in the system.

#### 4.3.3.2 Model for the Temperature Component

The model for solving the temperature advection-diffusion Eq. (4.53) is very similar to the one above corresponding to the fluid equations. However, a lattice with lower connectivity <sup>18</sup> is sufficient, because the temperature equations do not involve higher-order quantities like the stress tensor (which appears in the fluid equations). The evolution equations for the temperature PDFs read:

$$\underbrace{g_{i}(\boldsymbol{x}^{(\mathrm{n})} + ^{\mathbb{T}} \boldsymbol{c}_{i} \delta_{t}^{(\mathrm{n})}, t^{(\mathrm{n})} + \delta_{t}^{(\mathrm{n})}) = g_{i}(\boldsymbol{x}^{(\mathrm{n})}, t^{(\mathrm{n})})}_{\text{stream}} - N_{\alpha\beta}^{-1} \underbrace{Q_{\beta\gamma}[\boldsymbol{n}_{\gamma} - \boldsymbol{n}_{\gamma}^{\mathrm{eq}}]}_{\text{relax moments}}$$
(4.113)

<sup>&</sup>lt;sup>17</sup> This displacement of the boundary relative to the last fluid node needs to be taken into account during the initialization and postprocessing stages.

 $<sup>^{18}</sup>$  Specifically, we use a D2Q5 lattice for temperature, while at least D2Q9 was necessary for the fluid.

where  $\{i, \alpha, \beta, \gamma\} \in \{0, \dots, 4\}$  and repeated Greek subscripts imply summation over the fictitious temperature particles.

The 5 discretized velocities for the model are:

$$\begin{pmatrix} \mathbb{T} c_0, \dots, \mathbb{T} c_4 \end{pmatrix} = c^{(n)} \begin{pmatrix} 0 & 1 & 0 - 1 & 0 \\ 0 & 0 & 1 & 0 & -1 \end{pmatrix}$$
(4.114)

where we use the same conventions as for the fluid solver above (i.e.  $c^{(n)} = \delta_x^{(n)}/\delta_t^{(n)}$ , with  $\delta_x^{(n)} = 1$  and  $\delta_t^{(n)} = 1$  for simplicity).

The local vector of moments n is recovered from the temperature PDFs through the linear transformation  $\tilde{N}$ :

$$n = \tilde{N}g \tag{4.115}$$

where:

$$\tilde{N} = \begin{pmatrix} 1 & 1 & 1 & 1 & 1 \\ 0 & 1 & 0 & -1 & 0 \\ 0 & 0 & 1 & 0 - 1 \\ -4 & 1 & 1 & 1 & 1 \\ 0 & 1 - 1 & 1 - 1 \end{pmatrix}$$
(4.116)

As for the analogue fluid matrix  $\tilde{M}$ , the product  $\tilde{N} \cdot \tilde{N}^{\dagger}$  is a diagonal matrix, which simplifies the calculation of its inverse.

The equilibrium moments for temperature are defined as:

$$\mathbf{n}^{\text{eq}} = (\theta^{(n)}, u_x^{(n)} \theta^{(n)}, u_y^{(n)} \theta^{(n)}, a\theta^{(n)}, 0)^{\dagger}$$
(4.117)

where:

• the macroscopic temperature is evaluated from the PDFs:

$$\theta^{(n)} = \sum_{i=0}^{4} g_i \tag{4.118}$$

- a is a model parameter which influences the thermal diffusivity
- $u_x^{(n)}$ ,  $u_y^{(n)}$  represent the local components of the velocity, as evaluated from the fluid solver

The relaxation matrix  $\tilde{Q}$  is again diagonal:

$$\tilde{Q} = \operatorname{diag}(0, \ \sigma_{\kappa}, \ \sigma_{\kappa}, \ \sigma_{e}, \ \sigma_{\nu}) \tag{4.119}$$

The parameter  $\sigma_{\kappa}$ , together with the parameter a from Eq. (4.117), determine the thermal diffusivity of the model:

$$\kappa^{(n)} = \frac{4+a}{10} \left( \frac{1}{\sigma_{\kappa}} - \frac{1}{2} \right) \tag{4.120}$$

As for the fluid model, stability and accuracy considerations restrict the possible values of the parameters  $\sigma_i$  and a. One particular choice, suitable for flows where the

$$\tilde{Q} = \operatorname{diag}(0, \ \sigma_{\kappa}, \ \sigma_{\kappa}, \ \sigma_{\nu}, \ \sigma_{\nu}) \tag{4.121}$$

where for reasons of accuracy and stability (see Wang et al. [31] for details) the relaxation matrix is fixed:

- $\sigma_{\kappa} = 3 \sqrt{3}$   $\sigma_{\nu} = 2(2\sqrt{3} 3)$

and the thermal diffusivity of the model is instead determined by the parameter a:

$$\kappa^{(n)} = \frac{\sqrt{3}}{60}(4+a), \text{ with } -4 < a < 1$$
(4.122)

boundary conditions (BCs): Our setup requires two types of BCs for the temperature solver:

- periodic: this BC, necessary for the vertical walls, is again achieved at the implementation level, by "folding" the y-direction for the streaming step.
- constant temperature: several methods exist for imposing a constant temperature at the walls. One difficulty [16] is that maintaining a constant temperature also requires no heat conduction along the boundaries. To satisfy this condition with 2nd-order accuracy, we use the same scheme as Wang et al. [31], consisting of a procedure known as "anti-bounce-back" procedure. Mathematically, this reads:

$$g_{\overline{t}}^{\text{pre-collision}}(\boldsymbol{x}_f^{(n)}, t^{(n)} + \delta_t) = -g_i^{\text{post-collision}}(\boldsymbol{x}_f^{(n)}, t^{(n)}) + 2\sqrt{3}\kappa^{(n)}\theta_{\text{wall}}^{(n)} \quad (4.123)$$

with the same meaning for the overline (opposing direction).

# 4.3.4 Connecting the Numerical and Dimensionless Systems of Units

While in Sect. 4.1.2 we discretized our heat diffusion problem directly in the dimensionless system of units, for the current problem we work with yet another system of units—the *numerical* system. This is beneficial here, since the LBM algorithm requires several constraints on the parameters to hold, as discussed earlier. However, these are not connected (at least not in an obvious manner) to the actual physics in the system, and it helps to draw a distinction between the system in which

computations are actually performed (where the characteristics of the algorithm are the main concern) and the dimensionless system, where the physical setup is emphasized.

The mapping between the two systems of units is very similar to the one discussed above, for non-dimensionalizing the physical equations. We choose  $N_y$  (number of nodes along the channel's height) as the spatial scale and  $N_t$  (number of iterations to represent one characteristic time interval—to be specified later) as the temporal scale. Remembering, also, that the methods we use for enforcing the BCs at the horizontal walls place the effective boundary halfway between the fluid and solid walls, we can choose the following scaling relations:

$$x_{\beta}^{(d)} = \frac{x_{\beta}^{(n)} - \frac{1}{2}}{N_{v}} \Leftrightarrow x_{\beta}^{(n)} = \frac{1}{2} + N_{v} x_{\beta}^{(d)}$$
 (4.124)

$$\partial_{\beta}^{(d)} = N_{y} \partial_{\beta}^{(n)} \Leftrightarrow \partial_{\beta}^{(n)} = \frac{1}{N_{y}} \partial_{\beta}^{(d)}$$
 (4.125)

$$\partial_{\beta\gamma}^{(d)} = N_y^2 \partial_{\beta\gamma}^{(n)} \iff \partial_{\beta\gamma}^{(n)} = \frac{1}{N_y^2} \partial_{\beta\gamma}^{(d)}$$
 (4.126)

$$t^{(d)} = \frac{1}{N_t} t^{(n)} \Longleftrightarrow t^{(n)} = N_t t^{(d)}$$
 (4.127)

$$\partial_t^{(d)} = N_t \partial_t^{(n)} \iff \partial_t^{(n)} = \frac{1}{N_t} \partial_t^{(d)}$$
 (4.128)

$$u_{\beta}^{(d)} = \frac{N_t}{N_y} u_{\beta}^{(n)} \Longleftrightarrow u_{\beta}^{(n)} = \frac{N_y}{N_t} u_{\beta}^{(d)}$$
(4.129)

$$p^{(d)} = \frac{1}{3} \left(\frac{N_t}{N_y}\right)^2 \delta \rho^{(n)} \Longleftrightarrow \delta \rho^{(n)} = 3 \left(\frac{N_y}{N_t}\right)^2 p^{(d)}$$
(4.130)

$$\theta^{(d)} = \theta^{(n)} \tag{4.131}$$

where we used the equation of state of the LBM solver:

$$p^{(n)} = \frac{1}{3} (\delta \rho)^{(n)} \tag{4.132}$$

to translate directly between dimensionless pressure and the solver's numerical density anomalies.

Plugging the equations above into the dimensionless governing equations, we obtain the following expressions for the model parameters:

$$\nu^{(n)} = \frac{\Pr N_y^2}{N_t} \tag{4.133}$$

$$(\alpha g)^{(n)} = \frac{\operatorname{Ra}\operatorname{Pr} N_{y}}{N_{t}^{2}} \tag{4.134}$$

$$\kappa^{(n)} = \frac{N_y^2}{N_t} \tag{4.135}$$

To complete the formulation of the problem in the numerical system, we have the following BCs for temperature:

$$\theta\left(x^{(n)}, \frac{1}{2}, t^{(n)}\right) = +\frac{1}{2} \tag{4.136}$$

$$\theta\left(x^{(n)}, N_y + \frac{1}{2}, t^{(n)}\right) = -\frac{1}{2},$$
 (4.137)

and the following initial profiles for temperature and density anomaly:

$$\theta^{(n)}(x^{(n)}, y^{(n)}, 0) = \frac{1}{2} - \frac{1}{2N_y}(2y^{(n)} - 1)$$
(4.138)

$$(\delta\rho)^{(n)}(x^{(n)}, y^{(n)}, 0) = \frac{3(\alpha g)^{(n)}}{2N_y} \left(y^{(n)} - \frac{1}{2}\right) \left(N_y + \frac{1}{2} - y^{(n)}\right)$$
(4.139)

# 4.3.5 Numerical Implementation in Fortran (OOP)

As for the heat diffusion solver described in Sect. 4.1, we construct our implementation around the OOP methodology. However, we organize the solution differently here, because of the increased complexity of the numerical algorithm, and to illustrate some additional techniques. As for the other case studies, we describe the main entities below (see file 1bm2d mrt rb v1.f90 for the complete code).

**module** *NumericKinds*: Even more than in our previous example application (Sect. 4.2), the range and accuracy of the numeric types used in our fluid solver is crucial. Therefore, we use the same mechanisms as before, to allow convenient and reliable selection of the precision of the variables. As a small enhancement of this module for this application, we provide appropriate'swap'-subroutines, grouped under a generic interface:

```
end interface swap
contains

elemental subroutine swapRealRK( a, b )
    real(RK), intent(inout) :: a, b
    real(RK) :: tmp
    tmp = a; a = b; b = tmp
    end subroutine swapRealRK

elemental subroutine swapIntIK( a, b )
    integer(IK), intent(inout) :: a, b
    integer(IK) :: tmp
    tmp = a; a = b; b = tmp
    end subroutine swapIntIK
end module NumericKinds
```

Listing 4.10 src/Chapter4/1bm2d\_mrt\_rb\_v1.f90 (excerpt)

**modules** LbmConstantsMrtD2Q5 and LbmConstantsMrtD2Q9: These two additional modules (not reproduced here for brevity) are used for specifying fixed model parameters for the LBM solver. For example, we have here the directions of the discretized velocities and the matrix operators which map distributions to moments (and the other way around).

MrtSolverBoussinesq2D type: The core of the numerical solver is implemented as procedures bound to this type. Since the numerical method is, in principle, not restricted to a particular setup, <sup>19</sup> we avoid including here any constants specific to the RB problem. The solver class (outlined below) is supported by type-bound procedures similar to those of the heat diffusion solver from Sect. 4.1, except that the task of writing output is delegated to other classes (explained below):

<sup>&</sup>lt;sup>19</sup> Note, however, that the boundary conditions are hard-coded into the solver, for simplicity. To simulate a problem with different BCs, it is necessary to modify the procedure advanceTimeMrtSolverBoussinesq2D (which implements the actual LBM-dynamics). The interested reader may remove this hard-coding by adding "mask"-arrays, which classify the different types of nodes (e.g. bulk, no-slip, etc. for the fluid component and bulk, constant temperature, and adiabatic for the temperature component). Also, the code for enforcing these different types of BCs can be further isolated into distinct procedures, or even into different classes (useful for BC-algorithms which also need to hold some own data, e.g. the temperature at the boundary).

```
procedure :: calcLocalMomsMrtSolverBoussinesq2D
procedure :: calcLocalEqMomsMrtSolverBoussinesq2D
end type MrtSolverBoussinesq2D
contains
    function getRawMacrosMrtSolverBoussinesq2D( this ) result(macros)
        class(MrtSolverBoussinesq2D), intent(in) :: this real(RK), dimension(this%mNx, this%mNy, 0:3) :: macros
         class(Mrtber
real(RK), dimension(three
rearos = this%mRawMacros
-+PawMacrosM
    end function getRawMacrosMrtSolverBoussinesq2D
   subroutine initMrtSolverBoussinesq2D( this, nX, nY, tempColdWall, tempHotWall, &
    viscosity, diffusivity, alphaG, aParam, relaxVecFluid, relaxVecTemp)
class(MrtSolverBoussinesq2D), intent(inout):: this
real(RK), intent(in):: tempColdWall, tempHotWall, &
    viscosity, diffusivity, alphaG, aParam, &
    relaxVecFluid(0:8), relaxVecTemp(0:4)
integer(IK), intent(in):: nX, nY
integer(IK):: x, y, i dummy vars
integer(IK), dimension(0:1):: dest
         real(RK) :: fluidMoms(0:8), tempMoms(0:4), tempPerturbation
        ! copy argument-values internally
this%mNx = nX; this%mNy = nY
this%mTempColdWall = tempGoldWall; this%mTempHotWall = tempHotWall
this%mViscosity = viscosity; this%mDiffusivity = diffusivity
this%mAphaG = alphaG; this%mAParam = aParam
this%mRelaxVecFluid = relaxVecFluid; this%mRelaxVecTemp = relaxVecTemp
         tempPerturbation=this%mTempHotWall/1.E5_RK
        ! get memory for model-state arrays (and Y-buffers) allocate( this%mDFs(0:13, 1:this%mDX, 0:(this%mDY+1), 0:1) ) allocate( this%mRawMacros(this%mDX, this%mDY, 0:3) )
         ! initialize
this%mDFs = 0._RK
this%mRawMacros =
                                           = 0._RK
        ! init tracking-vars for lattice-alternation this%mold = 0; this%mNew = 1
        do y=1, this%mNy
do x=1, this%mNx
                      ! reset moments-vectors
fluidMoms = 0._RK; tempMoms = 0._RK
                                                                       with steady-state (quadratic) profile, to avoid
                                                  oscillations
                      : the initial OSCILLACIONS. fluidMoms(0) = & (3._RK*this%mAlphaG)/(2._RK*this%mNy)*(y-0.5_RK)*(this%mNy+0.5_RK-y)
                     I symmetry of the system (otherwise, the simulation is too stable). tempMoms(0) = 0.5_RK - (2._RK*y-1._RK)/(2._RK*this%mNy) if ( (x = this%mNx/3+1) .and. (y = 2) ) then tempMoms(0) = tempMoms(0)+tempPerturbation
                     do i=0, 8
  this%mDFs(i, x, y, this%mOld) = dot_product(M_INV_FLUID(:,i), fluidMoms)
                     end do
                     do i=0, 4
this%mDFs(i+9, x, y, this%mOld) = dot_product(N_INV_TEMP(:,i), tempMoms)
                      end do
                     1 ...fluid
do i=0, 8
  dest(0) = mod(x+EV_FLUID(1, i)+this%mNx-1, this%mNx)+1
  dest(1) = y+EV_FLUID(2, i)
  if( (dest(1) == 0) .or. (dest(1) == this%mNy+1) ) then
      this%mDFs(i, dest(0), dest(1), this%mOld) = &
      this%mDFs(i, x, y, this%mOld)
                     end do
                     do i=0, 4
  dest(0) = mod(x+EV_TEMP(1, i)+this%mNx-1, this%mNx)+1
  dest(1) = y+EV_TEMP(2, i)
  if( (dest(1) == 0) .or. (dest(1) == this%mNy+1) ) then
    this%mDFs(i+9, dest(0), dest(1), this%mOld) = &
    this%mDFs(i+9, x, y, this%mOld)
                     end if
                      this%mRawMacros(x, y, :) = [ fluidMoms(0:2), tempMoms(0) ]
               end do
           nd do
subroutine initMrtSolverBoussinesq2D
    subroutine calcLocalMomsMrtSolverBoussinesq2D( this, x, y, fluidMoms, tempMoms )
class(MrtSolverBoussinesq2D), intent(in) :: this
integer(IK), intent(in) :: x, y
```

```
real (RK), intent (out) :: fluidMoms (0:8), tempMoms (0:4)
 end subroutine calcLocalMomsMrtSolverBoussinesg2D
end subroutine calcLocalEqMomsMrtSolverBoussinesq2D
subroutine advanceTimeMrtSolverBoussinesq2D( this )
  class(MrtSolverBoussinesq2D), intent(inout) :: this
      ! local vars
integer(IK) :: x, y, i, old, new ! dummy indices
integer(IK), dimension(0:1) :: dest
real(RK) :: fluidMoms(0:8), tempMoms(0:4), &
    fluidEqMoms(0:8), tempEqMoms(0:4)
      ! initializations
dest = 0; fluidMoms = 0._RK; tempMoms = 0._RK
fluidEqMoms = 0._RK; tempEqMoms = 0._RK
old = this%mold; new = this%mNew
      do y=1, this%mNy
do x=1, this%
                       ., this sumy
x=1, this %mNx
call this %calcLocalMomsMrtSolverBoussinesq2D(x, y, fluidMoms, tempMoms)
                        ! add 1st-half of force term (Strang splitting)
fluidMoms(2) = fluidMoms(2) + this%mAlphaG*0.5 RK*tempMoms(0)
                       ! save moments related to output this%mRawMacros(x, y, :) = &
                                       mRawMacros(x, y, :) = & [ fluidMoms(0), fluidMoms(1), fluidMoms(2), tempMoms(0) ]
                       / collision (in moment-space)
fluidMoms = fluidMoms - this%mRelaxVecFluid * (fluidMoms - fluidEqMo
tempMoms = tempMoms - this%mRelaxVecTemp * (tempMoms - tempEqMoms)
                        ! add 2nd-half of force term (Strang splitting)
fluidMoms(2) = fluidMoms(2) + this%mAlphaG*0.5_RK*tempMoms(0)
                       do i=0, 8
this%mDFs(i, x, y, old) = dot product( M INV FLUID(:, i), fluidMoms )
                       tni.
end do
                       ! ... Temp
do i=0, 4
    this%mDFs(i+9, x, y, old) = dot_product( N_INV_TEMP(:, i), tempMoms )
                       this%mDFs(0PPOSITE_FLUID(i), x, y, new) = &
    this%mDFs(i, dest(0), dest(1), old)
                                this%mDFs(OPPOSITE_FLUID(i), x, y, new) = &
    this%mDFs(i, dest(0), dest(1), old)
                                end if
                       end do
                       do i=0, 4
dest(0) = mod(x+EV_TEMP(1, i)+this%mNx-1, this%mNx)+1
dest(1) = y+EV_TEMP(2, i)
dest(1) = y+EV_TEMP(2, i)
dest(1) = y+EV_TEMP(0, i)
dest(1) = storing runaway DFs in y-buffer space)
this%mDFs(i+9, dest(0), dest(1), new) = this%mDFs(i+9, x, y, old)
if(dest(1) == 0) then
dest(1) = 0 then
dest(1) = 0 then
dest(1) = 0 then
dest(1) = 0 then
dest(1) = 0 then
dest(1) = 0 then
dest(1) = 0 then
dest(1) = 0 then
dest(1) = 0 then
dest(1) = 0 then
dest(1) = 0 then
dest(1) = 0 then
dest(1) = 0 then
dest(1) = 0 then
dest(1) = 0 then
dest(1) = 0 then
dest(1) = 0 then
dest(1) = 0 then
dest(1) = 0 then
dest(1) = 0 then
dest(1) = 0 then
dest(1) = 0 then
dest(1) = 0 then
dest(1) = 0 then
dest(1) = 0 then
dest(1) = 0 then
dest(1) = 0 then
dest(1) = 0 then
dest(1) = 0 then
dest(1) = 0 then
dest(1) = 0 then
dest(1) = 0 then
dest(1) = 0 then
dest(1) = 0 then
dest(1) = 0 then
dest(1) = 0 then
dest(1) = 0 then
dest(1) = 0 then
dest(1) = 0 then
dest(1) = 0 then
dest(1) = 0 then
dest(1) = 0 then
dest(1) = 0 then
dest(1) = 0 then
dest(1) = 0 then
dest(1) = 0 then
dest(1) = 0 then
dest(1) = 0 then
dest(1) = 0 then
dest(1) = 0 then
dest(1) = 0 then
dest(1) = 0 then
dest(1) = 0 then
dest(1) = 0 then
dest(1) = 0 then
dest(1) = 0 then
dest(1) = 0 then
dest(1) = 0 then
dest(1) = 0 then
dest(1) = 0 then
dest(1) = 0 then
dest(1) = 0 then
dest(1) = 0 then
dest(1) = 0 then
dest(1) = 0 then
dest(1) = 0 then
dest(1) = 0 then
dest(1) = 0 then
dest(1) = 0 then
dest(1) = 0 then
dest(1) = 0 then
dest(1) = 0 then
dest(1) = 0 then
dest(1) = 0 then
dest(1) = 0 then
dest(1) = 0 then
dest(1) = 0 then
dest(1) = 0 then
dest(1) = 0 then
dest(1) = 0 then
dest(1) = 0 then
dest(1) = 0 then
dest(1) = 0 then
dest(1) = 0 then
dest(1) = 0 then
dest(1) = 0 then
dest(1) = 0 then
dest(1) = 0 then
dest(1) = 0 then
dest(1) = 0 then
dest(1) = 0 then
dest(1) = 0 then
dest(1) = 0 then
dest(1) = 0 then
dest(1) = 0 then
dest(1) = 0 then
dest(1) = 0 then
dest(1) = 0 then
dest(1) = 0 then
dest(1) = 0 then
dest(1) = 0 then
dest(1) = 0 then
dest(1) = 0 then
dest(1) = 0
                                ! apply anti-bounce-back #bottom
this%mDFs(OPPOSITE_TEMP(i)+9, x, y, new) = &
    -this%mDFs(i+9, dest(0), dest(1), old) + &
    2._RK*sqrt(3._RK)*this%mDiffusivity*this%mTempHotWall
elseif( dest(1) == this%mNy+1 ) then
                                          this%mbfs(oProSITE_TEMP(i)+9, x, y, new) = & -this%mbfs(i+9, dest(0), dest(1), old) + & 2._RK*sgrt(3._RK)*this%mbffusivity*this%mTempColdWall
               end do
      end do
```

```
call swap( this%mOld, this%mNew )
end subroutine advanceTimeMrtSolverBoussinesq2D

subroutine cleanupMrtSolverBoussinesq2D( this )
class(MrtSolverBoussinesq2D), intent(inout) :: this
deallocate( this%mDFs, this%mRawMacros ) ! release memory
end subroutine cleanupMrtSolverBoussinesq2D
end module MrtSolverBoussinesq2D_class
```

Listing 4.11 src/Chapter4/1bm2d\_mrt\_rb\_v1.f90 (excerpt)

RBenardSimulation | type: To continue the comparison with the heat diffusion code, the role of the Config there is taken by the RBenardSimulation in our current case. However, some additional functionality is aggregated here, as the class is also orchestrating operations of the solver, and ensuring that computations and writing of output are properly synchronized:

```
module RBenardSimulation_class
   use NumericKinds, only: IK, RK
use MrtSolverBoussinesq2D_class
use OutputAscii_class
    implicit none
   : Fixed Simulation-parameters  \text{real}(\texttt{RK}), \text{ parameter } :: \& \\ \text{real}(\texttt{RK}), \text{ parameter } :: \& \\ \text{! To allow the lst instability to develop, the aspect-ratio needs to be a } \\ \text{! multiple of } \frac{2\pi}{kc}, \text{ where } kc = 3.117 \text{ (see [Shan1997]).} \\ \text{ASPECT\_RATIO } = 2^*2.0158, \& \\ \text{!} 
             ! See [Wang2013] for justification of these parameters. SIGMA_K = 3..RK - sqrt(3..RK), & SIGMA_NU_E = 2..RK * (2..RK*sqrt(3..RK) - 3..RK), & TEMP_COLD_WALL = -0.5, TEMP_HOT_WALL = +0.5
   type :: RBenardSimulation
          private
integer(IK) :: mNx, mNy, & ! lattice size
mNumItersICharTime, mNumItersMax, &
mNumOutSlices ! user-setting
          private
          provedure, public :: init => initRBenardSimulation
procedure, public :: run => runRBenardSimulation
procedure, public :: cleanup => cleanupRBenardSimulation
    end type RBenardSimulation
    ntains
subroutine initRBenardSimulation( this, Ra, Pr, nY, simTime, maxMach, &
    numOutSlices, outFilePrefix )
    class(RBenardSimulation), intent(out) :: this
    real(RK), intent(in) :: Ra, Pr, simTime, maxMach
    integer(IK), intent(in) :: nY, numOutSlices
    character(len=*), intent(in) :: outFilePrefix
    end subroutine initRBenardSimulation
    subroutine runRBenardSimulation ( this )
        class (RBenardSimulation), intent(inout) :: this integer(IK) :: currIterNum ! dummy index
        real(RK) :: tic, toc ! for performance-reporting
        call cpu_time(time=tic) ! serial
             if ( mod(currIterNum-1, (this%mnumitersmax-1)/10) == 0 ) then
    write(*, '(i5,a)') nint((currIterNum*100._RK)/this%mnumitersmax), "%"
                     write(*,
              end if
              call this%mSolver%advanceTime()
        call this mOutSink writeOutput( this mSolver getRawMacros(), currIterNum ) and do
        call cpu_time(time=toc) ! serial
       write(*,'(/,a,f0.2,a)') *Performance Information: achieved*, &
    this*mn\numIters\max*real(this*\mn\nu*rkhis*\mn\nu*, RK) / (1.0e6*(toc-tic)), &
    "MLUPS (mega_lattice-updates-per-second)*
   "MLUPS (mega-lattice-updates-
end subroutine runRBenardSimulation
   subroutine cleanupRBenardSimulation( this )
  class(RBenardSimulation), intent(inout) :: this
        call this%mSolver%cleanup()
call this%mOutSink%cleanup()
```

```
end subroutine cleanupRBenardSimulation end module RBenardSimulation_class
```

Listing 4.12 src/Chapter4/1bm2d\_mrt\_rb\_v1.f90 (excerpt)

OutputBase and OutputAscii types: For this initial implementation, we write data on disk as simple ASCII files. However, this approach is far from ideal, because it forces many numeric-to-string conversions (which increase the output overhead), and also occupies more space on disk. Because of this, we only write the temperature field and maximum vertical velocity for now, and postpone writing of all simulation fields until Sect. 5.2.2, where we extend this application to demonstrate writing in the netCDF-format. To avoid duplication of code at that stage, we structure the implementation of the output functionality as a small hierarchy based on type extension (inheritance), whereby code that does not depend on the ultimate file format (e.g. some initializations of the conversion factors from the numerical to the dimensionless systems of units, axis coordinate, and implementation of the output criterion) is grouped under the OutputBase type:

```
module OutputBase_class
            NumericKinds, only : IK, RK
    implicit none
    ! string-constants for output metadata
character(len=*), parameter : : UNITS_STR=*units*, & ! for global-attribute
SPACE_UNITS_STR=*char. length*, TIME_UNITS_STR=*char. time*, &
PRESS_UNITS_STR=*char. pressure-difference*, &
VEL_UNITS_STR=*char. velocity*, TEMP_UNITS_STR=*char. temperature-diff.
                                                          r. pressure-difference", & velocity", TEMP_UNITS_STR="char. temperature-difference"
    type : : Ou real (RK)
                     OutputBase
           character(len=256) : : mOutFilePrefix
          ! information about the simulation integer(IK) :: mNx, mNy, mNumOutSlices, mNumItersMax, mOutDelay, mOutInterv real(RK) :: mDxD, mDtD, mRa, mPr, mMaxMach integer(IK) :: mCurrOutSlice ! for tracking output time-slices
                    rays for coordinates along each dimension (space & (RK), dimension(:), allocatable : : mXVals, mYVals, mTVals ! 1st output-slice ~ t=0 (ICs)
           ! dimensionless-units
real(RK) : : mDRhoSolver2PressDimless, mVelSolver2VelDimless
      contains
          private
procedure, public : : init => initOutputBase
          procedure, public : : cleanup => cleanupGubuse
procedure, public : : isActive => isActiveGutputBase
procedure, public : : isTimeTOWrite => isTimeTOWriteOutputBase
    end
            type OutputBase
contains
    subroutine initOutputBase( this, nX, nY, numOutSlices, dxD, dtD, &
    nItersMax, outFilePrefix, Ra, Pr, maxMach)
class(OutputBase), intent(inout) :: this
integer(IK), intent(in) :: nX, nY, nItersMax, numOutSlices
real(RK), intent(in) :: dxD, dtD, Ra, Pr, maxMach
character(len=*), intent(in) :: outFilePrefix
        integer(IK) : : x, y, t, tOut
       if( numOutSlices < 0 ) then
    this%mNumOutSlices = nItersMax + 1 ! write everything</pre>
        else
this%mNumOutSlices = numOutSlices
        if( this%isActive() ) then ! prepare output only if actually writing
! copy over remaining arguments into internal-state
              ncopy over remaining arguments into internal-state
this%mNx = nX; this%mNy = nY
this%mNxmItersMax = nItersMax
this%mNxD = dxD; this%mPt = dtD
this%mRa = Ra; this%mPr = Pr; this%mMaxMach = maxMach
this%mOutFilePrefix = outFilePrefix
               this%mVelSolver2VelDimless =
                                                                           dxD
                                                                                      / dtD
               this%mDRhoSolver2PressDimless = this%mVelSolver2VelDimless**2 / 3._RK
```

```
allocate(this%mXVals(nX), this%mYVals(nY), this%mTVals(this%mNumOutSlices))
          ! Enforce safety-check: cannot request more output-slices than nItersMax!
if( this%mNumOutSlices > (this%mNumItersMax+1) ) then
write(*,'(3(a,/),a') " ERROR: invalid combination of output-parameters",
"Cause: numOutSlices too high for computed number of iterations!", &
"Fixes: decrease numOutSlices OR increase simfine", &
           stop
elseif( this%mNumOutSlices <= 0 ) then
          if ( this%mNumOutSlices > 1 ) then ! avoid divide-by-zero if writing only ICs
                ! write output (mostly) every 'mOutInterv' iters...
this%mOutInterv = this%mNumItersMax / (this%mNumOutSlices-1)
                this%mOutDelay = mod( this%mNumItersMax, this%mNumOutSlices-1 ) + 1
          else ! mNumOutSlices can only be
   this%mOutInterv = 1
end if
          do x=1, this%mNx
this%mXVals(x) = real( dxD*(x-0.5) )
           end do
           do y=1,
                        this%mNv
                this%mYVals(y) = real( dxD*(y-0.5))
           end do

...time-dimension

...time-de
          end do
           end if
           this%mCurrOutSlice = 0
           write(*,'(a)') "INFO: no file-output, due to chosen 'numOutSlices'"
      end if
   end subroutine initOutputBase
  subroutine cleanupOutputBase( this )
class(OutputBase), intent(inout) : : this
if( this%isActive() ) then
    deallocate( this%mXVals, this%mYVals, this%mTVals )
       end
   end subroutine cleanupOutputBase
  logical function isActiveOutputBase( this )
  class(OutputBase), intent(in) : : this
  isActiveOutputBase = ( this%mNumOutSlices > 0 )
end function isActiveOutputBase
  ..., naving equidistant (in time) output-slices (except f
logical function isTimeToWriteOutputBase( this, iterNum )
class(OutputBase), intent(in) :: this
integer(IK), intent(in) :: iterNum
      if( this%isActive() ) then
           isTimeToWriteOutputBase = (iterNum==0) .or. ( & (this%mNumOutSlices /= 1) .and. & (iterNum >= this%mOutDelay) .and. & (mod(this%mNumItersMax-iterNum , this%mOutInterv) == 0) )
      isTimeToWriteOutputBase = end if
   end function isTimeToWriteOutputBase
end module OutputBase_class
```

Listing 4.13 src/Chapter4/1bm2d\_mrt\_rb\_v1.f90 (excerpt)

From this we derive the child types, which handle the peculiarities of each output format. In this version of the program, the only child is OutputAscii:

```
module OutputAscii_class
    use NumericKinds, only : IK, RK, RK_FMT
use OutputBase_class
    implicit none
              extends(OutputBase) : : OutputAscii
    private
    contains
    private
    ! public methods which differ from base-class analogu procedure, public : init => initOutputAscii procedure, public : writeOutput => writeOutputAscii procedure, public : cleanup => cleanupoutputAscii
    procedure writeSummaryFileHeaderOutputAscii
procedure writeSummaryFileHeaderOutputAscii
end type OutputAscii contains subroutine initOutputAscii( this, nX,
nY, numOutSlices, dxD, dtD, &
    nItersMax, outFilePrefix, Ra, Pr, maxMach )
class(OutputAscii), intent(inout) : this
integer(IK), intent(in) : : nX, nY, nItersMax, numOutSlices
real(RK), intent(in) : : dxD, dtD, Ra, Pr, maxMach
character(len=*), intent(in) : : outFilePrefix
subroutine writeSummaryFileHeaderOutputAscii( this, fileUnit )
  class(OutputAscii), intent(inout) : : this
integer(IK), intent(in) : : fileUnit
subroutine writeOutputAscii( this, rawMacros, iterNum )
class(OutputAscii), intent(inout) : : this
real(RK), dimension(:, :0:), intent(in) : : rawMacros
integer(IK), intent(in) : : iterNum
subroutine cleanupOutputAscii ( this )
  class(OutputAscii), intent(inout) : : this if( this%isActive() ) then
        write (this % mSummaryFileUnit,
                                                             '(a)') " # UyMax"
       close (this%mSummaryFileUnit)
        call this % Output Base % cleanup ()
  end if
end subroutine cleanupOutputAscii
end module OutputAscii_class
```

Listing 4.14 src/Chapter4/1bm2d\_mrt\_rb\_v1.f90 (excerpt)

The main-program, shown below, is very compact:

```
program lbm2d_mrt_rb
    use RBenardSimulation_class
    implicit none

type(RBenardSimulation) : : testSim

call testSim%init( Ra=1900._RK, Pr=7.1_RK, &
        nY=62, simTime=15._RK, maxMach=0.3_RK, &
        numOutSlices=80, outFilePrefix="rb_Ra_1900")

call testSim%run()

call testSim%cleanup()
end program lbm2d_mrt_rb
```

Listing 4.15 src/Chapter4/lbm2d\_mrt\_rb\_v1.f90 (excerpt)

An instance of the simulation type is declared and then initialized. The arguments in the initialization call have the following meaning:

• Ra, Pr —dimensionless numbers which determine the dynamics of the system

• ny—number of nodes used to simulate the channel's height; the width is then computed automatically, based on a pre-defined aspect ratio (declared in module RBenardSimulation\_class)

- simTime —the total time to be simulated by the solver, in multiples of the reference time
- maxMach this can be interpreted here as just another model parameter, which controls another source of model errors (compressibility error); it can be decreased, to improve the accuracy of the results (the corresponding error term is proportional to the square of this value)
- numOutSlices —number of time steps to appear in the output files
  - 1. num Out Slices < 0 causes all time steps to be written to disk
  - 2. numOutSlices = 0 suppresses output
  - 3. *numOutSlices* > 0 results in *numOutSlices* being written (including one time slice for the ICs of the simulation).

In Fig. 4.5 we present a sample temperature contour plot, for Ra=1,900 and Pr=7.1 (when the flow is already unstable). The plot was produced with the R-scrips plotFieldFromAscii.R (also available in the source code repository).

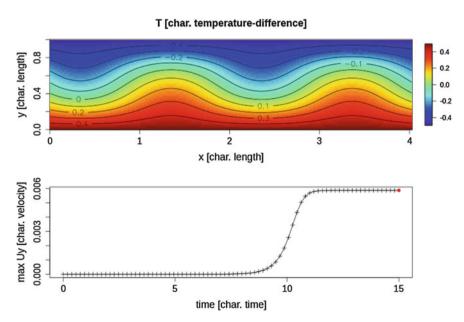

**Fig. 4.5** Sample numerical solution for the RB problem, for Ra = 1,900 and Pr = 7.1; the upper plot is a visualization of the temperature profile at  $t^{(d)} = 15$ , while the lower plot shows the evolution of the maximum vertical velocity in the simulation over the period  $t^{(d)} \in [0, 15]$ 

**Exercise 18** (*Critical Rayleigh number* (Ra)) Using the program described in this section, perform several numerical experiments, to validate the critical value of the Rayleigh number, for which convection first develops. In each experiment, select a different value for the Rayleigh number, while keeping the other simulation parameters constant.

#### **Hints:**

- The current version of the program (1bm2d\_mrt\_rb\_v1.f90) is not very efficient, so we recommend to perform only two runs (for example, Ra = 1,500 and Ra = 2,000, to limit the computational effort. In Chap. 5 we discuss far more efficient versions of this application.
- For estimating the critical Ra, it is convenient to study the growth rate of the
  maximum vertical velocity: decay indicates a stable flow, and exponential
  growth—unstable flow. Plot the growth rate versus Ra, and use your favorite
  scripting language to fit (e.g. using least squares) a line to these points. The
  root of the fitted function is the estimate for Ra<sub>crit</sub>.

## References

- Barakat, H.Z., Clark, J.A.: On the solution of the diffusion equations by numerical methods. J. Heat Transf. 88(4), 421–427 (1966)
- 2. Bouzidi, M., d'Humieres, D., Lallemand, P., Luo, L.S.: Lattice Boltzmann equation on a two-dimensional rectangular grid. J. Comput. Phys. 172(2), 704–717 (2001)
- 3. Buckingham, E.: On physically similar systems; illustrations of the use of dimensional equations. Phys. Rev. 4(4), 345–376 (1914)
- Budyko, M.I.: The effect of solar radiation variations on the climate of the Earth. Tellus 21A(5), 611–619 (1969)
- Chen, D., Gerdes, R., Lohmann, G.: A 1-D atmospheric energy balance model developed for ocean modelling. Theor. Appl. Climatol. 51(1-2), 25-38 (1995)
- Chen, S., Doolen, G.D.: Lattice Boltzmann method for fluid flows. Annu. Rev. Fluid Mech. 30(1), 329–364 (1998)
- Chopard, B., Droz, M.: Cellular Automata Modelling of Physical Systems. Cambridge University Press, Cambridge (1998)
- 8. Courant, R., Friedrichs, K., Lewy, H.: Über die partiellen Differenzengleichungen der mathematischen Physik. Math. Ann. **100**(1), 32–74 (1928)
- Courant, R., Friedrichs, K., Lewy, H.: On the partial difference equations of mathematical physics. IBM J. Res. Dev. 11(2), 215–234 (1967)
- Dellar, P.J.: Incompressible limits of lattice Boltzmann equations using multiple relaxation times. J. Comput. Phys. 190(2), 351–370 (2003)
- 11. Dellar, P.J.: An interpretation and derivation of the lattice Boltzmann method using Strang splitting. Comput. Math. Appl. **65**(2), 129–141 (2013)
- Ginzburg, I., d'Humieres, D.: Multireflection boundary conditions for lattice Boltzmann models. Phys. Rev. E 68(6), 066614 (2003)
- Guo, Z., Shu, C.: Lattice Boltzmann Method and Its Applications in Engineering. World Scientific Publishing Co., Singapore (2013)

14. Guo, Z., Zheng, C., Shi, B.: Discrete lattice effects on the forcing term in the lattice Boltzmann method. Phys. Rev. E **65**(4), 046308 (2002)

- 15. Haney, R.L.: Surface thermal boundary condition for ocean circulation models. J. Phys. Oceanogr. 1(4), 241–248 (1971)
- Kuo, L., Chen, P.: Numerical implementation of thermal boundary conditions in the lattice Boltzmann method. Int. J. Heat Mass Transf. 52(1–2), 529–532 (2009)
- 17. Lohmann, G., Gerdes, R., Chen, D.: Stability of the thermohaline circulation in a simple coupled model. Tellus **48A**(3), 465–476 (1996)
- 18. Mohamad, A.A.: Lattice Boltzmann Method: Fundamentals and Engineering Applications with Computer Codes. Springer, London (2011)
- 19. Nakamura, M., Stone, P.H., Marotzke, J.: Destabilization of the thermohaline circulation by atmospheric eddy transports. J. Clim. 7(12), 1870–1882 (1994)
- Pletcher, R.H., Tannehill, J.C., Anderson, D.: Computational Fluid Mechanics and Heat Transfer. CRC Press, Boca Raton (2012)
- Prange, M., Lohmann, G., Gerdes, R.: Sensitivity of the thermohaline circulation for different climates—investigations with a simple atmosphere-ocean model. Paleoclimates 2(1), 71–99 (1997)
- 22. Press, W.H., Teukolsky, S.A., Vetterlin, W.T., Flannery, B.P.: Numerical Recipes in Fortran 77, 2nd Edn. Volume 1: The Art of Scientific Computing. Cambridge University Press (1992). also available as http://apps.nrbook.com/fortran/index.html
- 23. Rahmstorf, S.: On the freshwater forcing and transport of the Atlantic thermohaline circulation. Clim. Dyn. 12(12), 799–811 (1996)
- 24. Robinson, J.A.: Software Design for Engineers and Scientists. Elsevier, United Kingdom (2004)
- 25. Rooth, C.: Hydrology and ocean circulation. Prog. Oceanogr. 2(11), 131–149 (1982)
- Stommel, H.: Thermohaline convection with two stable regimes of flow. Tellus 13A(2), 224– 230 (1961)
- Strang, G.: Computational Science and Engineering. Wellesley-Cambridge Press, Wellesley (2007)
- 28. Succi, S.: The Lattice Boltzmann Equation: for Fluid Dynamics and Beyond. Oxford University Press, Oxford [u.a.] (2001)
- 29. Sukop, M.C., Thorne, D.T.: Lattice Boltzmann Modeling: An Introduction for Geoscientists and Engineers. Springer, Berlin [u.a.] (2006)
- 30. Tritton, D.J.: Physical Fluid Dynamics. Clarendon Press; Oxford University Press, Oxford [England]; New York (1988)
- 31. Wang, J., Wang, D., Lallemand, P., Luo, L.S.: Lattice Boltzmann simulations of thermal convective flows in two dimensions. Comput. Math. Appl. **65**(2), 262–286 (2013)
- 32. Wolf-Gladrow, D.A.: Lattice-gas Cellular Automata and Lattice Boltzmann Models: An Introduction. Springer, New York (2000)
- 33. Yu, D., Mei, R., Luo, L.S., Shyy, W.: Viscous flow computations with the method of lattice Boltzmann equation. Prog. Aerosp. Sci. **39**(5), 329–367 (2003)

# **Chapter 5 More Advanced Techniques**

In this chapter, we introduce several techniques and tools (build systems, more efficient I/O, parallelization, etc.), which are commonly used in ESS applications. Most of these concepts are also relevant for other programming languages. With such a large list of topics, it is clearly impractical to be comprehensive. Nonetheless, through the examples, we hope to provide the reader with a reasonable overview of how these facilities can be used, and some intuition about how they can be combined.

# 5.1 Multiple Source Files and Software Build Systems

Each of the examples provided so far consisted of a single source file, which contained the code for the main-program and for any accompanying modules and procedures. To obtain the final executable, we simply compiled the file manually (see Sect. 1.3). While this approach is often acceptable for small test programs, it becomes inconvenient for large applications. A separation of the code into several files (potentially arranged into a multi-level directory hierarchy) is preferred instead, for a variety of reasons:

- a single file would become too large to comprehend—multiple files can improve readability when they are used to demarcate sub-components of the application (especially when using OOP)
- code reuse (within the application and across multiple application), as well as collaboration in teams are greatly simplified
- in combination with a software build system (and with some planning), this approach can prevent compilation times from increasing too much

A price to be paid for these benefits, however, is a more complex compilation process: whereas in the previous examples we could let the compiler handle transparently the compilation and linking stages, with the multiple source file approach the programmer needs to be aware of the intermediate object files, libraries, etc. We briefly review these topics in the next section.

#### DISCLAIMER

Unfortunately, the procedures for creating/using object files and libraries are not standardized—this is what makes portable software development with compiled languages difficult. We recommend to check the documentation of your OS and of your compiler, and adjust the steps in this section accordingly. For brevity, we focus mostly on the Linux system, with the gfortran compiler.

# 5.1.1 Object Files, Static and Shared Libraries

# 5.1.1.1 Object Files

We already mentioned object files in Sect. 1.3. Each of these files (with extension on Linux and OSX and obj in windows) contains the machine code generated from the corresponding source code file (after compilation and assembly), but without any code from other libraries. With the GNU compilers, these files are created by passing the option at the compilation command line. For example, assuming we have three source code files named util1.f90, util2.f90 and main.f90 (where the first two contain modules and/or procedures which are used in the third one, where the main-program resides), we can produce the corresponding object files with:

```
$ gfortran -c util1.f90  # produces object file util1.o
$ gfortran -c util2.f90  # util2.o
$ gfortran -c main.f90  # main.o
```

Assuming that these are the only object files in our application, we can *link* them into an executable. This step is also initiated by the compiler (when invoked with the  $\neg \circ \langle \text{executable name} \rangle$  option<sup>1</sup>):

```
$ gfortran -o main main.o util1.o util2.o
```

# Working with more than one compiler

A peculiarity of Fortran is that, for programs which use modules, many compilers will also produce intermediate files with the <code>.mod</code> extension (one for each module). The role of these files is similar to that of header files in C

<sup>&</sup>lt;sup>1</sup> This flag can actually be omitted, in which case the executable name would default to a.out (not too informative).

and C++ (i.e. helping the compiler to check interfaces). However, a significant difference is that <code>.mod</code> files are generated automatically, and usually not portable between different compilers (or even between different releases of the same compiler). Therefore, it is best to avoid mixing code obtained with different compilers. This implies that, when switching compilers, we have to re-compile not only our program, but also the libraries which our code uses. It is often necessary in such cases to tell each compiler where it can find the <code>.mod</code> files for its corresponding version of a compiled library. Many compilers allow this with the <code>\_\_I<path\_to\_mod\_files></code> directive; this needs to be used in addition to the <code>\_\_L</code> compiler option, which will be discussed below.

#### 5.1.1.2 Static Libraries

In theory, it is possible to re-use third-party software by directly listing multiple object files at the command line when linking takes place. However, this would lead to a proliferation of object files in the file system and very long lists of files for the linking phase, which is inconvenient in practice. It is better, instead, to package the object files together. Static libraries (usually with extension \_a in Linux and \_lib in windows) were the first approach developed for achieving this. Following the example above, we could combine \_utillo and \_utillo into a static library. In Linux, this is done with the \_ar command, as in:

```
$ ar rscv libutil.a util1.o util2.o
```

Check the man-page of ar for more information about the command line options, and about the other operations which are possible.

There are two equivalent methods for making the newly created static library available to the linker when our final executable is created. The first method (useful mostly when the library is used only internally within a project<sup>2</sup>) consists of simply adding the library name to the list of files to be passed to the linker:

```
$ gfortran -o main main.o libutil.a
```

The second method (handy for libraries needed by many applications) consists of two sub-steps:

1. If necessary, the directory where the library resides is added (using the \_\_L<path\_to\_dir> option) to the list of directories where the linker will search for libraries. This step may not be necessary if the static library was

<sup>&</sup>lt;sup>2</sup> The term *convenience library* is also commonly used to denote such a scenario.

installed in standard path. For our current example, we would add the current directory, so the option would become —L\$PWD.

2. Also as an option to the linker, the name of the library is added, by using the -1<abbrev\_lib\_name>. Here, <abbrev\_lib\_name> stands for the name of the library file, from which the lib in the front and the extension (a for static libraries) are dropped. In our example, based on the library name libutila the option to be passed to the linker becomes -lutil.

Combined, the second method for presenting libraries to the linker becomes for our three-files project:

```
$ gfortran -o main main.o -L$PWD -lutil
```

This second approach is recommended when using libraries installed in system folders, where the linker would search by default. Also, if a shared library with that name is found by the linker, it will use that,<sup>3</sup> for efficiency reasons.

When an object file or a static library (using either of the methods above) is made available to the linker, it will select the entities (procedures, data, etc.) which the application refers to and just copy them inside the executable. The executable and the object/library files can then go their separate ways—for example, we could delete the libraries and we would still be able to execute the program. This decreases the dependencies on external packages, which is particularly useful when the application is distributed/deployed to users in binary form.

However, there are also some scenarios where this type of libraries are not well-suited, due to some serious disadvantages. Let us assume that you have written a very useful library, and that many developers want to use it in their own programs. However, making the library static brings along some disadvantages:

- From an efficiency point of view, static libraries are plagued by duplication of code, which shows up in various places. Depending on the size of the library and on the number of programs using it, any of the following issues can become significant:
  - If users commonly install several programs which use your library, the code from your library will be duplicated several times on disk.
  - In addition, if several programs which use your library are running at the same time, the same duplication will appear in memory, when the program is executed. Besides wasting resources again, this can cause various kinds of performance problems (e.g. applications taking a long time to start, or performing poorly, due to instruction cache misses). However, to be fair, there are also some situations where use of static libraries can outperform shared ones (especially when entities from the library are accessed in time-consuming loops).

 $<sup>^3</sup>$  Many compilers still offer the option to override this behavior, if the developer insists on static linking; in gfortran, the -static flag can be used for this (or -Wl,-Bstatic and -Wl,-Bdynamic to toggle static linking on and off for specific libraries).

If you develop an updated version of the library (perhaps to fix a bug or to improve
performance), all the programs using your library have to be re-compiled and redistributed to users. This usually makes updates very slow to propagate throughout
the userbase.

# 5.1.1.3 Shared Libraries

To overcome most of the disadvantages discussed above, shared libraries were developed. Depending on your OS, you may also encounter these named as *shared objects*, *dynamically linked libraries*, *frameworks*, *dynamically linkable libraries*, etc. The details of how these are created and used are (unfortunately) highly OS-specific. However, the basic idea is the same: instead of copying the library code directly in the executables, only the names of the libraries that will be needed by the executable are recorded inside. When a user eventually tries to run the executable, a system component known as the *dynamic linker* will match the libraries needed by the executable against what is available on the system. This happens before any of the program's code is actually executed. If the dynamic linker cannot satisfy all the requirements of the executable, it will usually cause the entire program to abort, with an error message.

Shared libraries can solve most of the problems that plagued static libraries, precisely because they use this extra level of indirection at runtime. Only one copy of the library is required on disk, no matter how many executables need this code. Also, assuming we want to run several programs that all use a certain library, the library code will need to be loaded in memory only for the first program—the OS will then make this code available<sup>4</sup> to the other programs which need it, saving both space in memory and time (since no re-loading is necessary).<sup>5</sup>

**Creating shared libraries** To re-use our three-files example from above, we could create a shared library (using the GNU compiler) from the files util1.f90 and util2.f90 in two steps:

1. When creating the initial object files, the  $\lfloor -\text{fPIC} \rfloor$  flag is required by gfortran, as in:

```
$ gfortran -fPIC -c util1.f90
$ gfortran -fPIC -c util2.f90 # produces object file util1.o
util2.o
```

The additional compiler flag enables generation of object code which is said to be *position-independent*, which is necessary for enabling true sharing of the library code (see, e.g., Calcote [3] for details).

<sup>&</sup>lt;sup>4</sup> Only the code is shared—data entities declared by the library are private to each of the programs.

<sup>&</sup>lt;sup>5</sup> We constructed here a positive picture of shared libraries. In practice, things can be "spoiled" by the potential existence of different versions of the same library (see e.g. Hook [10]). For badly-designed libraries, these problems can outweight the possible benefits.

2. The second step is to create the shared library itself. In contrast to the static libraries, this step is usually performed through the compiler. For our example, we can use:

```
$ gfortran -shared -o libutil.so util1.o util2.o
```

There are many other subtleties related to designing, creating and maintaining shared libraries, which exceed the scope of our basic introduction (for the interested reader, we suggest Hook [10] as a general discussion, or Kerrisk [11] for Unix-specific information). Instead, we focus below on how to use shared libraries written by someone else, since this topic is a common source of frustration (especially for beginners). This discussion is also relevant for Sect. 5.2.2, which demonstrates how to work with the netCDF-library (which implements operations on a very popular data storage format in ESS).

**Using shared libraries** Two contexts need to be considered when working with a shared library—the *link-time* and *runtime*.

The first phase (at *link-time*) causes the names of the shared libraries needed by our application to be recorded within the executable. The syntax for performing this step is actually almost the same as for static libraries—the only difference is that, if we choose to specify the full path, we generally need to use different file extensions—usually so in Linux, dylib in OSX or dll in Windows. If the library is not in a system-wide path, we can add the appropriate directory to the list of paths inspected by the linker. For our example, this would lead to the following command to produce the final executable:

```
$ gfortran -o main main.o -L$PWD -lutil
```

The second phase (at *runtime*) starts when a user issues the command to execute our application. Even before any code from the application is run, the *dynamic linker* will locate all shared libraries needed by our application and let our application know how it can access them. This step can often fail, especially if the program depends on shared libraries which are not installed system-wide (in the places where the dynamic linker usually searches). For example, the executable we produced above may fail to execute with the error:

```
$ ./main
./main: error while loading shared libraries: libutil.so: cannot open shared object file: No such file or directory
```

The dynamic linker does not know where to find the "util" library, and causes the whole program to abort.

Our readers using Linux may have encountered similar errors with other applications, although the error can occur on any OS.

<sup>&</sup>lt;sup>6</sup> This is an abbreviation which stands for "shared object".

Some very useful tools exist for checking which shared libraries are needed by an executable, and if these would be found by the dynamic linker. On Linux, the tool to use is [ldd]. In our case, this would report something like:

```
$ ldd ./main
...
libutil.so => not found
...
```

Equivalent functionality is available in other systems (e.g. otool-L in OSX, the Dependency Walker<sup>7</sup> program in Windows), etc.

Of course, once we identify such a runtime linking problem, the question is how to fix it. The following options are available when working on a Linux system:

- 1. If the library is installed system-wide, this is a problem to be solved by the system administrator (by checking that the appropriate package is installed and/or adding the path to the library's directory, using the localing program).
- 2. It is also possible to solve the problem from the user's side. This is recommended, for example, when we are dealing with an experimental library, not relevant to other users. Several approaches are possible:
  - It is possible to encode the non-standard library path directly into the executable, by passing some additional options to the linker. In our example above, we could accomplish this with the command<sup>8</sup>:

```
$ gfortran -o main main.o -W1,--enable-new-dtags -W1,-rpath,$PWD -L$PWD -lutil
```

Here, the \_-Wl, -rpath, \$PWD part will cause the linker to add the working directory to the list of libraries hard-coded within the executable. As long as these required libraries are not removed, our program will run without any further interventions.

The <code>-Wl,--enable-new-dtags</code> relates to issues of priority of library paths. Without this option, the default (but deprecated) effect on <code>Linux</code> will be to give higher priority to the paths within the executable. However, the recommended approach nowadays (with this option specified) gives higher priority to paths in the <code>LD\_LIBRARY\_PATH</code> environment variable (discussed next). For example, this allows developers to test a program with a new version of a library (without re-compiling the program).

<sup>&</sup>lt;sup>7</sup> http://www.dependencywalker.com.

<sup>&</sup>lt;sup>8</sup> Note that in general you will have to replace SPWD to reflect the path of your library.

<sup>9</sup> Again, other paths can be specified insted—for example, assuming we have some custom libraries in /home/my\_username/libs, we could use -W1,-rpath,/home/my\_username/libs.

• As an alternative, many authors recommend to add the directory containing the library to the user's LD\_LIBRARY\_PATH variables (DYLD\_ LIBRARY\_PATH on OSX, LIBPATH on IBM's AIX, or the PATH variable on Windows 10). This approach works, but we recommend to use it on a per-program basis (shell aliases can be used to make the invocations shorter), to avoid polluting the user's environment. 11 With these pitfalls in mind, we could use this approach to allow our test program to run:

```
$ env LD_LIBRARY_PATH=$LD_LIBRARY_PATH:$PWD ./main
```

As a final remark on shared libraries, it is worth mentioning that most systems offer an even more advanced (but also more flexible) mechanism known as *dynamic linkage*, whereby applications can have full control on the library-loading mechanism (i.e. they can search for arbitrary libraries at runtime and execute code from them). Many applications use this powerful facility to add support for plugins—for example web browsers.

# 5.1.2 Introduction to GNU Make (gmake)

From the previous section, it may be clear to the reader that the build process (including creation and use of libraries) can become quite complex for nontrivial projects. Although there is sometimes educational value in walking through the steps for building a project (especially when debugging build problems), it would certainly be a bad use of human resources to type all commands every time a source file is modified—computers are much better suited for these tasks. Therefore, many techniques and tools were developed to automate this process, as well as other repetitive tasks which occur in the software development workflow (running of automatic tests, preparation of final user-installable packages, etc.). In terms of complexity and builtin functionality, these tools range from simple scripts (see Sect. 5.6.1) to advanced build systems such as autoconf+automake+libtool, <sup>12</sup> CMake, or SCons.

In this section we focus on *GNU Make* (gmake), <sup>13</sup> which is an intermediate-complexity build system that is sufficient in many cases. Although readers may eventually use a different build system, some basic familiarity with make is instructive, since this system encourages thinking explicitly through the basic actions nec-

 $<sup>^{10}</sup>$  In Windows, the linker will usually also search in the directory where the executable program resides.

<sup>&</sup>lt;sup>11</sup> Adding paths to this variable in the user's shell configuration files can cause performance and security problems, in addition to hurting portability.

<sup>&</sup>lt;sup>12</sup> These are commonly used together, so they are referred to as autotools.

<sup>&</sup>lt;sup>13</sup> For the sake of brevity, we use the make acronym sometimes, but always imply gmake, which is easily available on Unix-systems (other systems may refer to this as gmake).

essary for creating the final products (whereas other systems may hide some of these details).

To a first approximation, we can think of make as a program which automatically constructs some output files from a set of input files, based on some recipes. The input files are, in most programming projects, the actual source code created by the programmer, while the output files are often the compiled executable programs. Using the jargon of make, we call the former (input) *dependencies* or *prerequisites*, and the latter (output) *targets*. However, to extend this picture, both *targets* and *dependencies* can also be tasks in a more abstract sense, because not all work that is automated with make fits the file-transformation model.

Since each project is generally unique, it is the task of the programmer to describe to make how the various entities (source code files, object files, libraries, data files, executable, etc.) depend on each other. These dependencies are known as *rules* by make. Since any entity can take the role of target in one rule and of prerequisite in another rule, <sup>14</sup> it is useful to think of rules as links in one or more *directed acyclic graphs* DAGs of dependencies. It is the task of make to construct internal representations of such graphs and, afterwards, to traverse the links as appropriate for correctly updating the current target. Of course, to actually perform tangible actions, there are usually (but not always) some *commands* which are associated to specific rules. Here, we should point out that make also has an internal database of rules, many of which are expressed as generic patterns, so a command may become associated to a specific rule, even if no command was explicitly specified by the developer.

To assimilate rules and target inter-dependencies specific to the project, make searches in the current working directory for a file named GNUmakefile, makefile, or Makefile (in that order). For brevity, we will refer to these collectively as just makefiles. Many projects have a single such file, and this is also the scenario we will assume in our examples here. However, the situation can quickly become very complex, especially if the code is spread across several directories (see Mecklenburg [20] for a make-specific discussion, or Smith [26] for some useful perspective on these matters).

# 5.1.2.1 Invoking Make

Assuming there is a makefile in the present working directory, the build process can be started by simply typing at the command line:

```
$ make
```

or, if more control over the targets to build is required, by passing as an argument a space-separated list of targets, as in:

<sup>&</sup>lt;sup>14</sup> Intermediate object files are a fitting example, since they are created when source code is compiled, and consumed when the executables are eventually prepared.

```
s make target1 target2
```

There are many command line options for customizing the behaviour of make in useful ways—for example:

• If, for some reason, the project uses a non-standard name for the makefile, which make does not recognize by default, we can point it to the custom file, using the \_\_f flag. This can happen, for example, when the project needs to be compiled with multiple toolchains (compilers, linkers, etc.)—a possible makebased solution to this problem would be to provide a different makefile for each platform, and let the user select a specific one, as in:

```
$ make -f Makefile_MachineX_ToolchainY
```

Another time-saving feature of make is "parallel build", which distributes subbranches of the dependency graph, for concurrent execution on the multiple cores of modern CPUs. The flag which enables this option is \_\_j, followed by a number (of execution threads), as in:

```
$ make -jX
```

where x should be close to the count of CPU-cores in the machine (a common rule of thumb is to use  $x = n_{cores} + 1$ , so use -j5 for a machine with four processing cores).

- It is sometimes necessary to debug errors in makefiles themselves. The \_\_n flag, which causes make to only display the commands it would otherwise execute, is useful in such cases.
- As a final invocation option that we mention here, the p flag on its own causes make to simply print its internal database of rules and environment variables, which can be useful for debugging makefiles and for identifying common patterns which could be used to our advantage.

#### 5.1.2.2 How Make Processes Files

As mentioned already, when make is invoked it usually proceeds by performing two passes through the file system (see, e.g., Calcote [3] for more details).

First, from the makefile(s) of the project and any matching rules from its internal database, make synthesizes corresponding dependency graphs and saves these into its internal runtime data structures. Also at this stage, variables are resolved.

For the second pass, make deals with the specific target(s) that need to be built. The selection of top-level targets can be dictated by the user at the command line (when invoking make). If no preference was expressed by the user, the default behaviour is to build the first target encountered while scanning the makefile(s)

in the previous phase. After the top-level targets have been selected, make processes each one, by taking it as the root node of a dependency graph traversal, descending (recursively) to the leaf nodes, and then making its way back to that root node and executing the appropriate *commands* whenever some *target* is found to be older than any of its *dependencies* (as ascertained based on the modification times tracked by the underlying file system).

For example, if we have an executable my\_program which depends on the file my\_program.f90, make compares the modification times of the two files, and re-creates the former whenever it finds that it either (a) is older than the source file or (b) is missing. This criterion causes make to perform the minimal amount of work necessary to update a target, avoiding a lot of extraneous re-compilation when only a few files have changed (which is the typical scenario).

# 5.1.2.3 Example: Using Make with the Climate Box Model Application

In Sect. 4.2, we discussed the implementation of an inter-hemispheric climate box model. The code itself was all placed in a single file (see file <code>src/Chapter4/box\_model\_euler.f90</code>, in the repository). Here, we will demonstrate some additional features of make, by distributing the various components of that example across several files. The process of distributing the code is actually straightforward in this case, since the code was already organized into several modules (these are <code>NumericKinds</code>, <code>PhysicsConstants</code>, <code>ModelCons-tants</code>, <code>GeomUtils</code> and <code>ModelState\_class</code>). We simply create a new file for each module, <sup>15</sup> and rename the file containing the main-program, to <code>box\_model\_euler\_main.f90</code>, to emphasize its role. No code changes are necessary. Of course, the more interesting part as far as this section is concerned is the makefile. In fact, we will write several versions of the makefile, starting from a very simple (but also unreasonably verbose) one. Later versions then leverage make features for improving the build specification.

**Explicit rules and basic** makefile-layout Without further ado, our initial version of the makefile (which would cause make experts to frown) is:

```
box_model_euler: box_model_euler_main.o ModelState_class.o \
ModelConstants.o PhysicsConstants.o \
GeomUtils.o NumericKinds.o
gfortran -o box_model_euler \
box_model_euler_main.o ModelState_class.o \
ModelConstants.o PhysicsConstants.o \
ModelConstants.o PhysicsConstants.o \
GeomUtils.o NumericKinds.o

box_model_euler_main.o: box_model_euler_main.f90

gfortran -c box_model_euler_main.f90

ModelState_class.o: ModelState_class.f90
gfortran -c ModelState_class.f90
```

<sup>&</sup>lt;sup>15</sup> This is simply a convention, similar to the general recommendation of having one class for each h-.cpp pair in C++.

```
ModelConstants.o: ModelConstants.f90
20
           gfortran -c ModelConstants.f90
21
     PhysicsConstants.o: PhysicsConstants.f90
23
           gfortran -c PhysicsConstants.f90
24
25
26
27
     GeomUtils.o: GeomUtils.f90
gfortran -c GeomUtils.f90
28
     NumericKinds.o: NumericKinds.f90 gfortran -c NumericKinds.f90
29
30
     box_model_euler_main.o ModelState_class.o:NumericKinds.o ModelConstants.o PhysicsConstants.o GeomUtils.o: NumericKinds.o
33
34
     box_model_euler_main.o: PhysicsConstants.o ModelConstants.o
box_model_euler_main.o: ModelState_class.o
     ModelConstants.o GeomUtils.o: PhysicsConstants.o ModelState_class.o: GeomUtils.o
```

Listing 5.1 src/Chapter5/BoxModelMultipleFiles/Makefile.v1 (excerpt)

Let us discuss the various elements in this file. To get the less interesting syntax features out of our way first, note that all text after a hash mark (#, as in *line 32*) is treated as a comment, akin to most Unix shells. Another feature in common with Unix shells is the way text can "spill" over multiple lines, by appending a backslash ( $\searrow$ ) at the end of each line to be continued (*lines 6–12* above). This is roughly equivalent to the &-character used for extending a line of code in Fortran.

Although it looks dense, the structure of the file is quite simple: it consists entirely of what are known as *explicit rules* (at *lines 5–11, 13–14, 16–17, 19–20, 22–23, 25–26, 28–29, 32, 33, 35–36, 38* and 39). make does not require every rule to have commands associated with it and, indeed, the last five rules above (*lines 32–39*) are like this.

For a rule which *does* have associated commands (like the second rule, at *lines 13–14*), note that the command lines need to be indented with an *explicit* TAB character (NOT spaces), to demarcate the commands. <sup>17</sup> If this rule is not followed, make will probably fail to build, often with cryptic errors.

The rules themselves are not surprising: to compile the final executable (first rule, at *lines 5–11*), we list all the object files as prerequisites, followed by the command which invokes the linker (*lines 8–11*). The next six rules, which specify how to create each object file, are very similar to each other—only the *stem* (i.e. filename without extension) of the filename is changing. Finally, *lines 32–39* specify some additional dependencies, which are mostly dictated in our case by the way Fortran modules include each other in the various files of our project. In particular, *lines 32–33* specify that all other object files depend on <code>Numerickinds.o</code>, since most of the code depends (directly or indirectly) on this module.

<sup>&</sup>lt;sup>16</sup> An exception to this rule is when the hash is embedded within a command—commands are passed as they are to the shell (including hashes).

<sup>&</sup>lt;sup>17</sup> This may require additional configuration for some text editors.

Finally, note that *lines 35–36* have the same target (box\_model\_euler\_main.o). When make scans our makefile, it will actually combine these two lines into a single rule. It is often useful (and clearer) to specify a rule with many prerequisites in several pieces, like this. However, only one of these "sub-rules" can have commands attached to it, since there should not be more than one way to make the same target.

**Pattern rules, wildcards, and automatic variables** As already mentioned, there is much room for improvement in our previous makefile. *Lines 13–29* are a good "offender" to tackle first. There, the reader may recognize that the same pattern is repeated six times (only the filename changes). The next version of our makefile generalizes these rules:

```
box_model_euler: box_model_euler_main.o ModelState_class.o \
           ModelConstants.o PhysicsConstants.o
GeomUtils.o NumericKinds.o
           gfortran -o box_model_euler
                 box_model_euler_main.o ModelState_class.o \
ModelConstants.o PhysicsConstants.o \
o
10
                 GeomUtils.o NumericKinds.o
12
     %.o: %.f90
13
14
           gfortran -c $<
15
    # additional dependencies
box_model_euler_main.o ModelState_class.o: NumericKinds.o
ModelConstants.o PhysicsConstants.o GeomUtils.o: NumericKinds.o
17
18
    box_model_euler_main.o: PhysicsConstants.o ModelConstants.o
box_model_euler_main.o: ModelState_class.o
20
21
22
     ModelConstants.o GeomUtils.o: PhysicsConstants.o
     ModelState_class.o: GeomUtils.o
```

Listing 5.2 src/Chapter5/BoxModelMultipleFiles/Makefile.v2 (excerpt)

The new code (*lines 13–14* in Listing 5.2) replaces the explicit rules in *lines 13–29* of Listing 5.1. In fact, if we would later add Fortran files to our project, the new rule would be able to build the corresponding object file automatically (with the previous approach, we would need to remember to add yet another explicit rule).

To understand the new code, note that a percent character (%) acts as a place-holder, which matches any number of any characters. When make encounters such a pattern rule, it will remember it, and try to use it whenever it encounters a target that it would not know how to build otherwise. Here, our pattern rule "teaches" make how to produce any object file (with the oextension) from the corresponding source code file (with the same stem, but with the fig. extension), if the latter exists.

Let us analyze now the actual command  $(\overline{line\ 14})$ , which is executed whenever the pattern rule matches. From our discussion in Sect. 5.1.1, the [gfortran-c] part should look familiar: the compiler is invoked, with the flag for only compiling code, without linking in anything from external libraries. But which file are we compiling?

<sup>&</sup>lt;sup>18</sup> In case there are exceptions that should not be built like this, make also supports *static pattern rules* (see Mecklenburg [20])—these are basically pattern rules, with scope restricted to a certain (user-controllable) list of files.

This is specified by the \$\\$< part, which is an example of what make calls *automatic variables*. These variables are automatically assigned internally by make, whenever a match of a rule is found, and their scope is restricted to the commands associated with the rule (if any). make stores into these automatic variables information about the specific target and prerequisite(s) that the rule matched. This is crucial for writing generic commands, to be associated with pattern rules.

The specific automatic variable that we used above (\$\ \sigma\) is expanded in the command to the *filename of the first prerequisite* which is, in our case, the Fortran source code file we wanted to compile. Other interesting automatic variables (see Mecklenburg [20] or make's documentation for a comprehensive list) are:

- \$@ —name of the current target
- \$\\$^\ \_space-separated list of all prerequisites, with duplicates removed
- \$+ —same as above, but keeping the duplicates

The dollar sign is actually not part of the name of automatic variables—it is an operator which expands ("dereferences") the value of the variable. This syntax also holds for normal variables, which we will demonstrate soon.

**Normal variables** Looking at the previous code listing, we notice that there is still some duplication for the first rule (the names of the object files are written twice in *lines 5–11* of Listing 5.2). We already advocated for reducing code duplication (as one of the ways to make software more robust), so let us do that here too. As before, we provide the code first, and explain it later:

```
srcs := box_model_euler_main.f90 ModelState_class.f90
    ModelConstants.f90 PhysicsConstants.f90 \
    GeomUtils.f90 NumericKinds.f90
objs := $(srcs:.f90=.o)
prog := box_model_euler
10
11
     $(prog): $(objs)
gfortran -o $@ $^
13
14
15
      %.o: %.f90
             gfortran -c $<
16
17
     # additional dependencies
box_model_euler_main.o ModelState_class.o: NumericKinds.o
ModelConstants.o PhysicsConstants.o GeomUtils.o: NumericKinds.o
18
19
21
     box_model_euler_main.o: PhysicsConstants.o ModelConstants.o
box_model_euler_main.o: ModelState_class.o
22
25
      ModelConstants.o GeomUtils.o: PhysicsConstants.o
      ModelState_class.o: GeomUtils.o
```

Listing 5.3 src/Chapter5/BoxModelMultipleFiles/Makefile.v3 (excerpt)

First, in *lines* 6–8, we instruct make to store a list of all source code files of our project, into the variable <code>srcs</code>. Note that, unlike Fortran or other languages, make does not require us to specify the type of variables; indeed, that would be pointless, since there really is only one type in make, namely character strings (usually containing filenames separated by spaces<sup>19</sup>). When a variable appears in the LHS of an

<sup>&</sup>lt;sup>19</sup> Unfortunately, this can drastically complicate things on Windows, if the file paths/names contain spaces. Therefore, if using make on Windows, we recommend to avoid such "non-Unix-friendly"

assignment operator, the name of the variable is written normally. However, when we want to use (expand) the value of the variable in another place, we usually need to surround the variable's name by braces, and precede the resulting construct by a dollar sign (see, e.g., *line 12* above).<sup>20</sup>

As a slight twist, we did not remove the duplication in the previous makefile (Listing 5.2) by saving the list of object files into a variable. Instead, we saved in srcs the list of .f90 files which, being the leafs of the entire dependency graph, provide a more natural starting point. Then, in *line 9* of Listing 5.3, we use a handy make feature, which "maps" the list of source files onto the list of corresponding object files (objs). Finally, in *line 10* we introduce prog, which holds the name of our final executable.

With these new variables (and using more of the automatic variables), the rule for linking the executable becomes much more readable (compare *lines 12–13* above with *lines 5–11* in Listing 5.2).

Before proceeding with other topics, a few words are in order, regarding the assignment operators in make. The type of assignment we used above (with the = operator) leads to an *immediate* evaluation of the expression on the RHS. make also supports *recursively expanded variables* (created with the = operator), which are evaluated only when make actually needs the value for proceeding with its work. We leave this as a topic of further exploration for the interested reader (see e.g. Mecklenburg [20]).

# Improving portability, overriding values at the command line, and phony targets

As a final iteration on our example, we can change a few things in the makefile, to make it more easily portable to other systems. For example, in Listing 5.3, we hard-coded (at *lines 13* and *16*) the commands for compiling and linking the components of our program. If we needed to use another compiler or different compiler options, we would need to change the makefile accordingly. However, make provides a set of intrinsic variables and rules, which we can leverage to make our makefile more user-friendly, as demonstrated below:

paths. If such a compromise is not acceptable, switching to another build system such as Cross  $Platform\ Make\ (CMake)$  or the  $\underline{Software\ Cons}traction\ tool\ (SCons)$  may be a more fruitful strategy.

<sup>(</sup>Footnote 19 continued)

 $<sup>^{20}</sup>$  Exceptions are the automatic variables (discussed previously), where the brackets can be (and usually are) omitted, since they consist of a single letter.

```
# additional dependencies
$(ffilter-out NumericKinds.o, $(objs)):NumericKinds.o

box_model_euler_main.o: PhysicsConstants.o ModelConstants.o

ModelConstants.o GeomUtils.o: PhysicsConstants.o

ModelConstants.o GeomUtils.o: PhysicsConstants.o

ModelState_class.o: GeomUtils.o

# WARNING: next two values are specific to the GNU compiler -- readers should

# adjust this if they are using another compiler/compiler-version.

FC := gfortran-4.8

FFLAGS := -02 -std=f2008ts -pedantic -Wall
```

Listing 5.4 src/Chapter5/BoxModelMultipleFiles/Makefile.v4 (excerpt)

The most important changes compared to the previous makefile appear in *lines* 29 and 32 of the new Listing 5.4. Here, we use the intrinsic variables <code>LINK.f</code>, <code>COMPILE.f</code>, <code>LOADLIBES</code>, <code>LDLIBS</code>, and <code>OUTPUT\_OPTION</code> instead of directly hard-coding the program names. These variables are examples of the *recursively expanded variables* we already mentioned. Here, the nature of the variables matters, because they allow us to provide a specific compiler at any point in the makefile. Specifically, at *lines 50* and 51, we define variables <code>FC</code> and <code>FFLAGS</code>, which usually stand for *Fortran compiler* and *Fortran compiler flags*, respectively. make will use these to construct <code>COMPILE.f</code> and <code>LINK.f</code>, when the time will come to evaluate those variables.

A very convenient feature of make variables is that we can override them dirrectly from the command line, <sup>21</sup> when we invoke make. This is achieved by providing a list of variable assignments; for example, the following invocation would cause gfortran to use more aggresive optimizations (and to disable warnings), in contrast to what we specified in the makefile:

```
$ make -f Makefile.v4 FFLAGS='-03'
```

This feature is also frequently used for switching on additional diagnostics, which are useful only during debugging sessions.

Another kind of hard-coding in Listing 5.3 was in in <code>lines 19-20</code>, where we told make that all objects files in our project depend on <code>NumericKinds.o</code> (because the <code>NumericKinds</code> module selects the precision of most variables used in our application). However, we need to make <code>NumericKinds.o</code> an exception to this rule, to avoid infinite recursion. In Listing 5.3 we reconciled these requirements by simply listing manually all the other object files. However, in our new version (Listing 5.4), we use an <code>intrinsic function</code> of <code>make(filter-out)</code>, to construct this list programatically; all that is required is to construct another list, taking <code>objs</code> as an input, and excluding <code>NumericKinds.o</code>—this is exactly what <code>filter-out</code> does. make has many such intrinsic functions, especially for manipulating strings,

<sup>&</sup>lt;sup>21</sup> make can also use *environment variables*. However, contrary to options specified on the command line, those have *lower precedence* than variables defined within the makefiles.

working with filenames, etc. Moreover, developers are also allowed to define their own functions.<sup>22</sup>

As a showcase for the last feature of make which we discuss here, we added (lines 34–35 in Listing 5.4) the clean target. This target, which can be used as an alternative goal at the command line, removes all of the files that were generated automatically project (i.e. intermediate files with extension or mod, and the final program executable). In make parlance, clean is called a phony target, since we do not have an actual file with this name—it should be thought of as an "abstract" task. Of course, nothing stops someone from creating a file with this name, which would probably confuse make. To prevent this problem, all phony targets should be declared as prerequisites of the special target PHONY, as we demonstrate on line 37; with that syntax, we are clarifying to make that "clear" is not to be treated as a real filename. Phony targets are commonly used by many software packages and, like clean, some have become quasi-standardized—for example, all (to build all elements in our project), install, or check (to run any tests that the package may come with, to check proper functioning of the final executables).

Finally, note that in the actual command of the rule for clean, we precede the command by a *minus sign* ( ). This syntax tells make that it should not abort if this command is not successful. This is necessary in our present case, since it can well happen that at least one of the auto-generated files does not exist in the first place, in which case the removal command will fail, of course.

**Exercise 19** (*Using* make *for debugging* makefiles) Modify the makefile in Listing 5.4, so that an extra diagnostic message is printed whenever make matches one of our custom non-phony rules (i.e. the rule on *lines 28–29* or the pattern rule on *lines 31–32*). As part of the diagnostic message, display the name of the current target.

#### Hint:

variables (normal or automatic) can be passed to the shell, to be displayed (e.g. with the echo-command on Unix).

#### 5.1.2.4 Outlook: Where No Make Has Gone Before ...

In the pages above, we presented some basic notions about build systems in general (and about make in particular). Here, we provide a short (and very subjective) overview of build system technologies in general (focusing on those which also support Fortran).

<sup>&</sup>lt;sup>22</sup> Indeed, make is a *Turing-complete* language, which means that any imaginable program *could* be (in theory) written in the make language itself—just that it may take a lot more effort than using other languages (which is why make did not make many inroads outside its intended "infrastructure" role).

For small and even medium sized projects, make is a perfectly usable solution, especially when a single development system with some flavor of Unix is used. 23 Gaining some familiarity with make is an excellent way to understand some basic concepts related to build systems. In addition, since many software projects still rely on this tool, it is also a time investment that will pay off throughout a developer's career.

However, the complexity of the make-based solution can quickly increase, as soon as:

- we need some more advanced features (such as separate source and build trees in projects with a nontrivial directory layout), or
- the software needs to compile on multiple machines (with variations in hardware and/or software configurations)

The problem is not even that make-based systems cannot handle the situations above—as we hinted in the preceding sections, *GNU Make* (gmake) in particular is a very powerful tool, which can be (and has been) successfully used to construct systems of arbitrary complexity. However, actually achieving this in practice is a nontrivial task, which is better approached as a distinct software development project on its own, to be handled in parallel to the actual code of the application. Needless to say, this is not a task for novices in make's ways.

As a first approach to some of these problems, many projects began to include a shell script (usually named <code>configure</code>), which performed an analysis of the machine where the software was about to be compiled ("build machine"), and created the makefile, based on the outcomes of this analysis and on a template makefile provided by the package's authors. unix users may have used this command already, which is part of the standard sequence of commands when compiling a package from source<sup>24</sup>:

```
$ ./configure && make && make install
```

Among the tasks usually handled by this script, we have:

• ensuring that the build machine meets some minimal requirements: For example, one can check that the necessary program (compiler(s), linker(s), make, shell, file system utilities, etc.) are installed and functional. Also part of this task is ensuring that the necessary libraries are available. If any of these critical checks fails, configure aborts with an error message.

<sup>&</sup>lt;sup>23</sup> Working on Windows is also feasible, especially if some basic GNU! tools are installed (for example, as provided by the Cygwin or MinGW projects). However, developers should be prepared to handle some additional complexity (introduced by using Unix tools into what is essentially a non-Unix environment).

<sup>&</sup>lt;sup>24</sup> This is different from installing pre-compiled packages through a package manager (such as apt, rpm or yum, employed by many Linux distributions). In general, installing from source is only recommended for software which was not adapted to work with such package managers; unfortunately, many climate models in ESS are in this situation.

- **checking for optional features:** Authors of the software package may want to take advantage of additional technologies when possible, to enable optional features (e.g. advanced visualizations) or to improve performance. The second scenario is common in ESS and *high performance computing* (HPC) in general, since hardware vendors often supply versions of commonly used libraries which are optimized for their systems.
- modifying the makefile, to reflect system characteristics: Once the configure—script finalized the analysis of the system, it combines this information with the makefile-template, to create a final makefile, which is what the make program actually uses in the next stage.

Autotools suite As the reader may have already guessed, there is nothing easy (or pleasant) about writing the configure -script manually. In particular, writing it such that it works correctly across all environments is really challenging. Fortunately, developers are nowadays spared this effort, thanks to advanced build systems like the autotools<sup>25</sup> suite. Without going into details (see, e.g., Calcote [3] for more on autotools), this software suite consists of several programs and libraries (of which autoconf, automake and libtool are most prominent). autoconf takes an abstract description (usually from a file named configure.ac) of the project's requirements and optional features, and creates impressive | configure | -scripts, which will effortlessly run on most systems. In a somewhat similar fashion, automake takes a high-level description (usually from a file named Makefile.am) of the makefile we want to obtain in the end, and creates a makefile-template (named Makefile.in ). The maintainer of the software package usually provides to users the resulting configure -script and the Makefile.in file. On their side, users run the configure -script, which performs the already mentioned analysis of the build machine and, based on the results and the Makefile.in, creates the final makefile. The beauty of this system is that users are able to configure and compile the software package, even if they did not install the autotools suite—that is only needed on the package maintainer's machine.

While the workflow outlined above is often sufficient, there is an additional component, that readers interested in *autotools* should know about – namely, the creation of the <code>configure.h</code> file. This C/C++ header file is helpful for backfeeding information about the build machine into the project's source code; it contains definitions of symbols destined for the preprocessor, <sup>26</sup> which can be used to selectively enable features in the source code.

<sup>&</sup>lt;sup>25</sup> Note that there is no actual program with this name—this is more of an "umbrella" term. Alternatively, this collection of tools is also named the *GNU build system*, because it has become the de-facto build system in the GNU/Linux world.

<sup>&</sup>lt;sup>26</sup> Most Fortran compilers also allow enabling a C/C++ preprocessor.

The third major component of *autotools* is <u>libtool</u>, which hides from the developers the idiosyncrasies of the different platforms with respect to how shared libraries are used.

The "new wave": SCons and CMake In closing our discussion of build systems, we should also mention the "competition" to *autotools*. Noteworthy candidates in this category are CMake and the SCons. While we refrain from giving specific recommendations on which system to use, these alternatives may be worth considering for some of our readers. For Fortran developers, a feature which both SCons and CMake provide (but was notably missing from *autotools* at the time of this writing) is automatic dependency analysis for Fortran code, especially when using modules.<sup>27</sup>

CMake is actually a *meta-build-system*, since it supports multiple *generators*. To understand the difference, *autotools* always create in the end a versatile makebased framework (in a fraction of the time that would be needed if writing the framework from scratch). This works less well with non-Unix platforms (especially in Windows at the time this book was written). CMake is more versatile in this sense, because it also supports creating, for example, native build systems specifications (e.g. Microsoft Visual Studio and OSX XCode projects). In terms of features, there is significant overlap with *autotools*. Also, CMake defines its own programming language, which again implies a learning curve (although the syntax is allegedly friendlier than for makefiles or the shell-scripts-with-macros used by *autotools*).

SCons is another build system that is roughly equivalent to *autotools* in terms of features. Similar to CMake, SCons also has built-in support for non-(Unix) platforms. A primary focus of the system is *build correctness*, which is implemented by also tracking aspects that many other systems miss by default (e.g. changes in include or library paths, or in compiler flags will trigger a re-compilation of the affected object files in SCons—see Smith [26]). However, perhaps the most popular "selling point" of SCons is that it is written as a *domain-specific language* (DSL) embedded within the Python programming language, which makes it very easy to extend, especially for developers which already employ this language for other tasks.

We recommend Smith [26] to readers interested in build systems, for a good overview and comparisons of these technologies. Also, see Martin and Hoffman [16] for CMake, and Knight [12] for SCons (as well as the corresponding websites dedicated to these tools).

# 5.2 Input/Output

Earlier in Chap. 2, we presented some forms of file-based I/O. Those are, however, inconvenient for nontrivial application (and even more so for large scale modelling in ESS). Notable weaknesses of those simple I/O-techniques are that they are both *not* 

<sup>&</sup>lt;sup>27</sup> In principle, this facility is often provided by the compiler and, indeed, it works quite well with C(++) code. However, gfortran had, at the time of this writing, only primitive support for this, which shifts the burden more on the build systems.

*self-descriptive* (unless programming effort is explicitly allocated to improve this), and also *not space-efficient* (unless the non-portable binary-format is chosen). In this section, we describe two established tools to get around these limitations.

# 5.2.1 Namelist I/O

While reading data from a simple ASCII file (as discussed in Chap. 2), one has to ensure that the values are read into the right variables, and in the right order, to match the contents of the input file. Since there is no easy way to document the data within the file itself, working with such data can become frustrating and error-prone. The concept of *namelist-I/O* in Fortran was designed to help in these scenarios, especially when small amounts of data are involved (e.g. when loading/saving the model parameters in ESS).

There are two components to consider when working with a namelist: namelist groups (in the Fortran code), and the <a href="mailto:nml">.nml</a> files themselves (where data is stored). We will address both issues below, and afterwards provide a more realistic usage example (by extending the heat diffusion solver from Sect. 4.1).

# 5.2.1.1 Defining and Working with namelist Groups

*Namelist groups* are defined via statements in the Fortran application. The statements can only appear in the *declarations part* of program units. The general syntax for declaring such a group is<sup>28</sup>:

```
! Declarations for var1, ..., varn
namelist/namelist_group_name/ var1 [, var2, ..., varn ]
! Other declarations ...
! Executable statements of the (sub)program
```

In essence, this tells the compiler that var1 ... varn should be treated as a unit in I/O-statements that use this namelist. To illustrate, here is how we would define a group which links together two scalar variables (of types logical and real), an array, and a user-defined type:

```
/ user-defined DT

type GeoLocation
real :: mLon, mLat
end type GeoLocation

/ Variable-declarations

logical :: flag = .false.
integer :: inFileID=0, outFileID=0
real :: threshold = 0.8
real, dimension(10) :: array = 4.8
type(GeoLocation) :: myPos = GeoLocation(8.81, 53.08)

// user-defined DT
type GeoLocation
real :: mLon, mLat
end type GeoLocation(8.81, 53.08)

// user-defined DT
type GeoLocation
// user-defined DT
// user-defined DT
// user-defined DT
// user-defined DT
// user-defined DT
// user-defined DT
// user-defined DT
// user-defined DT
// user-defined DT
// user-defined DT
// user-defined DT
// user-defined DT
// user-defined DT
// user-defined DT
// user-defined DT
// user-defined DT
// user-defined DT
// user-defined DT
// user-defined DT
// user-defined DT
// user-defined DT
// user-defined DT
// user-defined DT
// user-defined DT
// user-defined DT
// user-defined DT
// user-defined DT
// user-defined DT
// user-defined DT
// user-defined DT
// user-defined DT
// user-defined DT
// user-defined DT
// user-defined DT
// user-defined DT
// user-defined DT
// user-defined DT
// user-defined DT
// user-defined DT
// user-defined DT
// user-defined DT
// user-defined DT
// user-defined DT
// user-defined DT
// user-defined DT
// user-defined DT
// user-defined DT
// user-defined DT
// user-defined DT
// user-defined DT
// user-defined DT
// user-defined DT
// user-defined DT
// user-defined DT
// user-defined DT
// user-defined DT
// user-defined DT
// user-defined DT
// user-defined DT
// user-defined DT
// user-defined DT
// user-defined DT
// user-defined DT
// user-defined DT
// user-defined DT
// user-defined DT
// user-defined DT
// user-defined DT
// user-defined DT
// user-defined DT
// user-defined DT
// user-defined DT
// user-defined DT
// user-defined DT
// user-defined DT
// user-defined DT
// user-defined DT
// user-defined DT
// user-defined DT
// user-defined DT
// user-defined DT
// user-defined DT
// user-defined DT
// user-defined DT
// user-defined DT
// user-defined DT
//
```

<sup>&</sup>lt;sup>28</sup> Note that we use the same convention as in earlier chapters, denoting by square brackets any optional elements (i.e. the brackets themselves should not appear in actual code).

```
20 ! namelist-group (binds variables together, for namelist I/O).
21 | namelist/my_namelist/ flag, threshold, array, myPos

Listing 5.5 | src/Chapter5/demo namelist.f90 (excerpt)
```

Once the namelist has been defined, it can be used in read- and writestatements. For example, we could write the current program state in a file:

Listing 5.6 src/Chapter5/demo\_namelist.f90 (excerpt)

where in the write-statement above we have nml=my\_namelist instead of the usual format specifier; also, the list of entities to write is missing (the complete namelist will be written).

Naturally, reading from a pre-existing namelist file is also possible, allowing us to update some (or all) data in the namelist based on that file. For our test program, this looks like:

Listing 5.7 | src/Chapter5/demo\_namelist.f90 | (excerpt)

where a possible input file (created by us with a regular text editor) would be:

Listing 5.8 src/Chapter5/demo\_namelist\_read.nml (excerpt)—a simple namelist file

Note that we can specify components of the namelist in any order, and even omit some of these components—these features are summarized below.

Structure of namelist files When creating (or interpreting) a new namelist file like the one shown in Listing 5.8, there are several simple syntax rules to consider. First, the ampersand character (&) should appear, followed (without any intervening space) by the name of the namelist (in our case—my\_namelist). After this, the actual information is specified, as key-value pairs (such as var\_name = var\_ value). Each pair can appear on a distinct line, or several of them can be aggregated in a line, separated with commas (,). Finally, a slash (/) marks the end of the namelist-specification.

Some additional observations:

• Throughout the file, it is possible (and even recommended) to write comments as in normal Fortran code, to better document the data entries.

- It is perfectly acceptable to specify only part of the variables in the corresponding namelist in such a file. If that is the case, the un-specified variables will not be affected by the read-statement. This feature is very convenient for ESS models, since it allows users to write short input files, containing only the parameters they need to change (out of the complete list of model parameters, which can be more intimidating).
- For large arrays, which need to be initialized by a constant value, it is possible to use the shorthand notation n\_repetitions \* value; for example, *line* 8 in Listing 5.8 is equivalent to:

- A variable may be specified more than once. In that case, the specifications can be interpreted as sequential assignments (so the last value will be taken in the end).
- It is not necessary to specify the variables in the same order as they appear in the namelist group definition in the code. The Fortran runtime system will automatically handle the parsing of the file.

The files themselves (often given the .nml-extension) are in human-readable, ASCII format, which is not efficient for large amounts of data (we discuss a solution for that in Sect. 5.2.2).

# 5.2.1.2 Example: Simplifying the Heat Diffusion Program with Namelists

As a more complex use case for namelists, let us consider how we can improve the procedure of reading model parameters for the application discussed in Sect. 4.1. In that version of the code, the parameters were specified in a non-descriptive ASCII file, reads:

```
100.
75.
50.
25.
200
1.15E-6
30.
```

**Listing 5.9** src/Chapter4/config\_file\_formatted.in —previous version of input file, for the heat diffusion solver (Chap. 4)

This is not a robust approach, since there is no information (in the file itself) about what each line of input represents. We can easily improve this, by modifying the constructor (=initializer) of the Config-type. The changes we need to make (relative to the program src/Chapter4/solve\_heat\_diffusion.f90) are actually minimal, and concentrated in the initializer function (createConfig):

```
module Config_class
                    use NumericKinds
                    implicit none
                   private
 real(RK) :: mDiffusivity = 1.15E-6_RK, & ! sandstone
                                          (RK) :: mDiffus...
! NOTE: "physical"
mTempA = 100. RK, &
mTempB = 75. RK, &
mTempC = 50. RK, &
mTempD = 25. RK, &
mSideLength = 30. R
                 mSideLength
integer(IK) :: mN:
end type Config
                                                                :: mNx = 200
                                                                                                         ! # of points for square side-length
                  ! Generic IFACE for user-defined interface Config module procedure createConfig end interface Config
                       ype(Config) function createConfig( cfgFilePath )
  character(len=*), intent(in) :: cfgFilePath
  integer :: cfgFileID
                    type (Config)
                               Constant to act as safeguard-marker, allowing us to check if values were actually obtained from the NAMELIST.

NOTE: '-9999' is an integer which can be *exactly* represented in the mantissa of single-/double-precision IEEE reals. This means that the expression:
    int (aReal, IK) == MISS
    will be TRUE as long as
    (a) 'aReal' was initialized with MISS and
    (b) other instructions (e.g. NAMELIST-I/O here) did not modify the value of 'aReal'.
                      integer(IK), parameter :: MISS = -9999
                                                                                                     s, to mirror the ones in the NAMELIST diffusivity=MISS, &
                        real :: sideLength=MISS, diffusivity=MISS
tempA=MISS, tempB=MISS, tempC=MISS,
integer :: nX = MISS
                                                                                                                                                        tempD=MISS
                         namelist/heat_diffusion_ade_params/ sideLength, diffusivity, nX, &
    tempA, tempB, tempC, tempD
                        open( newunit=cfgFileID, file=trim(cfgFilePath), status='old', action='read' )
read(cfgFileID, nml=heat_diffusion_ade_params)
close(cfgFileID)
                         ! For diagnostics: echo information back to terminal. write(*,'(">> START: Namelist we read <<")') write(*, nml=heat_diffusion_ade_params) write(*,'(">> END: Namelist we read <<")')
100
101
102
                       ! Assimilate data read from NAMELIST into new object's internal state.
! NOTE: Here, we make use of the safeguard-constant, so that default values
! (from the type-definition) are overwritten only if the user provided
! (int(sideLength, IK) /= MISS) createConfig&mSideLength = sideLength
if( int(diffusivity, IK) /= MISS) createConfig&mDiffusivity = diffusivity
if( nX /= MISS) createConfig&mNx = nX
if( int(tempA, IK) /= MISS) createConfig&mTempA = tempA
if( int(tempC, IK) /= MISS) createConfig&mTempB = tempB
if( int(tempC, IK) /= MISS) createConfig&mTempD = tempC
if( int(tempD, IK) /= MISS) createConfig&mTempD = tempD
iff (int(tempC, IK) /= MISS) createConfig&mTempD = tempD
iff (int(tempC, IK) /= MISS) createConfig&mTempD = tempD
iff (int(tempC, IK) /= MISS) createConfig&mTempD = tempD
104
105
106
107
108
109
110
              end function createConfig
end module Config_class
```

Listing 5.10 | src/Chapter5/solve\_heat\_diffusion\_v2.f90 | (excerpt)

As necessary infrastructure for namelist I/O, we add several local variables (*lines 86–89*), which are packaged into the namelist definition (*lines 90–92*). In *lines 94–96* the namelist is used and, as a debugging facility, the final status of variables in the namelist group is printed on-screen.

The rest of the new code (*lines 74–84* and *103–113*) is necessary to account for the possibility of incomplete namelist files. As already mentioned, this feature is very useful for simplifying interaction with the code. For example, if the user only needs to change the diffusivity of the material (while keeping all other parameters at default values), the input file should contain just the entry for the new diffusivity. To support such partial updates of the configuration, however, we need a mechanism for checking if a parameter's value was actually obtained from the namelist file. Our

simple approach here is to initialize all numeric members of the namelist group with a special value (MISS=-9999), which is known to reside well outside the valid range for the simulation parameters. Note that MISS is an integer, but it can also be used to mark floating-point variables as "dirty" (un-initialized).<sup>29</sup> All local variables will start in this state, and will be transferred as simulation parameters only if updated during the namelist-read command (at *line 95*).

As a sample namelist-based input file, we have:

**Listing 5.11** src/Chapter5/heat\_diffusion\_config.nml - input file for the new version of the heat diffusion solver

By using a namelist for specifying our model parameters, the readability of the configuration files has clearly been improved. Since configuration files are often part of the model's "interface" with the users (climate scientists in ESS), it is perhaps not surprising that many ESS models use this technique extensively.

# 5.2.2 I/O with the NETwork Common Data Format (netCDF)

Although namelists are really useful in many cases (e.g. for providing model parameters), they are unsuited for handling larger volumes of data, due to the same types of *storage* and *computing-time* inefficiencies which affect ASCII files<sup>30</sup> (as discussed in Chap. 2). Since large volumes of data are very common in ESS, developers were historically forced to use various forms of binary I/O. However, while such approaches reduce the efficiency problems, they spawned considerable difficulties for scientific collaboration, as most research groups developed their own practices for storing such data, making datasets from different scientists more challenging to compare (on technical grounds) than necessary. Standardization efforts were clearly

<sup>&</sup>lt;sup>29</sup> This works because the absolute value of MISS is still small enough to fit into the mantissa of the common floating-point formats. Given our choice of numeric kinds, this ensures that we can compare the integer part of the real variables against MISS (*lines* 107–108 and 110–113), without having to worry about floating-point approximation of numbers. In general, however, note that direct comparisons of real variables should be avoided whenever possible, since this can easily introduce bugs (see also discussion in Sect. 2.3.2).

<sup>&</sup>lt;sup>30</sup> Indeed, namelist files *are* ASCII files, just that they require a special format.

necessary (for the benefit of all stakeholders), and the *World Meteorological organization* (WMO) pioneered such work. While those early solutions improved the situation, they still had some technical problems (see, e.g., Caron [4]). In response to these concerns, the *Network Common Data Format* (netCDF) data formats were created, supported by the *University Corporation for Atmospheric Research* (UCAR). In this section, we focus on these latter technologies, which have become the de-facto standard, especially for modelling work in ESS.

In addition to being *platform*- and *language-independent*, the netCDF-formats also *permit efficient I/O* $^{31}$  and *creating self-describing datasets*.  $^{32}$  Another noteworthy aspect is that UCAR aims to keep the software *backwards-compatible* so that, once created, a netCDF-file can still be accessed by future versions of the software.

As high-level components in the netCDF "ecosystem", we can identify:

- 1. First, we have the *data formats* themselves, which are public specifications of how data is to be stored. Two formats (named **classic** and **64-bit offset**) are also open standards of the *Open Geospatial Consortium* (OGC).
- 2. In the second layer, we have software libraries (similar to what we described in Sect. 5.1.1), which can read and write data in the netCDF-formats. These are also provided and maintained by UCAR, as a courtesy for application developers.<sup>33</sup> In fact, UCAR provides several such libraries, in two "strands": one for the JAVA-language, and a second strand for compiled native languages. In the second strand we have a C core library, with *Application Programming Interfaces* (APIs) for several languages (C, C++, Fortran 90 and the older Fortran 77). These "wrapper"-libraries depend on the C core library,<sup>34</sup> and so do the many third-party packages which are available for using netCDF within scripting languages (Python, R, IDL, Perl, MATLAB, etc.).

The use of the common core in the second strand also ensures that programs written in different languages can exchange data via netCDF-files.

- 3. Finally, in the third layer, we have the applications which use netCDF. Most models in ESS can be included in this broad category, as well as utility packages which facilitate post-processing and plotting of results:
  - manipulation at the command line: Readers familiar with Unix will find the cdo and nco packages useful, since they enable powerful manipulations from the command line, and can also be used for automated post-processing (with shell scripts).

<sup>&</sup>lt;sup>31</sup> Depending on the data access patterns of the application, some knowledge about the representation may be necessary for achieving higher performance.

<sup>&</sup>lt;sup>32</sup> Of course, actually achieving a "self-describing" status is the responsability of the application developers, who know what the data actually stands for—the advantage of netCDF is that it enables *embedding* such information ("metadata") within the same file which holds the binary data.

<sup>&</sup>lt;sup>33</sup> This is an excellent example of how libraries are useful—in this case, they relieve most scientists from having to worry about how their data is mapped to bits in the computer and the other way around.

<sup>&</sup>lt;sup>34</sup> The dependency is important, for example, if the libraries need to be compiled from source for some reason.

• viewers/browsers: Several application can be used to visualize netCDF-files interactively—for example, ncBrowse, Panoply, nCDF - Browser, Paraview and ncview. The latter in particular is very popular for taking a quick look at the data.

- processing environments: There are several data processing environments with support for netCDF. General-purpose scripting languages can be classified here, but also NCL, Ferret, GrAds, ArcGIS and Origin.
- software libraries: GDAL and VTK can also read netCDF-files.

We can also fit in this category three *Command line Interface* (CLI) utility programs provided by UCAR (usually packaged together with the C library):

- nccopy —for converting between the different file formats supported
- ncdump—for creating an ASCII view of the file; this will usually create *a lot* of output, so it is useful mostly with the —h flag (which only provides an overview of the file, skipping the data values)
- ncgen —for converting ASCII data to netCDF (opposite to ncdump)

In this section of the book we focus on the interaction between the last two layers listed above. Specifically, we will discuss some basics of using the Fortran 90 *Application Programming Interface* API in applications (but omitting features like the newer **netCDF-4/HDF5** data format, *parallel I/O* or *remote data access*).

# Versions of libraries and binary file formats in this book

Like most successful software projects, netCDF is continuously evolving. Our discussion here is limited to the latest versions available at the time of writing (specifically, Version 4.3.1.1) of the C-core, and Version 4.2 of the Fortran 90 wrapper). The reader is encouraged to consult the official documentation (available from <a href="http://www.unidata.ucar.edu/software/netcdf/">http://www.unidata.ucar.edu/software/netcdf/</a>), for new concepts which may be introduced by later versions, and for definitive information.

#### 5.2.2.1 Overview of Concepts in the NetCDF Data Models

To understand how the various functions in the API fit together, it is useful to have an overview of the high-level concepts in the netCDF data model:

1. **dataset**: In netCDF terminology, a dataset represents the top-level entity, to which variables, dimensions, or attributes belong. In this model, for each dataset we have a corresponding file on the user's computer (which contains, for example, some measurements or model output).

- 2. variable: A variable corresponds to actual data. In netCDF, variables are n-dimensional arrays of data (n ≥ 0, where n = 0 represents a scalar, n = 1 a vector, n = 2 a matrix, etc.). Just like Fortran arrays, these need to have a uniform data type. For the netCDF-classic format, the data type can be byte (NF90\_BYTE), char (NF90\_CHAR), short (NF90\_SHORT), int (NF90\_INT), float (NF90\_FLOAT), double (NF90\_DOUBLE).
  - Variables also have a *shape*, which is defined in terms of dimensions (see below).
- 3. **dimensions**: In the context of structured meshes, <sup>35</sup> we can think of a netCDF dimension as the set of discrete points along an axis where variables are sampled. Each dimension has a *name* (often "lon", "lat", "depth"/"height" and "time" in ESS), and a *length* (representing the number of discrete points along the respective phase space axis. The length can also be set to NF90\_UNLIMITED, which makes it more flexible. Often in ESS the "time"-dimension is marked as unlimited; this allows to append more data values to the dataset (e.g. when a model run is continued, or if more measurements are made at later times). Unlimited dimensions are also a point where the specific file format is important: **classic** and **64bit-offset** netCDF-files allow at most one such dimension (and only as the *last dimension*), while the newer **netCDF-4/HDF5** (also known as the *Common Data Model*) has no such limitations. When using unlimited dimensions, the values of a variable for a specific index value along the unlimited axis are said to form a *record*.

As a final point related to dimensions, it is usual to have a 1D variable for each dimension which is not unlimited. Such *dimension variables* have the same name as the corresponding dimension; their role is to specify the discrete points along the corresponding axis.

- 4. **attributes**: These are key-value pairs (where the value is a scalar or a 1*D* array), which define *annotations* or other auxiliary information (*metadata*) necessary for really making the dataset *self-describing*. Indeed, attributes are a key aspect for ensuring that the dataset complies with various conventions (e.g. the *Climate forcast* (CF) metadata conventions are recommended in ESS). Attributes can be defined as properties of a specific variable (description, units of measurement, marker for missing values, reference values for offsets, etc.).
  - of measurement, marker for missing values, reference values for offsets, etc.). In addition, we can also have global attributes (belonging to the whole dataset) by passing the special tag NF90\_GLOBAL instead of a variable's *identifier* ID when the attribute is defined. For example, we could write as global attributes the name and affiliation of the author, date of creation, a reference to an associated publication, etc.
- 5. **groups**: This feature was introduced along with the **netCDF-4** file format, and is derived from the same concept in the *Hierarchical Data Format—Version 5* (HDF5) library. <sup>36</sup> For brevity, we do not cover this feature. However, to summarize

 $<sup>^{35}</sup>$  For unstructured meshes, it is possible to define an additional dimension based on the index of the element/vertex.

<sup>&</sup>lt;sup>36</sup> In fact, the HDF5 library is a prerequisite when using the **netCDF-4** format, since netCDF uses it internally in that case.

the idea, groups provide a mechanism for organizing the data hierarchically. These are similar in spirit to the Unix directory tree: each dataset has a *root group*, which can have as "children" the usual variables, dimensions, and attributes, as well as other groups (which enables a multi-level hierarchy tree). Each sub-group can be viewed as a separate dataset (with its private variables and attributes), except that dimensions are also visible from children sub-groups.

6. **user-defined types**: Another **netCDF-4** feature (which we also do not cover in detail) is the possibility of defining custom types in addition to the ones permitted in the **classic** format (NF90\_INT, NF90\_FLOAT, etc.). In principle, such custom types may be useful for storing data which does not fit the usual netCDF model (although they also increase complexity, and may severely restrict the selection of software that can read the data).

# **5.2.2.2** Versions of the Binary File Format

In addition to different versions of the libraries, developers also need to be aware of the different netCDF *file formats*. We already mentioned these above, but here we provide a quick summary. Currently, the supported formats are (sorted by the time of their appearance) **classic**, **64bit-offset**, and **netCDF-4/HDF5**. The first two are perfectly usable, <sup>37</sup> but also have various limitations (especially for *variables* or *records* larger than 2*Gi B* with **classic**, or 4*Gi B* with **64bit-offset**). The new format, based on HDF5, removes these limitations and adds some new features:

- support for groups and user-defined types
- support for *parallel I/O*<sup>38</sup>
- support for data compression
- data chunking (i.e. balancing data layout for multiple access patterns)
- multiple *unlimited dimensions* (made possible by chunking)

We leave these features as topics of further exploration for the interested readers. Nevertheless, since the new format builds upon the previous versions, the material we do cover in the rest of the section should still provide background information relevant for all readers.

# 5.2.2.3 Using the NetCDF Fortran Application Programming Interface (API)

**Object tracking** When an application interacts with an I/O-library like netCDF, it needs some mechanism for referring to the various entities in the library. Currently in the Fortran API, this mechanism is based on IDs, which are integer-variables passed as arguments to library functions during invocation. This concept is similar to the unit-number which is automatically assigned by the newunit-feature

<sup>&</sup>lt;sup>37</sup> And are most popular at the time of this writing.

<sup>&</sup>lt;sup>38</sup> A third-party library (Parallel—netCDF) was developed at *Argonne National Laboratory* (ANL), which allows parallel I/O for the *classic* file format also.

(discussed in Chap. 2). Most entities (the dataset itself, variables, dimensions and attributes<sup>39</sup>) have such IDs, which are tracked internally by the library. The user's interaction with these variables commonly follows one of the patterns below:

- The library returns an ID when a new entity is created, or when the user calls some function from the *inquire*-family (to search for an entity by name, etc.). For example, we get a dataset ID after creating a new dataset with <a href="mailto:nf90\_create">nf90\_create</a>. Similarly, if we read an existing file and we know that there is a dimension named "lat" in the dataset, we can use the function <a href="mailto:nf90\_inq\_dimid">nf90\_inq\_dimid</a> to retrieve the ID of that dimension.
- Once we acquired an ID-value, we can use this in other library calls, to operate (usually—read, write, or further inquire) on entities. For example, when writing data to a file (with nf90\_put\_var), we need to pass in the previously acquired IDs of the parent dataset and of our variable. The same IDs are needed for the opposite operation of reading data from a pre-existing file (except that we need to call function nf90\_get\_var).

Finally, note that some of the library functions require both input and output IDs as arguments. While the actual values of all IDs are maintained internally by the netCDF-library, users still need to declare and keep track of these variables, which can lead to some complexity. Therefore, it is a good idea to separate the code which interacts with the library from the "core" of the applications. This can be achieved by either grouping the library calls into separate functions (our approach below), or using the new block / endblock construct (not available in all compilers at the time of writing), which allows grouping ID-declarations closer to the library calls that need them.

**Error handling** When using I/O libraries such as netCDF, there are many points where problems can appear: file system or quota limitations may be reached, *network-attached storage* (NAS) systems may go offline (for cluster users), and sometimes even hard disks may fail. To report such situations to the developer, all functions in the netCDF-library return an *error code*. This mechanism is somewhat similar to *exceptions* in other programming languages (e.g. C++), except that here the program would continue (by default) for as long as possible. It has become common practice to define a *wrapper subroutine*, through which all library calls are made. The version we use here is:

Listing 5.12 Wrapper subroutine for calling netCDF functions used in this book

<sup>&</sup>lt;sup>39</sup> Attributes are a special case, since their values are retrieved by name. However, the IDs still exist (denoted as *attribute numbers* in the documentation) and can be useful for writing generic software, which can handle arbitrary netCDF-files.

# 5.2.2.4 Writing a New NetCDF Dataset

In this section, we outline the steps for creating a netCDF-dataset. After some general considerations, we apply this technique to the RB-LBM code developed in Chap. 4, to significantly improve the I/O efficiency of that program.

To write a new dataset, we first need to create it by calling <a href="nf90\_create">nf90\_create</a>. The netCDF-library will then continue to track this dataset internally and allow us to interact with it, until we call the function <a href="nf90\_close">nf90\_close</a>. Between these two calls, the dataset is said to be in one of two possible *modes*, as follows<sup>40</sup>:

1. **define-mode**: Immediately after creation with <a href="mailto:nf90\_create">nf90\_create</a>, the dataset will be in this mode. At this point, the general structure of the dataset (as well as any metadata) needs to be defined. Depending on the specifics of the dataset, this is achieved with a combination of calls to <a href="mailto:nf90\_put\_att">nf90\_put\_att</a> (to define attributes), to <a href="mailto:nf90\_def\_dim">nf90\_def\_dim</a> (define variables).

As mentioned earlier, a convention that is used frequently in this stage is to define, for each dimension, a 1D variable with the same name as the dimension. These are also known as *dimension variables*, and provide the one-to-one mappings between discrete indices (i, j, k, etc.) in the variable arrays and actual coordinate values (for example, *longitude*, *latitude*, and *depth/height* in many ESS models, assuming a *structured mesh*).

To start writing actual data values (including for the dimension variables), we have to specifically instruct the netCDF-library to leave *define-mode* and enter *data-mode*, by calling the function nf90\_enddef.

2. **data-mode**: The second phase consists of actually writing variable values to our dataset (including dimension variables, if any were declared). The most important function at this time is <a href="nf90\_put\_var">nf90\_put\_var</a>. This can be used to write either all values in the variable at once or a subset of the variable (lower-dimensional "slice", or even individual scalar value).

Finally, when there is no more data to be added to our dataset, we signal the end of this stage by closing the file (with the nf90\_close) function.

**Example: adding netCDF-output support for the LBM-MRT solver**: Earlier in Chap. 4 we presented an application which solved the 2*D Rayleigh-Bénard* (RB) problem, using the *lattice Boltzmann method* (LBM). That initial version of the application could only write results in ASCII files (with an ad-hoc structure, which required a customized parser – see the R script Chapter4/plotFieldFromAscii.R).

However, we prepared the ground for improving the I/O of the application, by separating the control logic for writing the output into a base type (OutputBase),

 $<sup>^{40}</sup>$  For brevity, we only describe the most common use case, when these modes are used in a simple linear sequence. However, the netCDF-library also allows switching back and forth between these two modes.

from which the type<sup>41</sup> OutputAscii was derived. In this later type we isolated the portions of the I/O code that were specific to the ASCII format. We now return to this example, to add support for netCDF-output. The natural approach is to define a similar type (we will call it OutputNetcdf), which is also derived from OutputBase. The code is provided below; note that we also split the application into several files, as demonstrated with the box model earlier in this chapter, to make the components of the application easier to understand.

Also, note that all variables with "ID" at the end of their names are initialized by the netCDF-library, during the procedure call where they are first used.

Most of the new code is in the file Chapter5/1bm2d\_mrt\_rb\_v2/Output

Netcdf\_class.f90 , which contains the module OutputNetcdf\_class. As usual, in the first part of the module we have the definition of the new type (derived from OutputBase):

```
module OutputNetcdf_class
                                    only : IK, I3B, RK
        use NumericKinds
        use OutputBase_class
10
11
        use netcdf
implicit none
13
14
                  extends(OutputBase) :: OutputNetcdf
15
16
             integer (I3B)
                    ger(I3B) :: mNcID, mPressVarID, mUxVarID, mUyVarID, mTempVarID, &
mUyMaxVarID, mTimeVarID
18
19
20
21
22
23
          contains
             private
             procedure, public :: init => initOutputNetcdf
procedure, public :: writeOutput => writeOutputNetcdf
procedure, public :: cleanup => cleanupOutputNetcdf
24
25
26
                           prepareFileOutputNetcdf
             procedure
27
              type OutputNetcdf
```

Listing 5.13 src/Chapter5/lbm2d\_mrt\_rb\_v2/OutputNetcdf\_

class.f90 (excerpt)—declarations in the module

Note that we need to use netcdf (line 11 above), so that the compiler will recognize the netCDF functions which we will invoke later. As internal variables for each instance of our new DT, we have some integers, which keep track of the netCDF-IDs (mNcID is the ID of the file/dataset, and the rest are variable IDs). Also, we bind to the generic interfaces procedures which are specific to this type—these are discussed below.

First, we have initOutputNetcdf:

<sup>&</sup>lt;sup>41</sup> Here, "type" is the equivalent of what we would name "class" in C++ or Java.

```
43 if ( this%isActive() ) then
44 call this%prepareFileOutputNetcdf()
45 end if
46 end subroutine initOutputNetcdf
47 ( continues below) .....
```

Listing 5.14 src/Chapter5/lbm2d\_mrt\_rb\_v2/OutputNetcdf\_

class.f90 (excerpt)—initOutputNetcdf procedure

This is the analogue of initOutputAscii from the previous chapter. We also call the "init" subroutine of the underlying base type. However, the actual netCDF-file initialization is delegated to the subroutine prepareFileOutputNetcdf:

```
! ..... (continued from aboutmoutine prepareFileOutputNetcdf( t
              broutine prepareFileOutputNetcdf( this )
class(OutputNetcdf), intent(inout) :: this
 to save these, since they are only needed when writing the file-heade i NOTES: - we have 3 dimension IDs (DD-space + 1D-sime) - HOWEVER, there is no 'tVarID', since this ID is needed later append values to this UNLIMITED-axis), so it is stored in the internal state of the type (in 'mTimeVarID') integer(I3B): dimIDs(3), xDimID, yDimID, tDimID, & xVarID, yVarID
              ! create the netCDF-file (NF90_CLOBBER overwrites file if it already exists, ! while NF90_64BIT_OFFSET enables 64bit-offset mode) call ncCheck( nf90_create( & path=trim(adjustl(this&moutFilePrefix)) // ".nc", & cmode=ior(NF90_CLOBBER, NF90_64BIT_OFFSET), ncid=this&mNcID) )
             ! define dimensions (netCDF will return ID for each)
call ncCheck( nf90_def_dim(this%mNcID, "x", this%mNx, xDimID) )
call ncCheck( nf90_def_dim(this%mNcID, "y", this%mNy, yDimID) )
call ncCheck( nf90_def_dim(this%mNcID, "t", NF90_UNLIMITED, tDimID) )
 88
              call ncCheck (nf90_def_var(this%mNcID, "x", NF90_REAL, xDimID, xVarID) call ncCheck (nf90_def_var(this%mNcID, "y", NF90_REAL, yDimID, yVarID) call ncCheck (nf90_def_var(this%mNcID, "t", NF90_REAL, tDimID, & this%mTimeVarID))
 89
90
91
92
93
94
95
96
97
98
             99
100
101
102
              ! of the variables
dimIDs = [ xDimID, yDimID, tDimID ]
104
105
              ! define the variables: to save space, we store most results as NF90_REAL; ! however, for the 'mUyMax'-field, we need NF90_DOUBLE, to distinguish the ! Ist bifurcation in the Rayleigh-Benard system
106
107
              call ncCheck ( &
109
110
                         nf90_def_var(this%mNcID, "press_diff", NF90_REAL, dimIDs, this%mPressVarID))
             call ncCheck(& nf90_def_var(this%mNcID, "temp_diff", NF90_REAL, dimIDs, this%mTempVarID))
call ncCheck(& "'\thi="matt" "" NF90_REAL, dimIDs, this%mUxVarID))
111
                        nconeck( & nf90_def_var(this%mNcID, "u_x", NF90_REAL, dimIDs, this%mUxVarID)) ncheck( &
114
115
116
117
              call ncCheck(& nf90_def_var(this%mNcID, "u_y", NF90_REAL, dimIDs, this%mUyVarID))
call ncCheck(&
                        nf90_def_var(this%mNcID, "max_u_y", NF90_DOUBLE, tDimID, this%mUyMaxVarID))
119
120
121
              ! assign units-attributes to output-variables call ncCheck( nf90_put_att(this%mNcID, this%mPressVarID, "units","1")) call ncCheck( nf90_put_att(this%mNcID, this%mPressVarID, "long_name", & PRESS_UNITS_STR)) call ncCheck( nf90_put_att(this%mNcID, this%mTempVarID, "units","1"))
```

```
call ncCheck( nf90_put_att(this%mNcID, this%mTempVarID, "long_name", & TEMP_UNITS_STR) |
call ncCheck( nf90_put_att(this%mNcID, this%mUxVarID, "units", "l") |
call ncCheck( nf90_put_att(this%mNcID, this%mUxVarID, "long_name", & VEL_UNITS_STR) |
call ncCheck( nf90_put_att(this%mNcID, this%mUyVarID, "units", "l") |
call ncCheck( nf90_put_att(this%mNcID, this%mUyVarID, "units", "l") |
call ncCheck( nf90_put_att(this%mNcID, this%mUyVarID, "units", "l") |
call ncCheck( nf90_put_att(this%mNcID, this%mUyWaxVarID, "units", "l") |
call ncCheck( nf90_put_att(this%mNcID, this%mUyMaxVarID, "units", "l") |
call ncCheck( nf90_put_att(this%mNcID, this%mUyMaxVarID, "long_name", & VEL_UNITS_STR) |
call ncCheck( nf90_put_att(this%mNcID, this%mUyMaxVarID, "long_name", & VEL_UNITS_STR) |

/ end define-mode (informs netCDF we finished defining metadata) |
call ncCheck( nf90_enddef(this%mNcID) |
/ write data (but only for coordinates which are NOT UNLIMITED) |
call ncCheck( nf90_put_var(this%mNcID, xVarID, this%mXVals) |
call ncCheck( nf90_put_var(this%mNcID, xVarID, this%mXVals) |
call ncCheck( nf90_put_var(this%mNcID, xVarID, this%mXVals) |
call ncCheck( nf90_put_var(this%mNcID, xVarID, this%mXVals) |
call ncCheck( nf90_put_var(this%mNcID, xVarID, this%mXVals) |
call ncCheck( nf90_put_var(this%mNcID, xVarID, this%mXVals) |
call ncCheck( nf90_put_var(this%mNcID, xVarID, this%mXVals) |
call ncCheck( nf90_put_var(this%mNcID, xVarID, this%mXVals) |
call ncCheck( nf90_put_var(this%mNcID, xVarID, this%mXVals) |
call ncCheck( nf90_put_var(this%mNcID, xVarID, this%mXVals) |
call ncCheck( nf90_put_var(this%mNcID, xVarID, this%mXVals) |
call ncCheck( nf90_put_var(this%mNcID, xVarID, this%mXVals) |
call ncCheck( nf90_put_var(this%mNcID, xVarID, this%mXVals) |
call ncCheck( nf90_put_var(this%mNcID, xVarID, this%mXVals) |
call ncCheck( nf90_put_var(this%mNcID, xVarID, this%mXVals) |
call ncCheck( nf90_put_var(this%mNcID, xVarID, this%mXVals) |
call ncCheck( nf90_put_var(this%mNcID, xVarID, this%mXVals) |
call ncCheck( nf90_put_var(this%mNcID,
```

Listing 5.15 | src/Chapter5/lbm2d\_mrt\_rb\_v2/OutputNetcdf\_ | class.f90 | (excerpt)—prepareFileOutputNetcdf procedure

This is where we encounter the first calls to the netCDF-library. To report any errors, we wrap all library calls with the ncCheck-subroutine we already presented in Listing 5.12. After creating the file with nf90\_create (lines 64–66 in Listing 5.15), the dataset enters define-mode. Note that in several parts of the netCDF-library it is possible to combine several options by ior ing them—we used this technique while creating the dataset, to combine the options NF90\_CLOBBER and NF90 64BIT OFFSET.

In lines 69–82 we write a few global attributes (by passing the flag NF90\_GLOBAL to function nf90\_put\_att), to document what the dataset contains. Afterwards, in lines 85–87, we call nf90\_def\_dim, to define the dimensions for the variables in our dataset. The first two ("x" and "y") are "normal" dimensions, in the sense that their lengths are fixed when the dataset is created (depending on the mesh size calculated from the simulation parameters and the stability/accuracy criteria). On the other hand, the third dimension ("t") is declared as unlimited, 42 by specifying the special value NF90\_UNLIMITED instead of a length. This allows us, in principle, to re-open the dataset later and append more data to the variables which include this dimension.

In lines 89–92 we define (by calling nf90\_def\_var) the three variables corresponding to each dimension. Note that the ID returned for the time variable (this%mTimeVarID) is the only one which will not be lost when the subroutine terminates—the IDs of the space variables are not necessary at later stages, since their values are known already when prepareFileOutputNetcdf is executed (indeed, those variables are written in this procedure, as we shall soon see).

In *lines 94–100*, we write some more attributes (this time—attached to the dimension variables).

Then, in *line 104*, we assemble a 1D array of dimension IDs, which we use in *lines 109–116*, when we define the variables for the core output field of our simulation (the last variable, however, represents a simple time series, so it only needs tDimID—see *lines 117–118*). As the reader may expect already, we document these variables also, with calls to nf90\_put\_att (*lines 121–135*).

<sup>&</sup>lt;sup>42</sup> Sometimes, the term *record dimension* is used with the same meaning.

Since there is no more metadata to be written, we end *define-mode* (and enter *data-mode* by calling nf90\_enddef on *line 138*. Immediately after that (*lines 141–142*), we use the subroutine nf90\_put\_var to write the variables for the spatial axes, since they are not dependent on time. Here, the procedure nf90\_put\_var is used to write all values of the variable arrays at once. However, as we will discuss later, the same procedure also allows writing of single variables, or of subsections of an array—indeed, while the previous library calls dutifully prepared the "context", nf90\_put\_var takes all the credit, because it is the procedure which actually writes our simulation data on disk.

As the prepareFileOutputNetcdf-subroutine terminates, our dataset will remain in *data-mode*, so that we can later write the time-dependent data (i.e. actual model output and the corresponding time values).

With the dataset prepared by the subroutine prepareFileOutputNetcdf discussed above, it is time to show the subroutine which actually writes the simulation output, as this becomes available during our time sweep. This is the role of writeOutputNetcdf:

```
subroutine writedoutputNetcdf( this, rawMacros, iterNum )
class(OutputNetcdf), intent(inout) :: this
real(RK), dimension(:,:, 0:), intent(in) :: rawMacros
integer(IK), intent(in) :: iterNum
 148
 149
150
 151
152
153
154
155
                                       \verb"if" ( this \% is Time To Write" ( iter Num ) ) \\ \verb"then" \\
156
157
158
                                                         this%mCurrOutSlice = this%mCurrOutSlice + 1
                                                                            Valuate current dimensionless-time (0.5 due to Strang-splitting) iterNum == 0 ) then currTime = 0.2 RK
 159
160
                                                         currTime = (iterNum-0.5_RK)*this%mDtD end if
 161
 162
163
                                                         l'append value to UNLIMITED time-dimension call ncCheck( nf90_put_var( this%mNcID, this%mTimeVarID, & values=currTime, start=[this%mCurrOutSlice]) )
164
165
 166
 167
168
                                                        this%mUyMax = maxval( abs(rawMacros(:, :, 1)) )
 169
 170
171
                                                         call ncCheck( nf90_put_var( this%mNcID, this%mPressVarID, &
   values=rawMacros(:,:,0)*this%mDRhoSolver2PressDimless, &
 172
173
174
175
176
177
                                                                           start=[1, 1, this%mCurrOutSlice], count=[this%mNx, this%mNy, 1]) )
                                                         call ncCheck( nf90_put_var( this%mNcID, this%mTempVarID, &
                                                                                                                 =rawMacros(:,:,3), &
[1, 1, this%mCurrOutSlice], count=[this%mNx, this%mNy, 1]) )
178
179
                                                         start=[1, 1, Inisamulation of the start of the start of t
180
181
                                                                            Includer( mirror and array array arr
 182
                                                         1 - dimensionless Uy
call ncCheck (nf90_put_var( this%mNcID, this%mUyVarID, &
    values=rawWacros(:,:,2)*this%mVelSolver2VelDimless, &
    start=[1, 1, this%mCurroutSlice], count=[this%mNx, this%mNy, 1]) )
 184
 185
186
                                        call ncCheck( nf90_put_var( this%mNcID, this%mUyMaxVarID, & values=this%mUyMax*this%mVelSolver2VelDimless, start=[this%mCurrOutSlice]))
end if
 187
 188
 189
 190
                            end subroutine writeOutputNetcdf
```

Listing 5.16 src/Chapter5/1bm2d\_mrt\_rb\_v2/OutputNetcdf\_class.f90 (excerpt)—writeOutputNetcdf-procedure

The subroutine operates primarily with the data array rawMacros (passed from the RBenardSimulation-instance which owns this-instance of OutputNet cdf). This is a 3D array, where the first two dimensions are for space, and the

third dimension represents the specific LBM "moment" (density/pressure anomaly, horizontal velocity, vertical velocity, or temperature—see discussion in Chap. 4). Then, if the output criterion is satisfied (see OutputBase), a new time slice will be written in the dataset. Since the time dimension was declared as unlimited, we evaluate (lines 159–163 above) the dimensionless time for the specific iteration number (iterNum). 43 This is then written to the dataset with a new call to nf90\_put\_var (lines 165–166), similar to what we have done in subroutine prepareFileOutputNetcdf for the spatial axes. Here, however, we only write a single value, which requires us to specify a value for the start-argument (which was optional before). As a value for this argument, we construct inline an array which "wraps" our scalar mCurrOutSlice (that tracks the current output slice number).

After calculating our diagnostic variable mUyMax in *line 168*, we proceed with writing of the remaining output variables, in *lines 172–189*. Here, we have again calls to nf90\_put\_var. While the last one (*lines 188–189*) is similar to the call we just discussed (for writing currTime), the other four calls to nf90\_put\_var are more interesting, as they write the 2D arrays from our simulation (representing pressure differences, velocity, and temperature). For these calls, we have to specify the start-argument again, only that we pass a 1D array with three elements, which indicates to the library what are the coordinates (in index space) of the first value from the data array (specified as the *values*-argument in the same function call). Another new aspect brought by the two-dimensionality of our data arrays (which also applies when writing higher-dimensional data) is the need to specify a value for the count-argument, which was optional so far. This new argument informs the library about the sub-region (in index space) for which our data array provides values. Here, this is [this%mNx, this%mNy, 1], because we are writing  $N_x \times N_y$  values (one spatial domain), but for a single time point at a time.

The three subroutines we described above provided the bulk of the functionality for creating the dataset and for adding data to it. Next, we need to make the parent RBenardSimulation-instance able to close<sup>44</sup> the dataset, so that the netCDF-library can synchronize the data in its internal buffers with the file on disk (without this step, incomplete/corrupt files may be created!). This functionality is provided by the cleanupOutputNetcdf-subroutine below, which calls the nf90\_close procedure and also instructs the base class instance to free any resources:

 $<sup>^{43}</sup>$  Note that this also causes the array mTVals (which pre-computed the time coordinates for the output slices in OutputBase) to become obsolete.

<sup>&</sup>lt;sup>44</sup> The need for this explicit "tear-down" process may be eliminated if the compiler supports the final procedure attribute (Fortran 2008). Using that feature, it would be enough to mark the cleanupOutputNetcdf procedure as final in *line 24* of Listing 5.13, and the compiler would remember to call this when the OutputNetcdf instance goes out of scope.

5.2 Input/Output 199

```
194
      subroutine cleanupOutputNetcdf( this )
195
         class(OutputNetcdf), intent(inout) :: this if( this%isActive() ) then call nccheck( nf90_close(this%mNcID) ) call this%OutputBase%cleanup()
196
197
198
199
200
      end subroutine cleanupOutputNetcdf
201
202
203
204
      subroutine ncCheck ( status )
205
206
207
      end subroutine ncCheck
      end module OutputNetcdf_class
```

Listing 5.17 src/Chapter5/lbm2d\_mrt\_rb\_v2/OutputNetcdf\_

class.f90 (excerpt)—subroutines cleanupOutputNetcdf, ncCheck (and end of the OutputNetcdf\_class module)

Finally, the last function in the module (but with implementation omitted in the listing above) is ncCheck, which is our wrapper subroutine for error checking.

Next, we need to actually use, in the RBenardSimulation\_class-module, the new type of "output sink" presented above. A straightforward approach, 45 which we also use below, is to simply replace previous occurrences of OutputAscii with OutputNetcdf. Specifically, this implies that we now have to use the new module (line 4 below), and to declare the mOutSink member of the RBenardSimulation type to be of type(OutputNetcdf) (see line 25 below):

```
module RBenardSimulation_class
                                                      use Numerickinds, only: IK, RK
use MrtSolverBoussinesq2D_class
OutputNetcdf class
                                                        implicit
                                                                                                                                none
                                                      ! Fixed simulation-parameters real(RK), parameter :: &
                                                                                                                                                                                                                                         1st instability to develop, the aspect-ratio needs to b \frac{1}{2} \left( \frac{1}{2} \right) \left( \frac{1}{2} \right) \left( \frac{1
                                                                                              ! multiple of $\frac{2}{\text{RATIO}} ASPECT_RATIO = 2*2.0158,
                                                                                              See (Wang2013) for justification of these paramet
SIGMA_K = 3._RK - sqrt(3._RK), &
SIGMA_DUE = 2._RK * (2._RK*sqrt(3._RK) - 3._RK), &
TEMP_COLD_WALL = -0.5, TEMP_HOT_WALL = +0.5
                                                                                                                                                                                                                                                                                                                      stification of these parameters.
                                                    type :: RBenardSimulation
                                                                             private
integer(IK) :: mNx, mNy, & ! lattice siz
mNumIterslCharTime, mNumItersMax,
""-""-"" cut Clices ! user-setting
                                                                             type(MrtSolverBoussinesq2D) :: mSolver /
                                                                                ! NEW (Version 2): Use 'OutputNetcdf' sink instead of type(OutputNetcdf) :: mOutSink ! ...and output-writer
                                                        contains
                                                                                private
                                                                               private
procedure, public :: init => initRBenardSimulation
procedure, public :: run => runRBenardSimulation
procedure, public :: cleanup => cleanupRBenardSimulation
type RBenardSimulation
                                    end module RBenardSimulation_class
```

Listing 5.18 src/Chapter5/lbm2d\_mrt\_rb\_v2/RBenardSimulation\_

class.f90 (excerpt)—new version, using OutputNetcdf as sink type

<sup>&</sup>lt;sup>45</sup> A more elegant approach would be to allow users to seamlessly switch between the two types of sinks—for example, by adding an optional flag to the function which initializes a RBenardSimulation-instance.

To place some numbers behind our claim for higher performance of the netCDF-format relative to ASCII, on our test machine<sup>46</sup> we found that writing all timesteps for 5 characteristic time intervals (with the rest of the parameters the same as in Listing 4.15), resulted in:

- **ASCII -output**: 7.2Gb of data, written in 488 s (producing over 100,000 files, and writing only the temperature field)
- **netCDF-output**: 6.1Gb of data, written in 110s (while producing a single file, and writing all output fields, i.e., <u>four times more simulation data</u> than the ASCII version)

After normalizing by the amount of simulation data written, this means that the ASCII version required roughly 5 times more storage space and more than 17 times more computer time. While the performance numbers will depend in general on the hardware and on how often output is written, this is a good example of what can be encountered in practice.

## 5.2.2.5 Reading a NetCDF-Dataset of Known Structure

In this section, we discuss the steps for reading a netCDF-dataset of known structure. This assumption does sacrifice some generality in the interest of keeping the code simple.<sup>47</sup> However, for many programs developed in ESS such a compromise is reasonable. The application which we will later discuss in more depth uses this approach for reading the *World Ocean Atlas 2009* temperature dataset ([14]).

To read data from a pre-existing dataset, we first need to open it by calling the nf90\_open-procedure. This is similar to nf90\_create discussed earlier, except that the dataset will be set to *data-mode* directly (the *define-mode* is skipped by default). With the dataset opened, we can start reading information stored inside. When the names of the dimensions, variables and attributes inside the dataset are known (as we assume here) this information retrieval process typically consists of two phases: *inquiring for IDs* (based on a known dimension/variable name), and then *retrieving the (meta)data* (based on the previously acquired ID). The specific procedure calls for each of the entities that can appear in a **classic** netCDF-dataset are:

• **dimensions**: Based on the dimension name, the ID of the dimension can be found with a call to nf90\_inq\_dimid. Then, based on that ID, we can use the procedure nf90\_inquire\_dimension to determine the length of the dimension.

<sup>&</sup>lt;sup>46</sup> Intel i7 ("Sandy Bridge" generation) CPU, 16Gb RAM, 7200 RPM spinning HDD.

<sup>&</sup>lt;sup>47</sup> Some of the programs which support the netCDF-formats need to be able to work with any netCDF-files that users may provide (visualization software such as ncview or even the trusty ncdump are good examples here). In such cases, the developers of the software can assume very little about the structure of the input datasets; instead, this information needs to be gathered dynamically at runtime. Note that the netCDF-library also has facilities for this later task, although we do not cover them here.

5.2 Input/Output 201

• variables: Similarly, given the name of a variable, the corresponding variable ID can be found via nf90\_inq\_varid. Once the ID is known, the variable (or subsections of it) can be retrieved by calling nf90 get var.

• attributes: The attributes are again an exception – they are normally accessed directly by their name (without the need for the intermediate ID). This is achieved by calling the procedure nf90\_get\_att.

**Example: reading a netCDF -file from the** *World Ocean Atlas 2009* **temperature dataset**: As a concrete example, we will write a program which reads the mean ocean temperature, as derived from analysis of measurements within the period 01/13/1773-12/25/2008 ([14]), with the goal of calculating the mean seawater temperature profile (as a function of depth).

More specifically, we take as input for our program the file temperature\_annual\_1deg.nc .48 From a preliminary examination with ncdump, 49 we find that our dataset has several dimensions: lon, lat, depth, time, and nv. We will ignore the last two of these (time here has length 1, and nv = 2, representing the number of points necessary for specifying an interval along a spatial axis). For the current purpose, we are interested mainly in the variable t\_an (representing the mean seawater temperature) and in the attribute \_FillValue of this variable (which marks the points in space where no data was available—e.g., for the locations that were part of the land mask).

For the depth profile, we obviously need to read the depths of each vertical level (stored in the variable depth in our dataset). Also, for correctly averaging the temperature at each depth, we need to read geometry information. In this specific dataset, each t\_an reading represents the estimated mean value of the temperature field, over a rectangular grid cell in lon-lat space. While all cells (at a certain depth) would be identical if plotted in 2D, their shapes and areas are changed non-uniformly when projected on the sphere. Therefore, in addition to the depth, we need to read the longitude and latitude extents for each cell; these are stored as variables lon\_bnds and lat\_bnds in our dataset. Because the grid is uniform in lon-lat space, each of these extents depends only on the corresponding coordinate. For simplicity, we approximate the different vertical levels by homocentric spheres. Denoting by  $d_i$  the depth of each level, we have a corresponding sphere with radius  $r_i \equiv R_E - d_i$ , where we take  $R_E = 6.371 \times 10^6$  m as the radius at sea level. With these conventions, the surface area (on the sphere) for each cell i becomes:

<sup>&</sup>lt;sup>48</sup> Available at http://data.nodc.noaa.gov/thredds/fileServer/woa/WOA09/NetCDFdata/tempe rature\_annual\_ldeg.nc (02/21/2014).

<sup>49</sup> Users of Unix-variants and of the (Cygwin) environment can use ncdump —h temperature annual 1deq.nclless.

$$S_{i} = \int_{\lambda_{i}^{W}}^{\lambda_{i}^{E}} \int_{\phi_{i}^{S}}^{\rho_{i}^{N}} (R_{E} - d_{i})^{2} \cos \phi d\phi d\lambda$$
 (5.1)

$$= (R_E - d_i)^2 \left(\lambda_i^E - \lambda_i^W\right) \left(\sin \phi_i^N - \sin \phi_i^S\right), \tag{5.2}$$

where  $\{\lambda_i^W, \lambda_i^E\}$  and  $\{\phi_i^S, \phi_i^N\}$  represent the longitude and latitude extents respectively. It is not difficult to show that the contribution of  $d_i$  to the area of a cell is very small ( $\sim 10^{-6}$ %). This allows us to further simplify the expression for  $S_i$ :

$$S_i = R_E^2 \left( \lambda_i^E - \lambda_i^W \right) \left( \sin \phi_i^N - \sin \phi_i^S \right), \tag{5.3}$$

Based on this, we define the mean seawater temperature at level k as the weighted mean:

$$\theta_k = \frac{\sum_i \theta_i S_i}{\sum_i S_i},\tag{5.4}$$

where the index i runs over the set of all ocean grid cells at level k (the ocean grid cells are those where temperature is not equal to \_FillValue).

Even this simple application has several phases (reading data, computing the area of each cell, computing the weighted average, etc.). The *World Ocean Atlas 2009* also contains information for other variables. Therefore, it is worthwile to make our implementation generic enough to cope with similar datasets (for salinity, dissolved oxygen, etc.—see also Exercise 5.20). We achieve this here by using the *object-oriented programming* (OOP) approach. Most of the code (see file Chapter5/read\_noaa\_data\_netCDF/OceanData\_class.f90) is for implementing the data type OceanData, its "init"-function, and the type-bound procedure ("methods"). The basic structure of this module (omitting procedure implementations) is:

5.2 Input/Output 203

```
module procedure newOceanData
end interface OceanData
contains
.....end module OceanData_class
```

Listing 5.19 src/Chapter5/read\_noaa\_data\_netCDF/OceanData\_class.f90 (excerpt)—declarations in OceanData\_class-module

The readers should hopefully feel comfortable with the structure of the application, which is similar to that used in several previous examples (e.g. in Chap. 4). Therefore, here we only discuss in detail the part where the data is read from the netCDF-file. In particular, notice that each instance of our new type OceanData encapsulates several data arrays, which need to be filled from the input dataset. This task is performed by our "init"-function newOceanData, which creates a new OceanData-instance, based on the name of the netCDF-file and on the name of the variable to be read from that file (in our case, those will be "temperature\_annual\_1deg.nc" and "t\_an" respectively). This function is:

```
type(OceanData) function newOceanData( fileName,
                                                                                                                                                                                                           dataFieldName ) result(res)
42
                              character(len=*), intent(in) :: fileName, dataFieldName
                                               per :: ncID, lonDimID, latDimID, depthDimID, lonVarID, latVarID, & depthVarID, dataVarID, lonBndsVarID, latBndsVarID
call ncCheck( nf90_open(path=fileName, mode=NF90_NOWRITE, ncid=ncID) )
                             call ncCheck( nf90_inq_dimid(ncID, name="lon", dimid=lonDimID) ) call ncCheck( nf90_inq_dimid(ncID, name="lat", dimid=latDimID) ) call ncCheck( nf90_inq_dimid(ncID, name="depth", dimid=depthDimID) )
                             | 1 | 19 | read almension-lengths | read | read | read | read | read | read | read | read | read | read | read | read | read | read | read | read | read | read | read | read | read | read | read | read | read | read | read | read | read | read | read | read | read | read | read | read | read | read | read | read | read | read | read | read | read | read | read | read | read | read | read | read | read | read | read | read | read | read | read | read | read | read | read | read | read | read | read | read | read | read | read | read | read | read | read | read | read | read | read | read | read | read | read | read | read | read | read | read | read | read | read | read | read | read | read | read | read | read | read | read | read | read | read | read | read | read | read | read | read | read | read | read | read | read | read | read | read | read | read | read | read | read | read | read | read | read | read | read | read | read | read | read | read | read | read | read | read | read | read | read | read | read | read | read | read | read | read | read | read | read | read | read | read | read | read | read | read | read | read | read | read | read | read | read | read | read | read | read | read | read | read | read | read | read | read | read | read | read | read | read | read | read | read | read | read | read | read | read | read | read | read | read | read | read | read | read | read | read | read | read | read | read | read | read | read | read | read | read | read | read | read | read | read | read | read | read | read | read | read | read | read | read | read | read | read | read | read | read | read | read | read | read | read | read | read | read | read | read | read | read | read | read | read | read | read | read | read | read | read | read | read | read | read | read | read | read | read | read | read | read | read | read | read | read | read | read | read | read | read | read | read | read | read | read | read | read | read | read | read | read | read | read | read | read | read | read | read | r
                              allocate( res%mLonVals(res%mNumLon), res%mLatVals(res%mNumLat) )
allocate( res%mDepthVals(res%mNumDepth), res%mLonBndsVals(2,res%mNumLon) )
allocate( res%mLatBndsVals(2,res%mNumLat))
                              allocate ( res%mDataVals(res%mNumLon,res%mNumLat,res%mNumDepth) )
                             ! (A) retrieve variable-IDs
call ncCheck( nf90_inq_varid(ncID, "lon", lonVarID) )
call ncCheck( nf90_inq_varid(ncID, "lat", latVarID) )
call ncCheck( nf90_inq_varid(ncID, "depth", depthVarID) )
                             call ncCheck( nf90_get_var(ncID, lonVarID, res%mLonVals) )
call ncCheck( nf90_get_var(ncID, latVarID, res%mLatVals) )
call ncCheck( nf90_get_var(ncID, depthVarID, res%mDepthVals) )
                              call ncCheck( nf90_inq_varid(ncID, "lon_bnds", lonBndsVarID) call ncCheck( nf90_inq_varid(ncID, "lat_bnds", latBndsVarID)
                             1 (B) read variable-arrays (here, 2D arrays)
call ncCheck( nf90_get_var(ncID, lonBndsVarID, res%mLonBndsVals)
call ncCheck( nf90_get_var(ncID, latBndsVarID, res%mLatBndsVals)
                             call ncCheck( nf90_get_var(ncID, dataVarID, res%mDataVals) )
88
                      call ncCheck( nf90_close(ncID) )
end function newOceanData
```

Listing 5.20 src/Chapter5/read\_noaa\_data\_netCDF/OceanData\_

class.f90 (excerpt)—"init"-function

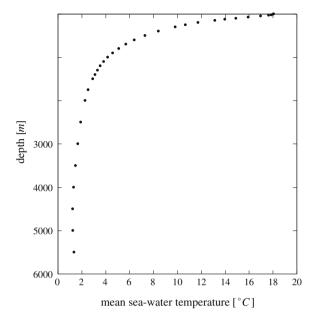

Fig. 5.1 Depth profile of seawater temperature, obtained by averaging in time (annual) and in space (at each depth level) of the [14] dataset

For our purposes here (demonstrating how to read a netCDF-file), the interesting code begins at *line 47*, where the dataset is opened. By choosing NF90\_NOWRITE as the mode-argument, we protect the file from accidental overwriting of data (possible alternative modes are NF90\_WRITE, for appending data to existing datasets or NF90\_SHARE for allowing data to be read by a process while another process is writing <sup>50</sup>).

In *lines 51–53*, we obtain the IDs of the dimensions relevant to our task. These IDs are then used in *lines 55–57*, where the sizes of the dimensions are read. After preparing the arrays which will hold our data (*lines 60–63*), we proceed with reading the variables containing the dimension information. This again involves a two-step approach, whereby the functions nf90\_inq\_varid and nf90\_get\_var are called for each variable (*lines 66–73*). The exact same approach is used (*lines 76–81*) to read the bounds of the cells and, in *lines 84–87*, to finally read the temperature field. The only peculiarity for this last operation is that for the temperature field (t\_an) we also need to read the special attribute which documents missing values (*lines 85–86*).

Since no additional information needs to be read, we can close the file (*line 89*). The curious reader will find a plot of the extracted temperature profile in Fig. 5.1.

 $<sup>^{50}</sup>$  Modes can also be combined (when this makes sense) using the ior-function, as discussed in Listing 5.15.

5.2 Input/Output 205

**Exercise 20** (Extracting the salinity profile) Modify the code for reading the World Ocean Atlas 2009 dataset (see directory Chapter5/read\_noaa\_data\_netCDF), to extract the salinity profile instead.

#### Hint:

for this task, it should be sufficient to modify the file Chapter5/read\_noaa \_data\_netCDF/read\_noaa\_woa\_2009\_data.f90, which contains the main-program of the application. The required dataset (salinity\_annual \_1deg.nc) can also be found at the same location as the temperature data (http://data.nodc.noaa.gov/thredds/fileServer/woa/WOA09/NetCDFdata/temperature\_annual\_1deg.nc, as of 28.02.2014).

**Exercise 21** (*Heatmap of the temperature profile*) The temperature profile extracted in Fig. 5.1 corresponds to an average over the entire globe. Obviously, this operation filters out all geometric information—a less drastic reduction of the dataset would be more interesting, whereby only zonal averaging is performed. Implement the necessary type-bound procedures to support this operation in module OceanData\_class. Using your visualization tool of choice, plot the resulting matrix as a heatmap, with depth as the *x*-coordinate and latitude as the *y*-coordinate.

#### **5.3** A Taste of Parallelization

Similar to the examples in Chap. 4, many models in ESS rely on discretizations of space and time, to approximate numerically the derivatives in the governing equations. The quality of the approximations generally improves if a finer mesh is used. Unfortunately, mesh refinement also increases the computational time and storage requirements of models (in 3D problems, using two times more points along each coordinate leads to an eight times increase in memory used  $^{51}$ ). Due to this polynomial scaling, many models (especially for frontline research in ESS) can easily saturate the computing capacity of a single processor. It is therefore fitting for us to provide at least a brief introduction here. After a high-level overview of trends in the computing industry and of corresponding software technologies (Sect. 5.3.1), we focus on OpenMP, which is a parallel programming model that is widely available

<sup>&</sup>lt;sup>51</sup> This estimate assumes *uniform* refinement. Some models also use *adaptive* mesh refinement, which is often more economic.

and also relatively easy to learn for beginners (Sect. 5.3.4). Finally, in Sect. 5.3.5, we apply OpenMP to some of the example applications from Chap. 4, to demonstrate this technology "in vivo" for the readers.

# 5.3.1 Parallel Hardware Everywhere ...

An "obvious" solution (at least *in theory*) for improving performance is to use multiple processors, which share the work of the application. Indeed, especially for large supercomputers, this approach has become standard practice since the early days. However, until approximately 2002, parallelism was less common outside these large facilities, and relatively few developers used such technologies regularly. One reason for this limited adoption was that parallel programming certainly has a learning curve; for example, many types of bugs<sup>52</sup> which are not possible in the "serial world" can appear. In addition, parallel programs are often more difficult to develop and understand, relative to their serial counterparts. Another major reason was that hardware manufacturers managed, with each new generation of machines, to significantly improve performance even for serial programs. This "free" speedup was good enough for many developers, who could simply rely on the next hardware upgrade cycle to improve the performance of their applications. Withoug delving into details of computer architecture, we can distinguish several broad classes of hardware innovations, which supported these performance increases:

- 1. *increasing CPU clock rates*: Hardware vendors have continued to find new ways to increase the operating frequency of the CPUs. Assuming, for simplicity, that each instruction (e.g. integer addition) takes a constant number of CPU cycles, decreasing the duration of each cycle would *probably* increase the number of instructions that can be completed in a given time. However, this "frequency race" had to stop [27], as power limitations were reached.
- 2. *CPU architecture advances*: Unbeknownst to many programmers, parallelism has long been present at the hardware level, even for "single core" CPUs. The underlying idea is to re-arrange and group the instructions of the serial application, such that at least some of the work is parallelized, while still preserving the comfortable *illusion* of serial execution for the developers. These techniques are known as *instruction-level parallesim* (ILP); examples in this class are instruction pipelining, out-of-order execution, small-scale vectorization, <sup>53</sup> etc.

<sup>&</sup>lt;sup>52</sup> Here, we can distinguish between *correctness bugs* (the program produces false results) and *performance bugs* (the program is not using the resources of the underlying hardware efficiently).

<sup>&</sup>lt;sup>53</sup> The main idea here is to have instructions which operate on arrays instead of on scalar values. Here, by vectorization we mean the *single instruction, multiple data* (SIMD) units of modern CPUs. The term "vector computer" is also used, to refer to systems which implement the SIMD idea on a much larger scale (see, e.g., Hager and Wellein [8] for details). While these machines have many features which make them attractive for scientific computing, they became a niche product by the time of our writing. Instead, hardware with vector-like capabilities, such as the SIMD units and *general-purpose graphics processing units* (GPGPUs), are becoming increasingly popular.

Unfortunately, while it would be convenient to continue improving the performance of CPUs for existing serial code, continuing to do so would lead to poor energy efficiency [19].

## Caches and the memory hierarchy

Interestingly, even if faster CPUs were to be created somehow, it would turn out that current memory technologies would probably be unable to feed them fast enough with instructions and data to operate on. The cause is that "raw" memory performance increased at much slower rates compared to CPU-performance [19]. There are two main metrics for performance of memory (or of any communication mechanism, in general):

- bandwidth—how much data can be transported from/to memory per unit time, and
- 2. *latency*—how large is the time delay, from the moment some data was requested by the CPU until when data starts arriving from main memory.

The problem is that, if measured in terms of clock cycles, memory latency actually degraded. Unaddressed, this could create a serious performance problem, since many applications would become memory-bound. Fortunately, hardware vendors mitigated this effect, by including several (currently three) layers of higher performance cache memory between the CPU and main memory. As the reader may expect, cache memory is also very expensive, so only small amounts may be added in a system. Fortunately, by sensible management of this limited resource, it is often possible to serve most data accesses from cache. The effect is the best of both worlds: accesses mostly at the speed of the cache, with the capacity of main memory.

The CPU and/or the compiler will typically strive to maximize the usefulness of the cache, by pre-fetching information before it is necessary. However, the success of this enterprise depends ultimately on the code that needs to be executed. This is a point where programmers can make a difference, by writing code which is "cache-friendly", with good spatial and temporal locality. For more details on the memory hierarchy, and on how to optimize code from this perspective, we refer to the book of Hager and Wellein [8].

With the "bad news" out of the way, a positive aspect is that vendors still manage to increase the number of transistors that can be placed on a chip; this is also known as Moore's "law" [22]. These additional transistors are nowadays used to support *explicit parallelism* at all levels, from consumer hardware to supercomputers—serial computers have become the exception. Given these tendencies and considering, in addition, that computational demands in ESS (and other fields) are likely to continue increasing in the future, most scientific programmers need to add parallelization to their skills.

# 5.3.2 Calibrating Expectations for Parallelization

There are several plausible reasons for considering parallelism. For example, we might be interested in minimizing the time to solution, being able to solve larger problems, increasing throughput, or decreasing the power expended for achieving a result.

For simplicity, we focus here mostly on the first goal (*minimizing time to solution*), where multiple execution units are made to work in parallel, to solve *a problem of constant size* faster. Note that very often the second goal (*solving a larger problem*) is also quite common (for example, when switching to a higher-resolution grid in a ESS model).

When the size of the problem is kept fixed, we can define *speedup* (also known as "scalability") as a simple metric for the effectiveness of a parallelized program:

$$S(N) = \frac{T_1}{T_N} \tag{5.5}$$

where  $T_1$  represents the necessary computing time when using a single execution unit (e.g. single core), and  $T_N$  is the time when using N execution units. Ideally, we would have *linear speedup* (also known as "perfect speedup" or "perfect scaling"):

$$S(N)^{\text{ideal}} = N \tag{5.6}$$

However, real-world speedup is often less.<sup>54</sup> To quantify how much less, *parallel efficiency* is commonly calculated, as:

$$\epsilon(N) = \frac{S(N)}{S(N)^{\text{ideal}}} = \frac{S(N)}{N}$$
 (5.7)

Ideal conditions are then corresponding to  $\epsilon = 1 \equiv 100 \%$ .

#### 5.3.2.1 Idealized Performance Models for a Non-ideal World

There are multiple reasons why good speedup may not be achievable. A first such reason is that not all work in a program may be parallelizable. For example, in an ESS model, some model parameters may need to be read at the beginning of a simulation, prior to any calculation. Consider Fig. 5.2a, where we sketch these different types of workloads for an application running on a single processor/core. Let us denote

<sup>&</sup>lt;sup>54</sup> Interestingly, it is also possible (in rare cases) to get *superlinear speedup*, where  $S(N) > S(N)^{\text{ideal}}$ . This can happen, for example, if a problem is too large to fit inside the cache of one processor, but small enough to fit into the aggregated caches of the N processors.

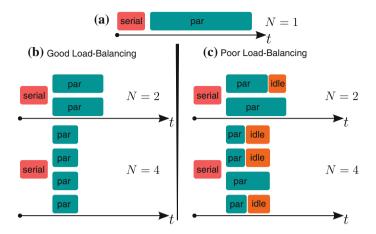

**Fig. 5.2** Simplified scenarios for division of work in parallelization: **a** initial serial application, with some "parallelizable" work, **b** parallel execution with good load balancing, and **c** parallel execution with unbalanced workloads (some processors spend significant amounts of time waiting for latecomers). *N* represents the number of processing units (cores)

by  $T_1^{\rm s}$  the time spent on the non-parallelizable tasks<sup>55</sup> of the program (labeled as "serial" in the diagram), and by  $T_1^{\rm p}$  the remaining time, spent on tasks which *could* be parallelized (labeled as "par" in the diagram); by definition, we have:

$$T_1 = T_1^{s} + T_1^{p} (5.8)$$

It is important to notice that, when we use  $N \ge 1$  cores/processors, we can only accelerate the parallelizable part (from  $T_1^p$  to  $T_N^p < T_1^p$ ). However, the serial part of the workload cannot be reduced; this can introduce a hard lower bound to the execution time, no matter how many execution units are used.

As a first example, consider Fig. 5.2b, where we illustrate the most optimistic scenario, which assumes that (1) the parallelizable work can always be divided evenly between the available execution units and that (2) there is no communication/management overhead associated with the parallel subtasks. The total execution time for our application would be:

$$T_N^{\rm o} = T_1^{\rm s} + \frac{T_1^{\rm p}}{N} \tag{5.9}$$

For brevity, we denote by  $f_s$  the fraction of serial work:

$$f_{\rm S} \equiv \frac{T_1^{\rm S}}{T_1} \tag{5.10}$$

<sup>&</sup>lt;sup>55</sup> For simplicity, in our sketch we placed the serial fraction at the beginning of the program's runtime. However, periods of serial execution ("serialization") are often distributed more widely throughout the runtime of the program.

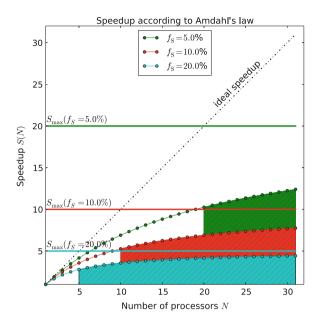

**Fig. 5.3** Parallel speedup, as predicted by Amdahl's law, when no load inbalance occurs. For illustration, we present three values of the serial work fraction:  $a f_S = 5\%$  (green),  $b f_S = 10\%$  (red), and  $c f_S = 20\%$  (cyan). For each curve, we show the range of processor counts where efficiency drops below 50% (hatched area), and the maximum achievable speedup  $S_{\text{max}}$  (continuous line)

This allows us to express the optimistic speedup as:

$$S^{o}(N) = \frac{T_{1}}{T_{N}^{o}} = \frac{1}{f_{s} + \frac{1 - f_{s}}{N}}$$
 (5.11)

which is also known as *Amdahl's law* [1]. We illustrate the predicted speedup in Fig. 5.3. Note that, even with our optimistic assumption of ideal load balance, there is an upper limit on the achievable speedup ( $S_{\text{max}} = 1/f_{\text{S}}$ ). Also, for  $f_{\text{S}} \ll 1$ , parallel efficiency drops below 50 % as soon as we achieve half of the maximum speedup.

The expected speedup is even worse if the work inside the parallel region cannot be distributed equally among the processors (see Fig. 5.2c). Fortunately, for many applications it is more useful to *increase the problem size* (while keeping the amount of work per processor roughly constant). This scenario, also known as *weak scaling*, <sup>56</sup> leads to much more encouraging speedup numbers. We recommend the books of McCool et al. [19] and of Hager and Wellein [8] for more advanced performance models, which consider the weak scaling scenario, as well as other important factors

<sup>&</sup>lt;sup>56</sup> The situation for Amdahl's law, where the total problem size is kept constant, is known as *strong scaling*.

(load inbalance, communication overhead, etc.). Such simplified models of application performance are useful to keep in mind when evaluating a parallel application. While the theory cannot account for all interactions between all software and hardware on a machine, it can be used as a *complementary* tool to real-world performance (measured through *profiling*)—significant disagreement between theory and reality can accelerate identification of performance bottlenecks.

# 5.3.3 Software Technologies for Parallelism

As already mentioned in Sect. 5.3.1, it is nowadays mostly the responsibility of programmers to identify opportunities for parallelization. Sometimes, the algorithms may also need to be altered, so that the concurrency in the application can be mapped better onto the underlying hardware. As a final stage, these ideas have to be expressed in actual software. To facilitate this last task, several *parallel programming models* were created (and new ones continue to appear). Initially, these were mostly vendor specific extensions of serial programming languages. However, as software developers and users became increasingly concerned with portability of software (to avoid vendor "lock-in"), many of these technologies aggregated into open standards. To the best of our knowledge, the most popular such open standards in the ESS community are currently *Open MultiProcessing* (OpenMP), *Message Passing Interface* (MPI), and *Open Computing Language* (OpenCL), which we summarize below.

- OpenMP is useful for writing software for *shared memory* parallel machines (which also includes most commodity personal computers nowadays, as well as individual nodes in larger supercomputers). The assumed machine model consists of multiple processors which share access to a common memory. This model makes data sharing between processors/cores very easy, which can be both *good* (implicit communication) and *bad* (synchronization problems can be easily introduced, which may take effort to debug).<sup>57</sup> Another characteristic of OpenMP is that it is used mostly through compiler pragmas (comments with special syntax, describing the parallelism in the application), which brings some benefits (discussed later). OpenMP supports Fortran, C, and C++.
- MPI is useful for systems with a *distributed memory*<sup>58</sup> topology. This platforms generally considers each processor as connected to its private memory area—any communication is achieved through explicit messages. Due to this more verbose communication, MPI is in some sense "lower-level" than OpenMP. However, this can also improve scalability to much larger numbers of cores on supercomputers. MPI supports Fortran and C.
- *Co-Array Fortran* This being a Fortran book, it is fitting that we should at least mention *Co-Array Fortran* (CAF). This is a new set of language extensions (intro-

<sup>&</sup>lt;sup>57</sup> This is the source of most complexity in OpenMP. In general, communication (implicit or explicit) is the point where all parallelization technologies claim the attention of the programmer.

<sup>&</sup>lt;sup>58</sup> Note that MPI can also be used for *shared memory* machines.

duced by the Fortran 2008 standard), which provide native support for parallelization in Fortran. This belongs to the class of languages known as *Partitioned Global Address Space* (PGAS), which combine aspects of both MPI and OpenMP, with very concise semantics. Despite being a very interesting new language feature in Fortran, it is beyond the scope of our text (interested readers can consult, e.g., Metcalf et al. [21] for more information).

• OpenCL and OpenACC are newer standards, catering for the increasing popularity of GPGPU and other compute-accelerators such as the Intel Xeon Phi. OpenCL is implemented as a C/C++-language dialect, while OpenACC can be viewed as a set of pragmas (compatible with C, C++, as well as Fortran), similar in spirit to OpenMP.

Interestingly, many HPC applications today use a *hybrid* approach to parallelization, combining two or more of the parallel programming models above. The boundaries between these models are also becoming less distinct as the standards are evolving; for example, the more recent versions of OpenMP (4.0) also introduced support for SIMD vectorization and for compute-accelerators such as GPGPUs. We do not cover these features in this text, but interested readers may want to keep an eye on this technology as compiler support matures, since it could provide a unified platform for all types of parallelism within a node.

# 5.3.4 Introduction to Open MultiProcessing (OpenMP)

Out of the large set of parallelization technologies, we elaborate more only on OpenMP, which is a popular choice for shared memory systems, where the different computational units ("cores") have the same view of the locations in memory (shared address space).

## Version of OpenMP in this book

Unless specified otherwise, we describe here a (subjective) subset of the Version 3.1 of the OpenMP-standard. In Sect. 5.3.5.4, we provide more details of the features we *do not* cover here, and provide pointers to relevant literature.

## 5.3.4.1 Basic Syntax and Usage of OpenMP

Our approach for illustrating OpenMP-concepts will depend on code examples. Here, we summarize some of the "infrastructure" provided by OpenMP, to make it easier for the reader to follow these examples.

The purpose of OpenMP is to augment a serial programming language (Fortran, C, or C++) by adding support for parallelism. This is achieved with *directives*, *runtime library routines* and support for a set of *environment variables*.

**Enabling/disabling OpenMP** As a first step, we need to ensure that OpenMP-support is enabled. With most compilers, <sup>59</sup> it is necessary to do this explicitly, with flags that are added to the compilation and linking commands (e.g. —fopenmp for gfortran or —openmp for ifort). <sup>60</sup> For example, using gfortran on a Unix system, we can easily re-compile our first Fortran program (Sect. 2.1) with OpenMP-support <sup>61</sup>:

```
$ gfortran -o hello_world hello_world.f90 -fopenmp
```

Because we did not include any OpenMP-directives in the source code, there will be no noticeable change in the outcome (i.e. it will print "Hello, world of Modern Fortran!" once); soon we will change that.

Note that when (unlike the example above) the compilation and linking stages are separated we need to specify the \_\_fopenmp flag for each phase: at compile-time it causes the compiler to interpret the OpenMP-directives, while at link-time it adds the OpenMP-runtime to the list of libraries that are "linked-in" inside the executable.

Sometimes we may want to disable OpenMP-support, and temporarily revert<sup>62</sup> to the serial (single-threaded) execution, to help debugging or validating the parallel program. When the project contains more than one source code file, it is generally a good idea to support easy toggling of OpenMP-support with a simple switch passed to the build system, to increase productivity when switching back and forth.

The idea of being able to run a program either serially or in parallel, while expecting correct<sup>63</sup> results in either case, is known as *sequential equivalence*; one of the core design principles for OpenMP was precisely to enable developers to write such

<sup>&</sup>lt;sup>59</sup> Cray compilers, which enable OpenMP by default, are an exception.

<sup>&</sup>lt;sup>60</sup> Please check the documentation of your compiler for exact information about the flags to use, if any.

<sup>61</sup> Readers using the bash shell may use the brace-expansion mechanism, to avoid having to type names repeatedly; for example, we would use: gfortran —o hello\_world {,.f90}

<sup>-</sup>fopenmp |. Other shells may offer similar features.

 $<sup>\</sup>overline{^{62}}$  Some applications are inherently multi-threaded, so a serial version may not make sense. However, this is not the case for many applications in ESS.

<sup>&</sup>lt;sup>63</sup> Note that the result of the serial and parallel runs *may not be bit-identical*. This happens when floating-point calculations are involved, because such operations are not associative. Due to this missing property, it is quite common with OpenMP to encounter differences (usually in the last digits) in floating-point results, when comparing serial and parallel runs (or even between different realizations of a parallel run), because the non-deterministic scheduling of threads may cause partial results to be accumulated in different orders. In a sense, all results are "correct", so it may be better to accept a range of results during the validation phase. If this is not acceptable (i.e. results need to be strictly reproducible), it is also possible to add ordering constructs in OpenMP; however, doing so will probably decrease parallel performance.

software. A second major principle is *incremental parallelism*, whereby a serial application is transformed into a parallel one incrementally, by identifying (with profiling tools) time-consuming portions of the code, parallelizing those portions, then profiling again, etc. We will use this approach for our parallelization case studies, in Sect. 5.3.5.

**Directives** As mentioned already, it is the responsibility of the programmer to express parallelism within the application. <sup>64</sup> Parallelism is specified via *directives* which, in the case of Fortran, are written inside what are known as *structured comments*. While to the normal compiler these look like comments (to be discarded without much hesitation), a compiler with OpenMP enabled will pay attention to the directives and generate parallel code accordingly. For modern Fortran, the basic syntax for these structured comments is:

```
!$omp <DIRECTIVE_NAME > [OPTIONAL_CLAUSES]
! . . . (block of code affected by directives) . . .
!$omp end <DIRECTIVE_NAME > [OPTIONAL_END_CLAUSES]
```

The first part, <code>!somp</code>, is known as a "sentinel": it signals to the compiler that what comes after the whitespace should be interpreted according to the rules of OpenMP. Loosely speaking, the directives specified after this sentinel orchestrate the parallel execution flow in the program (forking/joining of threads, synchronization, etc.). Most directives also support optional *clauses* for fine-tuning. Within our examples for this section, we will also present some such clauses, e.g., for requesting a specific number of threads, for controlling the way variables are shared between threads, or for changing how thead-local variables relate to corresponding values outside the parallel regions. Note that in Fortran the directives should also be closed, to mark the end of the block<sup>65</sup> of code affected by the directive. The syntax is similar to the normal flow-control constructs (e.g. do—enddo). The block of code surrounded by the directives should be "well-behaved", especially with respect to "jumps": execution should start at the top, and finish at the bottom (no midway-jumping to/from portions of code outside the block is allowed).

**Continuing directives** Similar to normal Fortran source code, an OpenMP-directive can be continued on the following line, by appending a &-character at the end of the current line. This feature is particularly useful when the list of clauses is long.

**Conditional compilation** As part of the OpenMP-specification, there is also a library of procedures, which can be invoked at runtime, to inquire or modify various aspects of parallelization, or for measuring execution time for sections of code. However, when an application uses procedures from this library, special precautions are necessary when sequential equivalence is to be preserved: somehow, these procedure calls

 $<sup>^{64}</sup>$  OpenMP only aims to make this process more palatable than working directly with low-level OS threading libraries.

<sup>&</sup>lt;sup>65</sup> This is not necessary for C and C++, which use curly brackets to surround blocks of code.

need to be removed when compiling a single-threaded (serial) version of the application (otherwise, the application will fail to build properly). For Fortran programmers, two techniques are available to solve this issue:

1. the 15 sentinel: For situations when we just need to remove code from a serial build (but there is no code that needs to be enabled *only for serial builds*), we can use the special sentinel 15, which is part of the OpenMP-specification. A common use of this technique is to conditionally include the line where the OpenMP-library's module is used:

```
!$ use omp_lib
```

Here, the sentinel is replaced by whitespace if OpenMP-support was enabled at compile-time, and the compiler will treat the line as a normal use-statement. If, on the other hand, OpenMP-support was disabled (or is not present, e.g., for older compilers), the entire line becomes a normal comment (which is discarded).

2. using the preprocessor: Very often an "else"-branch is also needed, i.e., to have some code included only for single-threaded builds (when OpenMP is disabled). For example, to measure the execution time of a block of code, we want to use cpu\_time for single-threaded applications, but omp\_get\_wtime when we have multiple threads. In such cases, the usual practice is to use what is known as a preprocessor. For our purposes here, a preprocessor can be regarded as a software tool, which can perform some simple transformations on source code (string substitutions, conditional inclusion of lines of code, etc.), passing the result to the compiler. The preprocessing step is usually activated with a compile-time flag (\_cpp\_ for gfortran and \_fpp\_ for ifort). For example, we could use the following piece of code to select the appropriate procedure for measuring execution time:

```
| #ifdef _OPENMP
2 || currTime = omp_get_wtime() ! parallel
3 || #else
4 || call cpu_time(time=currTime) ! serial
5 || #endif
```

Note that lines of code intended for the preprocessor start with the hash (also known as "sharp") symbol #. A compiler with OpenMP-support activated will define the OPENMP symbol, so the ifdef (which stands for "if defined") will evaluate to "true" in that case, causing *line 2* above to be kept and *line 4* to be removed from the code that will be analyzed by the compiler (the preprocessor pragmas will also be removed).

#### 5.3.4.2 Execution Model: Serial and Parallel Regions

Assuming for simplicity that there is no load imbalance within the parallel regions, the basic execution model for a program using OpenMP can be viewed as a generalization of the scenario we used for deriving Amdahl's law (in Sect. 5.3.2.1). The main

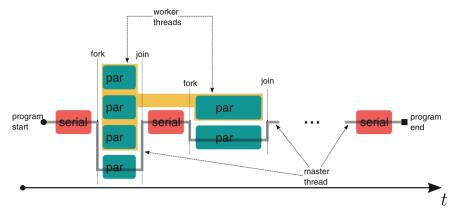

Fig. 5.4 Schematic of the OpenMP execution model. The *gray line* represents the master thread. During the serial sections in the program, only the master thread is working. However, when a parallel section is encountered, a team of threads is forked, which work together with the master until the next serial section is encountered. Threads are given integer IDs  $starting\ at\ zero$ , with ID 0 assigned to the master thread

difference is that, whereas earlier we assumed that the non-parallelizable work is grouped in a single block, we now have *alternating serial and parallel regions* (see Fig. 5.4).

To use more exact terminology, when we launch an application the OS creates a *process*, which is a software entity that groups the instructions and data associated to the application's instance. Within the process, entities known as *threads* are created. Threads are more lightweight units of execution compared to processes, and can be dynamically created and destroyed (supporting the fork-join model). When the application starts, a single thread is running (the "master" thread). However, as soon as a parallel region is encountered (Fig. 5.4) more threads ("workers") are created ("forked", "spawned"), to cooperate with the master on the parallel workload. When this work is finished, the workers "join" with the master-thread. The master then continues execution alone, until the next parallel region is encountered, when the fork/join-process repeats, etc.

To give an example, this is how we could parallelize the "hello world" program:

```
program hello_world_par1
implicit none

// implicit none

// somp parallel
print*, "Hello, world of Modern Fortran! Parallel too!"
// somp end parallel
end program hello_world_par1
```

Listing 5.21 src/Chapter5/hello\_world\_par1.f90

In *line 4* we specify the parallel-directive, which creates a team of threads. Each of the threads will execute the following block of code, up to the line which closes the directive (*line 7*). In our case, the block of code actually consists of a single line (the

print-statement, on *line 6*). When run, the program above will print our message several times.

How many threads are there? Exactly how many times the message will be printed on your system (i.e. how many threads will be in the team) depends on several factors. Usually, the OpenMP runtime library will take this number equal to the number of (logical) cores in the system. However, programmers may request a different number of threads, by specifying a value to the OMP\_NUM\_THREADS environment variable. For example, on Unix systems using the bash shell, we may use:

```
$ OMP_NUM_THREADS=2 ./hello_world_par1
```

to request two threads just for one run, or export the value, to set the requested number of threads globally (will apply to all programs started from that shell instance):

```
$ export OMP_NUM_THREADS=2
```

The advantage of the environment variable is that users have the freedom to decide how many threads to use. However, it is also possible to specify the number of threads in the code itself, by adding a num\_threads-clause to the parallel-directive. For example, the following programs asks the user to specify a number of threads at runtime<sup>66</sup>:

```
program hello_world_par2
implicit none
integer :: nThreads

write(*, '(a)', advance='no') "nThreads="
read*, nThreads

!$omp parallel num_threads(nThreads)
print*, "Hello, world of Modern Fortran! Parallel too!"
!$omp end parallel
end program hello_world_par2
```

Listing 5.22 | src/Chapter5/hello\_world\_par2.f90

Note that we used the term *requested* above. As it turns out, for security reasons, the runtime *may allocate a lower number of threads than requested*. Therefore, if the number of threads appears within the code, one *should always check the actual number of threads*, using the <code>omp\_get\_num\_threads</code>-function, which we demonstrate later.

### **5.3.4.3** Assigning Work to Threads

The parallel-directive allows us to write multi-threaded OpenMP-programs. However, if we were to use only this, the programs we would obtain would not

```
The num_threads clause overrides the environment variable OMP_NUM_

THREADS, if that is also set. Finally, note that the omp_set_num_threads subroutine can also be used to request a number of threads. For brevity, we do not use this in our examples.
```

run any faster! For example, in Listings 5.21 and 5.22, we were *not sharing the* work but rather doing the same work, in parallel, multiple times: the threads executed exactly the same instructions. This is, of course, not very useful—in practice, we want each thread to execute a subtask. In other words, we want each thread to execute a different code path or, for array-oriented problems, to apply the same instructions but to different sub-partitions of the array. In this section, we will discuss several methods for achieving this in OpenMP.

**Differentiation by IDs and the SPMD pattern** One method to assign different tasks to different threads with OpenMP is to manually divide the work, based on the thread ID. To illustrate, here is how we could extend the program from Listing 5.22, so that we get different messages from the master and worker threads:

```
program hello_world_par3
use omp_lib
implicit none
integer :: nThreads

write(*, '(a)', advance='no') "nThreads="
read*, nThreads

// read*, nThreads

// somp parallel num_threads(nThreads)
if (omp_get_thread_num() == 0 ) then
write(*, '(a,x,i0,x,a)') "Hello from MASTER (team has", &
omp_get_num_threads(), "threads)"
else
write(*, '(a,x,i0)') "Hello from WORKER number", omp_get_thread_num()
end if
// somp end parallel
end program hello_world_par3
```

Listing 5.23 | src/Chapter5/hello\_world\_par3.f90

First, in *line* 2 we use the omp\_lib module, which allows us to access the runtime library. For simplicity, we do not worry about sequential equivalence in this example. Due to the omp parallel directive, all threads will start by evaluating *line* 10, where the function omp\_get\_thread\_num is used for the logical expression of the if-statement. The master thread will then execute the first write-statement (*lines* 11–12), where we use another OpenMP-function, omp\_get\_num\_threads, to get the total number of threads in the team, including the master. As already noted, this number may well be different from nThreads, so we always have to check the actual number. Unlike the master thread, the workers will execute the other write-statement (*line* 14). This pattern for distributing work is also known as *single program*, *multiple data* SPMD, and it may look familiar to readers with some MPI<sup>67</sup> experience.

Since it assumes that the distribution of tasks is done by the programmer (based on the thread ID), the SPMD pattern is a quite general approach for parallel computing. The disadvantage, on the other hand, is that the code can become quite verbose, especially when the number of tasks is not exactly divisible by the number of threads. OpenMP includes many *worksharing constructs*, which greatly simplify this task.

**Parallel** sections A simple worksharing construct is sections, which is useful when we can identify a small (and fixed) number of subtasks in our algorithm.

 $<sup>^{67}</sup>$  There, a similar idea is used for distributing the work, only that we refer to MPI ranks instead of thread IDs.

For example, assume that we have two tasks (A and B), and we want to run them in parallel (without being concerned with which thread executes which of the tasks). Our implementation based on sections would look like:

```
subroutine doTaskA()
    implicit none
write(*,'(a)') "Working hard on task A!"
end subroutine doTaskA
2
3
5
    subroutine doTaskB()
6
      implicit none
write(*,'(a)') "Working hard on task B!"
8
    end subroutine doTaskB
9
10
11
    program demo_par_sections
12
       implicit none
13
15
16
              call doTaskA()
18
              call doTaskB()
20
21
    !somp end parallel
end program demo_par_sections
```

Listing 5.24 src/Chapter5/demo\_par\_sections.f90

Note that the sections-construct (*lines 15–20*) is embedded within a parallel-region (*lines 14–21*). Also, since we only have two tasks that could be executed in parallel, we use the clause <a href="mum\_threads(2">num\_threads(2)</a> to limit the number of threads in the team. Finally, inside the sections-construct, the work for each <a href="mailto:section">section</a> line. We present a more useful application of this construct in Sect. 5.3.5.2.

**Paralle** do **loops** For many applications (especially in ESS), the bulk of the computing time is spent inside loops. Since OpenMP was initially designed with such applications in mind, it has extensive support for splitting iterations of loops between multiple threads, with the do directive. As a simple first example, let us consider a program which applies an elemental function to a vector of values (this is also known as the *map pattern*—see, e.g., McCool et al. [19]):

```
program demo_par_do_map
         cogram demo_par_do_map
implicit none
real, dimension(:), allocatable :: arr
real :: step = 0.1
integer, parameter :: I4B = selected_int_kind(18)
integer(I4B) :: numElems = 1E7, i
4
5
6
         arr = [ (i*step, i=1, numElems) ]
9
10
11
                do i=1, numElems
  arr(i) = sin( arr(i) )
13
14
                end do
15
16
17
         write(*,*) arr(numElems)
18
     end program demo_par_do_map
```

Listing 5.25 | src/Chapter5/demo\_par\_do\_map.f90

Similar to sections, the do-construct is embedded inside a parallel-region (lines 10–16). Immediately after the beginning omp do directive we must provide a loop to be parallelized across the threads in the current team. If we have nested loops, the construct will only affect the first loop. For this loop, the compiler will automatically create a private variable for each thread, to store its own loop index i. Also, each thread will receive a subset of the iteration space [1, num Elems], without us having to do this manually (edge cases will also be handled by the compiler; for example, all the iterations will be executed, even if numElems is not exactly divisible by the number of threads in the team). For optimizing performance, OpenMP still allows the programmer to influence how the iteration space is sub-divided, using the schedule—clause. We do not elaborate here on this issue (pointers to additional resources can be found in Sect. 5.3.5.4).

Note that the closing directive (*line 15* above) could be skipped in principle, but we prefer to always specify it.

# Applicability of omp do

For a loop to be correctly parallelizable using the omp do construct, most of the limitations we discussed previously for the do concurrent construct (Sect. 2.6.7.2) should also be satisfied. To summarize, there should be no inter-dependencies between the iterations of the loop, so that the compiler is free to execute those iterations in any order. Although (unlike for do concurrent) the compiler may not complain even if there is a violation of this principle, programmers need to be aware of this possible pitfall.

In Sect. 5.3.5.3, we will demonstrate how to use the omp do construct to parallelize the LBM solver we developed in the previous sections.

single Inside a parallel-region, it is possible to isolate some code so that it is executed only by a single thread. Although this may seem counter-intuitive, 68 it sometimes makes sense. A common usage is for initializing a global variable in which we store the actual number of threads in the current team, 69 as in:

<sup>68</sup> After all, we started the parallel-region to run in parallel!

<sup>&</sup>lt;sup>69</sup> Note that calling the function omp\_get\_num\_threads outside the parallel-region would simply return "1" (since only the master thread is active there).

```
"says: executing common code!"
!$omp end parallel
end program demo_omp_single
```

Listing 5.26 | src/Chapter5/demo\_omp\_single.f90

Whichever thread (master or worker) "arrives" at the single-region first will execute the code inside the construct, while the other skip the code inside the construct and wait for that thread to finish. Afterwards, the entire team will execute the remaining code inside the parallel-region.

Compact forms for worksharing constructs A very common pattern when working with OpenMP is to have a parallel-region which simply wraps around a worksharing construct (such as sections or do). For such situations, OpenMP supports abbreviated notations (parallel sections and parallel do), to make the code more readable.

For example, here is how we could use this feature for the example in Listing 5.24:

```
!$omp parallel num_threads(2)
  !$omp sections
    !$omp section
        call doTaskA()
        !$omp section
        call doTaskB()
        !$omp end sections
        !$omp end parallel
```

Listing 5.27 Verbose form of omp sections

```
!$omp parallel sections num_threads(2)
 !$omp section
    call doTaskA()
 !$omp section
    call doTaskB()
 !$omp end parallel sections
```

Listing 5.28 Equivalent, compact form of omp sections.

Similarly, the example in Listing 5.25 can also be made more concise:

```
!$omp parallel
!$omp do
    do i=1, numElems
    arr(i) = sin( arr(i) )
    end do
!$omp end do
!$omp end parallel
```

Listing 5.29 Verbose form of omp do

```
!$omp parallel do
  do i=1, numElems
    arr(i) = sin( arr(i) )
  end do
  !$omp end parallel do
```

Listing 5.30 Equivalent, compact form of omp do

There is no compact version for omp single, since it makes no sense to start a team of threads and then to assign work only to a single thread from the team.

As a final note, while the compact versions are clearly easier to read, the reader should also remember that they are less general (when we need some code which is still *inside* the parallel-regions but *outside* the worksharing constructs, we have to use the verbose form).

## 5.3.4.4 Threads and Scope of Variables ("real Work" in OpenMP)

The reader may have noticed that, for the OpenMP-examples so far, we largely avoided working too much with variables inside parallel-regions. Obviously, in real applications we need more flexibility, and OpenMP would not be very useful if it were so restrictive. However, before we present more realistic examples, we need to discuss some rules governing the scope of data. This knowledge will allow us to avoid conflict situations, such as having multiple threads trying to update the same variable at the same time (this scenario belongs to a class of problems unique to concurrent/parallel software, known as *race conditions*<sup>71</sup>). This is a crucial aspect, and it is also where OpenMP differs significantly from MPI.

**Automatically** shared variables Consider Fig. 5.5, where we illustrate some of the aspects related to data access in the OpenMP-model, along with sample code snippets. When a user launches a program, all code and data used by the program is grouped by the OS into a *process*. The threads of the process also reside within this context. From the point of view of the threads, unless specified otherwise, variables or constants are shared if they were declared:

- 1. prior to the parallel-region (but in the same program unit)
- 2. in the data section of an imported module (as a public entity)
- 3. with the save-attribute in a procedure which is called within the parallel-region.

For example, in Fig. 5.5, variable  $\boxed{\texttt{x}}$  would be shared by the threads, because it was declared in the same program unit as the parallel-region, and there is no clause to special "privatize" it.

**Automatically** private variables In addition to shared-data, the threads also have private-regions of memory, variables in addition to shared-data, the threads have private-regions of memory.

<sup>&</sup>lt;sup>70</sup> In particular, we had *assignments* to variables only in Listing 5.25 (when each thread was guaranteed to write to different portions of the arr-array, at *line 13*), and in Listing 5.26 (where the assignment was performed by a single thread, since it occured within a omp single region, at *line 8*).

<sup>&</sup>lt;sup>71</sup> In general, a *race condition* can occur whenever we have parallel tasks involving a variable, and at least one of the tasks is *writing* to that variable.

 $<sup>^{72}</sup>$  This memory is usually allocated within a portion of memory known as the *stack*, where the local variables of a procedure would also reside (multiple threads are often supported by splitting the stack).

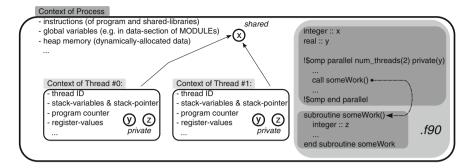

Fig. 5.5 Schematic of the OpenMP execution context (memory regions) for a program launched by the user

normally. In Fortran, <sup>73</sup> there are two common situations when variables automatically become part of this private-memory:

- 1. if they are local to procedures called from the parallel-regions, or
- 2. if the variable represents the index of a loop (do, *implied*-do, or forall) that is preceded by an omp do directive.

Also in the private memory areas, the OpenMP-runtime stores for each thread some internal bookkeeping information, such as the *thread ID* (which we already encountered) and an individual *program counter* (since different threads will generally execute different instructions in each cycle<sup>74</sup>).

*Explicitly* controlling scope of variables In addition to the *implicit* scoping rules mentioned above, OpenMP also allows programmers to further refine the data scope (i.e. to select what data is shared by the threads, and what is private to each thread). When none of the two cases from the previous paragraph applies, the implicit assumption in OpenMP is that variables are shared. This is often not the intended behavior, so programmers can also "privatize" variables, by adding them

<sup>&</sup>lt;sup>73</sup> In C and C++, it is also allowed to have variable declarations inside the parallel-regions, and those are also made private. However, this mechanism is currently not supported in Fortran.

<sup>&</sup>lt;sup>74</sup> Even if there are no divergent program flow paths (such as ifs) inside the parallel-section, there is always some "system noise", so that threads are not guaranteed to work perfectly synchronized.

in a private-clause (or its variants firstprivate and/or lastprivate, described in Sect. 5.3.4.5), when the parallel-region is created.

We already had an example in Fig. 5.5, where we modified the scope of variable with the clause private(y), so that each thread gets a private copy of it. As with automatically-private variables, the compiler will allocate for each thread a copy of the variable(s) listed inside the parentheses after the clause. Inside the list, even allocatable-arrays; in that case, if the array was allocated prior to the regions, it will also be allocated with the same shape inside the parallel-region (otherwise, it will remain un-allocated).

Although the private-directive is often essential, there are also a few related subtleties worth considering:

- Similar to how normal variables need to be initialized before using them in computations, variables which were explicitly made private should be initialized before using them inside the parallel-region, unless the firstprivate-clause is used (see Sect. 5.3.4.5).
- Also, the private-copies of variables exist only for the duration of the parallel-region any information stored in the local variables will esentially vanish, unless it was either (a) saved into the larger context of the parent process (e.g. shared-variables), or (b) transferred back with the lastprivate-clause (see also Sect. 5.3.4.5).
- Finally, note that older implementations of OpenMP (prior to version 3.0) do not guarantee that, *after* the parallel-region completes, the original value of the variable that was "privatized" is still visible.

Another allowed scope clause is shared. As mentioned, this is the default behavior, so strictly speaking it is not necessary. However, sometimes it may be useful to specify this as a reminder for programmers, to avoid misinterpretations. Also, this is very useful when the default scope is changed, for debugging.

Instead of single variables, we can also pass lists of comma-separated variable names to the data clauses, to avoid repetition. For example:

```
integer : : x1, x2, x3
real : : y1, y2, y3

!$omp parallel private(x1, y1, x3) shared(x2, y2, y3)
!$omp end parallel
```

Note that the variables mentioned in the data clauses need to be declared prior to the parallel-region, and in the same procedure.

- shared (redundant): all threads access the same memory location,
- private : create individual copies of variables for each thread,
- [firstprivate]: same as [private], except that the individual copies are also *initialized*, with the value prior to the region)
- none: this will force us to explicitly set the scope for all variables inside the region, with the private(<list\_of\_vars>) and/or shared(<list\_of\_vars>) clauses mentioned before.

Using default(private) or default(firstprivate) may be useful when there are many variables to consider, and only few of them need to be shared. However, default(none) is particularly useful, especially while parallelizing a serial application or debugging, since it forces the programmer to think about how each variable is accessible by the threads (which is crucial for correctness). We recommend to always start with default(none), and then to explicitly specify the scope of each variable, until the code compiles. In a way, this facility is analogous to implicitnone.

# 5.3.4.5 Information Transfer Into/out of a Thread's Context (firstprivate and lastprivate)

When a variable is made private to each thread for the duration of a parallel-region, the OpenMP-standard allows the new thread-local variables to have any random value – the assumption is that the programmer will take care of initializations (e.g. somewhere at the beginning of the region), before the values are used for any computations. Similarly, when the parallel-region ends, the values of any variables which are private to a thread are effectively lost.

Of course, for most real-world algorithms we *need* the threads to communicate with the larger context of the process. OpenMP accommodates this need with several mechanisms, of which we only demonstrate a few.

firstprivate and lastprivate We begin with two simple patterns which occur so frequently that OpenMP provides special support:

- initializing variables with firstprivate: It is often necessary to initialize a private-variable with the value of the variable before "privatization" (in the single-threaded region). This is the role of the firstprivate clause, which is a superset of private.
- propagating the "last" value with <code>lastprivate</code>: A second common requirement is to propagate the "final" value of a <code>private</code>-variable outside a <code>parallel</code>-region, so that the next single-threaded region can use this value. This can be achieved with the <code>lastprivate</code>-clause. Note that this only works when there is a natural sequential ordering of the tasks (e.g. omp do and omp sections).

To illustrate these clauses (and how they differ from private), consider the following example:

```
program demo_first_last_private
          use omp_lib
implicit none
3
          integer :: x=1, y=2, z=3, i=4
4
5
 6
          write(*,'(4(a,i0))')"A (serial) :: x = ", x, &
    ", y = ", y, ", z = ", z, ", i = ", i
8
 9
          write(*,*) ! output-separator
10
              comp firstprivate(z) shared(y) &
write(*,'(5(a,i0))') &
   "B (parallel) :: Thread", omp_get_thread_num(), &
   "says: x = ", x, ", y = ", y, ", z = ", z, &
   ", i = ", i
   ! assign to private variable.
11
14
15
16
              x = 2*omp_get_thread_num()
18
19
              write(*,'(5(a,i0))') &
  "C (parallel) :: Thread", omp_get_thread_num(), &
  "says: x =", x, ", y =", y, ", z =", z, &
  ", i =", i
20
21
22
23
24
25
          write(*,*) ! output-separator
26
              comp parallel do shared(y)
do i=1, 42
y = y+i ! *** BUG! *** (data-race)
end do
27
28
29
30
32
33
          write(*,'(4(a,i0))') "D (serial) :: x = ", x, & ", y = ", y, ", z = ", z, ", i = ", i
34
35
36
37
              !$omp section
i = 11
38
39
40
               41
          !$omp section
i = 33
!$omp end parallel sections
42.
43
44
45
      write(*,'(4(a,i0))') "E (serial) :: x = ", x, &
    ", y = ", y, ", z = ", z, ", i = ", i
end program demo_first_last_private
46
47
```

Listing 5.31 src/Chapter5/demo\_first\_last\_private.f90

On our test machine, this produces the following output:

Here is what happens to each of the variables (x, y, z, i) in Listing 5.31:

• x: At *line 11*, we declare this variable as private, which causes the compiler to instantiate a copy for each thread (we used 2 threads for brevity). However, there is no effort to initialize this variable, which is why random values are encountered at checkpoint B (*lines 13–16*). Then, each thread assigns a different value to this variable, as confirmed at checkpoint C (*lines 20–23*). Finally, after the first

- parallel-region ends (*line 24*), the original value<sup>75</sup> of the variable is shown (at checkpoints  $\mathbb{D}$  and  $\mathbb{E}$ ). Also, because  $\mathbb{X}$  is not explicitly mentioned in data clauses for the second and third parallel-regions, it becomes shared.
- Y: For the first two parallel-regions (*lines 11* and 28), we declare this variable as shared, which causes all threads to access the same memory location. Since the value is not updated in the first parallel-region, we get the initial value (y=2) at checkpoints B and C. However, in the second parallel-region, at *line 30*, we update this shared value. This is a classic example of a *data race*, caused by the fact that the loop iterations are inter-dependent. While this do-loop would be perfectly valid when executed serially, the result becomes *undetermined* when running in parallel, because nothing stops here two threads from updating Y at the same time. Therefore, the result at checkpoint D will be in general non-deterministic, and dependent on the number of threads (which we encourage the reader to try). The last parallel-region does not change Y, so the same value is reported at checkpoint E. However, its status is also shared (but now due to implicit rules).
- i: Finally, i is silently shared for the first region. However, for the second region (*lines* 27–32), it becomes a private-variable, because it is the index of the loop. Since the loop has a pre-determined range of values to iterate through, there is no need for initialization. In the last region (*lines* 37–44), i is declared as lastprivate, which will cause the value from the *sequentially last* task (33) to be copied outside, as reported at checkpoint E.

More complex communication As demonstrated in the previous example, there are several ways for allowing threads to communicate with the parent context. When applicable, firstprivate and lastprivate are excellent choices. Another common pattern is when threads need to cooperate and produce a unified value (e.g. a global sum, or extreme value). This is supported in OpenMP by the reduction clause (see Sect. 5.3.5.4 for references).

Very often, however, the only viable choice is to use shared-variables. This is the case for many ESS applications, where each thread often operates on a subsection of a large multi-dimensional array. OpenMP does not allow "privatizing" such subsections of arrays<sup>76</sup> (or of components of an ADT, for that matter). Therefore, it is up to the programmer to ensure that accesses to shared-data do not cause correctness problems (as it happened for variable y in Listing 5.31). In general, such problems can be mitigated with synchronization constructs, of which

<sup>&</sup>lt;sup>75</sup> Note that this is *not* guaranteed by OpenMP version 2.5 or lower.

<sup>&</sup>lt;sup>76</sup> However, it is possible to define smaller arrays local to each thread, with threadprivate (see the references in Sect. 5.3.5.4 for details); this is more in the spirit of MPI, and may be used for porting OpenMP-programs to/from that technology [17].

there are many in OpenMP (critical, atomic, barrier, etc.). However, these techniques are beyond the scope of our text—in the following case studies, we will use shared-arrays, but we restrict the update operations, so that there are no conflicts or dependencies between the individual node updates for each timestep.

# 5.3.5 Case Studies for Parallelization

In this section, we provide more realistic use cases for OpenMP, by adding parallelism to the applications we presented in Sect. 4.1 (heat diffusion solver) and Sect. 4.3 (LBM-MRT solver for the *Rayliegh-Bénard* (RB) problem). Since both applications received further improvements earlier in this chapter, we choose those versions as starting points for parallelization.

#### 5.3.5.1 Performance Optimization and Profiling

One of the important advantages of using OpenMP is that parallelism can often be added *incrementally*, by *profiling* the application after each significant change, to check where most of the computing time is spent.

A *profiler* is an application which can analyze our program, to characterize various aspects of its behaviour (performance "hotspots", call graph, etc.). One such tool is the *GNU Profiler* gprof (open source, available on most Unix-systems, but without dedicated support for OpenMP at the moment). Profiling a *serial* program with gprof involves repetitions of three basic steps:

- 1. **compile/link with gprof support**: On most Unix platforms, gprof requires us to add the \_\_pg flag to *both* the compilation and linking stages. This will cause the final executable to contain additional code for tracking function call times.
- 2. **running the program**: For the second step, we need to run our program as usual. The main difference is that the program will also create gmon.out, which is a *binary file* (not human-readable) where the profiling result is stored.
- 3. **inspecting the result**: Last, we invoke the gprof program itself, which parses gmon.out and produces a human-readable summary. Several options are permitted at this stage, to display several aspects of the analysis. For our purposes here, 77 we will use the following syntax for this stage:

```
$ gprof -p -b ./program_name ./gmon.out
```

In addition to gprof, readers will probably find more advanced profiling tools, especially on HPC systems. Many such tools are supported by the hardware vendors

<sup>&</sup>lt;sup>77</sup> We encourage the reader to check the official website for more information.

themselves, or by commercial software companies. For example, we use the *VTune Amplifier XE 2013* (VTune) for some of the later analyses at the end of this section.

**Preserving program correctness** When possible, it is very helpful to keep each optimization "iteration" *behavior-preserving* [18], i.e., to make sure that the program results are the same before and after adding more optimizations and/or parallelism.<sup>78</sup>

#### Caveat Emptor: no parallel I/O

Our parallelization case studies below only consider issues with parallelization of computations, and only write to disk the final state of the simulations. This causes the time spent on I/O to be insignificant, which simplifies our discussion here. Clearly, this assumption does not hold at all for transient model runs, for example. In such cases, it can become necessary to include I/O into the discussion of parallelization.

## 5.3.5.2 Example 1: Parallelizing the Heat Diffusion Application

As a first practical example, let us consider again the simple solver for the 2D heat diffusion equation, which we developed in Sect. 4.1 and extended in Sect. 5.2.1. In this section we describe how we can apply OpenMP to obtain a "low hanging fruit" improvement in performance.

**Profiling of the** *serial* **program** Before we invest any effort into parallelization, we need to determine unequivocally the hotspots in our program. Here, we do this using gprof. The three steps mentioned in Sect. 5.3.5.1 are applied here too, to the serial version of the application as in Sect. 5.2.1. First, we compile the program with profiling support:

```
$ gfortran -02 -march=native -pg -o solve_heat_diffusion_v2{,.f90}
```

Then, we run the executable as usually:

```
$ ./solve_heat_diffusion_v2
```

This creates the file gmon.out, which we analyze with the command:

```
$ gprof -p -b ./solve_heat_diffusion_v2 ./gmon.out
```

 $<sup>^{78}</sup>$  However, note that in typical ESS applications there *will* often be small fluctuations in the results, due to the non-associativity of floating-point operations [23]; therefore, some tolerances may need to be allowed when comparing results.

On our test system, we obtained the result:

```
Flat profile:

Each sample counts as 0.01 seconds.

% cumulative self self total
time seconds seconds calls us/call us/call name
51.52 5.48 5.48 9000 608.49 608.49 __solver_class_MOD_advancev
48.60 10.64 5.17 9000 574.00 574.00 __solver_class_MOD_advanceu
0.00 10.64 0.00 90601 0.00 0.00 __solver_class_MOD_gettemp
0.00 10.64 0.00 1 0.00 0.00 __config_class_MOD_createconfig
```

In the output, the first column displays the percentage of total time that was spent in each procedure (we can recognize some of the type-bound procedures of the Solver type in the last column). We notice that most of the effort is spent (in almost equal proportions) executing the subroutines advanceU and advanceV. Since these update the two sub-solution fields, which form the core of our algorithm, the profiling result will probably not surprise the reader. However, it is generally a good idea to profile often, since intuition often fails, especially in more complex applications.

Parallelization with OpenMP The reader may have already noticed that fields U and V can be updated at the same time, without any data conflicts. Therefore, the parallelization "effort" involves, in this case, nothing more than adding some directives for *parallel sections* in the subroutine run shown below (with indentation used to mark the nesting of OpenMP-constructs). Because the two tasks are already packaged as subroutines, the data scope for parallelization is quite simple—the "class" instance (this-variable) is shared by the threads, due to the default scoping rules:

```
subroutine run( this) ! method for time-marchin
class(Solver), intent(inout) :: this
integer(IK) :: k ! dummy index (time-marching)
101
192
193
194
            do k=1, this%mNumItersMax ! MAIN loop
195
196
                if( mod(k-1, (this%mNumItersMax-1)/10) == 0 ) then
  write(*, '(i5,a)') nint((k*100.0)/this%mNumItersMax), "%"
197
198
199
200
201
202
203
204
                        call this%advanceU() ! task for 1st thread
205
206
207
                        call this%advanceV() ! task for 2nd thread up end sections
208
209
210
211
                this%mCurrIter = this%mCurrIter + 1 ! tracking time step
212
            end do
         end subroutine run
```

Listing 5.32 src/Chapter5/solve\_heat\_diffusion\_v3/solve\_heat\_diffusion\_v3.f90 (excerpt)

This modification alone brought a speedup of  $\sim$ 1.9 when using two threads<sup>79</sup> on our test machine, which is encouraging. However, it turns out to be more difficult to scale

 $<sup>^{79}</sup>$  Of course, OpenMP-support also needs to be added at compile-time (e.g. by adding the -fopenmp flag for qfortran).

our chosen numerical algorithm beyond two threads, because the "semi-implicit" algorithm of Barakat and Clark [2] severely restricts the number of node-update sequences which lead to a correct result. An interesting class of such sequences form the basis of the *wavefront parallelization* technique [8], which could be used in this case. However, this is beyond the scope of this text.

The heat diffusion solver is a good case in point, showing that an algorithm which may perform well in serial can lead to difficulties during parallelization. For example, in this particular case, a parallel iterative algorithm (e.g. [9]) may lead to better utilization of the hardware.

## 5.3.5.3 Example 2: Parallelizing the LBM-MRT Application

For our last showcase for OpenMP, we will parallelize the LBM solver, which we introduced in Sect. 4.3 and extended in Sect. 5.2.2.4 (by adding netCDF-support). Unlike the previous example, this application can attain good scalability without having to restructure the entire algorithm (although, as we will show, there are still some potential traps along the way to good performance).

Profiling of the *serial* program Similar to the previous case study, the first step is to profile the serial version (1bm2d\_mrt\_rb\_v2). As already noted, we only write output for the initial and final timesteps, since we focus here just on accelerating the raw computations; this is achieved by setting <a href="mailto:numOutSlices=2">numOutSlices=2</a> in file <a href="mailto:src/Chapter5/1bm2d\_mrt\_rb\_v2/1bm2d\_mrt\_rb\_v2.f90">src/Chapter5/1bm2d\_mrt\_rb\_v2/1bm2d\_mrt\_rb\_v2.f90</a>. To enable profiling, we need to append the <a href="mailto:spc/chapter5/1bm2d\_mrt\_rb\_v2/Makefile.profiling">spc/Chapter5/1bm2d\_mrt\_rb\_v2/Makefile.profiling</a>). We generate the human-readable version of the profile, using steps similar to the previous test case. A sample result on our system is <a href="mailto:spc/chapter5/lbm2d\_mrt\_rb\_v2/Makefile.profiling">spc/chapter5/1bm2d\_mrt\_rb\_v2/Makefile.profiling</a>). We

Most of the computational effort is spent on the procedure advanceTimeMrt SolverBoussinesq2D. This will be our primary target to parallelize since the next two procedures (calcLocalMomsMrtSolverBoussinesq2D) and calcLocalEqMomsMrtSolverBoussinesq2D) are actually node-local computations (so there is not much to parallelize), and are in fact called only by this first procedure.

 $<sup>^{80}</sup>$  To make the output fit in the page, we removed the column indicating the number of calls, and we also made the names more compact.

**Parallelization with OpenMP** Our simple approach for parallelizing this application will consist of parallelizing the spatial sweep in the advanceTimeMrtSolver

Boussinesq2D type-bound procedure. The new version is shown below:

```
173
174
175
                            function advanceTimeMrtSolverBoussinesg2D( this ) result(res)
                                   use omp_lib
class(MrtSolverBoussinesq2D), intent(inout) :: this
176
177
                                  ! local vars
integer(IK): x, y, i, old, new, res
integer(IK), dimension(0:1):: dest
real(IK):: fluidMoms(0:8), tempMoms(0:4), &
fluidEqMoms(0:8), tempEqMoms(0:4), &
integer, save:: numThreads = -9999
177
178
179
180
181
182
183
184
                                   ! initializations
dest = 0; fluidMoms = 0._RK; tempMoms = 0._RK
fluidEqMoms = 0._RK, tempEqMoms = 0._RK
old = this%mOld; new = this%mNew
185
186
187
 188
189
190
191
192
                                   if( numThreads == -9999 ) then
numThreads = omp_get_num_threads()
193
194
195
196
107
                                  Isomp do
do y=1, this%mNy
do x=1, this%mNx
call this%calcLocalMomsMrtSolverBoussinesq2D(x, y, fluidMoms, tempMoms)
200
201
202 203
                                                 ! add 1st-half of force term (Strang splitting)
fluidMoms(2) = fluidMoms(2) + this%mAlphac*0.5 RK*tempMoms(0)
204
205
206
                                                 ! save moments related to output this%mRawMacros(x, y, :) = & [fluidMoms(0), fluidMoms(1), fluidMoms(2), tempMoms(0)]
207
208
209
210
211
212
213
214
215
216
217
218
                                                   \begin{array}{ll} {\tt call this\&calcLocalEqMomsMrtSolverBoussinesq2D( dRho=fluidMoms(0), \& uX=fluidMoms(1), uY=fluidMoms(2), temp=tempMoms(0), \& fluidEqMoms=fluidEqMoms, tempEqMoms=tempEqMoms) \end{array} 
                                                  ( collision (in moment-space) fluidMoms = this%mRelaxVecFluid * (fluidMoms - fluidEqMctempMoms = tempMoms - this%mRelaxVecTemp * (tempMoms - tempEqMoms)
                                                                                                                                                                                                                                                                                  fluidEgMoms)
                                                  ! add 2nd-half of force term (Strang splitting)
fluidMoms(2) = fluidMoms(2) + this%malphaG*0.5_RK*tempMoms(0)
219
220
221
222
223
224
225
226
227
228
229
230
231
232
233
234
235
                                                 ! ...fluid
do i=0, 8
    this%mDFs(i, x, y, old) = dot_product( M_INV_FLUID(:, i), fluidMoms )
end do
                                                // ...temp
do i=0, 4
do i=0, 4
this%mDFs(i+9, x, y, old) = dot_product( N_INV_TEMP(:, i), tempMoms )
                                                  do i=0,
                                                         ...fuld

o i=0,8

dest(0) = mod(x+EV_FLUID(1, i)+this%mNx-1, this%mNx)+1

dest(1) = y+EV_FLUID(2, i)
                                                         ! STREAM (also storing runaway DFs in Y-buffer space)
this%mDFs(i, dest(0), dest(1), new) = this%mDFs(i, x, y, old)
if( dest(1) == 0 ) then
if( EV_FLUID(2, i) /= 0 ) then
! apply bounce-back shorter
236
237
238
239
240
241
242
                                                                       this%mDFs(OPPOSITE_FLUID(i), x, y, ne
this%mDFs(i, dest(0), dest(1), old)
                                                         this%mDFs(1, dest(0), dest(1),
end if
elseif( dest(1) == this%mNy+1 ) then
if( EV_FLUID(2, i) /= 0 ) then
243
244
245
246
247
248
249
250
251
252
                                                 ! apply bounce-back @top
this%mDFs(OPPOSITE_PLUID(i), x, y, ne
this%mDFs(i, dest(0), dest(1), old)
end if
end if
                                                 do i=0,4
dest(0) = mod(x+EV_TEMP(1, i)+this%mnx-1, this%mnx)+1
dest(1) = y+EV_TEMP(2, i)

STREAM (also storing runaway DFs in Y-buffer space)
253
254
255
256
257
258
259
260
261
262
263
264
                                                         ! STREAM (also storing runaway DFs in Y-buffer space)
this%mDFs(i+9, dest(0), dest(1), new) = this%mDFs(i+9, x, y, old)
if( dest(1) == 0 ) then
apply anti-bunce-hark shart.
                                                         apply anti-bounce-back @bottom
this%mDFs(OPPOSITE_TEMP(1)+9, x, y, new) = &
-this%mDFs(i+9, dest(0), dest(1), old) + &
2_nR*sqrt(3_RR)*this%mDiffusivity*this%mTempHotWall
elseif( dest(1) == this%mNy+1 ) then
                                                                This this the source of the source of the so
```

```
268 end if
269 end do
270 end do
271 end do
272 !Somp end do
273 !Somp end parallel
274 !swap'pointers' (for lattice-alternation)
276 call swap(this%mold, this%mNew)
277 res = numThreads
279 end function advanceTimeMrtSolverBoussinesq2D
```

Listing 5.33 src/Chapter5/lbm2d\_mrt\_rb\_v3/MrtSolverBoussines q2D\_class.f90 (excerpt)

A parallel-region is started at *lines 188–190*, and closed at *line 273*, to surround the spatial sweep. Unlike the previous case study, here we have more variables for which we need to clarify the scope. At *lines 189–190*, we declare as private or firstprivate the variables used by each thread for storing intermediate results. As shared, we have the solver instance (this), the variables which keep track of the old and new lattices, as well as a variable for storing the actual number of threads (numThreads, discussed later).

Within the parallel-region, we have a loop construct (starting at *line 198* and ending at *line 272*), which causes the different threads to work on (non-overlapping) sub-ranges of the y-direction. In principle, the loop construct could also have been added around the inner x-loop. However, since each worksharing construct in OpenMP introduces some overhead, it is usually a good idea to parallelize the outermost loop possible, so that the workload for each thread is large enough to mask that overhead.

For studying the performance as a function of the number of threads, our program needs to inquire the OpenMP runtime system, to find out the *actual* number of threads in the team. This number is stored inside the numThreads-variable, which is declared at *line 181*, with the save-attribute. In *lines 193–195*, we have some code which will update the variable during the first iteration. Since this is a shared-variable, we surround the update with a single-construct. Finally, note that we transformed advanceTimeMrtSolverBoussinesq2D into a function, so that we can return the number of threads to the parent RBenardSimulation. Because we use omp\_get\_num\_threads at *line 194*, we also need to use the omp\_lib-module (*line 174*).

The RBenardSimulation "class" also needs to be modified slightly, to make the performance-reporting code aware of OpenMP. Specifically, we change the runRBenardSimulation method to:

```
subroutine runRBenardSimulation( this )
use omp_lib
class(RBenardSimulation), intent(inout) :: this
integer(IK) :: currIterNum, realNumThreads
real(RK) :: tic, toc, numMLUPS ! for performance-reporting

tic = omp_get_wtime() ! parallel

tic = omp_get_wtime() ! parallel

// MAIN loop (time-iteration)
do currIterNum=1, this%mNumItersMax
! simple progress-monitor
if (mod(currIterNum=1, (this%mnumitersmax-1)/10) == 0 ) then
write(*, '(i5,a)') nint((currIterNum*100._RK)/this%mnumitersmax), "%"
end if
realNumThreads = this%mSolver%advanceTime()
```

```
call this%mOutSink%writeOutput( this%mSolver%getRawMacros(), currIterNum )
end do

toc = omp_get_wtime() ! parallel

numMLUPS = this%mNumItersMax*real(this%mNx*this%mNy, RK) / (1.0e6*(toc-tic))
write(*,'(/,a,f0.2,a)') "Performance Information: achieved", &
numMLUPS, "MLUPS (mega-lattice-updates-per-second)"
write(*,'(a,i0,a,f0.4,a)') "[ <nThreads>", realNumThreads, &
" </nThreads> <perf>, numMLUPS, " </perf> ]"
end subroutine runRBenardSimulation
```

Listing 5.34 [src/Chapter5/lbm2d\_mrt\_rb\_v3/RBenardSimulation\_]
class.f90 (excerpt)

At *lines 95* and *109*, we use omp\_get\_wtime (instead of the subroutine cpu\_time), to measure correctly the elapsed "wall clock" time for our application—without this modification, we would get instead the sum of the individual times for each thread, which would probably be comparable to the serial execution time. Again, since omp\_get\_wtime is a library procedure, we use omp\_lib (*line 90*). The other small changes (also related to performance reporting) are the introduction of the realNumThreads and numMLUPS variables. Finally, at *lines 114–115*, we write the actual number of threads and the performance (in millions of lattice-node updates per second), using a special syntax. This is necessary for the Python script omp\_scaling\_test.py (also in the code repository), which is used for testing parallel scaling of performance, for a given range of (target) number of threads, and by repeating each simulation for a (configurable) number of times, to reduce measurement noise.

With these modifications, the performance of the code on our test system scales as follows<sup>81</sup>:

```
$ ./omp_scaling_test.py ./build/lbm2d_mrt_rb_v3 10 1 4 1 5.63824 2 10.75429 3 15.24982 4 19.12396
```

**Listing 5.35** Scaling test for Version 3 of our LBM-MRT application. For reducing fluctuations in the performance figures, we use the <a href="mailto:omp\_scaling\_test.py">omp\_scaling\_test.py</a> script, which runs the simulation 10 times, for values of <a href="mailto:OMP\_NUM\_THREADS">OMP\_NUM\_THREADS</a> between 1 and 4. In the command output, the first column represents actual numbers of threads, and the second one the performance of the application (in millions of lattice-node updates per second).

**Exercise 22** (*Querying for the number of threads*) For our second case study (see Listings 5.33 and 5.34) we made some effort to query the runtime system, and then propagate the number of threads to higher levels of our application.

<sup>&</sup>lt;sup>81</sup> Note that we only wrote output for the initial and final timesteps; output writing will generally degrade scalability, due to Amdahl's law.

Explain why this is necessary; why not just call omp\_get\_num\_threads from the runRBenardSimulation-procedure? Experiment to see what number of threads is reported if we did this instead.

### 5.3.5.4 More OpenMP to Explore

This concludes our brief coverage of OpenMP. Naturally, we only presented a small subset of the features available to the user (even if we only considered Version 3.1). From the (long) list of features which we *did not* explain but which may be crucial for many applications, we can mention:

- support for *dynamic parallelism* (task-construct),
- reductions,
- explicit synchronization (barrier, critical, etc.),
- "privatization" of global data (threadprivate), or
- techniques for performance optimization (load balancing, memory model, affinity, etc.).

The interested reader can consult, for example, Hager and Wellein [8] (an introduction to parallelization in general), Chapman et al. [6] and Chandra et al. [5] (for more on OpenMP), or Mattson et al. [18] and McCool et al. [19] (for related software engineering issues).

Also, at the time of writing, Version 4.0 was already published, which offers many more features worth considering, especially as compiler support matures.

# 5.4 Interoperability with C

Although many applications are written in a single language, a fact is that various programs and libraries were written by different programmers, with different preferences for specific languages. Besides subjective reasons such as individual expertise and preferences of the programmer, this variety also reflects the fact that different programming languages have their own strengths and weaknesses. For example, compiled languages like Fortran and C/C++ are suitable for performance-critical code, while an interpreted language (like R, Python, or MATLAB) would be preferred, e.g., for interactive data analysis. For the application developer, there are often good reasons to *combine* different languages. Since the C programming language

<sup>&</sup>lt;sup>82</sup> Due to the need to interpret code at runtime, scripting languages often introduce some performance penalty. However, in many situations (data analysis, algorithm prototyping, etc.) it is perfectly acceptable to trade some performance for higher programmer productivity. Also, many scripting languages allow some form of code compilation, so the distinction is not so clear-cut.

is so popular for system-level programming, many of the other languages include support for C; the C-layer can also be used to "bridge" two non-C languages.

In this section, we will briefly discuss about how Fortran can cooperate with C. In particular, we will discuss the situation where the program is written mainly in one language, but we also need to call a procedure written in the other language.<sup>83</sup>

Prior to the 2003 version of the language standard Fortran did not have any official support for interoperability with C. Despite this fact, however, some developers still managed to create applications that mixed code from the two languages, using vendor- or OS-specific extensions, external to the language standard. While such solutions work, they were not very portable.

To fix the portability problems, Fortran 2003 introduced a standard, cross-platform mechanism for interoperability. First, the new standard requires any compliant compiler to define a *companion C-compiler*. Since many vendors (as well as the gcc<sup>84</sup>) provide compilers in "tuples" (for Fortran, C and C++), there is usually a natural choice for the companion compiler.

The role of the new Fortran extensions is to instruct the Fortran compiler to generate (or to accept) code which agrees with the low-level conventions of the companion C compiler. Below, we demonstrate via examples some basic usage of these new facilities.

### **Vendor-specific build instructions**

While the *code* for the next examples is portable, the instructions to compile and link the code are not—we demonstrate with gfortran and gcc. When using a different compiler-suite, the instructions should be adapted accordingly.

## 5.4.1 Crossing the Language Barrier with Procedures Calls

As a first example of interoperability, we consider how a program written in one language can invoke a procedure written in the other language. We present both cases (i.e. Fortran calls C and C calls Fortran). To keep this first version simple, our main programs will simply invoke the procedure, and the procedure will display some

<sup>&</sup>lt;sup>83</sup> It is also possible (and common) to combine *complete programs* written in different languages, by exchanging information via files on disk or interprocess communication mechanisms (such as Unix *pipes*), and steering the execution of the programs through some scripts (e.g. shell scripts). However, here we refer to the case when we want to link together object files obtained from different compiled languages.

<sup>&</sup>lt;sup>84</sup> For many compiler suites (including gcc), the Fortran and C compilers actually have common components, with different programming languages being supported by different frontends, which translate the code into a language-neutral intermediate representation.

message to standard output; later, we will iterate on these examples, to demonstrate more functionality.

### 5.4.1.1 Fortran Calls C (V1)

First, consider the situation when the main-program is written in Fortran, and the function we want to call is implemented in C, as follows:

Listing 5.36 src/Chapter5/interop/f\_calls\_c\_v1/test\_proc\_c\_v1.c

There is nothing special about this function-definition—it takes no arguments, and simply displays a message to stdout. Using gcc under Linux, we can compile (without linking) the code with:

```
$ gcc -c test_proc_c_v1.c
```

The corresponding main-program (written in Fortran) is shown below:

```
program demo_fort_v1
implicit none
    ! IFACE to C-function.
interface

subroutine test_proc_c_v1() &
    bind(C, name='test_proc_c_v1')
end subroutine test_proc_c_v1
end interface

call test_proc_c_v1() ! Fort -call-> C
end program demo_fort_v1
```

Listing 5.37 src/Chapter5/interop/f\_calls\_c\_v1/demo\_fort\_v1.

This is a little more interesting, since we have some new elements. In order to allow the Fortran compiler to perform error checking, we explicitly define the interface of the C function, with an <code>interface-block</code> ( $lines\ 8-12$ ). This is similar to what we discussed in Sect. 3.2.3, with the addition of the <code>bind-attribute</code> ( $line\ 10$ ), which causes the Fortran compiler to produce object code which is compatible with the conventions of the companion C compiler. Inside the parentheses of the <code>bind-clause</code>, the first element should be  $\boxed{\texttt{C}}$ . In principle, the second element (corresponding to  $\boxed{\texttt{name}}$ ) is optional. However, we prefer to always specify it, even if the string is identical to the name of the procedure within the <code>interface-block</code>, as in Listing 5.37. This avoids potential problems due to mixed letter-case.  $\boxed{\texttt{85}}$ 

<sup>&</sup>lt;sup>85</sup> Remember that case variations are generally discarded by Fortran compilers, but not so by C compilers. Therefore, the argument corresponding to the name-keyword *is case-sensitive*!

We can compile (again, without linking) the code with:

```
$ gfortran -c demo_fort_v1.f90
```

**Linking the final executable** The two compilation commands above would have produced two object files. As discussed in Sect. 5.1, we can invoke the linker, to combine the object files (and the external libraries they need) into an executable. On our platform, the command is:

```
$ gfortran -o demo_fort_v1 demo_fort_v1.o test_proc_c_v1.o -lc
```

#### 5.4.1.2 C Calls Fortran (V1)

Next, consider the reverse situation, when the main-program is written in C, but we need to invoke a subroutine written in Fortran—for example:

Listing 5.38 src/Chapter5/interop/c\_calls\_f\_v1/test\_proc\_ fort\_v1.f90

To make the procedure callable from C-code, we need to specify again the bind-attribute (*line 6*). We generate the corresponding object file with:

```
$ gfortran -c test_proc_fort_v1.f90
```

The corresponding main-program (written in C) is:

```
#include <stdlib.h>
/* declaration of Fortran procedure */
void test_proc_fort_v1(void);
int main() {
   test_proc_fort_v1(); /* C -calls -> Fort */
return EXIT_SUCCESS;
}
```

Listing 5.39 src/Chapter5/interop/c\_calls\_f\_v1/demo\_c\_v1.c

<sup>&</sup>lt;sup>86</sup> This library is also automatically added by the compiler, so  $\boxed{-1c}$  may be skipped in this case. However, we added it explicitly here, to facilitate comparison with the next example (Sect. 5.4.1.2).

Since the procedure is external to the translation unit, we need a forward declaration for it (*line 8*), just like we needed to add an interface-block in Listing 5.37. As usual, we generate the object file with:

```
$ gcc -c demo_c_v1.c
```

**Linking the final executable** Similar to Sect. 5.4.1.1, we invoke the linker (now through the C compiler, to obtain the final executable:

```
$ gcc -o demo_c_v1 demo_c_v1.o test_proc_fort_v1.o -lgfortran
```

Note that we now need to link in the Fortran standard library (libgfortran), for our invocation of write to work (Listing 5.38, line 7).

### 5.4.2 Passing Arguments Across the Language Barrier

For our first examples of interoperability, we demonstrated how to invoke procedures from the other language, without any arguments. However, in most interesting situations we *do* need to pass data between the two languages, so we discuss this here. For brevity, we only demonstrate two types of variables—a simple integer-scalar, and a 2D fixed-size array of real-values.

### **5.4.2.1** Interoperable Data Types

Any variables that are shared in some way with C obviously need to be of types which are accepted by the C compiler. From the Fortran side, we ensure this is the case by selecting special kinds for the intrinsic types. These special kind type parameters are defined within the intrinsic module <code>iso\_c\_binding</code>. With the exception of unsigned <code>integer-types</code> (which are not supported in Fortran), we have there kind-values for translating most common types; for example, <code>integer(c\_int)</code> in Fortran is compatible with <code>int</code> in C, <code>integer(c\_long)</code> with <code>long</code>, <code>real(c\_float)</code> with <code>float</code>, <code>real(c\_double)</code> with <code>double</code>, etc. Note that the compiler may not support interoperability for all of the types; in such situations, a negative kind-value will be returned, which will cause a compilation error when used later for variable declarations (see, e.g., Metcalf et al. [21] for a discussion of possible negative values and their meanings).

### 5.4.2.2 Fortran Calls C (V2)

We now extend the example from Sect. 5.4.1.1, adding a scalar and an array as procedure arguments. The new version of the C function is:

Listing 5.40 src/Chapter5/interop/f\_calls\_c\_v2/test\_proc\_c\_ v2.c

At *line 12* we print the received value for n, and the nested loops at *lines 13–17* do the same for the array arr.

The corresponding main-program (Fortran) is:

```
program demo_fort_v2
  use iso_c_binding, only: c_int, c_double
implicit none
 8
            integer :: i, j ! dummy indices
integer(c_int) :: n_fort = 17
real(c_double), dimension(2,3) :: arr_fort
10
11
12
13
14
15
            interface
                  ierface
subroutine test_proc_c_v2(n_c, arr_c) &
    bind(C, name='test_proc_c_v2')
use iso_c_binding, only: c_int, c_double
integer(c_int), intent(in), value :: n_c
real(c_double), dimension(2,3), intent(in) :: arr_c
end subroutine test_proc_c_v2
16
17
18
20
21
            end interface
22
23
24
            do j=1,3
25
26
                  do i=1,2
                         arr_fort(i,j) = real(i*j, c_double)
27
                  end do
28
29
            end do
       call test_proc_c_v2(n_fort, arr_fort) ! Fort -call-> C
end program demo_fort_v2
```

Listing 5.41 src/Chapter5/interop/f\_calls\_c\_v2/demo\_fort\_v2.

Obviously, the data to be passed to the procedure needs to be declared, with C-compatible kinds, and initialized (*lines* 10-11 and 23-28).

There are some differences related to array support in Fortran versus C, which become relevant here:

• Because array storage order is different in Fortran and C ("column-major" vs "row-major"), the list of sizes along each dimension needs to be reversed for

multi-dimensional arrays (compare *lines 11* and *19* in Listing 5.41 with *line 7* in Listing 5.40).

• Also, whereas Fortran allows arbitrary lower and upper bounds for the array indices<sup>87</sup> (with the lower bound defaulting to 1 and upper bound to the size along that dimension), in C array indices have 0 as lower bound and sizeOf Dimension-1 as upper bound.

At *lines 17–19* in Listing 5.41, we update the interface-block, to account for the new arguments. The declarations also need to use the C-compatible kind-parameters. Also, it is important to notice that, *whereas procedure arguments are by default passed-by-reference in Fortran, the default passing mechanism in C is by-value*. This is why we need the additional value-type attribute (*line 18*)—otherwise, the C function would receive a pointer instead of the actual integer value.

### 5.4.2.3 C Calls Fortran (V2)

For the reverse scenario, when the main-program is written in C, we can invoke a Fortran subroutine such as:

```
subroutine test_proc_fort_v2(n, arr) &
    bind(C, name='test_proc_fort_v2')
    use iso_c_binding, only: c_int, c_double
    integer(c_int), intent(in), value :: n
    real(c_double), dimension(2,3), intent(in) :: arr
    integer :: i, j ' dummy indices

write(*,'(a)')'Hello from"test_proc_fort_v2(Fort)",&
    & invoked from demo_c_v2(C)"!'

write(*,'(a,i0)') "n = ", n

do j=1,3
    do i=1,3
    do i=1,2
    write(*,'(2(a,i0),a,f8.2)') "arr[", i, ",", j, "] = ", arr(i,j)
    end do
end subroutine test_proc_fort_v2
```

Listing 5.42 src/Chapter5/interop/c\_calls\_f\_v2/test\_proc\_ fort\_v2.f90

Most observations from the previous section also apply here, including the value type attribute, which we now have to specify inside the subroutine (*line 8*).

The corresponding C main-program, and the corresponding procedure forward declaration, are:

```
#include <stdlib.h>

/* declaration of Fortran procedure */
void test_proc_fort_v2(int n_f, double arr_f[3][2]);

int main() {
   int i, j, n_c=17;
   double arr_c[3][2];

/* initialize 'arr_c' with some data */
for(j=0; j<3; j++) {
   for(i=0; i<2; i++) {</pre>
```

<sup>&</sup>lt;sup>87</sup> As long as they are representable integers and the resulting array fits into memory.

```
17
18
19
20
21
22
23
24
arr_c[j][i] = (double) (i+1)*(j+1);
}
test_proc_fort_v2(n_c, arr_c); /* C -calls -> Fort */
return EXIT_SUCCESS;
}
```

Listing 5.43 | src/Chapter5/interop/c\_calls\_f\_v2/demo\_c\_v2.c

This concludes our introduction to interoperability issues. In practice, the reader may also encounter more advanced scenarios, which we do not cover here. For example, it is also possible to pass between Fortran and C character-strings and dynamic arrays, or to make global data interoperable. Some additional type definitions and intrinsic procedures (also defined in the iso\_c\_binding-module) are relevant for such tasks—for more information, we refer to other texts (such as Clerman and Spector [7], Markus [15], or Metcalf et al. [21]).

## 5.5 Interacting with the Operating System (OS)

For a long time, Fortran programs had no standard mechanism for interacting with the OS, although vendor-specific mechanisms were available. To remove this potential source of portability problems, recent versions of the standard added some intrinsic procedures to streamline this process. In this section, we use some of these procedures, to demonstrate passing command line arguments and launching ("forking") another program directly from a running Fortran application.

# 5.5.1 Reading Command Line Arguments (Fortran 2003)

It is often useful to provide some additional information when executing a program. Considering, for instance, the simple solver for the heat diffusion equation (Sect. 4.1), it would be more convenient for the user to be able to specify the grid resolution parameter when launching our program. Also, a common practice is for programs to report a summary about the allowed CLI-arguments, when invoked with the single argument -help (Unix<sup>88</sup>), as in:

```
$ ./program_name --help
```

There are two possible approaches for obtaining the command line arguments from the Fortran runtime system.

**Option (A): read entire invocation command line** As a first option, it is possible to obtain from the runtime system the whole command line, including the name of

<sup>&</sup>lt;sup>88</sup> In Windows, a slash (//) is often used instead of the dash (-).

the program and the complete list of arguments. This information can be obtained by calling the intrinsic subroutine get\_command, which has the syntax:

```
call get_command([command=]string\_val, [length=]string\_len, &
    [status=]cmd_stat )
```

where the arguments (all of them optional) represent:

- command=string\_val: here, string\_val is a string (intent(out)), which will be set to the value of the complete command line; depending on whether the variable is longer or shorter than the actual command line, zero-padding or truncation will be applied (so ensure a sufficient length is reserved for this string)
- length=string\_len is an integer (intent(out)), which will be set to the length of the complete command line
- status=cmd\_stat: is another integer, used for detecting various error conditions (set to 0 if no error occurred, to −1 if the command did not fit in the string string\_val, or to > 0 if the command could not be retrieved due to another problem)

Since this subroutine provides the "raw" command line, it has the drawback of forcing programmers to write their own code for parsing the command string.

**Option (B): read arguments one-by-one** The second method for obtaining the command line arguments consists of first asking the number of arguments, by calling the intrinsic function command\_argument\_count. This returns an integer, with the number of CLI-arguments, not including the program name. With this information, the programmer can then retrieve individual arguments based on an index, with the get\_command\_argument-subroutine, with the syntax:

where the arguments (all optional, except the first one) represent:

- number=arg\_idx: integer (intent(in)), containing the index of the argument to be retrieved (value of 0 can also be used, to get the name of the program itself)
- value=string\_val: string (intent(out)), where the value of the argument will be placed (again, truncated or zero-padded if the argument is larger or shorter than the string's length)
- length=*string\_len* and status=*cmd\_stat* have similar roles as in the first method (but now applied to individual CLI-arguments)

With this second approach, the task of splitting the list of arguments (also known as *tokenization* in the programming jargon) is accomplished by the compiler. However, the programmer still has to write some code to validate and interpret the arguments (which can be somewhat tedious for options which accept values, e.g., something

like -n=123). We demonstrate the two methods of reading arguments in the file  $\boxed{\texttt{src/Chapter5/reading\_cli\_arguments.f90}}$  (see the source code repository).

### 5.5.2 Launching Another Program (Fortran 2008)

Another aspect of OS-interaction is the ability of a Fortran program of asking the OS to execute another program. This can be used in creative ways, such as for interacting with the user via GUI-dialogs (for example, using zenity in conjunction with shell scripts), or for providing immediate visualizations of the program results. We describe the latter scenario here.

The relevant intrinsic procedure is  $\texttt{execute\_command\_line}$ , with the general calling syntax:

where we used square brackets to indicate optional keywords that can be used. The only mandatory argument is *cmd*, which needs to be a character string (intent(in)), containing the command to be transferred to the OS (such as "ls" for displaying a listing of the present directory in Unix – "dir" in Windows). The other arguments are optional, but are necessary for error checking, or for executing the command contained in *cmd* asynchronously. We only describe the ones relevant for the former (so the *wait\_flag* can be omitted)):

- exitstat=e\_stat: here, e\_stat is an integer (intent(inout)), which will be set to the launched program's exit status (usually zero representing success, and non-zero failure); this variable is useful for checking error codes issued by the launched program itself
- cmdstat=c\_stat : c\_stat is another integer (intent(out)), this time generated by the Fortran runtime system, which returns 0 if execute\_command\_line itself executed with no errors, -1 is this feature is not supported, or a value > 0 if another error occured
- cmdmsg=c\_msg : c\_msg is a character string (intent(inout)), which should contain more information related to the error reported in c\_stat (if any)

The optional arguments are provided, as usual, to allow the programmer to recover from exceptional situations (if they are absent, the program will simply be aborted). To demonstrate the use of this feature, we provide an example (file src/Chapter5/

 $<sup>^{89}</sup>$  C++ programmers do not need to do this, since they can use libraries such as Boost. Program\_Options.

<sup>&</sup>lt;sup>90</sup> Although the ability to launch programs asynchronously looks very appealing (indeed, this can even be viewed as a primitive form of parallelization), its usefulness is limited in practice, since there is currently no standard mechanism to check if the program actually terminated and, if so, what exit status was returned. See [21] for more details on this feature.

test\_launching\_external\_programs.f90 in the source code repository).

### **5.6 Useful Tools for Scaling Software Projects**

In closing, we briefly mention several other tools that may become useful for your projects. Note that, depending on the current (expected) size of the software, not all technologies mentioned here may pay off.

### 5.6.1 Scripting Languages

In this book we focus on using Fortran as a tool for solving computational problems. However, it is not feasible to write all types of programs in Fortran. The language is not suitable, for example, for applications where code is changing rapidly, and there is a need to quickly test the outcome. Likewise, it is more economic to choose another language when extensive functionality from a specific problem domain (such as graphics or process manipulation) is necessary, which is not available in Fortran, or in a 3rd-party library callable from Fortran.

A common practice to resolve this tension is to develop multi-language applications, so that the strengths of each language can be exploited. We already discussed some form of this in Sect. 5.4. Given the supremacy of C and C++ in high-performance systems programming, there is a large set of useful libraries which become available to Fortran programmers through such an inter-language bridge. However, this does not solve the problem of applications where requirements change rapidly (such as exploratory visualization and data analysis), and can also increase the complexity of the final applications.

Another common combination in relation to Fortran is to use a scripted language for the tasks which are more cumbersome to implement directly in Fortran (such as file system manipulation, or computational steering); the scripts then delegate the numerically intensive tasks to Fortran programs. Most of the scripted languages do not need to be compiled, which allows to immediately get feedback from individual commands. The traditional scripting languages in Unix are *shell scripts* (like bash, zsh, ksh, or tcsh). For ESS applications, which need to run on supercomputers, it is often necessary to invoke the executable indirectly, from what is known as a "job script". Such scripts typically use a (system-dependent) variation of one of the languages above. For an introduction to such languages see, for example, Robbins and Beebe [25]. Also in Windows there are several native technologies, such as Windows Script Host, the CMD shell, and Windows PowerShell (see, e.g., Knittel [13] for details). Although the shells may often seem to be primitive as programming languages, their distinctive advantage is that they seamlessly integrate with the rest of the system. On Unix in particular, a fundamental principle

is to write programs that do a particular task well, and to design these so that they can easily communicate with one another, through streams of text<sup>91</sup> (see Raymond [24]). The shells were designed to fit into this picture as "glue"-languages, which make invocation of programs and pipelining of output easier.

Another class of scripted languages that can be used with Fortran are the more general-purpose R, Python, MATLAB, and octave. These offer some valuable tools, such as support for advanced statistics, visualization, and computational steering.

## 5.6.2 Software Libraries

Due to the long history of Fortran, it is natural that a large collection of programs and libraries has been created. Many of these are available, under open-source or commercial licenses, and are of high quality. Therefore, it makes sense to consider, when evaluating the requirements of a new application, if any of these libraries and programs could be used, to reduce the development costs. We provide a short overview here, for some of these libraries that are relevant to ESS. Note that, given the capabilities of modern Fortran to interoperate with  $\mathbb C$  (as discussed in Sect. 5.4), it is also possible to use software libraries that were written in  $\mathbb C$ .  $^{92}$ 

First of all, it is recommended to search for the desired functionality in the set of *intrinsic procedures* of Fortran. We could only cover a small subset of these here, so we refer to more advanced texts like Metcalf et al. [21] (especially *Chap.* 8 and *Appendix A* therein) for a complete list.

Within the universe of software packages, an important role (especially for ESS) is occupied by *Linear Algebra* routines. The de facto standard library in this domain, especially for working with dense and banded matrices, is *Linear Algebra PACKage* (LAPACK). To ensure good performance on many platforms, this relies heavily on BLAS, which is a library for performing the lower-level computations. The latter is actually a collection of libraries, with a conventional interface—this allows hardware vendors to provide optimized versions of these libraries for their own platforms, such as Accelerate from Apple, *Core Math Library* (ACML) from AMD, *Engineering Scientific Soubroutine Library* (ESSL) from IBM, *Intel® Math Kernel Library* (MKL) from intel, etc. (consult the documentation of your system to see what is available). An alternative is *Automatically Tuned Linear Algebra Software* (ATLAS) [28], which can generate optimized versions of BLAS.

Categorized collections of Fortran libraries like netlib or *Guide to Available Mathematical Software* (GAMS) are good places to consult for other libraries.

<sup>&</sup>lt;sup>91</sup> In particular, well-known tools for manipulating text are grep, awk, and sed.

 $<sup>^{92}</sup>$  However, it may be necessary to write a thin "wrapper layer" of interface-blocks, based on the documentation of the CAPI of the library.

#### 5.6.3 Visualization

Data visualization is very important in ESS. However, this is a vast field in itself, and we can only provide some pointers here. The issue of visualization relates to the hierarchical approach to I/O that we highlighted throughout the text, since choosing a suitable data format is a crucial prerequisite:

- ASCII files with minimal formatting are suitable for small and low-dimensional datasets (up to two independent coordinates). Most tools can operate on such files.
- netCDF-files are recommended (especially in ESS), since they are also widely supported, and tools like the *Climate Data Operators* (CDO) or the *netCDF Operators* (NCO) can be used for preprocessing the data files, when they would be too large to be comfortably used directly in the visualization software.

The concrete software package to use for visualization depends more on other factors, such as additional mathematical/graphics features that may be necessary:

- for simple visualizations, gnuplot is very suitable, especially for ASCII files
- interpreted languages, such as R, the *Generic Mapping Tools* (GMT) or MATLAB can be useful for more complex analyses, as they were either designed with ESS applications in mind (GMT), or accommodate a large set of packages for specialized functions (R, MATLAB); all of them can also operate on netCDF-data
- for 3D volume datasets, tools like Parallel Visualization Application (ParaView) (also supporting netCDF-files) can be used

#### 5.6.4 Version Control

Software projects are, inherently, very dynamic: new features are added, parts of the code are restructured<sup>93</sup> for clarity or performance optimization, old bugs are fixed and, unfortunately, new bugs are introduced, etc. This process naturally leads to several versions, which can add management costs (for example, when trying to determine which change led to a certain bug).

To diminish these additional costs, version control systems were invented. They provide the concept of a "repository", which is where all revisions of the project are stored. As the project is evolving, developers can mark completion of certain milestones with "commits", usually accompanied by related comments. Any "committed" version can then be easily retrieved, and also compared against other versions (particularly useful). There is a lot of variation in the exact mechanics of these operations, and in the way special situations (like collaboration) are handled—these depend a lot on the type of system used. A rough classification of these systems identifies two

<sup>93</sup> Another common term for this is "refactoring".

classes, <sup>94</sup> either of which may be preferred, depending on the needs of the project and on the background of the developers:

- centralized systems (e.g. subversionn): a central server is designated, where all project contributors upload their changes, and from which they get the latest revision of the code ("trunk"). With this hierarchy, it is always straightforward to locate the latest revision of the code. One limitation due to this server-client architecture is that network access becomes necessary for most operations.
- distributed systems ((git), mercurial, or monotone, etc.): with these systems, every developer commands a fully functional clone of the repository. This relaxes the constraint of constant network access, and also provides developers the means to test ideas in local "branches", before sharing them with others (often, such ideas are complex enough to benefit from version control on their own, which is easy to do in distributed systems). A possible disadvantage is that, since no two developers will make the same changes, the repositories can easily diverge in time, which may be a problem if a common version is desired (but these systems usually also provide excellent tools for synchronization).

## **5.6.5** *Testing*

Another technology that deserves some consideration is software testing systems. The main idea here is to develop a large number of tests, which offer at least some guarantee that the code (or some sub-components of it) are able to reproduce the expected results for known inputs. Testing can be performed either at the system level (for example, in ESS, a model's output can be tested for some setups that are well documented in the literature), or at the function/module level ("unit tests"). The latter are usually easier to implement, especially when supported through specialized frameworks. Phase A key point is that these tests should be run regularly (ideally, every time the software is recompiled – for example, when using gmake, a special target can be created for this). This can dramatically reduce time spent chasing bugs when changes are introduced, since a lower-level failure (as highlighted by the unit-testing framework) is much easier to understand and fix than an error in the final model results. Naturally, this system begins to pay off when a considerable number of unit tests are written; a good rule of thumb is to write a unit test for every bug found in the code.

A practice worth mentioning in this context is *test-driven development* (TDD), which advocates writing of the unit test(s) *before* the corresponding feature is actually implemented. The development cycle would progress along the following lines:

<sup>&</sup>lt;sup>94</sup> The separation is not so clear-cut, since when a "centralized" system is used by a single developer there is no need for a dedicated server; also, the "distributed" systems can be used in a server-client fashion.

<sup>95</sup> See, for example, the FORTRAN Unit Test Framework (fruit).

- 1. add test for new feature
- 2. run the entire suite of unit tests, and confirm that the tests from previous step fail
- 3. add code for the new feature
- 4. run the test suite again, to confirm that the code passes all tests
- 5. repeat

The advantages of this approach are twofold: first, by constructing the unit tests, the developer obtains a more accurate picture of how the code for the new feature should behave; second, the tests provide immediate feedback (and, when they all pass, gratification) about the progress of the work.

The interested reader can find a discussion of unit testing in Fortran, in Markus [15].

#### References

- Amdahl, G.M.: Validity of the single processor approach to achieving large scale computing capabilities. In: Proceedings of the 18–20 April 1967. Spring Joint Computer Conference, pp. 483–485. AFIPS'67 (Spring), ACM (1967)
- Barakat, H.Z., Clark, J.A.: On the solution of the diffusion equations by numerical methods. J. Heat Transf. 88(4), 421–427 (1966)
- 3. Calcote, J.: Autotools: A Practitioner's Guide to GNU Autoconf, Automake, and Libtool. No Starch Press, San Francisco (2010)
- 4. Caron, J.: On the suitability of BUFR and GRIB for archiving data. In: AGU Fall Meeting Abstracts, vol. 1, p. 1619 (2011)
- 5. Chandra, R., Dagum, L., Maydan, D., McDonald, J., Menon, R.: Parallel Programming in OpenMP. Morgen Kaufmann Publishers, San Francisco (2000)
- Chapman, B., Jost, G.: Using OpenMP: Portable Shared Memory Parallel Programming. The MIT Press, Cambridge (2007)
- 7. Clerman, N.S., Spector, W.: Modern Fortran: Style and Usage. Cambridge University Press, Cambridge (2011)
- 8. Hager, G., Wellein, G.: Introduction to High Performance Computing for Scientists and Engineers. CRC Press, Boca Raton (2010)
- 9. Hao, W., Zhu, S.: Parallel iterative methods for parabolic equations. Int. J. Comput. Math. **86**(3), 431–440 (2009)
- Hook, B.: Write Portable Code: An Introduction to Developing Software for Multiple Platforms. No Starch Press, San Francisco (2005)
- 11. Kerrisk, M.: The Linux Programming Interface: A Linux and UNIX System Programming Handbook. No Starch Press, San Francisco (2010)
- 12. Knight, S.: Building software with SCons. Comput. Sci. Eng. 7(1), 79–88 (2005)
- 13. Knittel, B.: Windows 7 and Vista Guide to Scripting, Automation, and Command Line Tools. Que Publishing, Upper Saddle River (2010)
- Locarnini, R.A., Mishonov, A.V., Antonov, J.I., Boyer, T.P., Garcia, H.E., Baranova, O.K., Zweng, M.M., Johnson, D.R.: World Ocean Atlas 2009 Volume 1: Temperature. In: Levitus, S. (ed.) NOAA Atlas NESDIS 68. U.S. Government Printing Office, Washington, D.C., p. 184 (2010), also available as http://www.nodc.noaa.gov/OC5/indprod.html
- 15. Markus, A.: Modern Fortran in Practice. Cambridge University Press, Cambridge (2012)
- 16. Martin, K., Hoffman, B.: Mastering CMake, 6th edn. Kitware Inc, New York (2013)
- 17. Martorell, X., Tallada, M., Duran, A., Balart, J., Ferrer, R., Ayguade, E., Labarta, J.: Techniques supporting threadprivate in OpenMP. In: Parallel and Distributed Processing Symposium, IPDPS 2006. 20th International, p. 7 (Apr 2006)

- 18. Mattson, T.G., Sanders, B.A., Massingill, B.: Patterns for Parallel Programming. Addison-Wesley Professional, Boston (2004)
- 19. McCool, M., Reinders, J., Robison, A.: Structured Parallel Programming: Patterns for Efficient Computation, 1st edn. Morgan Kaufmann, San Francisco (2012)
- Mecklenburg, R.: Managing Projects with GNU Make (Nutshell Handbooks), 3rd edn. O'Reilly Media, Sebastopol (2004)
- 21. Metcalf, M., Reid, J., Cohen, M.: Modern Fortran Explained. Oxford University Press, Oxford (2011)
- 22. Moore, G.E.: Cramming more components onto integrated circuits. Electronics **38**(8), 114–117 (1965)
- 23. Overton, M.L.: Numerical Computing with IEEE Floating Point Arithmetic. Society for Industrial and Applied Mathematics, Philadelphia (2001)
- 24. Raymond, E.S.: The Art of UNIX Programming. Addison-Wesley Professional, Boston (2003)
- 25. Robbins, A., Beebe, N.: Classic Shell Scripting. O'Reilly Media, Sebastopol (2005)
- Smith, P.: Software Build Systems: Principles and Experience. Addison-Wesley Professional, Boston (2011)
- 27. Sutter, H.: The free lunch is over: a fundamental turn toward concurrency in software. Dr. Dobb's J. **30**(3), 202–210 (2005)
- Whaley, R.C., Petitet, A.: Minimizing development and maintenance costs in supporting persistently optimized BLAS. J. Softw. Pract. Exp. 35(2), 101–121 (2005)